Федеральное государственное бюджетное образовательное учреждение высшего профессионального образования НАЦИОНАЛЬНЫЙ ИССЛЕДОВАТЕЛЬСКИЙ МОСКОВСКИЙ ГОСУДАРСТВЕННЫЙ СТРОИТЕЛЬНЫЙ УНИВЕРСИТЕТ

На правах рукописи

Новиков Павел Игоревич

## **ИДЕНТИФИКАЦИЯ ДЕЙСТВИТЕЛЬНЫХ ЖЕСТКОСТНЫХ СВОЙСТВ СТЕРЖНЕВЫХ КОНСТРУКТИВНЫХ ЭЛЕМЕНТОВ АДАПТИРУЕМЫХ КОНЕЧНОЭЛЕМЕНТНЫХ МОДЕЛЕЙ**

Специальность: 05.13.18 – Математическое моделирование,

численные методы и комплексы программ

Диссертация на соискание ученой степени кандидата технических наук

> Научный руководитель: доктор технических наук, профессор член-корреспондент РААСН, *Белостоцкий Александр Михайлович*

Москва – 2019 г.

# **СОДЕРЖАНИЕ**

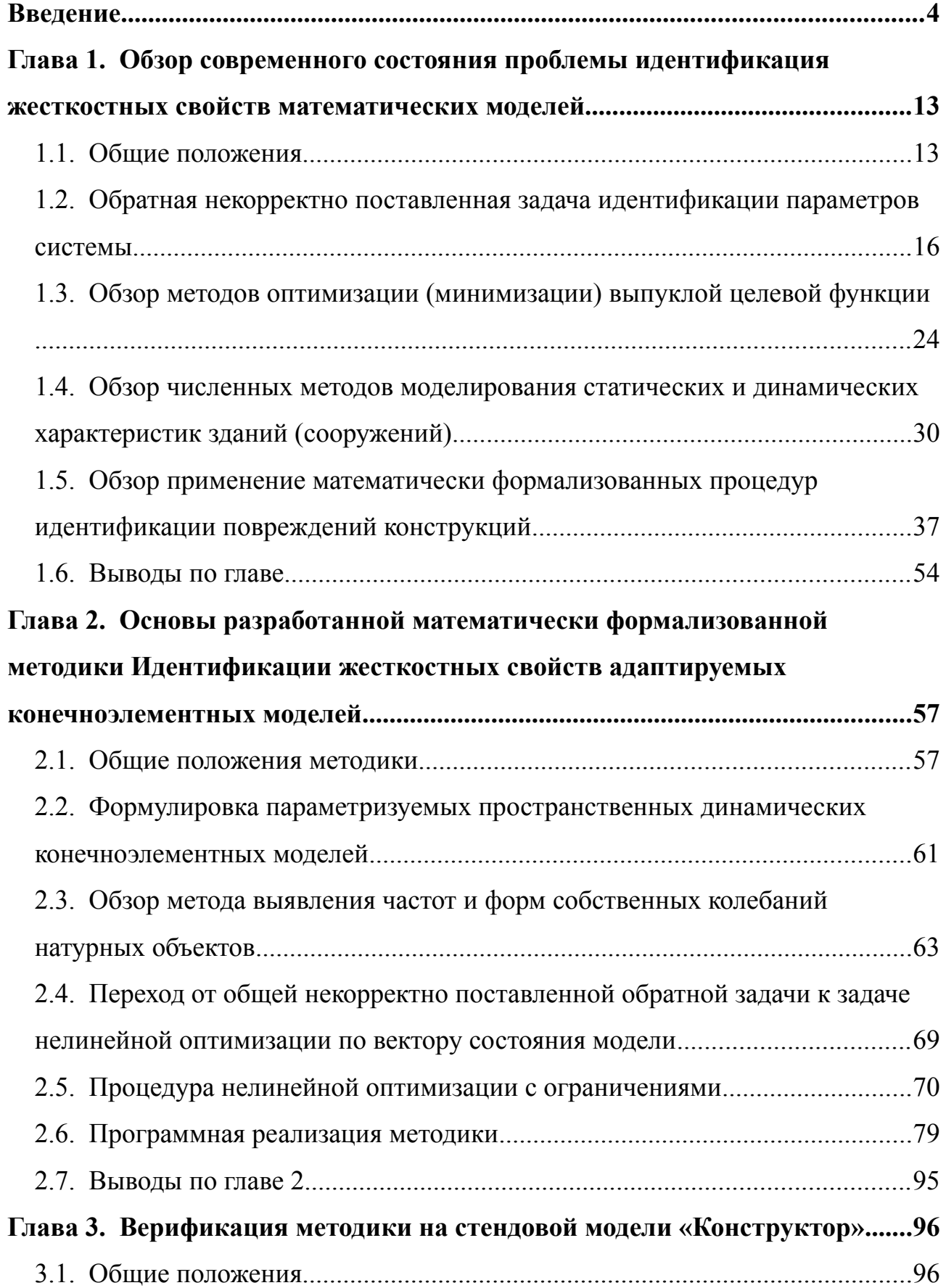

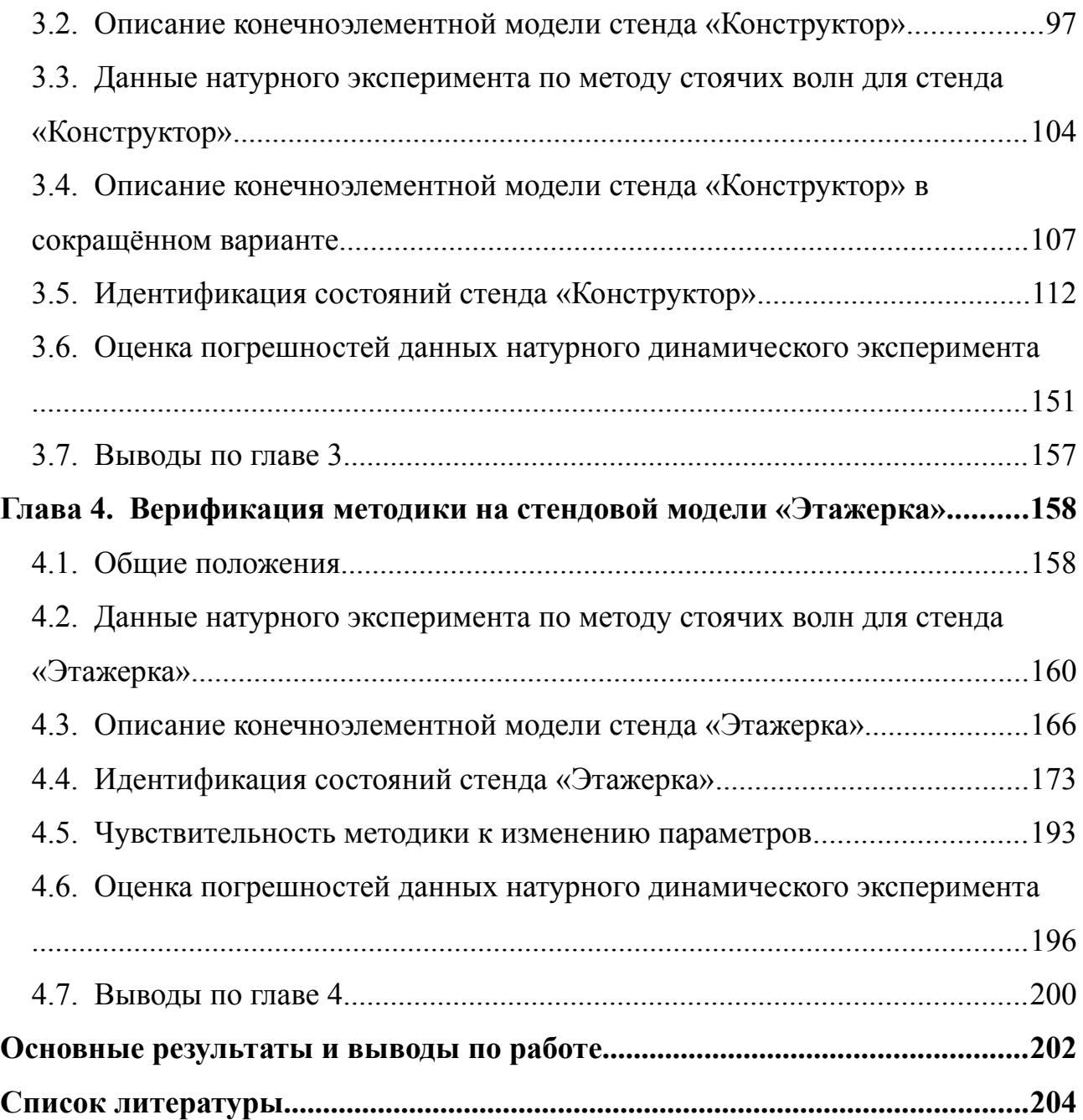

#### <span id="page-3-0"></span>**ВВЕДЕНИЕ**

Актуальность темы. Технически сложные уникальные здания (сооружения), оснащённые современными системами динамического мониторинга несущих конструкций, требуют контроля напряжённо-деформированного состояния на стадиях строительства и эксплуатации, важным фактором которого выступает фактические свойства несущих конструкций. Обеспечить данный контроль представляется возможным в рамках математически формализованных подходов к параметрической идентификации в первую очередь жесткостных и инерционных характеристик несущих конструкций. Процедура параметрической идентификации свойств несущих конструкций приводит к необходимости решения коэффициентной обратной некорректно поставленной задачи, решение которой позволит повысить важные эксплуатационные параметры исследуемого объекта, такие как прочность, устойчивость, долговечность и безопасность.

Степень разработанности темы исследования. Решению широкого класса обратных некорректных задач механики в различных постановках посвящены работы отечественных и зарубежных учёных: Ватульяна А. О. [35], Белостоцкого А. М. [15], Каличава Д. К. [58], Островского К. И. [85], Семенова А. С. [104], Friswell M. I. [152], Weber B. [205], Zimmerman D. C. [214], Marwala T. [176]. Методы идентификации, реализующие инструментарий теории решения обратных некорректных задач и функционального анализа, на данный момент обладают широким функционалом [35], но ограничены в части геометрии и структуры объекта (рассматриваются отдельные стержни, пластины, цилиндры, полосы, полуплоскости, слои и т. д.). Существует заслуживающая внимания группа методов идентификации, основанных на сопоставлении полученных численно (с использованием конечноэлементной модели объекта) и выявленных экспериментально частот и векторов форм собственных колебаний нижней части спектра. В рамках данных методов обратная некорректная задача сводится к задаче нелинейной оптимизации целевой функции векторного аргумента. Большинство методов ограничены рассмотрением, как правило, двумерных

объектов (фермы и рамы), для верификации и апробации используются численные эксперименты с применением равномерно распределённого пропорционального (до 10%) белого шума, независимую оценку предлагаемых методов затрудняет использование авторских реализации применяемых численных методов оптимизации и регуляризации, а также численных схем метода конечных эпементов

Убедительные результаты идентификации натурного трёхмерного объекта (стержневой вертикально ориентированной рамы) с использованием полученных численно и выявленных экспериментально наборов собственных пар выполнены лишь в исследовании канадского коллектива В. Weber, P. Paultre, J. Proulx [205].

Также следует отметить, что до настоящего времени отсутствуют работы, в полной мере использующие возможности перспективного метода стоячих волн АСФ СО РАН [14; 48; 64] для решения математически формализованной задачи идентификации свойств несущих конструкций зданий (сооружений).

Цели и задачи работы. Целью диссертации являлась разработка и исследование математически формализованной процедуры идентификации (включая локализацию) отклонений жесткостных свойств адаптивных параметризуемых конечноэлементных моделей как основы систем динамического мониторинга несущих конструкций зданий и сооружений на значимых стадиях строительства и эксплуатации.

Решаемые задачи:

1. Аналитический обзор современного состояния вопроса идентификации характеристик математических моделей по результатам натурных динамических исследований и экспериментов. Обзор примеров корректного применения методик идентификации для реальных объектов.

2. Разработка, программная реализация и апробация численной математически формализованной методики идентификации жесткостных параметров конструкции на базе адаптируемых конечноэлементных моделей, позволяющей выявлять изменение жесткостных свойств несущих конструкций зданий.

3. Идентификация (включая локализацию) значимых изменений состояния развёрнутых на базе МГСУ в 2012 г. стендов «Конструктор» и «Этажерка» с использованием адаптивных динамических конечноэлементных моделей.

4. Оценка точности численных данных и применение инструментального метода (метода стоячих волн), удовлетворяющего требованиям полноты, точности и оперативности измерений, для выявления изменения состояния несущих конструкций реальных объектов.

Методы и средства исследований. Расчетными методами и средствами исследований являются численные методы решения задач линейной динамики конструкций, реализованные в верифицированном программном комплексе, математические модели механики деформируемого твердого тела и процедура нелинейной оптимизации с ограничениями.

#### Научная новизна:

1. Разработана математически формализованная расчетно-экспериментальная методика идентификации изменений жесткостных характеристик элементов структурно развитых конструктивных схем в пространственной динамической постановке на основе инструментально выявленных частот и форм собственных колебаний значимой части спектра с применением современных численных методов моделирования механических систем и нелинейной оптимизации, реализованных в универсальных программных комплексах.

2. С применением методики впервые решена серия обратных динамических задач идентификации изменений жесткостных характеристик структурно развитых, пространственных механических систем с использованием конечноэлементных моделей различной размерности.

3. Предложена и апробирована на серии обратных динамических задач оригинальная формулировка задачи нелинейной оптимизации с ограничениями в виде нелинейных неравенств.

4. Введено и показало практическую эффективность понятие "приоритетных направлений оптимизации" при решении обратных динамических задач идентификации в виде нелинейных задач поиска минимума целевой функции.

Апробировано два варианта алгоритмов выделения приоритетных направлений при различных конфигурациях градиентов стартового состояния.

5. Для целей математически формализованной идентификации изменений жесткостных характеристик впервые применены численные данные, полученные методом стоячих волн авторского коллектива СО РАН. Использовано ключевое преимущество инструментального метода - подобная оцифрованная информация об особенностях форм колебаний широкой полосы значимой части спектра собственных значений.

6. Методика верифицирована на реализованных экспериментальных стендах различной конфигурации, как контролируемых аналогов систем несущих конструкций реальных объектов. Верификация методики выполнена для пяти различных состояний стендов, намеренно повреждённые варианты которых характеризуются различной "контрастностью" изменений спектра.

#### Практическая значимость:

Разработанная расчетно-экспериментальная методика обеспечивает:

- востребованное практикой выявление изменений и уточнение жесткостных характеристик расчетных параметрических, адаптивных конечноэлементных моделей механических систем;

- повышение соответствия используемых для анализа состояния механических систем расчетных параметрических, адаптивных конечноэлементных моделей:

- подход для исследования сложного состояния реальных несущих конструкций зданий и сооружений;

- новый (математически формализованный) уровень решения задач практики квалифицированной эксплуатации, обследования, диагностики и контроля (мониторинга) состояния механических систем, в том числе несущих конструкций строительных объектов, на основе выявляемых инструментально динамических характеристик значимой части спектра собственных частот.

Разработанная методика рекомендуется к применению для повышения уровня эксплуатационной безопасности строительных объектов за счёт:

- квалифицированной эксплуатации, обследования, диагностики  $\overline{M}$ контроля (мониторинга) несущих конструкций строительных объектов;

- применения методики как составной части информационно-аналитикоматематических моделей цифровых двойников (digital twins), на этапе валидации, идентификации и оптимизации математических моделей реальных, структурно сложных, большеразмерных строительных объектов на основе параметризуемых, адаптивных, расчетных конечноэлеметных моделей уникальных зданий и сооружений в составе современных систем динамического мониторинга.

Достоверность полученных результатов обеспечивается:

- применением апробированного математического аппарата и численных методов

• метод конечных элементов для пространственной дискретизации, блочный метод Ланцоша для решения частотной проблемы собственных значений, реализованных в верифицированном программном комплексе ANSYS Mechanical:

• метод нелинейной оптимизации  $SOP$  с ограничениями, реализованный в пакете  $MATLAB$ ;

- согласованием получаемых решений с результатами динамических измерений, выполненных по методу стоячих волн;

- успешным решением тестовых задач идентификации (включая локализацию) изменения состояния несущих конструкций стендов на основе вычисленных с использованием конечноэлементной модели и выявленных инструментально динамических характеристик.

Внедрение. Разработанная методика и реализующее программное обеспечение применяются в Научно-исследовательском центре «СтаДиО» для идентификации состояния систем несущих конструкций на стадиях эксплуатациимониторинга.

Личный вклад соискателя. Все разработки и исследования, изложенные в диссертационной работе, проведены лично соискателем в процессе научной

деятельности. Из совместных публикаций в диссертацию включен лишь тот материал, который непосредственно принадлежит соискателю.

#### **На защиту выносятся**:

– результаты обзорно-аналитического исследования современных математически формализованных подходов к идентификации жесткостных характеристик структурно развитых, пространственных математических моделей;

– численная методика идентификации, отвечающая сформированным требованиям: пространственная постановка, использование полученных численно и выявленных экспериментально частот и форм собственных колебаний, учет практически значимых аспектов сравнения, применение универсальных многодисциплинарных программных средств (*ANSYS Mechanical*, *Matlab*), комплексный анализ результатов идентификации;

– верификация методики с использованием результатов натурных динамических измерений для стенда «Конструктор» для двух контролируемых состояний;

– верификация методики с использованием результатов натурных динамических измерений для стенда «Этажерка» для трёх контролируемых состояний.

**Апробация научных положений и основных результатов** выполненного исследования произведена в виде докладов на ряде научно-технических конференций, симпозиумов и семинаров, в том числе:

– 4th International Conference on Applied Mechanics, Materials and Manufacturing (ICA3M 2014), Shenzhen, 2014 г.;

– XXII Русско-Словацко-Польский семинар "Теоретические основы строительства", Жилина, 2013 г.;

– V Международный симпозиум "Актуальные проблемы компьютерного моделирования конструкций и сооружений", г. Иркутск, 2014 г.;

– XXV Международная конференция «Математическое моделирование в механике сплошных сред на основе методов граничных и конечных элементов. BEM&FEM», СПб, 2013 г.;

– II Международная научно-практическая конференция «Теория и практика расчета зданий, сооружений и элементов конструкций. Аналитические и численные методы», ФГБОУ ВПО МГСУ, Москва, 2013 г.;

– II Международная научная конференция «Задачи и методы компьютерного моделирования конструкций и сооружений», Москва, ФГБОУ ВПО МГСУ, 2013 г.;

– научные семинары НОЦ компьютерного моделирования уникальных зданий, сооружений и комплексов МГСУ (2012–2014 гг.).

**Публикации**. По тематике диссертации опубликовано шесть работ, в том числе три работы в изданиях, включенных в международные реферативные базы данных научных публикаций, и три работы в изданиях, включенных ВАК в перечень рекомендуемых.

*в периодических изданиях, включенных в международные реферативные базы данных научных публикаций*:

1. Pavel I. Novikov. Identifying Real Stiffness Properties of Structural Elements of Adapted Finite-Element Models of Buildings and Structures. Part 1: Problem Setting // International Journal "Applied Mechanics and Materials" – 2014.

2. Alexander M. Belostotsky, Pavel I. Novikov. Identifying Real Stiffness Properties of Structural Elements of Adapted Finite-Element Models of Buildings and Structures. Part 2: Computational-Experimental Methodology // International Journal "Applied Mechanics and Materials" – 2014.

3. Pavel I. Novikov, Alexander M. Belostotsky. Identifying Real Stiffness Properties of Structural Elements of Adapted Finite-Element Models of Buildings and Structures. Part 3: Approbation of Experimental Methodology // International Journal "Applied Mechanics and Materials" – 2014.

*в периодических изданиях, включенных в перечень рекомендованных ВАК*:

4. Белостоцкий А.М., Новиков П.И. Идентификация действительных инерционно-жесткостных свойств конструктивных элементов адаптируемых конечно-элементных моделей зданий и сооружений. Состояние проблемы и пути

решения // International Journal for Computational Civil and Structural Engineering – 2013. – Volume 9. – Issue 4. – с.107-118.

5. Белостоцкий А. М., Новиков П. И. Идентификация действительных жесткостных свойств конструктивных элементов адаптируемых конечноэлементных моделей зданий и сооружений. Часть 1: Основы расчетно-экспериментальной методики // International Journal for Computational Civil and Structural Engineering – 2014. – Volume 10. – Issue 3. – с.49-55.

6. Белостоцкий А. М., Новиков П. И. Идентификация действительных жесткостных свойств конструктивных элементов адаптируемых конечноэлементных моделей зданий и сооружений. Часть 2: Апробация расчетно-экспериментальной методики // International Journal for Computational Civil and Structural Engineering – 2014. – Volume  $10.$  – Issue  $3.$  – c.56-63.

**Структура и объём работы**. Диссертационная работа состоит из введения, четырёх глав (с выводами по каждой главе), заключения, списка литературы. Общий объём диссертации – страниц, дисунков, таблиц.

**Во введении** приводится обоснование актуальности работы, определены цели и задачи исследований, перечислены основные научные и практические результаты, приведено краткое содержание диссертации по главам.

**В первой главе** приводится аналитический обзор современного состояния вопроса идентификации характеристик математических моделей по результатам натурных динамических исследований и экспериментов для реальных объектов. Рассмотрена мировая практика, используемые методические подходы и достигнутые результаты, отечественный опыт решения задач идентификации.

Большое внимание уделено проблеме обратных некорректно поставленных задач, а также специфике использования модальных характеристик структурно и конструктивно развитых систем несущих конструкций для задач идентификации свойств, включая локализацию значимых изменений (дефектов).

**Во второй главе** приводится описание расчетно-экспериментальной методики идентификации жесткостных свойств конструктивных элементов. Отражена формулировка параметризуемых пространственных динамических конеч-

ноэлементных моделей, выполнен обзор метода стоячих волн, которые применяется для выявления частот и форм собственных колебаний натурных объектов, описан переход от общей некорректно поставленной обратной задачи к задаче нелинейной оптимизации по вектору состояния модели, формулировка процедура нелинейной оптимизации с ограничениями для выбранной целевой функции, алгоритм выявления перспективных для оптимизации направлений, обзор применяемого алгоритма SOP нелинейной оптимизации с ограничениями и программная реализация методики, включающая использование базового программного обеспечения (ПК ANSYS Mechanical, пакет MATLAB) и собственных программных разработок.

В третьей главе представлены результаты апробации расчетно-экспериментальной методики на примере идентификации двух состояний стенда «Конструктор». Для идентификации использовались два варианта конечноэлементной модели стенда различной дискретизации. Результаты динамических измерений для стенда показывают "контрастные" изменения уверенно выделяемой четвёртой собственный пары.

В четвёртой главе представлены результаты апробации расчетно-экспериментальной методики на примере идентификации трех состояний стенда «Этажерка». Использовался единственный вариант конечноэлементной модели стенда. Результаты динамических измерений показывают незначительные изменения собственных пар нижней части выявленного спектра собственных частот.

## <span id="page-12-1"></span>**ГЛАВА 1. ОБЗОР СОВРЕМЕННОГО СОСТОЯНИЯ ПРОБЛЕМЫ ИДЕНТИФИКАЦИЯ ЖЕСТКОСТНЫХ СВОЙСТВ МАТЕМАТИЧЕСКИХ МОДЕЛЕЙ**

#### <span id="page-12-0"></span>**1.1. Общие положения**

При изготовлении и эксплуатации технически сложных, уникальных объектов часто ставится задача контроля их свойств, которые формируются на этапа проектирования. Для решения задачи необходимо идентифицировать фактические значения параметров исследуемого объекта в условиях нехватки априорной информации о действительных (реализованных) характеристиках объекта. Такие задачи возникают в авиастроении, ракетостроении, машиностроении, строительстве, судостроении, военно-промышленном комплексе и некоторых других областях. Проблема нехватка априорной информации об исследуемом объекте актуальна для ответственных уникальных большеразмерных строительных объектов на значимых этапах их жизненного цикла (строительство, ввод в действие, эксплуатация, реконструкция). В силу сложности обеспечения всестороннего тщательного контроля качества материалов (на микроуровне), частой проверки состояния всех ответственных конструкций и кинематических ограничений оказывается востребованным универсальная масштабируемая методика идентификации фактических свойств (в первую очередь жесткостных и инерционных) как отдельных конструктивных элементов, так и всего здания.

Для уникальных зданий и сооружений, не имеющих прямых аналогов, особенной актуальностью обладает задача идентификации жесткостных параметров элементов расчетной схемы. Подтверждение тому – аварии уникальных объектов как в России [4; 18; 25; 46; 79; 92; 96], так и за рубежом [71]. Иллюстрацией проблемы и её масштаба в отечественной практике является серия аварий уникальных сооружений середины 2000-х годов. 14 февраля 2004 г. произошла одна из самых громких техногенных аварий – разрушение аквапарка «Трансвааль» в г. Москва [18; 25]. В феврале 2006 г. обрушились конструкции

здания Басманного рынка (г. Москва) [25; 79]. В ноябре 2007 г. произошла авария покрытия Крытого конькобежного центра в Крылатском (г. Москва) [25; 46]. Следует отметить, что конькобежный центр был оснащён системой постоянного мониторинга состояния несущих конструкций. Показательным примером обрушения зданий, реализующих типовые, проверенные временем конструктивные схемы, является авария кровли плавательного бассейна «Дельфин» в г. Чусовой Пермского края [92]. Здание бассейна эксплуатировалось более 10 лет. Техническое состояние стальных ферм кровли, не лишённых ошибок и неточностей на стадии проектирования, изготовления конструкций, производства строительномонтажных работ, в июле 2004 г. было признано работоспособным по результатам проведенного обследования технического состояния. В декабре 2005 г. произошло обрушение части покрытия бассейна [92].

Под термином *идентификация* в настоящей работе понимается *параметрическая идентификация* математической модели на основе экспериментальных данных. Параметрическая идентификация предусматривает определение (или оценку) значений параметров модели, входящих в структуру математической модели неизвестных характеристик и параметров. *Предполагается априори*, что *структурная идентификация* математической модели, составляющая неотъемлемую часть общей идентификации системы, выполнена на этапе разработки модели в соответствии с набором документов и чертежей стадии "Проект", "Рабочая документация", а в случае их отсутствия – по результатам детального обследования здания (сооружения) в соответствии с СП 13-102-2003 [108].

Современные исследования [58] по проблеме мониторинга несущих конструкций зданий (сооружений), предусматривающие адаптацию конечноэлементных моделей по всем видам мониторинга, в частности, использующие широкую полосу нижней части спектра частот и форм собственных колебаний, отмечают недостаточность используемых подходов, закреплённых в нормативных документах 2008–2010 г. [43; 73; 94; 97; 98]. Имеет место как игнорирование проблемы идентификации (и интерпретации) фактических характеристик объектов, так и качественные упрощения задачи. Например, ныне отменённый

ГОСТ Р 53778-2010 [43] предписывал в обязательном приложении Д фиксацию основного тона (частоты) собственных колебаний, логарифмического декремента тона собственных колебаний и крена здания. Столь ограниченный набор общих характеристик объекта, для представления которого в настоящее время может использоваться математическая модель с многими тысячами (а в некоторых случая и миллионами) неизвестных, не позволяет идентифицировать интересующие инженеров и расчетчиков распределение жесткостных характеристик. Следует отметить, что для практических целей интерес представляет как общая оценка свойств объекта, так и параметры ответственных конструктивных элементов, а также, в отдельных случаях, возможность подробного исследования отдельных частей объекта, в то время как формальный подход к существующим несовершенным требованиям по обследованию и мониторингу несущих конструкций оказывается малоэффективным для целей предотвращения аварий.

Актуальность выбранного направления исследования подтверждают передовые тенденции развития математического моделирования в смежных областях, в частности, в машиностроении. Так, развитием (а может быть дополнением) применяемых в России и за рубежом современных концепций PLM, SLM, PDM, SPDM, CAM, ERP, SAP, MES в разнообразных областях машиностроения и анализа многодисциплинарных инженерных систем является внедрение цифровых двойников - математически формализованных программных аналогов физических устройств (Digital Twin, DT) [31] и/или производственных систем (Smart factory, SF) [107; 121]. Концепция использования DT предусматривает использование системы управления, конечноэлементной модели агрегата, численной информации с датчиков, которыми оснащается агрегат, и специализированных алгоритмов оптимизации и валидации. Концепция направлена на обеспечение достоверной диагностики и прогноза фактического состояния конкретного агрегата, что должно обеспечить обслуживание по фактическому состоянию, избегая реактивного и предупредительно-периодического ремонта. Актуальной проблемой в концепция DT выступает получение подробной, необходимым образом актуализированной конечноэлементной модели агрегата, кор-

ректно описывающую внутренние процессы, технические характеристики и поведение реального объекта в фактических условиях эксплуатации [2]. Численные данные измерений, поступающие от датчиков агрегата, используются для реконструкции и режимов работы агрегата. Использование инструментальных данных позволяет обеспечить параллельную работу эксплуатируемого агрегата и его виртуального цифрового двойника на всех стадиях жизненного цикла изделия, а также обеспечить накопление больших объёмов численных данных для изучения и исследования вопросов надежности, безопасности и отказоустойчивости. Технологические аспекты реализации подхода увязаны с передовыми информационно-аналитическими возможностями: промышленным интернетом вещей (Industrial Internet of Things,  $IIoT$ ) и облачными информационно-аналитическими сервисами.

Решение практических задач, связанных с эксплуатацией по фактическому состоянию, не возможно без описания (идентификации) искомого состояния. В случае DT для решение обратной задачи идентификации с использованием процедур оптимизации и валидации предлагается использовать инженерный математически формализованный подход, позволяющий аккумулировать значительную часть доступной для анализа и обработки исходной информации об объекте исследования. Примерами реализующих концепцию DT программных продуктов выступают ThingWorx (PTC, Inc.) и ANSYS TwinBuilder (ANSYS, Inc.).

### <span id="page-15-0"></span>1.2. Обратная некорректно поставленная задача идентификации параметров системы

Задача идентификации параметров механических свойств системы относится к коэффициентным обратным некорректно поставленным задачам - одному из современных направлений исследований функционального анализа и прикладной математики. В терминах функционального анализа обратная некорректная задача формулируется операторным уравнением вида  $(1.1)$ .

<span id="page-15-1"></span>
$$
Au = f \tag{1.1}
$$

где  $A: U \rightarrow F$  – линейный вполне непрерывный (компактный) оператор, осуществляющий отображение элементов  $u \to f$ , область определения  $D(A) \subset U$ , область значений  $R(A) \subseteq F$ ; U, F - гильбертовы пространства;  $u \in U$  - активное воздействие, изменение объекта исследования;  $f \in F$  – отклик объекта исследования на вводимое изменение. Если для прямых задач механики известны причины (например, свойства среды, жесткость конструкции, нагрузки, начальные условия, граничные условия и пр.), требуется найти следствия (поля перемещений, напряжений, деформаций и пр.), то в рамках обратной задачи требуется найти недоступные для непосредственного наблюдения причины, приводящие к известным в рамках эксперимента следствиям в виде косвенных проявлений и признаков. В большинстве случаев практически значимые обратные задачи являются некорректными.

Понятие корректности предложено математиком Ж. Адамаром. Задача (1.1) называется корректной по Адамару, если:

1) область значений оператора A совпадает с множеством F,  $R(A) = F$ (условие существования);

2) равенство  $Au_1 = Au_2$  для некоторых  $u_1$ ,  $u_2$ , принадлежащих области определения оператора A, влечет равенство  $u_1 = u_2$  (условие единственности);

3) обратный оператор  $A^{-1}$  непрерывен на  $F$  (условие устойчивости).

Условия 1), 2) отвечают за математическую определенность, условие 3) - за физическую детерминированность. Задачу относят к классу некорректно поставленных (некорректных), если нарушается хотя бы одно из приведенных условий, а значит задача обладает рядом «неприятных» в вычислительном плане свойств, среди которых неединственность решения<sup>1</sup> и (или) отсутствие непрерывной зависимости решения от входных данных, что в условиях наличия погрешностей, присущих всем измерениям, может оказывать качественное влияние на искомое решение обратной задачи. Причинами нарушения условий корректности, в первую очередь, являются погрешности правой части и свойства оператора  $A(1.1)$ .

<span id="page-16-0"></span>восстановление нескольких различных объектов, отвечающих одной и той же входной информации

Например, обратный оператор  $A^{-1}$  может не обладать свойством непрерывности, когда прямой исходный компактный оператор А является непрерывным.

Первостепенным значением при решении практических, некорректно поставленных, как правило, нелинейных обратных задач с опорой на дополнительные сведения об объекте исследования является построение устойчивого решения по зашумлённым данным наблюдений и экспериментов [37].

Следует также отметить понятие условно-корректной задачи, предложенное А. Н. Тихоновым, в соответствии с которым выделяется подмножество  $M \subset U$ , на котором оператор  $A^{-1}$  существует и непрерывен. Задача (1.1) является условно-кооректной (корректно поставленной по Тихонову), если выполняются следующие условия:

1) априорно известно, что решение задачи (1.1) существует и принадлежит некоторому заданному компактному множеству  $M \subset U$ ;

2) решение единственно на множестве  $M$ ;

3) обратный оператор  $A^{-1}$  непрерывен на множестве  $AM \subset F$ .

#### 1.2.1. Классификация обратных задач

Для обратных некорректно поставленных задач справедлива следующая условная классификация [3; 37; 45; 57]:

- коэффициентные обратные задачи: в рамках задачи определяются коэффициенты дифференциальных операторов, описывающих неоднородную модель объекта; зная физическое поле, зафиксированное по результатам измерений, необходимо установить структуру среды [116]; к коэффициентным относят обратные задачи идентификации свойств материалов (механических, теплофизических, электромагнитных и пр.), в том числе композитных, полимерных и т. д. [34];

- ретроспективные (эволюционные) обратные задачи: в рамках задачи определяется предыстория некоторого состояния процесса по известному в заданный момент времени решению; к ретроспективным относят обратные задачи теплопроводности [3], тепломасопереноса, транспорта вещества, некоторые обратные задачи диффузии-конвекции; ретроспективные обратные задачи транспорта вещества выходят на решение задач распространения, переноса, определения параметров воздействия (место, время и пр.) загрязняющих веществ, техногенных и экологических аварий [70; 103; 109];

– *обратные граничные задачи*: определяются неизвестные граничные условия по измерениям внутри области; к граничным относят обратные задачи восстановления нагрузок (действующих на упругое тело), реконструкцию внутреннего напряженно-деформированного состояния по измеренному полю перемещений на части границы тела [33; 37], обратные задачи теплопроводности [3], возникающие в металлургии (при известных начальных условиях), исследовании характеристик двигателей и энергетических установок, в геофизических задачах нагрева и охлаждения поверхности мирового океана (при неизвестных начальных условиях) [122];

– *геометрические обратные задачи*: определяются границы, местоположение и другие свойства области, занятой изучаемым объектом, по доступным для измерения точкам, в том числе на значительном удалении от исследуемого объекта; к геометрическим относят обратные задачи геофизики (например, определения расположения и объёма залежей полезных ископаемых), задачи локального неразрушающего контроля (определение положения и конфигурации области дефекта, полости, включений) [34].

Методы решения обратных некорректных задач получили развитие в работах А. Н. Тихонова [113–115], М. М. Лаврентьева [68], В. К. Иванова [54], В. Я. Арсенина [112], А. В. Гончарского [9], А. Г. Ягола [114], А. А. Самарского [101], А. М. Денисова [45], О. М. Алифанова [3], В. П. Танана [110; 111], С. И. Кабанихина [57], А. О. Ватульяна [36; 37] и других учёных.

# *1.2.2. Основные методы решения обратных некорректных задач Метод квазирешений*

Пусть результаты экспериментов приближенно описывают правую часть уравнения [\(1.1\)](#page-15-1). При выполнении соответствующих условий [37], метод квазирешений позволяет находить приближенное решение  $u_{\delta}$  по приближенному значению правой части  $f_{\delta}$  и величине погрешности  $\delta$ :

<span id="page-19-1"></span>
$$
||f - f_{\delta}|| \leq \delta,
$$

которое стремилось бы к точному решению и при  $\delta \to 0$ .

Квазирешением уравнения (1.1) называется элемент  $u_k \in M$ , минимизирующий функционал невязки  $J[u](1.2)$  на компакте  $M \subset U$ .

$$
J[u] = ||Au - f||_F^2
$$
  
\n
$$
J[u_k] = \inf_{u \in M} ||Au - f||_F^2, \quad M \subset U
$$
\n(1.2)

Для выделения компакта  $M \subset U$  используется дополнительная априорная информация об искомом решении. Если для рассматриваемой задачи известна величина  $\delta$  для остановки процесса минимизации используют неравенство

$$
||Au_{\delta} - f_{\delta}|| \le \delta
$$

Метод регуляризации А. Н. Тихонова (в вариационной форме)

Метод регуляризации Тихонова основан на переходе от исходной задачи (1.1) к задаче минимизации более общего, "сглаживающего" функционала  $M^{\alpha}[u]$  (1.4) с дополнительным стабилизирующем функционалом  $\alpha\Omega[u]$ , который обеспечивает непрерывность и единственность решения задачи минимизации.

<span id="page-19-2"></span><span id="page-19-0"></span>
$$
||f - f_{\delta}|| \leq \delta, \qquad ||A - A_h|| \leq h,
$$
  
\n
$$
M^{\alpha}[u] = J[u] + \alpha \Omega[u],
$$
  
\n
$$
M^{\alpha}[u] = ||A_h u - f_{\delta}||_F^2 + \alpha ||u||_U^2, \quad \alpha > 0
$$
\n(1.3)

$$
\min M^{\alpha}[u] = \min \{ \|A_h u - f_\delta\|_F^2 + \alpha \|u\|_U^2 : u \in U \}
$$
\n(1.4)

где  $f_{\delta}$  – приближение правой части задачи (1.1),  $A_h$  – приближение (аппроксимация) оператора  $A$ ,  $\alpha$  – коэффициент регуляризации,  $\alpha > 0$ . Вид стабилизирующего функционала  $\Omega[u]$  может различаться в зависимости от типа задачи.

При решении задачи (1.1) по методу регуляризации Тихонова обратный заменяется непрерывным регуляризирующим оператором оператор  $A^{-1}$  $R(f_\delta, \delta, \alpha(\delta))$ . Поиск элемента  $u^\alpha = R(f_\delta, \delta, \alpha(\delta))$ , на котором достигается экстремум, выполняется с использованием уравнения Эйлера для выпуклого функционала [112]:

 $A^*Au + \beta u = A^*f$ .

21

где  $A^*$  – сопряжённый оператор.

Метод регуляризации может применяться в тех случаях, когда априорная информация о решении отсутствует или не может быть учтена при поиске решения. Метод не требует фактического задания компакта  $M$  на множестве  $U$ . как в методе квазирешений. Для применения метода Тихонова достаточно, чтобы задача формулировалась для вполне непрерывного оператора  $A$ , действующего на гильбертовых пространствах  $U, F$ .

Эффект регуляризации зависит от коэффициента регуляризации  $\alpha$ . Выбор оптимального параметра регуляризации  $\alpha$  – важнейшая проблема при реализации метода. Заниженное значение коэффициента ( $0 < \alpha < \alpha_{opt}$ ) не всегда обеспечивает единственность и непрерывность решения. Значения  $\alpha > \alpha_{opt}$  приводят к потере точности искомого решения ввиду преобладания значений стабилизирующего члена над значением невязки. Существует достаточно широкий набор способов выбора коэффициента регуляризации [72; 75; 112-114; 158; 160], среди которых следует выделить метод L-кривой (L-curve) [158; 160] и метод кросс-валидации (Generalized cross-validation, GCV) [205].

Коэффициент регуляризации  $\alpha$  должен согласовываться с ошибками задания оператора и правой части  $\delta$ ,  $h > 0$  (1.1). Для функционала (1.3) доказаны теоремы единственности решения и соотношения корректности (1.5) [37].

<span id="page-20-1"></span>
$$
\|u^{\alpha}\|_{U} \le \frac{1}{\sqrt{\alpha}}\|f\|_{F}
$$
\n(1.5)

где  $u^{\alpha}$  – решение, найденное по методу регуляризации Тихонова.

Метод усеченных сингулярных разложений

Метод предусматривает использование сингулярного разложения оператоpa  $A(1.6)$ .

<span id="page-20-0"></span>
$$
Au = \sum_{k=1}^{\infty} \sigma_k(u, u_k) f_k
$$
 (1.6)

где  $\{u_k\}, \{f_k\}$  – нормированные ортогональные системы в пространствах U и F соответственно,  $\sigma_k$  – сингулярные числа оператора А. Если считать последова-

$$
A^*f = \sum_{k=1}^{\infty} \sigma_k(f, f_k) u_k
$$

Спектр оператора  $B = A^*A$  содержит собственные значения  $\sigma_k^2$ , которым соответствуют собственные элементы  $u_k$ . Если оператор A допускает сингулярное разложение (1.6), то оператор, замещающий обратный  $A^+$ , строится по правилу (1.7).

<span id="page-21-0"></span>
$$
A^{+}f = \sum_{k=1}^{\infty} \sigma_k^{-1}(f, f_k) u_k
$$
 (1.7)

Оператор  $A^+$  неограничен в том и только том случае, если  $\sigma_k \to 0$ . В этом случае оператор  $A^+$  можно регуляризовать с помощью усеченного сингулярного разложения, если сохранить конечное число членов ряда в (1.7) и отбросить растущие слагаемые.

$$
u = Rf = \sum_{k=1}^{N} \sigma_k^{-1}(f, f_k) u_k
$$
\n(1.8)

В этом случае параметром регуляризации служит число  $N$ , зависящее от погрешности  $\delta$ .

#### Метод итерационной (итеративной) регуляризации

Данный метод предусматривает замену некорректной задачи (1.1) задачей поиска минимума функционала невязки (1.2), которая сводится к исследованию выпуклого функционала с использованием методов условной минимизации  $\left[57\right]$ .

<span id="page-21-1"></span>
$$
J[u] = ||Au - f||_F^2 \to \min
$$
\n(1.9)

Начальные итерации процедуры минимизации могут хорошо приближать точное решение, однако затем итерационных процесс начинает «рассыпаться», проявляется неустойчивость решения. Данное свойство обуславливается тем, что в случае незамкнутого образа оператора  $R(A)$  не всякая минимизирующая последовательность будет сходящейся, так как обратный оператор  $A^{-1}$  в общем случае неограничен [37]. Параметром регуляризации для таких алгоритмов выступает номер итерации  $k$  (1.10). На практике выбор номера должен согласовываться с параметрами  $h$  и  $\delta$  (1.3).

$$
u_n = R(f, u_{n-1}, ..., u_{n-k}), \quad k < n \tag{1.10}
$$

Существует несколько типов итерационных методов для квадратичного функционала  $J[u](1,2)$ , в основе которых используется соотношение (1.11).

<span id="page-22-5"></span><span id="page-22-4"></span>
$$
u_{n+1} = u_n - \gamma_n J'(u_n)
$$
 (1.11)

<span id="page-22-3"></span>
$$
J'(u_n) = 2A^*(Au - f)
$$
 (1.12)

где  $J'(u_n)$  – производная Фреше функционала (1.2), которая для линейного оператора А имеет вид (1.12),  $A^*$  – сопряженный оператор,  $\gamma_n$  – параметр, определяемый в зависимости от итерационной схемы.

Выделяют 3 вида итерационных схем:

1) Простая итерация. Параметр  $\gamma$  = const выбирается из условия (1.13).

<span id="page-22-2"></span>
$$
0 < \gamma < \frac{2}{\|A\|^2} \tag{1.13}
$$

2) Метод минимальных невязок. Параметр  $\gamma_n$  находится из условия минимума  $||u_{n+1} - \bar{u}||^2$  согласно зависимости (1.14), где  $\bar{u}$  – точное решение.

<span id="page-22-1"></span>
$$
\gamma_n = \frac{\|Au_n - f\|^2}{\|J'(u_n)\|}\tag{1.14}
$$

3) Метод наискорейшего спуска. Параметр  $\gamma_n$  выбирается из условия минимума невязки  $||Au_{n+1} - f||^2$  (1.15).

<span id="page-22-0"></span>
$$
\gamma_n = \frac{\|J'(u_n)\|^2}{\|AJ'(u_n)\|^2}
$$
\n(1.15)

Построение удовлетворительного итерационного процесса является наиболее распространённым способом получения приближенного решения ряда практически важных нелинейных задач, для решения обратных некорректно поставленных задач применяют адаптацию стандартных итерационных методов минимизации функционала  $J[u](1.9)$  [167; 205].

Для построения процедур оптимизации также используют параметризацию искомого решения  $u$  линейной комбинацией линейно независимых элементов  $x(t)$ , что позволяет свести задачу минимизации (1.9) к конечномерной проблеме (1.16).

<span id="page-23-2"></span>
$$
J[x] = \|Au(x) - f\|_F^2 \to \min
$$
 (1.16)

Представление решения в виде  $u(x)$  сужает множество поиска решения  $U$ , представляет собой существенную априорную информацию о решении  $u$  [37].

Детали приведенных методов регуляризации, а также описание специальных методов приведены в работах [32; 37; 45; 57; 70; 72; 76; 99; 101; 106].

При решении практических задач идентификации состояния развитых несущих расчётных схем получили распространение методы итерационной регуляризации и численные методы минимизации задачи (1.9) с учетом дополнительной информации. Решение обратных некорректно поставленных задач идентификации свойств с применением инструментов функционального анализа ограничивается рассмотрение удобных, упрощённых, как правило, плоских объектов [35; 37]: стержень [44], пластина, полуплоскость, двумерное упругое тело, цилиндр.

### <span id="page-23-0"></span>1.3. Обзор методов оптимизации (минимизации) выпуклой целевой функции

Алгоритмы численный поиска экстремумов (оптимизации, минимизации, максимизации) функций многих переменных позволяют решать огромный набор задач функционального, математического, системного анализа, техники (проектирование, эксплуатация), экономики, статистики, машинного обучения и других областей приложения математики. Существует множество формулировок задач оптимизации для скалярных и векторных функций. Классическая задача минимизации (1.17) скалярной функции векторного аргумента включает нелинейную целевую функцию и набор независимых переменных  $\vec{x}$  (далее *x*). В зависимости от особенностей задачи, постановка может быть дополнена разнообразными ограничениями, включающими область допустимых значений переменных (*lb*,  $ub$ ), набор линейных  $(A, A^{eq})$  и нелинейных  $(c(x), c^{eq}(x))$  ограничений.

<span id="page-23-1"></span>
$$
\min_{x \in R^n} f(x_1, x_2, \dots, x_n) \tag{1.17}
$$

subject to 
$$
Ax \leq b
$$

$$
A^{eq}x = b^{eq}
$$

$$
lb < x < ub
$$

$$
c(x) < 0
$$

$$
c^{eq}(x) = 0
$$

Существуют множество подходов к решению задачи минимизации (1.17), а также других, более общих задач. Методы решения задачи минимизации учитывают тип (скалярная, векторная), порядок (линейная, нелинейная), количество переменных (одномерный, многомерный поиск), свойства целевой функции (непрерывность, дифференцируемость, унимодальность, мультимодальность и пр.), а также тип и особенности формулировки ограничений.

Методам оптимизации и минимизации в различных постановках и формулировках посвящены работы многих отечественных и зарубежных ученых, среди которых, в частности, Васильев Ф. П. [32], , Поляк Б. Т. [93], Гилл Ф., Мюррей У., Райт М. [40], Банди Б. [11], Аоки М. [6], Базара М. [8], Носедал Дж. [186], Келли С. Т. [169], Фиакко А. [118].

Для общей классификации можно выделить семь больших классов методов решения задач оптимизации (минимизации).

Методы нулевого порядка (методы прямого поиска) относятся к простейшим вычислительным методам решения задач оптимизации, предполагают сопоставление значений целевой функции в пробных точках (методы дихотомии, фибоначи, золотого сечения, полиномиальной интерполяции, многогранника и т. д.). Не эффективны при решении задач многомерной оптимизации. Тем не менее отдельные методы (сканирование по сетке, модифицированный метод Бокса, метод Хука-Дживса и др.) используются в современных актуальных исследованиях [117].

Методы первого порядка являются методами локальной минимизации, предполагают, что целевая функция непрерывна и, по крайней мере, один раз дифференцируема. Для построения алгоритмов используется градиент целевой функции  $\nabla f(x)$  и аппроксимация функции  $f(x)$  в окрестности точки  $x_k$  из двух членов.

$$
\nabla f(x) = \left[\frac{\partial f}{\partial x_1}, \frac{\partial f}{\partial x_2}, ..., \frac{\partial f}{\partial x_n}\right]^T, \quad x = [x_1, x_2, ..., x_n]^T
$$

$$
f(x_k + p) \approx f(x_k) + \nabla f(x_k)^T p
$$

$$
x_{k+1} = x_k + \alpha_k d_k, \quad \alpha_k = \operatorname{argmin} f(x_k + \alpha d_k)
$$

где  $d_k$  и  $\alpha_k$  – направление поиска и величина шага для *k*-ой итерации соответственно. Варианты вычисления  $d_k$  различаются в зависимости от метода. Простейший вариант  $d_k = -\nabla f(x_k)$  предусматривает метод наискорейшего спуска. К методам первого порядка относят градиентные методы (метод покоординатного спуска, сопряженных градиентов, Флетчера-Ривза, Полака-Рибьера и др.), метод Гаусса-Ньютона, метод Левенберга-Маркардта.

*Методы второго порядка* предполагают использование дважды дифференцируемой в точке целевой функции. Вторые частные производные целевой  $\phi$ ункции образуют *матрицу Гессе*  $G_k$ . Для получения итерационной аппроксимации матрицы  $G_k$  с использованием первых производных  $\nabla f(x_k)$  могут использоваться итерационные алгоритмы BFGS, PSB, DFP. На практике для матричного представления целевой функции используют квадратичную форму.

$$
\frac{\partial^2 f}{\partial x_i x_j}, \quad i \neq j; \quad \frac{\partial^2 f}{\partial x_i^2}, \quad i = j
$$
\n
$$
G_k \equiv \nabla^2 f(x) = \begin{bmatrix} \frac{\partial^2 f}{\partial x_1^2} & \cdots & \frac{\partial^2 F}{\partial x_n x_1} \\ \vdots & \vdots & \vdots \\ \frac{\partial^2 F}{\partial x_1 x_n} & \cdots & \frac{\partial^2 f}{\partial x_n^2} \end{bmatrix}
$$
\n
$$
f(x_k + p) \approx f(x_k) + \nabla f(x_k)^T p + \frac{1}{2} p^T \nabla^2 f(x_k) p
$$

Квадратичная форма:

$$
Q(x) = gT d + \frac{1}{2} dT G d
$$

$$
d_k = -G_k^{-1} \nabla f(x_k)
$$

$$
H_{k+1} \approx G_{k+1}
$$

BFGS-аппроксимация:

$$
H_{k+1} = H_k + \frac{q_k q_k^T}{q_k^T s_k} - \frac{H_k^T s_k^T s_k H_k}{s_k^T H_k s_k}
$$

$$
C_{k+1} = H_{k+1}^{-1} = (I - \rho_k s_k q_k^T) C_k (I - \rho_k q_k s_k^T) + \rho_k s_k s_k^T
$$

где  $H_k$  – BFGS-аппроксимация гессиана  $G_k$  (для случая оптимизации без ограничений);  $C_k$  – обратная к  $H_k$  матрица, используется для исключения вычислительно-ёмкой операции обращения матрицы  $H_k$  для получения направления  $d_k$ ;  $s_k = x_{k+1} - x_k - k$ -ый шаг алгоритма;  $q_k = \nabla f(x_{k+1}) - \nabla f(x_k)$  – изменение градиента *k*-ого шага;  $\rho_k = 1/q_k^T s_k$ ; *I* – единичная матрица. К методам второго порядка относят классический метод Ньютона и семейство квазиньютоновских методов.

Линейное программирование (LP) позволяет решать специальные практические задачи вида

$$
\min_{x \in R^n} c^T x
$$
  
subject to 
$$
Ax \ge b.
$$

Для решения задачи используется симплекс-метод, основанный на рассмотрении свойств базисных (допустимых) решений и работе с вершинами допустимого множества.

Квадратичное программирование (QP) в варианте с ограничениями-неравествами представляет задачу минимизации (1.18).

<span id="page-26-0"></span>
$$
\min_{x \in R^n} c^T x + \frac{1}{2} x^T G x
$$
\n
$$
\text{subject to} \qquad Ax \ge b \tag{1.18}
$$

Алгоритмы решения задачи используют методы активного набора (ограничения рабочего списка) [40], зависят от знакоопределённости гессиана  $Z_k^T G Z_k$ , где  $Z_k$ - матрица, столбцы которой формируют базис в подпространстве векторов, ортогональных строкам матрицы ограничений из рабочего списка  $\hat{A}_k$ . Специфика задач QP (при  $Z_k^T G Z_k > 0$ ): наличие конечного единственного минимума квадратичной формы на подпространстве, образованном столбцами  $Z_k$ , и направления  $p_k = Z_k p_z$ , указывающего в точку минимума, где  $p_z$  вычисляется с использованием системы  $Z_k^T G Z_k p_z = -Z_k^T g_k$ . К методам, использующим решение задачи QP относится популярный метод SQP (sequential quadratic programming) [156; 173; 187], предусматривающий аппроксимацию нелинейной задачи оптимизации последовательностью квадратичных задач.

Стохастические и эвристические методы применяются для многоитерационного решения практических задач оптимизации, не требуют специальных свойств целевой функции (непрерывность, дифференцируемость и пр.), характеризуются относительно большим временем поиска решения (эвристики) в случае вычислительно-ёмкой процедуры поиска значения целевой функции. Данные алгоритмы не гарантируют нахождения минимума функции, но эффективны (особенно в случае использования параллельных вычислительных алгоритмов) при исследовании нелинейных негладких мультимодальных функций многих переменных. Перечень алгоритмов данного класса включает следующие методы.

- Метод имитации отжига (Simulated annealing, SA) является простым эвристическим алгоритмом решения оптимизационных и поисковых задач. Метод использует целевую функцию  $h(s)$ , правило снижения температуры  $T_k(\alpha)$  и распределение Больцмана-Гиббса [86]. Решение ищется последовательным вычислением элементов  $h(s_0)$ ,  $h(s_1)$ , ...,  $h(s_p)$  с учетом значений вероятности рассмотрения неоптимальных относительно имеющегося решения элементов.

$$
\min_{s \in S} h(s) = h(s^*)
$$

$$
s_{k+1} = \psi(s_k), \ T_{k+1} = \alpha T_k, \ \alpha \in (0, 1),
$$

$$
\Delta h = h(s_{k+1}) - h(s_k); \quad \text{npu } \Delta h \ge 0 \text{ butuchm to } p(\Delta h) = e^{\frac{-\Delta h}{T_k}}
$$

где  $\psi(s_k)$  – функция, реализующая некоторую случайную перестановку (возмущение) членов элемента  $s_k$  на k-ом шаге,  $T_k$  – температура на k-ом шаге,  $p(\Delta h)$  – вероятность принять элемент  $s_{k+1}$  на следующем шаге.

- Генетический алгоритм (Genetic algorithm, GA) рассматривает численное решение задачи оптимизации (1.19) подбором, комбинированием и вариацией искомых параметров в рамках единого адаптивного поискового алгоритма. Процесс решения после предварительной (случайной) генерации генов популяции представляется в виде общих эволюционных циклов, которые включают внесение случайных мутаций (погрешностей), оценку свойств представителей потомства (векторов) с использованием целевой функции или критерия, скрешивание (комбинирование) лучших представителей и отбрасывание наихудших.

<span id="page-28-0"></span>
$$
\min_{s \in S} h(s), \quad s = [s_1, s_2, ..., s_n]^T
$$
\n(1.19)

где  $s$  – вектор переменных, который выступает в роли гена, состоящего из  $n$ хромосом. Эволюция генов происходит циклически. Алгоритмы выполнения мутации и скрещивания допускают использование вероятностных подходов. Для предотвращение вырождения популяции (стабилизация значений генов) в цикле предусматривают мутацию в виде добавления в хромосомы случайных отклонений.

- Метод роя частиц (Particle swarm optimization, PSO) – один из распространённых простых алгоритмов численной оптимизации, реализующий "роевой интеллект". В рамках алгоритма для поиска оптимального решения используется многоагентная система, где агенты-частицы перемещаются к оптимальным решениям, обмениваясь при этом информацией с соседями. Для вычисления компонент  $v_i$  может использоваться исходная (классическая) формулировка  $(1.21)$  [170], так и модифицированная формулировка (1.22) [139].

<span id="page-28-2"></span>
$$
\min_{s \in S} h(s), \quad s = [s_1, s_2, ..., s_n]^T
$$
\n
$$
s^{k+1} = s^k + v^k
$$
\n
$$
v_i^{k+1} = v_i^k + a_1 X (p_i^* - s_i^k) + a_2 X (g^* - s_i^k)
$$
\n(1.21)

где  $v_i$  – скорость *i*-ой частицы,  $v_i \in v$ ,  $v \in R^n$ ;  $a_1, a_2$  – постоянные ускорения; X - случайная величина,  $X \in [0,1]$ ;  $p_i^*$  - лучшая найденная *i*-ой частицей точка;  $g^*$ - лучшая найденная точка системы;  $k$  – номер итерации;

<span id="page-28-1"></span>
$$
v_i^{k+1} = \chi \left[ v_i^k + a_1 X (p_i^* - s_i^k) + a_2 X (g^* - s_i^k) \right]
$$
\n
$$
\chi = \frac{2t}{|2 - a - \sqrt{a^2 - 4a}|}
$$
\n(1.22)

где  $\chi$  – коэффициент сжатия;  $t \in [0, 1]$ ;  $a$  – параметр  $a_1 + a_2$ ,  $a > 4$ ; подходящими значениями параметров могут быть  $t = 1$ ,  $a_1 = a_2 = 2.05$ ;  $a = 4.1$ ,  $\chi = 0.729$  $[142]$ .

### <span id="page-29-0"></span>1.4. Обзор численных методов моделирования статических и динамических характеристик зданий (сооружений)

Развитие и совершенствование численных методов решения краевых задач в различных технических областях, в том числе строительной механики и механики деформированного твёрдого тела, связано с использованием актуальных численных методов, среди которых можно выделить на данный момент лидирующий метод конечных элементов (МКЭ), метод граничных элементов (МГЭ), метод конечных разностей (МКР) и вариационно-разностный метод  $(BPM)$ .

Численное моделирование статического и динамического НДС зданий (сооружений), в том числе уникальных высотных [58] и большепролётных [77], без каких-либо существенных ограничений основано на различных формулировках метода конечных элементов (МКЭ) [16], предусматривающего дискретное (конечномерное) представление исследуемой механической системы в виде набора (ансамбля) конечных элементов различной конфигурации, которые связаны друг с другом в узлах.

#### 1.4.1. Основные положения метода конечных элементов

Метод конечных элементов (finite element method, FEM, MKЭ) - современный численный вариационный метод, применяемый в том числе для моделирования состояния сложных зданий (сооружений), основывается на вариационному принципе минимума изменения потенциальной энергии механической системы при её деформировании под внешними воздействиями [105]. Метод развивается с середины XX века. Значимый вклад в становление метода внесли Р. Курант [140], Пржеминецкий Я. С. [192], О. Зенкевич [51], Р. Галлагер [39], К. Бате, Е. Вильсон [13] и другие. Развитие метода и его реализаций связано с трудами А. М. Белостоцкого [23; 26], А. С. Городецкого [41; 42], Г. Г. Кашеваровой [60], Б. Парлета [87], А. В. Перельмутера [78; 89; 91], В. А. Постнова [95], В. Н. Сидорова [105], В. И. Сливкера [90], С. Ю. Фиалко [119; 120] и других специалистов. Развитие, распространение и популярность МКЭ увязана с развитием и

внедрением в инженерную практику компьютерной техники, позволяющей за приемлемое время справляться с все большим объёмом вычислительных операций. Одним из направлений дальнейшего развития МКЭ является разработка дискретно-континуальных (численно-аналитических, полуаналитических) модификаций метода (ДКМКЭ) [1].

Метод конечных элементов использует вариационный принцип минимума изменения потенциальной энергии механической системы при её деформировании под внешними воздействиями, который приводит к решению результирующей системы линейных алгебраических уравнений. Для статической задачи изменение потенциальной энергии представляется функционалом общего операторного вида (1.23), минимум которого удовлетворяет условиям (1.24).

<span id="page-30-2"></span><span id="page-30-1"></span><span id="page-30-0"></span>
$$
\Phi(u) = \frac{1}{2} \left( Ku, u \right) - (u, F) \tag{1.23}
$$

$$
\frac{\partial \overline{\Phi}(\vec{u})}{\partial u_i} = 0, \qquad i = 1, ..., N, \qquad \vec{u} \in R^N \tag{1.24}
$$

$$
\frac{\partial^2 \overline{\Phi}(\vec{u})}{\partial u_i^2} = \frac{\partial ([K] \vec{u})}{\partial u_i} > 0, \quad i = 1, ..., N, \quad [K] \in R^{N \times N}
$$

$$
\frac{d\overline{\Phi}(\vec{u})}{d\vec{u}} = [K] \vec{u} - \vec{F} = 0
$$

$$
[K] \vec{u} = \vec{F}
$$
(1.25)

где  $u = u(x, y, z)$  – искомая функция перемещений от координат;  $\vec{u}$  – вектор приближенных узловых значений функции  $u, \, \vec{u} \in R^N$ ;  $\Phi(u)$  – функционал изменения энергии деформирования механической системы;  $\overline{\Phi}(u)$  – дискретный вариант функционала  $\Phi(u)$ ;  $K$  – самосопряжённый дифференциальный оператор; [K] - симметричная, положительно определённая матрица жесткости (дискретный вариант оператора  $K$ ),  $[K] \in R^{N \times N}$ ;  $F$  – известная (заданная) в задаче функция;  $\vec{F}$  – известный (заданный) вектор внешних сил, приложенных к механической системе,  $\vec{F} \in R^N$ ; N – размерность системы. Вектор  $\vec{u}$ , являющийся решением матричной системы (1.25), обеспечивает минимум дискретного варианта функционала изменения энергии  $\overline{\Phi}(u)$ .

Переход от искомой непрерывной функции перемещений  $u(x, y, z)$  к дискретному представлению узловых значений  $\vec{u}$  выполняется введением функции формы  $P(\xi)$ , определяющей изменение величины между узловыми значениями (внутри КЭ), и подходящей, согласованной с ней по узловым значениям и значениям производных функции восполнения  $u(\xi)$  (1.26).

<span id="page-31-2"></span><span id="page-31-1"></span>
$$
u(\xi) = P(\xi) \cdot \vec{u} \tag{1.26}
$$

где  $\xi$  – локальные координаты в пределах КЭ.

Задача расчета конструкции с использованием МКЭ в форме перемещений использует выражение изменения потенциальной энергии твёрдого деформированного тела  $W(u)$ , которое определено для всех точек области (объёма V), которую занимает исследуемый объект.

$$
W(u) = \iiint\limits_V \frac{1}{2} (Au) \cdot (D \cdot Au) dV - \iiint\limits_V u \cdot F dV \tag{1.27}
$$

<span id="page-31-0"></span>
$$
W(u) = \sum_{i=1}^{N} W_i(u) \approx \sum_{i=1}^{N} W_i(\vec{u})
$$
 (1.28)

$$
W_i(u) \approx W_i(\vec{u}) = \iiint\limits_{V_i} \frac{1}{2} \left( A([P]\vec{u}) \right) \cdot (D \cdot A([P]\vec{u})) \, dV - \iiint\limits_{V} ([P]\vec{u}) \cdot F dV
$$

где  $A$  – дифференциальный оператор геометрических соотношений Коши;  $D$  – матрица обобщённого закона Гука;  $[P]$  – матрица функций формы.

Интеграл изменения энергии  $W(u)$  по области  $V$  (1.27) представляется суммой интегралов (1.28) по каждому КЭ расчетной схемы, за счет чего процесс составления глобальных матриц (ансамблей КЭ), учитывающих различные конфигурации, ориентацию и свойства элементов моделируемых конструкций, может быть строго формализован и унифицирован для всех узловых точек расчетной схемы с учётом заданных граничных условий.

$$
[K] = \sum_{e=1}^{NEL} [K_e], \qquad [K_e] = [T_R]^T [K_l] [T_R]
$$

где  $[K]$  – глобальная матрица жесткости (симметричная, положительно определённая, блочно-редкозаполненная, с выраженной ленточной структурой),  $[K_e]$  – локальная матрица жесткости выбранного КЭ в глобальных координатах,  $[T_R]$  $[K_l]$ 

 $[K_l]$  – локальная матрица жесткости выбранного КЭ в локальных координатах,  $[T_R]$  – ортогональная матрица перехода из локальной в глобальную систему координат, NEL - количество КЭ.

### 1.4.2. Современные программные комплексы моделирования динамических характеристик зданий (сооружений)

Для целей проектирования, исследования НДС, динамических характеристик зданий (сооружений), а также для контроля выполнения нормативных требований широко применяются программные комплексы (ПК), представляющие набор связанных функциональных и программных модулей.

Все многообразие созданных к настоящему времени ПК можно разделить на три больших (в некоторых случаях пересекающихся) категории (таблица 1):

- многоцелевые универсальные "тяжёлые" ПК, разработка которых стартовала во второй половине XX века; ПК данной категории способны работать с большеразмерными подробными КЭ-моделями; обладают продвинутыми методиками учета различных нелинейных эффектов (геометрическая, физическая нелинейность), богатой библиотекой конечных элементов различных типов, реализацией методов суперэлементов (динамического синтеза подконструкций), инструментами решения контактных, многодисциплинарных, связных задач и пр.;

- специализированные для различных отраслевых задач (в т. ч. для строительства) ПК, обладающие ценными для решения задач массового проектирования возможностями, такими как соответствие нормам, наличие необходимых сертификатов, большая практика применения, доступность коммерческих решений и др.;

- исследовательские (в т. ч. с открытым исходным кодом) ПК, позволяющие научным коллективам и заинтересованным компаниям применять и, в случае необходимости, дополнять реализованный функционал для решения широкого набора задач.

Программная часть передовых многоцелевых универсальных "тяжёлых" ПК основана на реализации метода конечных элементов и его модификаций.

Характерной особенностью современных версий является наличие развитых средств автоматизации в виде встроенных интерпретаторов языков программирования (таблица 2).

<span id="page-33-0"></span>Таблица 1

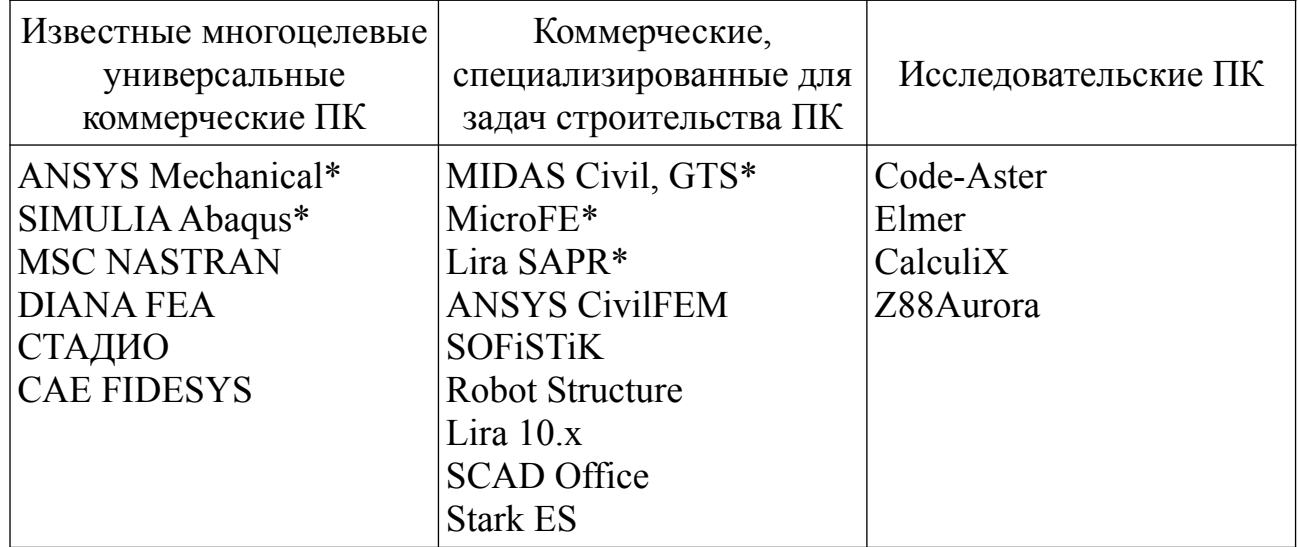

#### Распространённые ПК для моделирования НДС зданий (сооружений) в статической и динамической постановке

 $*$  – ПК аттестован в системе РААСН

<span id="page-33-1"></span>Таблииа 2

Перечень языков программирования многоцелевых универсальных "тяжёлых" программных комплексов

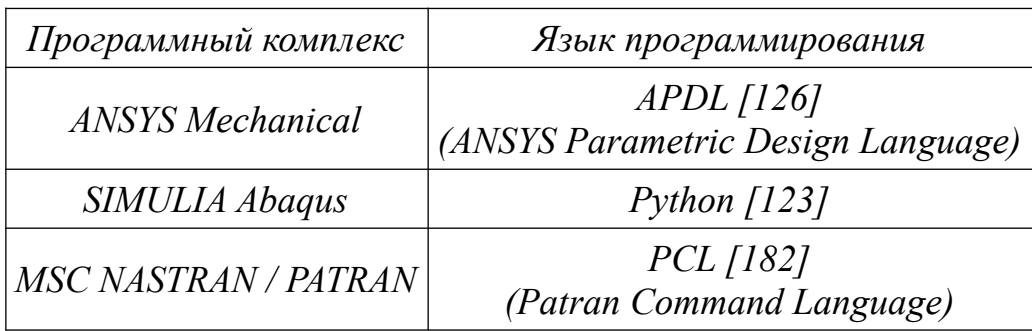

Функционально универсальные ПК состоят из следующих модулей:

- препроцессор: создание геометрических моделей (включая импорт из САD-систем), непосредственное создание расчетных КЭ-сеток (прямая генерация узлов и сетки КЭ, включая импорт из сеточных генераторов и сторонних расчетных комплексов), контроль качественных и количественных характеристик используемой сетки КЭ, определение типа расчета и используемых в модели типов конечных элементов, граничных и начальных условий, типов и набора свойств материала (в т. ч. нелинейных), задание различных типов нагрузок и их свойств, геометрических характеристик и других необходимых для формирования результирующей системы уравнений исходных данных;

- решатель: выбор методов, численных схем, опций, параметров и критериев расчета системы уравнений, созданной в соответствии с положениями МКЭ, настройка записи результатов на стадиях решения в текстовые и бинарные файлы, формирование и экспорт глобальных матриц модели, запуск на расчет и выполнение расчета в интерактивном режиме с выводом текстовой и графической информации;

- постпроцессор: интерактивное отображение и экспорт результатов расчета в графическом, табличном или текстовом вариантах; вывод первичных (отражающих значения узловых перемещений) и производных (отражающих восполненные элементные характеристики) результатов расчетов.

С 2011 г. в системе Российской академией архитектуры и строительных наук (РААСН) проводится добровольная верификация программных комплексов (программных средств), применяемых при определении нагрузок и воздействий, напряженно-деформированного (и иного) состояния, динамических характеристик, оценке прочности, устойчивости и безопасности конструкций, зданий и сооружений [100]. Верификация включает оценку правильности решения предлагаемых задач, оценку погрешностей вычисления параметров и пригодности программного комплекса для заявленной области применения. Список программных комплексов, успешно прошедших верификацию, включает MicroFe (свид. № 01/MicroFE/2009), ANSYS (свид. № 02/ANSYS/2009), Midas GTS (свид. № 04/MIDAS GTS/2012), ABAQUS/Simulia (свид. № 05/SIMULIA Abaqus/2014), ЛИРА-САПР (свид. № 06/ЛИРА-САПР/2015).

<span id="page-35-0"></span>**1.5. Обзор применение математически формализованных процедур идентификации повреждений конструкций**

### *1.5.1. Обзор дефектов и повреждения конструкций зданий и сооружений*

В настоящей работе под дефектом (повреждением, *макродефектом* [117]) здания, сооружения или отдельного конструктивного элемента понимается значимое для определения НДС и динамических характеристик расчетной схемы здания (сооружения) *фактическое снижение параметра жесткости Е*I (H·м<sup>2</sup>), где  $E$  – модуль упругости (*Па*),  $I$  – момент инерции сечения ( $M^4$ ). Примерами таких дефектов и отклонений выступают [62]:

– несоответствие характеристик материала конструкций проекту (марка, класс и т. д.);

– снижение жесткости и прочности (в т. ч. отпускной прочности) железобетонных конструкций;

– отклонение размеров сечений в основных расчетных зонах;

– чрезмерные деформации и значительные механические повреждения (изгиб из плоскости, трещины, сколы, выколы, выбоины, изломы, разломы, коррозионно-усталостные трещины, зоны расслоения и отставания поверхностных слоёв и пр.);

– увеличение веса (объема) конструкций с превышением коэффициента перегрузки.

Локальные дефекты (*микродефеты*), не оказывающие существенного влияния на параметры жесткости  $EI$  (для железобетонных конструкций: раковины, поры, сколы, обнажения арматуры, места выщелачивания бетона, вертикальные и горизонтальные трещины и пр.; для стальных конструкций: выколы, следы коррозии (без изменения размеров сечений), шлаковые включения, выбоины, расслой, микротрещины и пр.) остаются за рамками рассмотрения, т. к. определяют важные локальные характеристики элемента, влияющие на его прочность и долговечность, но, как правило, не сказывающиеся на фактической
жесткости конструктивных элементов расчетной схемы здания (сооружения) в целом, что не исключает важности их своевременного обнаружения и мониторинга.

Следует отметить, что при описании причин появления повреждений, дефектов, изъянов несущих конструкций удобно разделять внешние и внутренние факторы [125]. К внешним относят критические нагрузки и воздействия, связанные с воздействием окружающей среды (стихийные бедствия: землетрясения, ураганы и пр.) и ошибками эксплуатации (перегрузка конструкций, аварийная остановка промышленного оборудования и т. д.). Внутренние факторы включают ошибки проектирования, изготовления, строительства и процесс деградации конструкций (накопление повреждений).

#### 1.5.2. Классификация процедур идентификации

#### По типу используемых для контроля характеристик объекта

Анализ многообразия источников указывает на использование статических и динамических характеристик объекта для выполнение идентификации его механических свойств. К статическим характеристикам относят смещения, крены и перемещения (линейные и угловые). К динамическим характеристикам относят частоты и формы собственных колебаний, параметры затухания, динамические отклики и их характеристики, а также некоторые другие параметры.

Модальные характеристики - частоты и форм собственных колебаний здания (сооружения) – важнейшие динамические свойства, интегрирующие (а при сопоставлении результатов, проявляющие) большинство факторов, параметров и особенностей расчетной схемы. Модальные характеристики, определяющие состояние объекта как единой системы, широко применяют при разработке и верификации конечноэлементных моделей. Появление дефекта (повреждения) вызывает изменение как частот ("спектр сдвигается влево"), так и форм собственных колебаний. В зависимости от расположения и конфигурации дефекта фиксируются как глобальные (общие, интегральные), так локальные (приуроченные к отдельным зонам, узлам) изменения форм собственных колебаний. Изменение жесткостных свойств системы влечёт не только количественные, но

и качественные изменения динамических свойств системы, которые выражаются в появлении новых собственных пар, нарушение симметрии форм собственных колебаний, изменении зон максимальных амплитуд и прочих эффектах. Масштаб изменений собственных пар зависит от многих факторов, увязан с масштабом изменений общей жесткости системы. Востребованность данных характеристик в различных методах идентификации с использованием КЭмоделей объясняется доступностью для подробного инструментального исследования широкой полосы нижней части спектра (от 0 до 14 Гц) и чувствительностью собственных пар нижней части спектра к возможным изменениям (возмущениям, несоответствиям) жесткостных и инерционных свойств системы.

#### По типу используемых методов идентификации

Среди многообразия предложенных процедур идентификации дефектов и отклонений жесткостных и инерционных параметров можно выделить следующие группы методов:

- многочисленные инструментально ориентированные методы, включающие оценку влияния неравномерных деформаций основания [63], анализ вибраций и частот объекта с применением теории адаптивного LMS-фильтра (Least Mean Squares) [136], метод оценки податливости динамической системы [133], анализ вибрационных сигналов с применением ARM-алгоритма [184], многомерных регрессионных ARX-моделей [179], вейвлет-анализа [163; 178; 200];

- математически формализованные, связанные с решением обратных некорректно поставленных задач, включающие идентификацию изгибной жесткости [35; 88; 172; 175], деформационных и прочностных характеристик [7], упругопластических характеристик [161], определения исходной формы конструкции [155], восстановление характеристик материала (модуля Юнга, модуля сдвига, плотности) [35; 44], идентификация неоднородных свойств ортотропного упругого слоя [35] и т. д.

Среди математически формализованных подходов, на ряду с классической теорией решения обратных задач, применимой, как правило, для объектов про-

38

стой формы и структуры (стержень, пластина, полоса, слой, полуплоскость), следует выделить категорию методов итерационного обновление параметров КЭ-моделей (FE model update, FEMU) в двумерной и трехмерной постановке. Предлагается искать решение обратной коэффициентной задачи не в виде обращения результирующей системы уравнений, например статических или динамических (без учета диссипативных характеристик), а путём формулировки и решения задачи минимизации целевой функции, невязки рассматриваемых характеристик, зависимых от искомых параметров системы. Исследуемая КЭмодель объекта (лабораторного стенда, здания, сооружения) "обновляется" путем корректировки выбранных параметров системы таким образом, чтобы на каждой итерации повышалось соответствие анализируемых характеристик (проявлений) модели и их экспериментально зафиксированных значений для исследуемого объекта. В рамках подхода решение обратной задачи сводится к задаче минимизации функционала невязки, для чего используется методы нахождения минимума скалярной функции многих переменных с использованием градиента. Подход позволяет использовать современные реализации МКЭ, программные комплексы, широкий набор методов оптимизации, а также априорную информацию о возможном повреждении конструктивных элементов, которая увязана с выбранной дискретизацией по пространству КЭ-модели.

Отечественный опыт разработки подходов и методик, связанных с использованием математических моделей, как основы идентификации и мониторинга зданий (сооружений), в последние 20 лет в России связан с работами А. М. Белостоцкого [15; 19-22; 24; 27], Н. К. Капустяна [80; 83; 84], Ю. И. Кудишина [65; 74], С. Ф. Кузнецова [66], Д. К. Каличавы [58], К. И. Островского [85] и других специалистов. Среди зарубежных авторов следует отдельно выделить монографии М. I. Friswell [152], Т. Marwala [176], также достижения коллективов В. Weber, P. Paultre, J. Proulx [205], J. S. Kang, I. H. Yeo, H. S. Lee [167].

# 1.5.3. Методы, предусматривающие использование конечноэлементных моделей (FE Model Update, FEMU)

Выделяют следующие семейства FEMU методов [125]:

– *Прямые методы (direct method)*. Предусматривают работу непосредственно с глобальными матрицами, не используют итерационное обновление параметров конструкций и дополнительные вычисления. Примерами таких методов являются методы обновления matrix-update [130], optimal and error matrix [152], eigenstructure assignment [168; 214], correction of stiffness matrix [132; 152; 174; 211; 212]. К недостаткам прямых методов относят высокие требования к точности используемых экспериментальных модальных данных, требование соответствия размерности векторов измерений (экспериментально выявленных форм колебаний) и глобальных матриц системы. Также отмечается несогласованность наблюдаемых изменений матриц с выбранной дискретизацией по пространству, нарушение базовых свойств глобальных матриц (симметричность, положительная определённость, редкозаполненность и пр.);

– *Метод статистической аппроксимации отклика системы (responsesurface method, RSM)*. Предусматривает использование корреляции между набором выбранных проектных переменных и откликами (ответами) системы c использованием полиномомв. Использование аппроксимационной модели входных параметров (response-surface equation) позволяет с использованием методов оптимизации идентифицировать параметры КЭ-модели [176; 193]. Недостатком метода является использование априорно неизвестных статистических параметров аппромаксиционной модели и проблема надежной интерпретации конструктивно простых, статически неопределимых, трехмерных систем.

– *Стохастические методы*. Предполагают преобразование априорных оценок параметров в процессе идентификации (серии испытаний) с использованием доступных наборов данных и распределений вероятностей в рамках байесовского подхода. Практические реализации используют метод Монте-Карло (*Bayesian–Monte Carlo model, BMC*) [166; 177], который успешно использовался для идентификации повреждений простых вариантов стальных [171] и железобетонных [199] конструкций. К недостаткам методов относятся необходимость рассмотрения значительного количества расчетных случаев и вычислительная сложность операций численного интегрирования [125].

- Машинное обучение (machine learning) и эволюционные алгоритмы (evolutionary algorithms). Подразумевают использование специальных эврестических методов оптимизации для минимизации невязки полученных численно и выявленных экспериментально модальных параметров системы. Машинное обучение предполагает использование искусственных нейронных сетей (ИНС) различной конфигурации и назначения. Подходы успешно применяются для идентификации параметров исследовательских КЭ-моделей [147; 195-197; 202; 208; 209]. Используются данные натурных и численных экспериментов с весьма умеренным уровнем зашумления данных. Так в диссертационной работе Занга Н. З. [50], посвящённой идентификации труб с использованием ИНС, уровень относительного зашумления данных численного эксперимента принят равномерно распределённым от 1% до 10%. Аналогичное зашумление модальных данных принято в работе [195].

Набор используемых в эволюционных (генетических) алгоритмах целевых функций включает следующие формулировки [195]:

Х относительная невязка частот собственных колебаний

$$
f(\vec{x}) = \sum_{i=1}^{m} \left( \frac{f_i(\vec{x}) - \hat{f}_i}{\hat{f}_i} \right)^2,
$$

где  $f_i$  – *i*-ая вычисленная с использованием КЭ-модели частота собственных колебаний, Гц;  $\hat{f}_i$  – *i*-ая выявленная по результатам эксперимента частота собственных колебаний. Гц.

 $\boldsymbol{\chi}$  относительная невязка по критерию соответствия  $MAC^{2}(\phi_{i}, \hat{\phi}_{i})$ 

$$
MAC(\vec{x})_i = MAC(\phi_i(\vec{x}), \hat{\phi}_i) = \cos^2(\phi_i(\vec{x}), \hat{\phi}_i) = \frac{\left|\phi_i(\vec{x})^T \hat{\phi}_i\right|^2}{\phi_i(\vec{x})^T \phi_i(\vec{x}) \cdot \hat{\phi}_i^T \hat{\phi}_i}
$$

$$
f(\vec{x}) = \sum_{i=1}^m \frac{(1 - \sqrt{MAC_i(\vec{x})})^2}{MAC_i(\vec{x})}
$$

 $\boldsymbol{\kappa}$  относительная невязка по критерию соответствия  $FMAC^{3}(\varphi_{i}, \hat{\varphi}_{i})$ 

<span id="page-40-0"></span> $\mathcal{L}$ modal assurance criterion

<span id="page-40-1"></span><sup>3</sup> flexibility based modal assurance criteria

$$
FMAC_i(\vec{x}) = FMAC(\varphi_i(\vec{x}), \hat{\varphi}_i) = \cos^2(\varphi_i(\vec{x}), \hat{\varphi}_i) = \frac{|\varphi_i(\vec{x})^T \hat{\varphi}_i|^2}{\varphi_i(\vec{x})^T \varphi_i(\vec{x}) \cdot \hat{\varphi}_i^T \hat{\varphi}_i}
$$

где вектор  $\varphi_i(\vec{x})$  составлен из диагональных членов матрицы  $[F_i(\vec{x})]$ , вектор  $\hat{\varphi}_i$ составлен из диагональных членов матрицы  $[\hat{F}_i]$ .

$$
[F_i(\vec{x})] = \phi_i(\vec{x}) \frac{1}{\lambda_i(\vec{x})} \phi_i(\vec{x})^T, \quad [\hat{F}] = \hat{\phi}_i \frac{1}{\hat{\lambda}_i} \hat{\phi}_i^T
$$

 $\chi$  невязка разности значений модальной энергии деформирования  $U(\vec{x})$ 

$$
U(\vec{x}) = \sum_{i=1}^{m} \phi_i(\vec{x})^T [K(\vec{x})] \phi_i(\vec{x})
$$

$$
f(\vec{x}) = \sum_{i=1}^{m} \left| \phi_i(\vec{x})^T [K(\vec{x})] \phi_i(\vec{x}) - \hat{\phi}_i^T [K(\vec{x})] \hat{\phi}_i \right|
$$

$$
f(\vec{x}) = \sum_{i=1}^{m} \left( \frac{\phi_i(\vec{x})^T [K(\vec{x})] \phi_i(\vec{x}) - \hat{\phi}_i^T [K(\vec{x})] \hat{\phi}_i}{\hat{\phi}_i^T [K(\vec{x})] \hat{\phi}_i} \right)^2
$$

Х комплексная невязка, использующая два критерия и наборы весовых коэффициентов для частот  $\gamma_i$ ,  $i = 1, ..., m$  и значений МАС-критерия  $\beta_i$  [176]

<span id="page-41-0"></span>
$$
f(\vec{x}) = \sum_{i=1}^{m} \gamma_i \left( \frac{f_i(\vec{x}) - \hat{f}_i}{f_i} \right)^2 + \beta \sum_{i=1}^{m} (1 - MAC_i)
$$

Х комбинированная невязка, использующая два критерия и набор весовых коэффициентов  $\beta_i$ , *i* = 1,..., *m* [125]

$$
f(\vec{x}) = \left(\sum_{i=1}^{m} \beta_i \times (1 - MAC_i(\vec{x})), \sum_{i=1}^{m} \left(\frac{\phi_i(\vec{x})^T \left[K(\vec{x})\right] \phi_i(\vec{x}) - \hat{\phi}_i^T \left[K(\vec{x})\right] \hat{\phi}_i}{\hat{\phi}_i^T \left[K(\vec{x})\right] \hat{\phi}_i}\right)^2\right)
$$
(1.29)

Недостатки данной группы методов прежде всего увязаны с особенностями применяемых эвристических методов оптимизации, которые предусматривают многоитерационный подход, что существенно расширяет набор приемлемых для использования конфигураций целевых функций. Кроме того, использование ИНС имеет ряд специфических для данной области исследований недостатков, таких как проблема черного ящика, проблема переобучаемости, проблема «катастрофической забывчивости», а также проблема получения "размеченных"

массивов данных нужного качества и количества для реализации удобного варианта обучения «с учителем» и т. д.

– Методы, использующие чувствительность изменения набора модальных характеристик (sensitivity-based method). Рассматривают различия, наблюдаемые при сравнении выявленные экспериментально и полученных численно собственных пар, как следствие изменений некоторых параметров системы КЭМ [152; 180], значения которых вычисляется путём минимизации целевой функции по вектору параметров системы. Применение развитых методов оптимизации в рамках данного семейства методов связано с использованием производных модальных характеристик  $\lambda'_{i.x_k}$  и  $\phi'_{i.x_k}$ ,  $i = 1, \ldots, m$  по каждому из рассматриваемых параметров системы  $\vec{x} = \{x_1, x_2, ..., x_k, ..., x_r\}$ . Технике вычисления производных модельных характеристик посвящён пункт 1.5.4.

В работах [81; 117] в качестве целевой функции используется невязка набора полученных численно и выявленных экспериментально частот собственных колебаний  $(f_i, \hat{f}_i)$ ,  $i = 1,..., m$  (1.30). Переход от  $f_i$  к  $\lambda_i$  выполняется по известному соотношению  $\lambda_i = \omega_i^2 = (2\pi f_i)^2$ , где  $\omega_i$  – *i*-ая собственная круговая частота системы. Символом (^) обозначены выявленные экспериментально величины.

<span id="page-42-2"></span><span id="page-42-0"></span>
$$
f(\vec{x}) = \sum_{i=1}^{m} (f_i(\vec{x}) - \hat{f}_i)^2
$$
 (1.30)

Следует отметить, что данный подход применим лишь к структурно простым системам. Численные эксперименты показывают, что целевая функция (1.30) обладает низкой специфичностью к повреждаемому элементу, что затрудняет возможности его корректной локализации. В указанных работах в процессе оптимизации используется структурно простые модели, без развитой системы связей.

В работах [151; 167; 205] в качестве целевой функции используется покомпонентное сопоставление форм собственных колебаний  $\phi_i$  и  $\hat{\phi}_i$ ,  $i = 1, ..., m$ .

<span id="page-42-1"></span>
$$
f(\vec{x}) = \sum_{i=1}^{m} \|\phi_i(\vec{x}) - \hat{\phi}_i\|^2
$$
 (1.31)

<span id="page-43-2"></span><span id="page-43-1"></span><span id="page-43-0"></span>
$$
f(\vec{x}) = \sum_{i=1}^{m} (\phi_i(\vec{x}) - \hat{\phi}_i)^T (\phi_i(\vec{x}) - \hat{\phi}_i)
$$

В работе Б. Вебера (В. Weber, [205]) целевая функция принимает вид (1.33).

$$
r(\vec{x}) = -\left[\lambda_1(\vec{x}) - \hat{\lambda}_1, ..., \lambda_m(\vec{x}) - \hat{\lambda}_m, \phi_1(\vec{x}) - \hat{\phi}_1, ..., \phi_m(\vec{x}) - \hat{\phi}_m\right]^T \quad (1.32)
$$
  

$$
\vec{x}_{k+1} = \vec{x}_k + \Delta \vec{x}_k, \qquad r_{k+1} = r_k - S_k \Delta \vec{x}_k, \qquad S_k = -\left.\frac{\partial r}{\partial \vec{x}}\right|_{\vec{x} = \vec{x}_k}
$$
  

$$
J(\vec{x}_k + \Delta \vec{x}_k) = \frac{1}{2} ||r_k - S_k \Delta \vec{x}_k||_2^2,
$$
  

$$
\Delta \vec{x}_k = (S_k^T S_k)^{-1} S_k^T r_k
$$

Из покомпонентного сопоставления (1.31) следует, а представление (1.32) это явно подразумевает, что для вычисления целевой функции (1.31) в случае изменения порядка следования собственных пар внутри набора  $(\hat{\lambda}_i, \hat{\phi}_i)$ ,  $i = 1, ..., m$ , которое может быть вызвано изменением жесткостных и (или) инерционных характеристик системы, в условиях плотного и, возможно, неполного выявленного спектра, необходимо предварительное формирование пар сравнения форм собственных колебаний  $(\phi_i, \hat{\phi}_j)$ , *i*, *j* = 1,..., *m*. Описываемая ситуация зафиксирована в работе [58] для выявленной экспериментально широкой полосы нижней части спектра собственных частот (от 0 до 12 Гц) реального уникального высотного многофункционального жилого комплекса. Численные эксперименты показывают, что при попытке предварительного априорного формирования пар сравнения, целевая функция теряет свойства монотонности и непрерывности, что значительно осложняет выполнение процедуры минимизации в области определения многокомпонентного аргумента  $\vec{x}$ .

В работах [135; 137; 195] в качестве целевой функции используется сравнение двух матриц податливости - полученной численно  $[F]$  и составленной по результатам эксперимента  $[\hat{F}]$ . Для формирование матриц применяются наборы вычисленных собственных пар  $(\lambda_i, \phi_i)$ ,  $i = 1,..., m$  и выявленных экспериментально собственных пар  $(\hat{\lambda}_j, \hat{\phi}_j)$ ,  $j = 1,..., \hat{m}$ . Пример конфигурации целевой функции, минимизируемой в работе [137], приведен ниже.

<span id="page-44-0"></span>
$$
f(\vec{x}) = \frac{\left\| [F(\vec{x})] - [\hat{F}] \right\|_{Fr}^2}{2 \left\| [\hat{F}] \right\|_{Fr}^2}
$$
(1.34)  

$$
f(\vec{x}) = \frac{1}{2||\hat{F}||_{Fr}^2} \sum_{j=1}^n \sum_{i=1}^n (F(\vec{x}) - \hat{F})_{ij}^2,
$$

$$
[F(\vec{x})] = [\Phi(\vec{x})][\Lambda]^{-1} [\Phi(\vec{x})]^T = \sum_{i=1}^m \phi_i(\vec{x}) \frac{1}{\lambda_i} \phi_i(\vec{x})^T,
$$

$$
||A||_{Fr} = \sqrt{\sum_{i=1}^n \sum_{j=1}^n a_{ij}^2}
$$

$$
[\hat{F}] = [\hat{\Phi}][\hat{\Lambda}]^{-1} [\hat{\Phi}]^T = \sum_{j=1}^m \hat{\phi}_j \frac{1}{\hat{\lambda}_j} \hat{\phi}_j^T
$$
(11.34)

Такой подход наилучшим (естественным) образом отражает специфику сравнения несогласованных наборов собственных пар  $(\lambda_i, \phi_i)$ ,  $i = 1, ..., m$  и  $(\hat{\lambda}_i, \hat{\phi}_i)$ ,  $j =$ 1, ...,  $\hat{m}$  широкой полосы нижней части спектра, доступной для инструментального исследования современными сейсмологическими (сейсмометрическими) методами. Вне зависимости от возможных перестановок и других изменений спектра  $(\hat{\lambda}_j, \hat{\phi}_j)$  удаётся сохранить непрерывность и монотонность целевой функции.

К недостаткам методов, использующих чувствительность, относят проблемы численной устойчивости алгоритмов оптимизации, которые присущи коэффициентным обратным некорректным задачам. Для преодоления некорректности задачи используют, как правило, авторские алгоритмы регуляризации [124; 144; 152; 153; 167; 180; 207] и (или) снижение некорректности задачи за счет использования дополнительной информации, такой как вид целевой функции [137], априорные ограничения, связанные с конфигурацией рассматриваемых параметров системы, и т. д. Следует дополнительно заметить, что ряд авторов [125] отмечает непригодность методов, использующих чувствительность, для идентификации "контрастных" состояний, связанных с идентификацией абсолютных дефектов.

# <span id="page-45-1"></span>Таблица 3

# Обзор доступных результатов апробации методов идентификации с использованием частот и форм собственных колебаний

|                |                                                      |                                                                                                    | Численное исследование                                                                                    |                          | Наличие                    | Примечание                                                                                                    |
|----------------|------------------------------------------------------|----------------------------------------------------------------------------------------------------|----------------------------------------------------------------------------------------------------|--------------------------|----------------------------|----------------------------------------------------------------------------------------------------|
| N <sub>0</sub> | Авторы                                               | Описание                                                                                                    | Вносимый дефект                                                                                           | Уровни<br>зашумления     | данных<br>эксперимен<br>та | $($ год,<br>опущенные<br>детали)                                                                                              |
|                | 1   Kang J. S.,<br>Lee H. S. и<br>др. [167]          | Исследуется плоская 2-уровневая 2-пролётная рама. Для ми-<br>нимизации целевой функции (1.31) по параметру системы<br>$(EI, H·u^2)$ применяется метод SQP, дополненный авторским<br>алгоритмом регуляризации на основе метода Тихонова. По-<br>вреждение КЭ, приуроченного к возникшему "шарниру",<br>оценивается в 60%.                                                                                                    | Возникновение<br>шарнира в крайнем<br>опорном<br>защемлённом узле<br>рамы                                 | 5% белый<br>ШУМ          |                            | 1999 г.                                                                                                    |
|                | $2$ Weber B.,<br>Paultre P.,<br>Proulx J.<br>$[205]$ | Исследуется пространственная вертикально ориентирован-<br>ная (h = 2,8 м) конструкция. Для минимизации целевой<br>функции (1.33) по параметру системы ( <i>EI</i> , $H \cdot n^2$ ) использует-<br>ся метод Ньютона-Гаусса с применением авторского алго-<br>ритма регуляризации. Результаты идентификации указывают<br>на выявление искомого дефекта (параметр 21). Также наблю-<br>дается снижение жесткости неповреждённых стержней (па-<br>раметры 5, 6, 9). | удаление<br>диагонального<br>элемента верхней<br>части конструкции                                        | He<br>исследова-<br>лись | Используют 2006 г.<br>та   | -ся данные Построение КЭ-<br>эксперимен модели выпол-<br>нено в Matlab с<br>применением<br>Structural<br>Dynamics<br>Toolbox. |
|                | $3$ Chen B.,<br>Nagarajaiah<br>S. [98]               | Исследуется плоская 6-секционная ферма. Для минимизации<br>целевой функции (1.34) без ограничений используется метод<br>Ньютона-Гаусса. Авторы указывают на снижение эффектив-<br>ности процедуры при повешении уровня зашумления.                                                                                                    | Cнижение <i>EI</i> ( <i>H</i> · <i>м</i> <sup>2</sup> )<br>на 20% и 30% для<br>2 K <sup>3</sup>           | 3% белый<br>ШУМ          |                            | 2013 г.<br>Регуляризация<br>не использует-<br>CЯ.                                                                             |
|                | 4 Entezami A.,<br>Shariatmadar<br> H. [103]          | Исследуются две плоских системы (4-секционная ферма, П-<br>образная рама) с использованием MSE <sup>4</sup> -матрицы её чувстви-<br>тельности к изменению параметра системы. Формулировка<br>предусматривает регуляризацию. Методика идентифици-<br>рует предложенные сценарии, есть незначительная реакция<br>на неповреждённые КЭ.                                                                                                    | Снижение $EI(H \cdot \mathcal{M}^2)$<br>в диапазоне от 15%<br>до 30% для<br>различных КЭ (8<br>сценариев) | 5% белый<br>ШУМ          |                            | $2014$ г.                                                                                                    |

<span id="page-45-0"></span><sup>4</sup> modal strain energy (энергия модального деформирования)

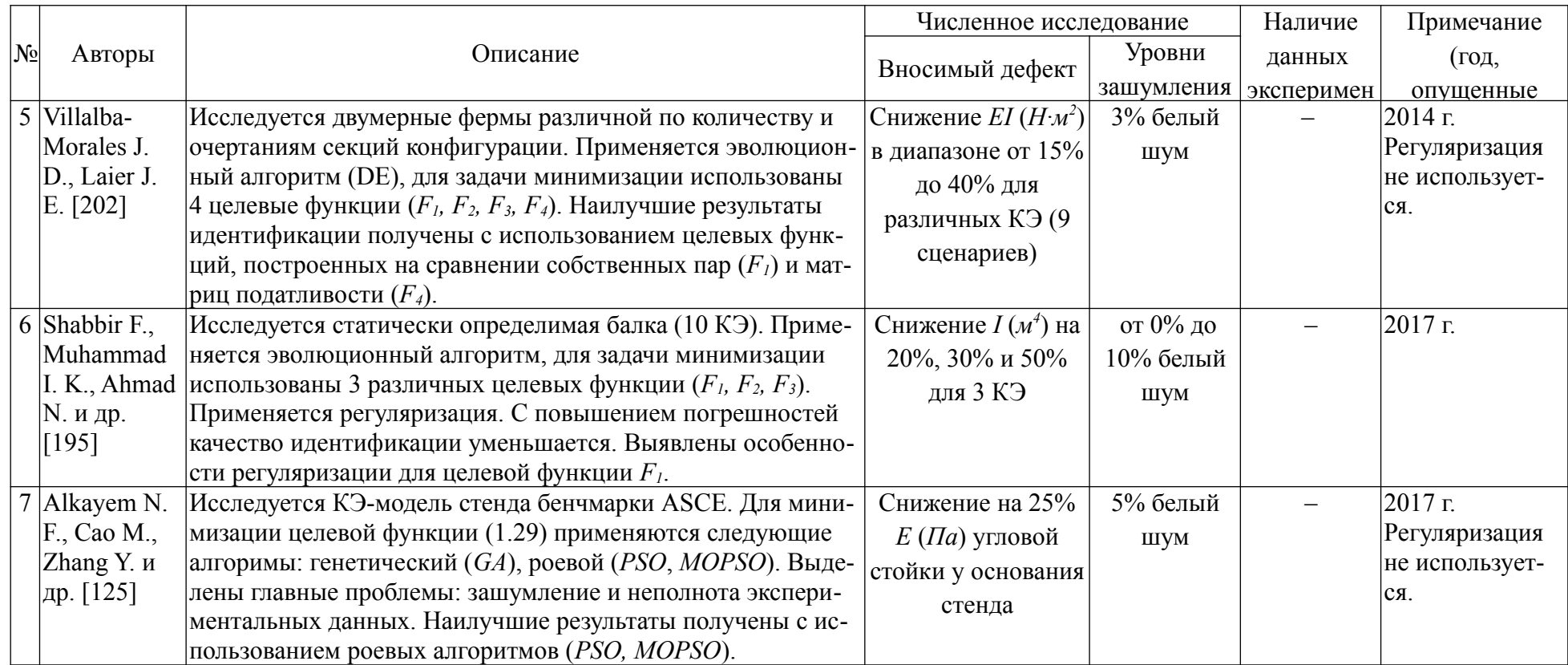

Таблица 3 наглядно иллюстрирует следующую ситуацию:

- для решения задачи идентификации системы в рамках подхода итерационного улучшения КЭ-модели используется богатый набор методов оптимизации, включающий методы первого порядка, квадратичное программирование, эвристические методы (эволюционный, роевой алгоритм и их модификации); в качестве удобной конфигурации целевой функции отмечаются подход, предусматривающий сопоставление матриц податливости;

- для формулировки продвинутых методов оптимизации применяют авторские алгоритмы регуляризации, основанные на методе Тихонова; для определения приемлемых значений коэффициента регуляризации применяются GCV и L-curve алгоритмы;

- большинство статей рассматривают простейшие двумерные балочные и регулярные ферменные конструкции;

- процесс формирования глобальных матриц (ансамблей) расчетных КЭмоделей не выходит за рамки авторских реализаций; примеров использования программных комплексов не выявлено; проблема корректности и адекватности используемых КЭ-моделей выносится за рамки исследования и формулируется как отдельная проблема;

- большинство статей, основанных на сопоставлении частот и форм собственных колебаний, не используют данные натурных экспериментов;

- при проведении численных (вычислительных) экспериментов используются низкие уровни зашумления (до 10%) и упрощённая конфигурация шума (белый равномерно распределённый пропорциональный шум (1.35));

<span id="page-47-0"></span>
$$
\widetilde{\phi}_i^{(j)} = \phi_i^{(j)}(1 + \alpha_l \xi), \quad i = 1, ..., \hat{m}, \quad j = 1, ..., n
$$
\n(1.35)

где *і* – номер собственного вектора;  $\widetilde{\phi}_i$  – *i*-ый "зашумленный" собственный вектор;  $\phi_i$  – *i*-ый вычисленный собственный вектор; *j* – компонента вектора; *n* – размерность вектора, количество степеней свободы;  $\alpha_l$  - заданный уровень погрешности;  $\xi$  – псевдослучайное число из диапазона (-1; 1), для генерации которого используется равномерное распределение (uniform distribution).

- в рамках иллюстрации возможностей процедур идентификации КЭмоделей рассматриваются как единичные, так и множественные случаи повреждения; "абсолютных" дефектов, предусматривающих полное локальное разрушение стержня или его удаления, избегают; наибольшая глубина (степень повреждения) элемента составляет 50% от первоначальной жесткости EI ( $H \cdot u^2$ ) повреждаемого стержня.

# <span id="page-48-0"></span>1.5.4. Методы вычисления производных собственных значений и собственных векторов по параметру системы

Проблеме вычисления производных собственных значения  $\lambda'_{i,x_k}$  и собственных векторов  $\phi'_{i,x_k}$ ,  $i = 1,..., m$  посвящена обширная литература. Основу методов составляет решение частичной (частной) проблемы собственных значений (1.36) с последующим вычислением матриц  $[K]'_{x_k}$  (1.37),  $[M]'_{x_k}$  (1.38) и применением одного из специальных методов, среди которых можно выделить модальный метод Фокса [150], метод Нельсона [185], Ванга [204] и итерационный метод Занга [212].

Пусть жесткостные и инерционные свойства механической системы описываются глобальными матрицами [K] и [M] соответственно. Сформулируем для системы частичную (частную) проблему собственных значений.

<span id="page-48-1"></span>
$$
[K][\Phi] = [\Lambda][M][\Phi]
$$
\n
$$
\text{rate} \quad [\Phi] = [\phi_1, \phi_2, \dots, \phi_m], \quad [\Lambda] = diag(\lambda_1, \lambda_2, \dots, \lambda_m),
$$
\n
$$
\lambda_i \in [\lambda_{\min}, \lambda_{\max}], \quad \lambda_i = \omega_i^2, \quad i = 1, 2, \dots, m
$$
\n
$$
[\Phi]^T [K][\Phi] = [\Lambda], \quad [\Phi]^T [M][\Phi] = [E]
$$
\n(1.36)

где [K] – глобальная матрица жесткости; [M] – глобальная матрица масс; [ $\Lambda$ ], [Ф] - диагональная матрица собственных значений системы и собственных векторов соответственно;  $\omega_i$  – *i*-ая круговая частота, рад/с;  $[\lambda_{\min}, \lambda_{\max}]$  – исследуемый диапазон собственных значений; т - количество искомых собственных значений. Частичная (частная) проблема собственных значений подробнее рассматривается в главе 2 настоящей работы.

Пусть известны производные глобальных матриц по выбранному инерционно-

жесткостному параметру системы

<span id="page-49-1"></span><span id="page-49-0"></span>
$$
[K]'_{x_k} = \frac{\partial}{\partial x_k} [K] = \sum_{e=1}^{NEL} \frac{\partial}{\partial x_k} [K_e]
$$
(1.37)

$$
[M]'_{x_k} = \frac{\partial}{\partial x_k} [M] = \sum_{e=1}^{NEL} \frac{\partial}{\partial x_k} [M_e]
$$
 (1.38)

где  $x_k$  – рассматриваемый параметр системы, оказывающий влияние на жесткостные и инерционные характеристики системы;  $[K_e]$  – матрица жесткости конечного элемента;  $|M_e|$  – матрица масс конечного элемента; NEL – количество конечных элементов, зависящих от рассматриваемого параметра системы  $x_k$ . Формулы [\(1.37\)](#page-49-1) и [\(1.38\)](#page-49-0) предусматривают при сохранении исходной структуры  $[K_e]$  и  $[M_e]$  взятие производной от каждого члена рассматриваемых элементных матриц.

Искомые производные представляются в виде:

<span id="page-49-4"></span><span id="page-49-3"></span>
$$
\lambda'_{i,x_k} = \phi_i^T \left( \left[ K \right]_{x_k}' - \lambda_i \left[ M \right]_{x_k}' \right) \phi_i \tag{1.39}
$$

$$
\phi'_{i,x_k} = \psi_1^{(i)} + \psi_2^{(i)} = \sum_{p=1}^m c_p^{(i)} \phi_p + \sum_{p=m+1}^{DCF} c_p^{(i)} \phi_p \tag{1.40}
$$

где  $DOF$  – размерность системы (сокр. англ. Degrees of Freedom);  $c_p^{(i)}$  – коэффициент вклада *p*-ого собственного вектора.

*Модальный метод (Fox method)* предложен в 1968 г. исследователями R. L. Fox и М. Р. Кароог [150]. Метод предусматривает прямое вычисление  $\lambda'_{i,x_k}$ , *i*  $= 1,..., m$  с использованием формулы [\(1.39\)](#page-49-3). Производные  $\phi'_{i,x_k}$  при рассмотрении *полной* проблемы собственных значений вычисляются точно  $(\phi'_{i,x_k} = \psi_1^{(i)})$  $\psi_2^{(i)}=0$ ), а в случае рассмотрения частной проблемы собственных значений – приближённо [\(1.41\)](#page-49-2). Качество аппроксимации векторов  $\phi'_{i,x_k}$  зависит от количества используемых векторов  $\phi_i$ .

<span id="page-49-2"></span>
$$
\phi'_{i,x_k} \approx \psi_1^{(i)} = \sum_{p=1}^m c_p^{(i)} \phi_p \tag{1.41}
$$

где  $c_p^{(i)}$  – коэффициенты, вычисляемые по формуле [\(1.42\)](#page-50-0).

$$
F_i = -([K]_{x_k}' - \lambda'_{i,x_k} [M] - \lambda_i [M]_{x_k}'')\phi_i
$$

$$
c_p^{(i)} = \begin{cases} \frac{\phi_p^T F_i}{\lambda_p - \lambda_i} & p \neq i \\ -0, 5 \phi_i^T [M]_{x_k}' \phi_i & p = i \end{cases}
$$
(1.42)

*Метод Нельсона (Nelson method)* предложен в 1976 г. Р. Нельсоном [185]. для системы общего вида [\(1.43\)](#page-50-4).

<span id="page-50-4"></span><span id="page-50-2"></span><span id="page-50-0"></span>
$$
[A - \lambda_i I]\phi_i = 0 \tag{1.43}
$$

Адаптация метода к решению системы уравнений [\(1.36\)](#page-48-1) выполнена, например, в руководстве [181; 183]. В рамках метода предусматривается вычисление точных производных  $\phi'_{i,x_k}$ ,  $i = 1,..., m$  [\(1.46\)](#page-50-3) с использованием преобразованной системы уравнений [\(1.45\)](#page-50-1), которую получают путём модификации одной из строк и соответствующего изъятой строке столбца для преодоления свойства вырожденности матрицы  $([K] - \lambda_i [M])$  левой части [\(1.44\)](#page-50-2).

$$
([K] - \lambda_i [M])\phi_i = 0
$$

$$
([K] - \lambda_i [M])\frac{\partial \phi_i}{\partial x_k} = -\left(\frac{\partial [K]}{\partial x_k} - \lambda_i \frac{\partial [M]}{\partial x_k} + \frac{\partial \lambda_i}{\partial x_k} [M]\right)\phi_i
$$
(1.44)

$$
\left( \left[ \ \overline{K} \ \right] - \lambda_i \left[ \ \overline{M} \ \right] \right) \overline{\vec{V}_i} = - \left( \frac{\partial \left[ K \right]}{\partial x_k} - \lambda_i \frac{\partial \left[ M \right]}{\partial x_k} + \frac{\partial \lambda_i}{\partial x_k} \left[ M \right] \right) \overline{\phi_i} \tag{1.45}
$$

где ( – ) обозначены преобразованные варианты матриц и векторов.

<span id="page-50-3"></span><span id="page-50-1"></span>
$$
c_{in} = -\frac{1}{2} \left( 2\phi_i^T \left[ M \right] \vec{V}_i + \phi_i^T \left[ M \right]_{x_k}^{\prime} \phi_i \right)
$$

$$
\frac{\partial \phi_i}{\partial x_k} = \vec{V}_i + c_{ki} \phi_i \tag{1.46}
$$

Особенностью метода Нельсона является необходимость решения системы уравнений [\(1.45\)](#page-50-1) при вычислении каждой *i*-ой производной собственного вектора  $\phi'_{i,x_k}$ , что предусматривает выполнение большого объёма вычислений.

*Метод Ванга (Wang method)* [204] предложен в 1990 г., является развитием метода Фокса. В частности отбрасываемый член  $\psi_2^{(i)}(1.40)$  $\psi_2^{(i)}(1.40)$  аппроксимируется формулой [\(1.47\)](#page-51-0), что позволяет сократить количество используемых собственных пар  $(\lambda_i, \phi_i)$ ,  $i = 1, \ldots, m$ .

$$
\psi_2^{(i)} = \sum_{p=m+1}^{DOF} c_p^{(i)} \phi_p \approx d_i w_i
$$
\n
$$
d_i = \frac{w_i^T F_i}{w_i^T \left( [K] - \lambda_i [M] \right) w_i}, \quad w_i = \sum_{p=m+1}^n \frac{\phi_p^T [F_i] \phi_p}{\lambda_p} = [K]^{-1} [F_i] - \sum_{p=1}^m \frac{\phi_p^T [F_i] \phi_p}{\lambda_p}
$$
\n(1.47)

*Метод Занга (Zhang method)* [211] предложен в 1996 г., является дальнейшим развитие метода Фокса. Член  $\psi_2^{(i)}(1.40)$  $\psi_2^{(i)}(1.40)$  вычисляется итерационно, с заданной точностью по формуле [\(1.48\)](#page-51-1). В отличие от метода Ванга, предлагаемый метод позволяет вычислять вектора  $\phi'_{i,x_k}$  с заданной точностью с использованием ограниченного набора из *n* собственных векторов.

<span id="page-51-1"></span><span id="page-51-0"></span>
$$
\left(\psi_2^{(i)}\right)_s = \sum_{p=m+1}^n \left[1 - \left(\frac{\lambda_i}{\lambda_p}\right)^s\right] \frac{\phi_p^T[F_i]}{\lambda_p - \lambda_i} \phi_p \tag{1.48}
$$

где  $n$  – количество вычисляемых собственных векторов,  $n > m$ . При  $s \to \infty$ ,  $(\lambda_i/\lambda_n)^s\to 0$ и  $\psi_2^{(i)}$ сходится к точному решению. Авторы отмечают, что предлагаемый итерационный процесс является устойчивым, рекомендуют использовать несколько дополнительных векторов относительно *m* искомых векторов производных  $\phi'_{i,x_k}$ , i = 1,..., *m*.

#### 1.6. Выводы по главе

1. Выполненный аналитический обзор доступных отечественных и зарубежных источников позволяет поставить и уточнить задачи настоящего диссертационного исследования, решение которых предусмотрено для достижения поставленной цели - разработки расчетно-экспериментальной методики идентификации действительных жесткостных свойств стержневых конструктивных элементов адаптируемых конечноэлементных моделей зданий (сооружений).

1.1. Классификация наиболее востребованных для практики формулировок задачи идентификации жесткостных параметров механических свойств для развитых пространственных многократно статически неопределимых конструктивных систем.

1.2. Обоснованный выбор эффективных математических моделей, численных методов и программных средств для реализации расчетно-экспериментальной методики идентификации.

1.3. Разработка расчетно-экспериментальной методики идентификации действительных жесткостных свойств стержневых конструктивных элементов адаптируемых конечноэлементных моделей, подходящей для применения в условиях реальных объектов строительства.

1.4. Верификация и апробация методики на реальных лабораторных стендах различной конфигурации с использованием полученных в ходе натурного исследования частот и форм собственных колебаний нижней части спектра.

2. Освещение проблемы идентификации механических свойств расчетных конечноэлементных моделей различных объектов (как правило представленных в публикуемых работах простейшими двумерными балочными или регулярными ферменными конструкциями) с использованием набора собственных пар нижней части спектра имеет ряд существенных недочётов:

- широкое использование вычислительных экспериментов, исходные данные которых имеют весьма умеренный уровень пропорционального зашумления:

- за исключение отдельных работ отсутствие лабораторных натурных экспериментов;

абсолютных (полных) - игнорирование повреждений элементов конструкций;

- сложность независимой верификации и апробации авторских разработок, в некоторых случаях предусматривающих использование регуляризирующих алгоритмов;

- игнорирования наблюдаемых особенностей и препятствий для корректного сравнения наборов собственных пар в условиях частично выявляемого плотного спектра.

3. Расчетно-экспериментальную методику целесообразно построить на основе сопоставления получаемых численно (с использованием адаптивных КЭ-моделей) и выявленных экспериментально (с использованием одного из инструментальных методов) модальных характеристик широкой полосы нижней части спектра собственных частот. Для создания, верификации и расчета адаптивных КЭ-моделей рекомендуется использовать передовой универсальный многоцелевой программный комплекс ANSYS Mechanical, прошедший верификацию в системе РААСН.

4. Расчетно-экспериментальная методика должна учитывать следующие особенности:

4.1. Использование и частот и форм собственных колебаний в условиях плотного спектра, предусматривающего возможные "эволюционные" изменения спектра (перестановку собственных пар, отсутствие или некорректное выделение отдельных собственных пар). Априорно заданный на основе получаемого спектра порядок соответствия форм собственных колебаний, не удовлетворяет современному уровню решения задач идентификации.

4.2. Апробация методики должна выполняться на лабораторных натурных стержневых стендах.

4.3. Формулировка методики должна учитывать особенности коэффициентных обратных (некорректно поставленных) задач, такие как неединственность и численная неустойчивость искомого решения.

4.4. Для построения процедуры идентификации с использованием процедур оптимизации первого и более высоких порядков для вычисления производных собственных векторов по выбранным параметрам системы необходимо привлекать передовые апробированные методы.

5. Актуальной практической задачей является использование возможностей мощного перспективного инструментального метода стоячих волн (АСФ СО РАН), позволяющего детально исследовать широкую полосу нижней части спектра собственных частот (включая формы собственных колебаний), для задачи идентификации дефектов и повреждений с использованием адаптивных КЭмоделей.

# **ГЛАВА 2. ОСНОВЫ РАЗРАБОТАННОЙ МАТЕМАТИЧЕСКИ ФОРМАЛИЗОВАННОЙ МЕТОДИКИ ИДЕНТИФИКАЦИИ ЖЕСТКОСТНЫХ СВОЙСТВ АДАПТИРУЕМЫХ КОНЕЧНОЭЛЕМЕНТНЫХ МОДЕЛЕЙ**

## **2.1. Общие положения методики**

Данная глава посвящена адаптивной математически формализованной методики идентификации жесткостных свойств конструктивных элементов математических (в частности, конечноэлементных) моделей с использованием модальных характеристик (частот и форм собственных колебаний) нижней части спектра полученных численно и выявленных экспериментально. Методика обеспечивает компенсацию неопределённости жесткостных параметров исследуемого объекта за счет математически формализованной подстройки (в рамках процедуры нелинейной оптимизации с ограничениями) жесткостных параметров пространственной математической модели исследуемого объекта. Целью методики является идентификация состояния математической модели путём *восполнения нехватки априорной информации о действительных жесткостных свойствах исследуемого объекта (наличие, локализация, изменение жесткости)* путём сопоставления интегральных динамических характеристик – форм собственных колебаний исследуемого объекта и его конечноэлементной модели во всем диапазоне частот собственных колебаний, значимом как для оценки общесистемных изменений, так и идентификации-локализации возможных дефектов.

Структурная схема методики в цвете представлена на рисунке [2.1.](#page-56-0) Формализованный черно-белый вариант структурной схемы представлен на рисунке [2.2.](#page-57-0)

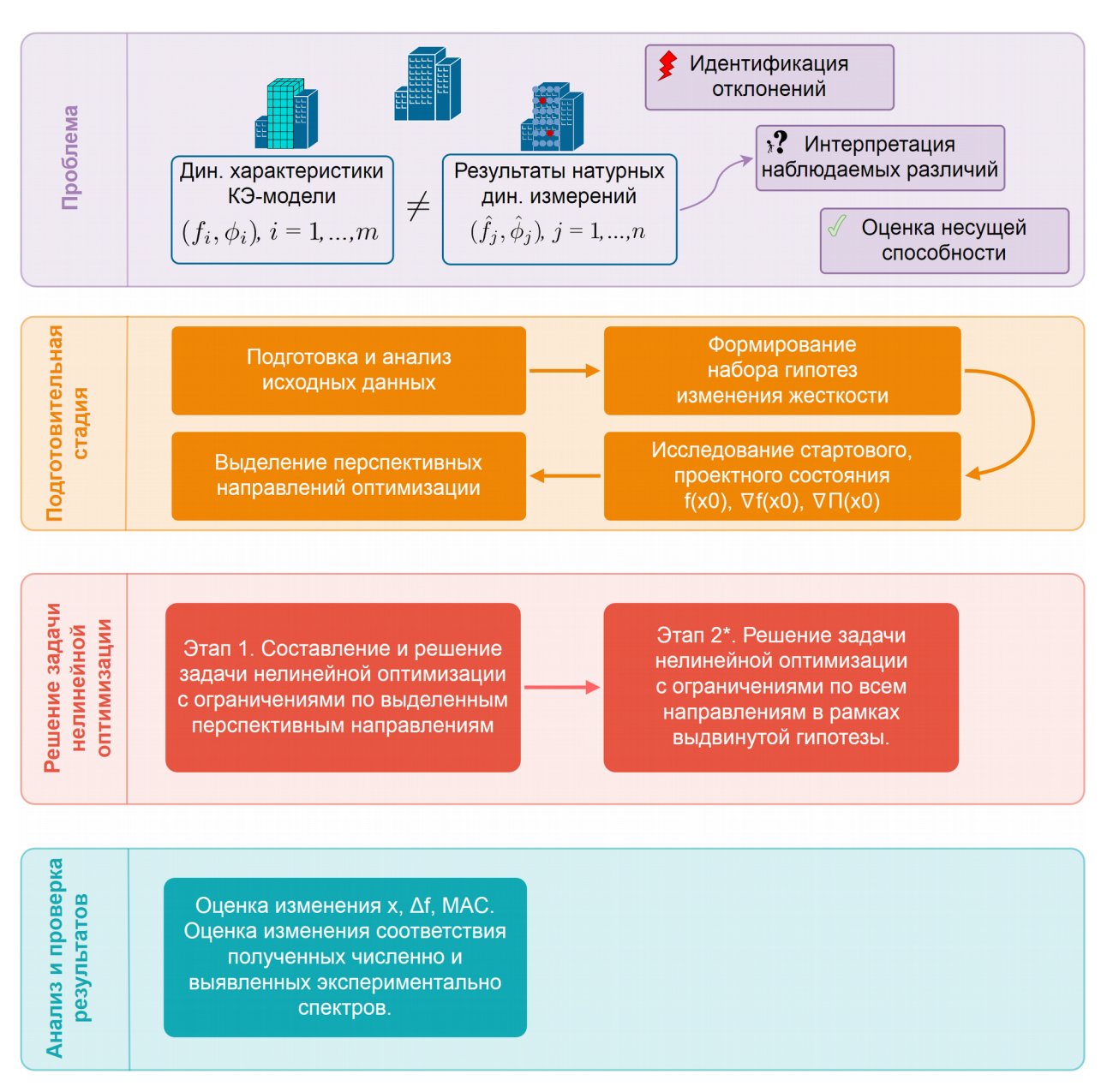

<span id="page-56-0"></span>*Рисунок 2.1 – Структурная схема расчетно-экспериментальной методики идентификации жесткостных свойств конструктивных элементов. Яркий упрощённый цветной вариант.* 

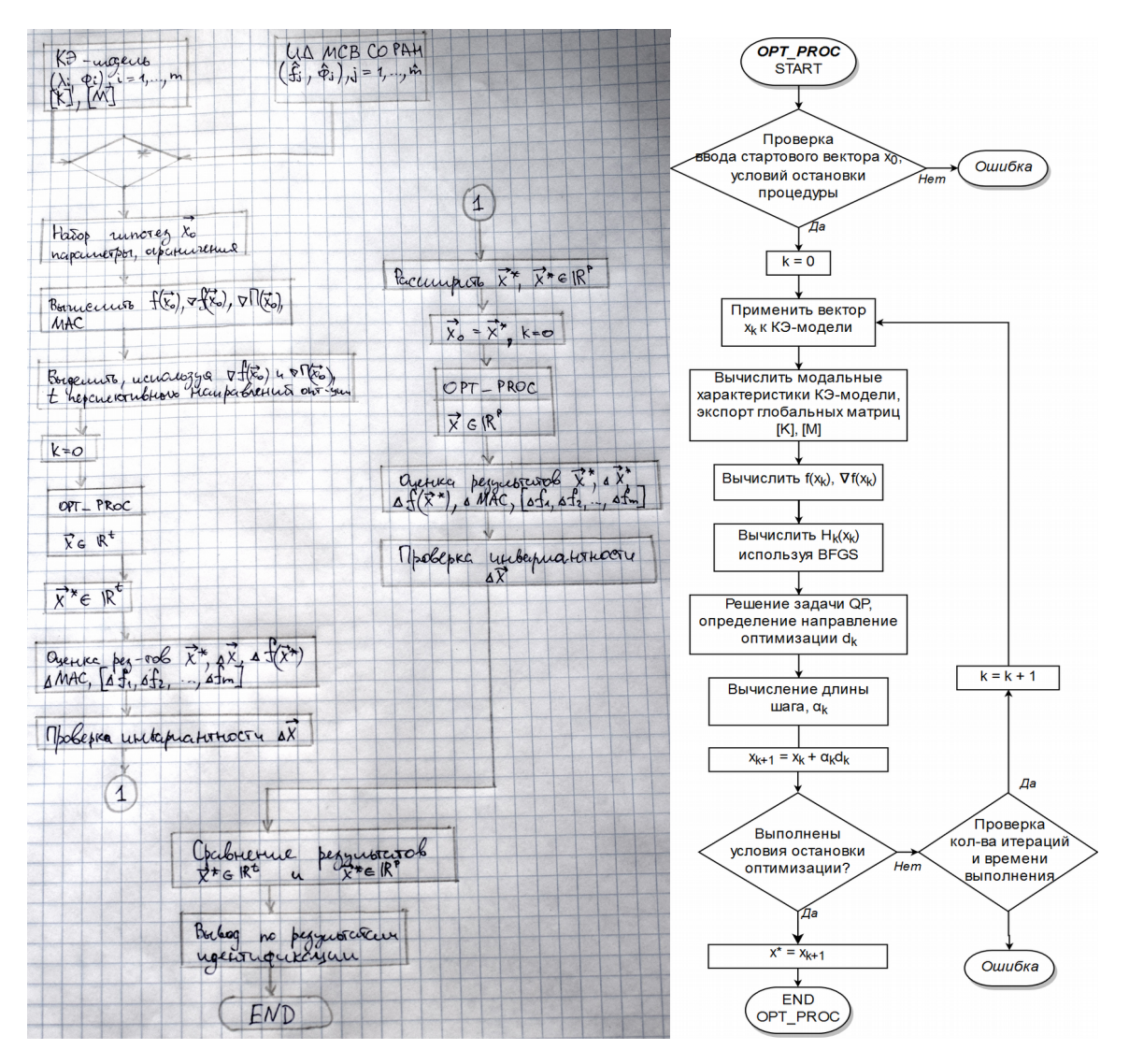

<span id="page-57-0"></span>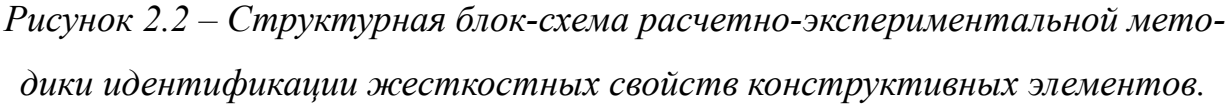

Основные положения методики:

4) Подготовительная стадия

Анализ исходных данных. Оценка соответствия вычисленных с использованием модели собственных пар  $(\lambda_i, \phi_i)$ ,  $i = 1, 2, ..., m$  для значимого диапазона частот  $[\lambda_{\min}, \lambda_{\max}]$  и выявленных экспериментально собственных пар  $(\hat{\lambda}_j, \hat{\phi}_j)$ ,  $j$ = 1, 2, ...,  $\hat{m}$ . Вычисление стартовых значений целевой функции  $f_0$ , вспомогательной функции  $\Pi_0$ , *MAC*-критериев достоверности форм.

Формирование набора гипотез изменения жесткости системы, параметры которого отражаются в векторе параметров системы  $\vec{x}$  (вектор состояния КЭМ). Выдвигаемые гипотезы относительно снижения жесткости должны быть четко разделены, т. е. изменение жесткости одного элемента (или набора элементов) не должны быть связаны с изменением жесткости другого элемента (или набора). Не должно быть связанного снижения жесткости нескольких элементов (или наборов), которые рассматриваются в качестве направлений оптимизации.

Отдельные компоненты  $x_k$ ,  $k = 1, 2, ..., p$ , отражают изменение модуля упругости  $E_k$  выбранного в рамках гипотезы элемента.

$$
\vec{E} = \{E_1, E_2, \dots, E_k, \dots, E_p\}^T, \qquad E_k = 10^{(x_k - 11)} \cdot E_0
$$
\n
$$
\vec{x} = \{x_1, x_2, \dots, x_k, \dots, x_p\}^T, \qquad x_k = \lg\left(\frac{E_k}{E_0}\right) + 11 \tag{2.1}
$$

где  $E_0$  – проектное значение модуля упругости, в случае если элемент выполнен из стали  $E_0 \approx 2 \cdot 10^{11} \Pi a (2 \cdot 10^5 \text{ M} \Pi a)$ .

Вычисление начальных параметров, характеризующих исходное состояние КЭМ в окрестности стартовой "точки"  $\vec{x}_0$ :  $\nabla f(\vec{x}_0)$ ,  $\nabla \Pi(\vec{x}_0)$ . Выявление перспективных для оптимизации направлений путём покомпонентного сопоставления значений  $\nabla f(\vec{x}_0)$  и  $\nabla \Pi(\vec{x}_0)$ .

5) Стадия решения нелинейной задачи оптимизации  $\min f(\vec{x})$ 

Первый этап. Ставится и решается задача нелинейной оптимизации с ограничениями по выделенным перспективным направлениям оптимизации ( $t$ направлений).

Второй этап. Ставится и решается задача нелинейной оптимизации с ограничениями по всем направлениям в рамках предложенной гипотезы (р направлений,  $\vec{x} \in \mathbb{R}^p$ ) с учётом результатов первого этапа. Использование второго этапа является объективной проверкой выявленного на 1-ом этапе оптимального состояния.

## 6) Стадия проверки результатов оптимизации.

#### Принцип инвариантности (независимости) направлений оптимизации

Изменение жесткости элемента системы (повреждение, дефект) является инвариантом относительно результатов идентификации жесткостных характеристик других элементов системы. Изменение жесткости, соотносимое с повре-

ждённым элементом, не должно зависеть от других элементов, которые рассматриваются как направления оптимизации.

Данные численных экспериментов показывают, что проверка инвариантности нужна для результатов второго этапа. Не выявлено случая, когда выявленные на первом этапе отклонения не прошли бы проверку.

7) Стадия анализа результатов. Оценка изменений  $\vec{x}$ ,  $\Delta f(\vec{x})$ , МАС-критериев соответствия форм собственных колебаний. Оценка изменений спектров  $f_i$ ,  $i = 1, ..., m$   $\hat{f}_i$ ,  $j = 1, ..., \hat{m}$ .

Исходные данные, используемые в разработанной методике:

1) Параметризуемая пространственная динамическая «мониторинговая» конечноэлементная модель исследуемого объекта, создание которой стартует от актуального проектного варианта модели и насыщается по результатам всех видов инструментального мониторинга. Основной адаптационный критерий - соответствие расчетного и измеренного спектра собственных частот и форм во всем диапазоне частот, значимом как для оценки общесистемных изменений, так и идентификации-локализации возможных дефектов. Методика разработана в диссертации Д. К. Каличавы [58]. В настоящей методике используется расчетный спектр частот и форм собственных колебаний «мониторинговой» КЭМ  $(\lambda_i, \phi_i)$ ,  $i = 1, 2, ..., m$ , глобальные матрицы жесткости [K] и масс [M], локальные "элементные" матрицы жесткости  $[k_e]$ .

2) Выявленный по результатам динамических измерений спектр частот и форм собственных колебаний объекта исследования.

Разъяснение и уточнение положений методики приведены в следующих пунктах настоящей главы.

#### 2.2. Формулировка параметризуемых пространственных

### динамических конечноэлементных моделей

Для дискретизации по пространству и решения соответствующих краевых задач применяется универсальный и мощный современный численный метод механики – метод конечных элементов (МКЭ) [13; 39; 51–53; 102]. Матричное уравнение движения геометрически линейной системы (малые перемещения и деформации) в форме метода перемещений

<span id="page-60-0"></span>
$$
[M]\vec{a}(t) + [C]\vec{v}(t) + ([K] + [K_G])\vec{u}(t) = \vec{F}(t) + \vec{R}(\vec{u}, \vec{v})
$$
\n(2.2)

учитывает кинематические граничные условия и доопределяется начальными условиями (из решения статической задачи при  $t = t_0$ ). Здесь [M], [C], [K],  $\mu$  [ $K_G$ ] – симметричные блочно-редкозаполненные матрицы масс, демпфирования (диссипации), линейной (начальной) и геометрической жесткости конечноэлементной модели системы (КЭ-модели, КЭМ);  $t$  – время;  $\vec{F}(t)$ – вектор заданных статических и динамических нагрузок;  $\vec{R}(\vec{u}, \vec{v})$  – вектор псевдонагрузок, моделирующий физически нелинейные эффекты;  $\vec{a}(t)$ ,  $\vec{v}(t)$ ,  $\vec{u}(t)$  – обобщенные вектора динамических ускорений, скоростей и перемещений КЭ-модели. Приведенная общая динамическая постановка естественным образом сводится к важным частным задачам - статической, на собственные значения (2.3) (частоты и формы собственных колебаний, критические числа и формы потери начальной устойчивости) и спектральные формулировки динамических задач при соответствующем виде нагрузок и решений путём обнуления незначимых матриц. Матрицы [K], [K<sub>G</sub>], [M], [C], {F} и {R} строятся на основе матриц сосредоточенных факторов  $[M]^L$ ,  $[C]^L$ ,  $[K]^L$ ,  $[F]^L$  и  $[R]^L$  и матриц конечных элементов  $[m]^e$ ,  $[c]^e$ ,  $[k]^e$ ,  $[k]^{e}$ ,  $[k]^{e}$ ,  $[f]^{e}$  и  $[r]^{e}$ , вычисляемых, в общем случае, с применением квадратур оптимальной точности. Для адекватной и гибкой аппроксимации геометрико-жесткостных, инерционных и диссипативных свойств, статически и динамических нагрузок и результирующего НДС разнообразных пространственных комбинированных систем разработан представительный набор стержневых, мембранных, плитно-оболочечных, двумерных и трехмерных (объёмных) КЭ, совместимых в единой расчетной модели и допускающих альтернативные процедуры сборки [23; 26].

В рамках методики ставится и решается частная (частичная) проблема собственных значений - определение значимой «порции» собственных значений  $\lambda_i$  и собственных векторов  $\phi_i$ ,  $i = 1,..., m$  параметризуемых пространственных динамических конечноэлементных моделей [55].

<span id="page-61-0"></span>
$$
[K][\Phi] = [\Lambda][M][\Phi]
$$
\n
$$
\text{Lip} \quad [\Phi] = [\phi_1, \phi_2, \dots, \phi_m], \quad [\Lambda] = \text{diag}(\lambda_1, \lambda_2, \dots, \lambda_m),
$$
\n
$$
\lambda_i \in [\lambda_{\min}, \lambda_{\max}], \quad \lambda_i = \omega_i^2, \quad i = 1, 2, \dots, m
$$
\n
$$
(2.3)
$$

Матрицы  $[K]$  и  $[M]$  являются невырожденными, симметричными, блочно-редкозаполненными, положительно определёнными. Система (2.3) имеет действительный спектр собственных значений.

$$
0 \leq \lambda_{\min} \leq \lambda_1 \leq \lambda_2 \leq \ldots \leq \lambda_m \leq \lambda_{\max},
$$
  

$$
\omega_i = 2\pi f_i, \quad f_i = \frac{\omega_i}{2\pi} = \frac{\sqrt{\lambda_i}}{2\pi}, \quad i = 1, 2, \ldots, m
$$

Собственные векторы  $[\phi_1, \phi_2, ..., \phi_m]$  обладают свойством ортогональности в нормах  $[K]$  и  $[M]$ :

<span id="page-61-1"></span>
$$
[\Phi]^T[K][\Phi] = [\Lambda], \quad [\Phi]^T[M][\Phi] = [E] \tag{2.4}
$$

Вектора  $[\phi_1, \phi_2,..., \phi_m]$ , нормализованные согласно (2.4), называются модами системы. Если не оговорено обратное, под  $\phi_i$  понимается *i*-ая мода систе-МЫ.

Пространственная динамическая конечноэлементная модель (2.2, 2.3) рассматривается как параметризируемая для всех значимых стадий «жизненного цикла» объекта и адаптируемых по данным инструментальных наблюдений (как по результатам измерений спектра частот и форм собственных колебаний объекта, так и по результатам других исследований и проводимых мониторингов). В параметры модели вносятся выявленные на значимых стадиях строительства и эксплуатации дефекты, отступления от проекта и другие особенности несущих конструкций и граничных условий, для чего предполагается использование расчетно-экспериментальной методики, изложенной в работе Д. К. Каличавы [[58]].

# 2.3. Обзор метода выявления частот и форм собственных колебаний натурных объектов

Для экспериментального определения собственных пар инженерного сооружения  $(\hat{\lambda}_j, \hat{\phi}_j), j = 1, ..., \hat{m}$  доступен широкий набор инструментальных методов. Одним из передовых, актуальных и перспективных является *метод стоячих волн* (далее МСВ), который разработан авторским коллективом сибирского отделения Российской академии наук (СО РАН) под руководством профессора А. Ф. Еманова [48; 49]. Опубликованы материалы по апробации метода как для возведённых зданий и сооружений [14; 48; 58] (уникальные промышленные и гражданские объекты), так и для специализированных стендовых моделей, которые предполагалось использовать для идентификации намеренно вносимых повреждений [22]. Не выявлено опубликованных материалов, описывающих практические результаты использования *численных данных* векторов форм собственных колебаний с использованием данного метода.

Метод стоячих волн относится к сейсмологическим методам изучения реакции сооружений на *фоновое микросейсмическое воздействие (микросейсмы),* не требует использования искусственных источников для возбуждения колебаний. Метод предполагает, что под воздействием микросейсмических волн любое инженерное сооружение постоянно находится в колебательном процессе. Основой метода является *восстановление когерентных составляющих естественных микросейсмических колебаний инженерных сооружений по разновременным замерам колебаний для заданного в рамках исследования количества точек измерений*. Метод позволяет выполнить восстановление волновых полей стоячих волн с высоким уровнем детальности и точности, даёт возможность изучать инженерные сооружения на уровне отдельных конструктивных элементов и их свойств, осуществив переход от характеристик стоячих волн к физическим параметрам элементов путём разработки новых способов решения обратных задач идентификации [48].

В рамках исследования обеспечивается *одновременная регистрация сейсмических колебаний в опорной точке и в i-ой очередной точке (группе точек).* Измерения в опорной точке продолжаются в течение всего исследования, без перемещений или прерываний. Измерительное оборудование последовательно перемещают по намеченным в рамках исследования очередным точкам. На каждую *i*-ую очередную точку отводится около 10–20 минут регистрации, по ис-

63

течении которых измерительное оборудование перемещается в следующую очередную точку. После завершения регистрации разновременные наблюдения в точках преобразуются в одновременную запись стоячих волн на всей системе наблюдения.

Предложенная схема регистрации сейсмических колебаний объекта позволяет детально исследовать натурные динамические свойства объекта  $(\hat{\lambda}_i, \hat{\phi}_i)$ ,  $j = 1, ..., \hat{m}$  с использованием малоканальной аппаратуры. Иллюстрации различных схем измерений представлены на рисунке 2.1.

В методе используется линейная модель волнового поля:

<span id="page-63-0"></span>
$$
\overline{F_0}(t) = F_0(t) + W_0(t)
$$
\n
$$
\overline{F_i}(t) = F_i(t) + W_i(t) = F_0(t) * h_{0i}(t) + W_i(t),
$$
\n(2.5)

где  $t$  – время;  $\overline{F_0}(t)$ ,  $\overline{F_i}(t)$  – зарегистрированный сигнал в опорной и очередной (*i*-ой) точке объекта;  $F_0(t)$ ,  $F_i(t)$  – составляющие сигнала с линейной связью;  $W_0(t)$ ,  $W_i(t)$  – составляющие сигнала, для которых отсутствует линейная связь;  $*$  – операция свертки;  $h_{0i}(t)$  – импульсная характеристика линейной системы, описывающей связь между колебаниями точек на исследуемом объекте. Наряду с импульсной характеристикой  $h_{0i}(t)$  рассматривается независящая от времени частотная характеристика линейной системы  $h_{0i}(\omega)$ .

В рамках МСВ используется предположение, что существуют линейные связи для каждой пары одноименных компонент регистрируемых колебаний, а отличия формирующихся в сооружении стоячих волн в двух точках описываются линейной моделью (2.5), переходная характеристика  $h_{0i}(\omega)$  которой не зависит от времени.

Ключевым вопросом обработки данных в МСВ является задача определения  $h_{0i}(\omega)$  с необходимой точностью по материалам разновременной регистрации микросейсмических колебаний с опорной точкой [82]. Частотная характеристика  $h_{0i}(\omega)$  определяется как характеристика линейной системы (2.5) по сигналам на ее входе  $\overline{F_0}(t)$  и выходе  $\overline{F_i}(t)$  на фоне шумов в виде оптимального фильтра Винера для *і*-ой точки [28-30; 48].

<span id="page-64-0"></span>
$$
h'_{0i}(\omega) = \frac{\sum\limits_{j=1}^{n} \overline{F_i}(\omega) \overline{F_0}^*(\omega)}{\sum\limits_{j=1}^{n} |\overline{F_0}(\omega)^2|}, \quad \varepsilon[ \ |h'_{0i}(\omega)| \ ] = \frac{\sqrt{1 - \gamma_{0i}^2(\omega)}}{|\gamma_{0i}(\omega)| \sqrt{2n}} \tag{2.6}
$$

где  $h'_{0i}(\omega)$  – пересчитанная частотная характеристика  $h_{0i}(\omega)$ ;  $\overline{F_0}^*(\omega)$  – комплексное сопряжение спектра  $\overline{F_0}(\omega)$ ;  $\gamma_{0i}(\omega)$  – спектр когерентности (2.7);  $\varepsilon$ [ $|h'_{0i}(\omega)|$ ] – относительная погрешность  $h_{0i}'(\omega)$  (2.5),  $n$  – количество непересекающихся бло-KOB.

Погрешность определения  $h'_{0i}(\omega)$  зависит от шага дискретизации регистрируемых колебаний по времени  $\Delta t$ , длины единичного блока  $T$ , количества непересекающихся блоков в записи  $n$  и соотношения энергии шумов и энергии полезных сигналов. Для оценки соотношения энергии «шум - полезный сигнал» применяют спектр когерентности  $\gamma_{0i}(\omega)$  (2.7), который является мерой линейности связи колебаний между двумя точками исследуемого объекта.

<span id="page-64-1"></span>
$$
\gamma_{0i}^2(\omega) = \frac{\left|\sum\limits_{j=1}^n \overline{F_i}(\omega)\overline{F_0}^*(\omega)\right|^2}{\sum\limits_{j=1}^n \left|\overline{F_0}(\omega)\right|^2 \sum\limits_{j=1}^n \left|\overline{F_i}(\omega)\right|^2}, \qquad \varepsilon[\gamma_{0i}^2(\omega)] = \frac{\sqrt{2}[1-\gamma_{0i}^2(\omega)]}{|\gamma_{0i}(\omega)|\sqrt{n}} \quad (2.7)
$$

где  $\varepsilon[\gamma_{0i}^2(\omega)]$  – относительная погрешность спектра когерентности.

Основанием для применения модели (2.5) и фильтра (2.6) являются высокие значения спектров когерентности  $\gamma(\omega)$  (2.7) на частотах нормальных мод инженерных сооружений.

С увеличением числа блоков  $n$  уменьшается погрешность фильтра  $\varepsilon[|h'_{0i}(\omega)|]$  (2.6). При высокой когерентности колебаний  $\gamma \approx 0.8-0.99$  удается достигнуть погрешности порядка 5% и менее для пересчета стоячих волн. Низкие значения спектра когерентности вне частот нормальных мод приводят к сильной регуляризации фильтра Винера [82]. В работе [48] отмечается, что значение когерентности  $\gamma$  зависят от величины выявленной амплитуды рассматриваемой моды. При малых амплитудах наблюдаются пониженные значения когерентности колебаний, в то время как для максимальных амплитуд первых мод спектра наблюдаются самые высокие значения. На частотах с низким отношением сигнал/шум фильтр (2.6) для пересчета колебаний запирается.

Несмотря на то, что МСВ не использует численные параметры состояния конструкций, метод в состоянии указывать на изменения амплитудных и фазовых характеристик собственных колебаний здания (сооружения). Конструктивно такие особенности (в случае нормативного состояния объекта) вызваны проектной работой деформационных швов, шарниров и т. д. Несоответствующие проекту нарушения (отклонения) могут интерпретироваться как возможные повреждения, дефекты. Однако важные практические задачи идентификации состояния конструкций обследуемых инженерных сооружений, такие как подтверждение наличия, исследование и оценка дефектов и повреждений, выходят за рамки МСВ [82]. Подтверждение нормативного состояниях объекта и его элементов с использованием МСВ не возможно без опоры на параметризуемую пространственную динамическую «мониторинговую» КЭ-модель исследуемого объекта.

Гармонические колебания каждой моды  $\hat{\phi}_j$ ,  $j = 1,..., \hat{m}$  [48] описываются формулой (2.8), справедливы для перемещений  $u_k(t)$ , скоростей  $v_k(t)$  и ускорений  $a_k(t)$ ,  $k = 1, ..., N_P$ . Перемещения и ускорения связаны соотношением (2.9).

$$
\hat{u}_k(t) = A_k(x, y, z) \cos(\hat{\omega}_j t + \hat{\varphi}_{k, x, y, z})
$$

$$
\hat{\omega}_j = 2\pi \hat{f}_j, \qquad \hat{\lambda}_j = \hat{\omega}_j^2,
$$

$$
\hat{v}_k(t) = u_k(t)'_t = -\hat{\omega}_j \hat{A}_k(x, y, z) \sin(\hat{\omega}_j t + \hat{\varphi}_{k, x, y, z})
$$

$$
\hat{a}_k(t) = u_k(t)''_t = -\hat{\omega}_j^2 \hat{A}_k(x, y, z) \cos(\hat{\omega}_j t + \hat{\varphi}_{k, x, y, z})
$$
(2.8)

<span id="page-65-1"></span><span id="page-65-0"></span>
$$
\hat{a}_k(t) = -\hat{\omega}_j^2 \hat{u}_k(t), \quad \hat{u}_k(t) = -\hat{a}_k(t)/\hat{\omega}_j^2 \tag{2.9}
$$

где  $\hat{A}_k(x, y, z)$  – амплитуда колебаний *k*-ой точки *j*-ой моды, м;  $\hat{\varphi}_{k,x,y,z}$  – фаза колебаний k-ой точки j-ой моды, рад;  $\hat{\omega}_i$  – угловая частота j-ой моды, рад/с;  $k = 1$ ,  $\ldots$ ,  $N_P$ ;  $N_P$  – количество точек измерений.

Исходные данные СО РАН (ИД СО РАН) в части форм собственных колебаний  $\hat{\phi}_j$ ,  $j = 1, ..., \hat{m}$  вычисляются с использованием набора выявленных частот  $\{\hat{f}_1,\ldots,\hat{f}_{\hat{m}}\}$ , наборов  $[\hat{A}_1,\ldots,\hat{A}_{\hat{m}}]$  и  $[\hat{\varphi}_1,\ldots,\hat{\varphi}_{\hat{m}}]$ , которые формируются из масси-

ва частотных характеристик  $h'_{0i}(\omega)$  (2.6). На практике измерения лишь частично воспроизводят формы собственных колебаний в некоторых точках. Соответствие размерности векторов  $\hat{\phi}_i$ ,  $j = 1, 2, ..., \hat{m}$  и мод КЭ-модели  $\phi_i$ ,  $i = 1, 2, ..., m$ обеспечивается дополнением  $\hat{\phi}_i$  нулевыми значениями для отсутствующих по результатам динамических измерений компонент. Использование в настоящей методике набора  $[\hat{\Phi}] = [\hat{\phi}_1, ..., \hat{\phi}_m]$  предусмотрено после предварительной нормализации с использованием [ $M$ ] согласно (2.4).

Полученные по результатам натурных измерений собственные пары  $(\hat{\lambda}_i, \hat{\phi}_i)$ ,  $j = 1,..., \hat{m}$  инженерного сооружения имеют следующие "неприятные" для сопоставления с собственными парами  $(\lambda_i, \phi_i)$ ,  $i = 1, 2, ..., m$  модели особенности:

в экспериментально выявленном спектре (в редких случаях, при низких значениях амплитуд и спектра когерентности  $\gamma(\omega)$ , могут быть пропущены отдельные собственные пары  $(\hat{\lambda}_i, \hat{\phi}_i)$ ,  $j = 1, ..., \hat{m}$ ;

несмотря на высокую подробность полной сети измерений, МСВ предусматривает все же ограниченный набор точек измерений; шаг измерений метода по объёму сооружения ограничен и, в общем случае, не может совпадать с дискретизацией КЭ-модели; лишь для относительно небольшого набора узлов КЭМ могут быть сопоставлены численные данные по МСВ;

МСВ использует записи ускорений (сейсмотрассы), в результате чего компоненты форм  $\hat{\phi}_i$ ,  $j = 1,..., \hat{m}$ , имеют единицу измерения мкм/ $c^2$ ; изменение ускорений при гармонических колебаниях системы связано с изменением перемещений при гармонических колебаний системы через константу  $-\omega^2$  (2.9);

МСВ оперирует данными трехкомпонентных сейсмоприемников, что позволяет в пространственной постановке использовать лишь 3 компоненты (UX, UY, UZ) для составления векторов  $\hat{\phi}_i$ ,  $j = 1,..., \hat{m}$ , в то время как для формулировки пространственной КЭМ используется 6 компонент (UX, UY, UZ, ROTX, ROTY, ROTZ);

– численные данные  $(\hat{\lambda}_j, \hat{\phi}_j)$ ,  $j = 1, ..., \hat{m}$ , полученные по МСВ, содержат погрешности, что затрудняет формулировку и оценку результатов развитой процедуры оптимизации; оптимальное соответствие набору форм  $\hat{\phi}_j$  приводит к неудовлетворительным значениям спектра  $\hat{\lambda}_i$  и наоборот.

Процедура оптимизации вынуждена учитывать особенности выявленного экспериментально спектра собственных частот объекта исследования, т. к. имеет место возможно неполный спектр  $\hat{\lambda}_i$ ,  $j = 1,..., \hat{m}$ , неполные векторы  $\hat{\phi}_i$  в смысле количества узлов КЭМ, неполные векторы  $\hat{\phi}_j$  в смысле количества компонент, которое приходится на одну точку измерений МСВ. Векторы  $\hat{\phi}_i$  имеют размерность мкм/с<sup>2</sup>. Несмотря на описанные особенности, МСВ СО РАН является лидером по масштабируемости для задач конкретного исследования, качеству и количеству выдаваемой о собственных парах  $(\hat{\lambda}_i, \hat{\phi}_i)$ ,  $j = 1,..., \hat{m}$  численной информации.

# 2.4. Переход от общей некорректно поставленной обратной задачи к задаче нелинейной оптимизации по вектору состояния модели

Постановка и решение частной (частичной) проблемы собственных значений (2.3) в рамках методики является прямой вычислительной задачей. Действительно, с использованием глобальных матриц [K] и [M] находят собственные пары  $(\lambda_i, \phi_i)$ ,  $i = 1,..., m$  в заданном диапазоне  $[\lambda_{\min}, \lambda_{\max}]$ .

$$
[K], [M] \longrightarrow (\lambda_1, \phi_1), (\lambda_2, \phi_2), \dots, (\lambda_m, \phi_m) \tag{2.10}
$$

Для натурных динамических характеристик объекта исследования формулируется обратная задача: на основе натурных собственных пар $(\hat{\lambda}_j,\hat{\phi}_i), j=1,$ ...,  $\hat{m}$  из диапазона  $[\lambda_{\min}, \lambda_{\max}]$  с использованием дополнительной информации определить  $[\hat{K}]$  и  $[\hat{M}]$ .

<span id="page-67-0"></span>
$$
(\hat{\lambda}_1, \hat{\phi}_1), (\hat{\lambda}_2, \hat{\phi}_2), \dots, (\hat{\lambda}_{\hat{m}}, \hat{\phi}_{\hat{m}}) \longrightarrow [\hat{K}], [\hat{M}]
$$
\n(2.11)

Задача (2.11) является задачей синтеза динамической системы с заданными собственным парами  $(\hat{\lambda}_j, \hat{\phi}_j)$ ,  $j = 1,..., \hat{m}$ . Решения такой обратной некорректно поставленной задачи для развитых механических систем с значимым количеством степеней свободы не существует [10]. Для рационального упрощения задачи (2.11) в контексте поиска повреждений конструктивных элементов применяется гипотеза, согласно которой общий вид и значения глобальной матрицы масс  $[\hat{M}]$  считаются известными,  $[\hat{M}] \approx [M]$ . Ключевой вопрос рассматриваемой в рамках настоящей работы задачи идентификации - задача поиска подхоляшей конфигурации глобальной матрицы  $[\hat{K}]$  с учетом известной "проектной" глобальной матрицы  $[K]$ .

<span id="page-68-1"></span>
$$
\left\| [K(\vec{x})] - [\hat{K}] \right\| \longrightarrow \min \tag{2.12}
$$

Данная задача эквивалентна задаче минимизации невязки  $||[K(\vec{x})] - [\hat{K}]||$ (2.12), которая, в свою очередь, эквивалентна задаче минимизации невязки собственных пар  $(\lambda_i(\vec{x}), \phi_i(\vec{x}))$ ,  $i = 1,..., m$  и  $(\hat{\lambda}_j, \hat{\phi}_j)$ ,  $j = 1,..., \hat{m}$  (2.13) для пространства решений  $X$  ( $\vec{x} \in X$ ).

<span id="page-68-0"></span>
$$
\left\| (\lambda_i(\vec{x}), \phi_i(\vec{x})) - (\hat{\lambda}_j, \hat{\phi}_j) \right\| \to \min
$$
\n(2.13)

Решение общей некорректно поставленной обратной задачи синтеза (2.11) ищется как решение частной задачи нелинейной оптимизации (минимизации) невязки собственных пар  $\lambda_i(\vec{x}), \phi_i(\vec{x}), i = 1,..., m$  и  $(\hat{\lambda}_j, \hat{\phi}_j), j = 1,..., \hat{m}$  (2.13) по выбранному вектору  $\vec{x}$  состояния КЭМ, компоненты которого рассматриваются как ключевые параметры системы.

## 2.5. Процедура нелинейной оптимизации с ограничениями

## 2.5.1. Целевая функция

Для задачи идентификации системы исследуемого объекта путём минимизации невязки собственных пар (2.13) используется функция  $f(\vec{x})$  (2.14), значения которой пропорциональны квадрату покомпонентной разности предвари- $|\hat{F}|$  (2.15) матриц  $[F(\vec{x})]$  и сформированных **ИЗ** наборов тельно  $[\Phi] = [\phi_1, \phi_2, ..., \phi_m]$  и  $[\hat{\Phi}] = [\hat{\phi}_1, \hat{\phi}_2, ..., \hat{\phi}_m]$  соответственно.

<span id="page-69-1"></span>
$$
f(\vec{x}) = \frac{\left\| [F(\vec{x})] - [\hat{F}] \right\|_{Fr}^2}{2 \left\| [\hat{F}] \right\|_{Fr}^2}
$$
(2.14)  

$$
f(\vec{x}) = \frac{1}{2||\hat{F}||_{Fr}^2} \sum_{j=1}^n \sum_{i=1}^n (F(\vec{x}) - \hat{F})_{ij}^2,
$$

где  $\vec{x}$  – вектор состояния КЭМ (2.17), *n* – размерность векторов  $\phi_i(\vec{x})$ , *i* = 1, 2,..., *m* и  $\hat{\phi}_i$ , *j* = 1, 2,...,  $\hat{m}$ ; [ $F(\vec{x})$ ], [ $\hat{F}$ ] – сформированные матрицы (2.15);  $\|\ldots\|_{Fr}$  – норма Фробениуса (2.16).

$$
[F(\vec{x})] = [\Phi(\vec{x})][\Phi(\vec{x})]^T = \sum_{i=1}^m \phi_i(\vec{x})\phi_i(\vec{x})^T, \quad [\hat{F}] = [\hat{\Phi}][\hat{\Phi}]^T = \sum_{j=1}^{\hat{m}} \hat{\phi}_j \hat{\phi}_j^T \quad (2.15)
$$

<span id="page-69-2"></span><span id="page-69-0"></span>
$$
||A||_{Fr} = \sqrt{\sum_{i=1}^{n} \sum_{j=1}^{n} a_{ij}^2}
$$
 (2.16)

Поскольку в рамках эксперимента выявлено ограниченное количество компонент векторов  $\hat{\phi}_j$ , при вычислении  $f(\vec{x})$  обеспечивается точное соответствие количества значимых компонент векторов  $\hat{\phi}_j$  и  $\phi_i(\vec{x})$  путём приведения общего вида векторов  $\phi_i(\vec{x})$  к общему виду векторов  $\hat{\phi}_i$ . Избыточные относительно векторов  $\hat{\phi}_j$  компоненты векторов  $\phi_i(\vec{x})$  принимаются равными нулю. Подготовленные наборы  $[\Phi]$  и  $[\hat{\Phi}]$  используются в нормализованной форме (2.4).

Вектор состояния КЭМ  $\vec{x}$  (вектор параметров системы) формируется на основе вектора  $\vec{E}$ , отражающего набор значений модуля упругости выбранных КЭ с учетом проектного (стартового) модуля упругости материала  $E_0$ . Набор компонент вектора  $\vec{E}$  образует пространство параметров системы, на котором ищется решение задачи оптимизации целевой функции  $f(\vec{x})$  (2.14).

Компонента  $x_k$  указывает на степень 10 в значении модуля упругости  $E_k$ выбранного КЭ.

<span id="page-69-3"></span>
$$
\vec{E} = \{E_1, E_2, \dots, E_k, \dots, E_p\}^T, \qquad E_k = 10^{(x_k - 11)} \cdot E_0
$$

$$
\vec{x} = \{x_1, x_2, \dots, x_k, \dots, x_p\}^T, \qquad x_k = \lg\left(\frac{E_k}{E_0}\right) + 11 \tag{2.17}
$$

где  $E_0$  – проектное значение модуля упругости. В том случае, если элемент выполнен из стали  $E_0 = 2 \cdot 10^{11} \Pi a (2 \cdot 10^5 M \Pi a), x_0 = 11.$ 

Целевая функция  $f(\vec{x})$  непрерывна в существенной для оптимизации области значений компонент  $\vec{x}$ . Наблюдается монотонное убывание при варьировании соответствующей внесённому дефекту компоненты  $x_k$ . Существует и непрерывна аналитическая первая частная производная:

$$
f'_{x_k} = \frac{\partial f(\vec{x})}{\partial x_k} = \frac{1}{||\hat{F}||_{Fr}^2} \left[ \sum_{j=1}^n \sum_{i=1}^n (F(\vec{x}) - \hat{F})_{ij} \left( \frac{\partial F(\vec{x})}{\partial x_k} \right)_{ij} \right]
$$
(2.18)  

$$
\nabla f(\vec{x}) = \left\{ \frac{\partial f(\vec{x})}{\partial x_1}, \frac{\partial f(\vec{x})}{\partial x_2}, \dots, \frac{\partial f(\vec{x})}{\partial x_k}, \dots, \frac{\partial f(\vec{x})}{\partial x_p} \right\}
$$

где  $x_k$  – выбранная k-ая компонента вектора  $\vec{x}$ ;  $\partial [F(\vec{x})]/\partial x_k$  – матрица чувствительности  $[F(\vec{x})]$  (2.19) к изменениям параметра системы  $x_k$ ;  $\nabla f(\vec{x})$  – градиент целевой функции  $f(\vec{x})$ .

<span id="page-70-1"></span><span id="page-70-0"></span>
$$
\frac{\partial [F(\vec{x})]}{\partial x_k} = \sum_{i=1}^m \left[ \frac{\partial \phi_i}{\partial x_k} \phi_i^T + \phi_i \frac{\partial \phi_i^T}{\partial x_k} \right]
$$
(2.19)

Для вычисления частных производных  $\partial \phi_i / \partial x_k$  предусмотрено использование одного из методов [150; 185; 204; 210], в которых используется  $[K]_{x_k}$  $(2.20).$ 

$$
[K]_{x_k}' = \frac{\partial [K]}{\partial x_k} = \frac{\partial [K]}{\partial E_k} \frac{\partial E_k}{\partial x_k} = \sum_{j=1}^{SEL} ([K_e]_{E_k}' \cdot E_{j, x_k}')
$$
(2.20)  

$$
E_{j, x_k}' = \frac{\partial E_j}{\partial x_k} = E_0 \cdot (10^{x_k - 11})_{x_k}' = E_0 \cdot \ln 10 \cdot 10^{x_k - 11},
$$

где SEL – количество используемых для вычисления  $[K]_{x_k}^{\prime}$  КЭ;  $[K_e]_{E_k}^{\prime}$  – производная глобальной матрицы жесткости по параметру системы  $E_k$ , который соответствует  $x_k$ .

Постоянство используемых наборов собственных векторов  $[\Phi(\vec{x})] =$  $[\phi_1(\vec{x}), \phi_2(\vec{x}), ..., \phi_m(\vec{x})]$  и  $[\hat{\Phi}] = [\hat{\phi}_1, \hat{\phi}_2, ..., \hat{\phi}_m]$  выдерживается с использованием критерия достоверности форм  $MAC$  (modal assurance criterion) (2.21), который широко используется в зарубежных работах [138; 203; 206; 213] и специализированном программном обеспечении [148].

<span id="page-71-0"></span>
$$
MAC(\phi_i, \phi_j) = \cos^2(\phi_i, \phi_j) = \frac{|\phi_i^T \phi_j|^2}{\phi_i^T \phi_i \cdot \phi_j^T \phi_j}
$$
(2.21)

Описываемое затруднение возникает при критических повреждениях исследуемых конструктивных элементов, когда необходимо исключать из рассмотрения новые, связанные с колебаниями повреждённых стержней собственные пары, входящие в значимую часть спектра  $[\lambda_{\min}, \lambda_{\max}]$ .

## 2.5.2. Выявление перспективных направлений оптимизации

Задача идентификации жесткостных характеристик системы обладает выявленной существенной для оптимизации особенностью. Известно, что имея дело с конкретной постановкой задачи, полезно использовать её особенности для организации поиска решения самым эффективным образом [40].

Введём в рассмотрение выражение для модальной энергии деформаций (2.22) [203; 206; 213], которая представляет собой потенциальную энергию деформации КЭМ для вектора перемещений *i*-ой моды  $\phi_i$ , *i* = 1, 2,..., *m*.

<span id="page-71-2"></span>
$$
U = \frac{1}{2} \sum_{i=1}^{m} \phi_i^T [K] \phi_i
$$
 (2.22)

Рассмотрим гипотезу, согласно которой модальная энергия деформаций исследуемого сооружения и соответствующей ему КЭМ равны. Предполагается, что противоречия размерности между  $[\Phi(\vec{x})]$  и  $[\hat{\Phi}]$  преодолены, а погрешность при проведении измерений и выявлении  $[\hat{\Phi}]$ мала.

<span id="page-71-1"></span> $\pm \pm 7$   $\rightarrow$   $\rightarrow$ 

$$
U(\vec{x}) \approx U
$$

$$
U(\vec{x}) - \hat{U} = \frac{1}{2} \sum_{i=1}^{m} \phi_i(\vec{x})^T [K(\vec{x})] \phi_i(\vec{x}) - \frac{1}{2} \sum_{i=1}^{\hat{m}} \hat{\phi}_j^T [\hat{K}] \hat{\phi}_j \approx 0 \qquad (2.23)
$$

Выполним замену неизвестной матрицы  $[\hat{K}]$  на известную, отражающую конфигурацию ансамбля КЭ, аналогичную искомой матрицу  $[K(\vec{x})]$ .

$$
\frac{1}{2} \sum_{i=1}^{m} \phi_i(\vec{x})^T [K(\vec{x})] \phi_i(\vec{x}) - \frac{1}{2} \sum_{i=1}^{\hat{m}} \hat{\phi}_j^T [K(\vec{x})] \hat{\phi}_j \approx 0 \tag{2.24}
$$

Выражение (2.24) будет справедливо при  $[K(\vec{x})] \approx [\hat{K}], [\Phi(\vec{x})] \approx [\hat{\Phi}].$  В случае начального проектного варианта, когда  $[K(\vec{x})] \neq [\hat{K}]$ , изменённая мо-
дальная энергия деформаций исследуемого сооружения  $\hat{U}'$  значительно превосходит модальную энергию  $U(\vec{x})$  КЭМ в силу нарушения ортогональности набора выявленных в рамках динамических измерений мод  $[\hat{\phi}_1, \hat{\phi}_2, ..., \hat{\phi}_m]$  относительно глобальной матрицы  $[K(\vec{x})]$ .

$$
\tilde{U}' \gg U(\vec{x})
$$
  

$$
\frac{1}{2} \sum_{i=1}^{\hat{m}} \hat{\phi}_j^T [K(\vec{x})] \hat{\phi}_j \gg \frac{1}{2} \sum_{i=1}^m \phi_i(\vec{x})^T [K(\vec{x})] \phi_i(\vec{x})
$$
(2.25)

Упростим выражение (2.24) с учетом (2.25). Получим скалярную функцию векторного аргумента  $\Pi(\vec{x})$  (2.26), минимум которой, как и минимум  $f(\vec{x})$ , будет достигаться при  $[K(\vec{x})] \approx [\hat{K}]$ .

<span id="page-72-2"></span><span id="page-72-1"></span><span id="page-72-0"></span>
$$
\Pi(\vec{x}) = \frac{1}{\alpha} \sum_{j=1}^{\hat{m}} \hat{\phi}_j^T [K(\vec{x})] \hat{\phi}_j \tag{2.26}
$$

где  $\alpha$  – скаляр, масштабный коэффициент.

*Вспомогательная функция*  $\Pi(\vec{x})$  непрерывна в существенной для оптимизации области значений компонент  $\vec{x}$ . Наблюдается монотонное убывание при варьировании соответствующей внесённому дефекту компоненты  $x_k$ . Существует и непрерывна аналитическая первая частная производная (2.27).

$$
\Pi'_{x_k} = \frac{\partial \Pi(\vec{x})}{\partial x_k} = \frac{1}{\alpha} \sum_{j=1}^m \hat{\phi}_j^T \left[ \frac{\partial [K(\vec{x})]}{\partial x_k} \right] \hat{\phi}_j
$$
\n
$$
\nabla \Pi(\vec{x}) = \left\{ \frac{\partial \Pi(\vec{x})}{\partial x_1}, \frac{\partial \Pi(\vec{x})}{\partial x_2}, \dots, \frac{\partial \Pi(\vec{x})}{\partial x_k}, \dots, \frac{\partial \Pi(\vec{x})}{\partial x_p} \right\}
$$
\n(2.27)

где  $\partial [K(\vec{x})]/\partial x_k$  – частная производная глобальной матрицы  $[K(\vec{x})]$  (2.20) по параметру системы  $x_k$ ,  $\nabla \Pi(\vec{x})$  – градиент  $\Pi(\vec{x})$ .

Следует отметить, что для вычисления значений  $\Pi(\vec{x})$  и  $\nabla\Pi(\vec{x})$  не требуется решение вычислительно ёмкой задачи модального анализа (2.3).

На рисунке 2.3 показано характерное распределение значений функции  $\Pi(\vec{x})$  для численного эксперимента (без внесения дополнительных погрешностей), в рамках которого рассматривалось 12 направлений оптимизации элементов стальной рамы, по одному из которых  $(x_4)$  внесён абсолютный дефект  $x_4 = 1$ (или  $E_4 = 2 \cdot 10^1$  Па). Рисунок 2.3 иллюстрирует высокую чувствительность и

специфичность функции  $\Pi(\vec{x})$  к вносимым дефектам для данных численного эксперимента без дополнительно внесённых погрешностей в окрестности стартового проектного значения  $\vec{x}_0$  на примере намерено внесённого абсолютного дефекта. При наличии погрешностей распределение значений  $\Pi(\vec{x})$  и  $\nabla\Pi(\vec{x})$  перестаёт быть настолько однозначным, однако сохраняет важную для задачи идентификации системы информацию об искомом направлении оптимизации.

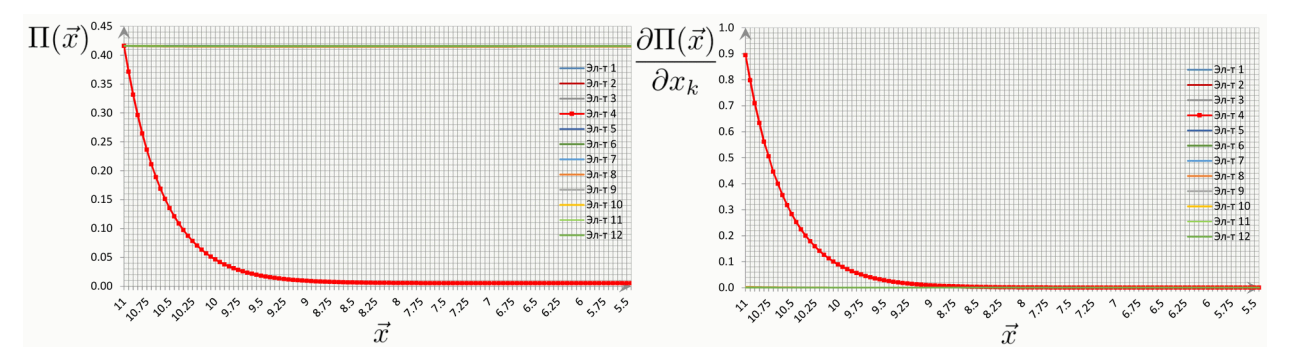

<span id="page-73-0"></span>Pисунок 2.3 – Функция  $\Pi(\vec{x})$  и производная  $\partial \Pi(\vec{x})/\partial x_k$ . Численный эксперимент. Исследовано 12 направлений оптимизации. Задан абсолютный дефект для компоненты  $x_4$  (показана красным).

Вспомогательная функция  $\Pi(\vec{x})$  и целевая функция  $f(\vec{x})$  непрерывны, монотонно убывают по направлению искомого дефекта, имеют аналитическую производную, что позволяет использовать совместный анализ  $\nabla f(\vec{x})$  и  $\nabla \Pi(\vec{x})$  с целью выделения перспективных направлений оптимизации  $f(\vec{x})$ . Сопоставление положительных компонент градиента  $\nabla f(\vec{x})$  и максимальных значений градиента  $\nabla\Pi(\vec{x})$  в окрестности стартового проектного вектора параметров системы  $\vec{x}_0$  позволяет выявлять перспективные для оптимизации компоненты  $x_k$ , что даёт возможность принципиально сократить размерность искомого вектора  $\vec{x}$ , обеспечить наилучшее быстродействие и уверенное выявление значимых дефектов в рамках процедуры нелинейной оптимизации с ограничениями.

Чувствительность результатов оптимизации к количеству выявленных направлений для развитой, многократно статически неопределимой системы, показана в главе 4.

Старт процедуры оптимизации с использованием перспективных (приоритетных) направлений рекомендуется выполнять для умеренно возмущённой задачи, используя стартовые значения вблизи  $x_{0,i} = 10$ ,  $i = 1,..., t$  для ограниченного набора *t* выделенных направлений. Начальные возмущения задачи позволяют обеспечить приемлемую величину первых шагов процесса оптимизации в области малых значений частных производных целевой функции  $\nabla f(\vec{x}_0)$  и использовать единый критерий сходимости задачи. Приём использования возмущенной задачи применяется при решении обратных некорректных задач.

## 2.5.3. Обзор применяемого алгоритма нелинейной оптимизации с ограничениями

Задача параметрической оптимизации в рамках задачи идентификации системы используется для поиска минимума целевой функции  $f(\vec{x})$  на множестве значений её аргумента  $\vec{x} = \{x_1, x_2, ..., x_p\}^T$ , удовлетворяющих условиям (2.28).

<span id="page-74-0"></span>
$$
\min_{\vec{x} \in \mathbb{R}^p} f(\vec{x}) \quad subject \quad to \quad G_i(\vec{x}) = 0 \quad i = 1, \dots, m_e
$$
\n
$$
G_i(\vec{x}) \le 0 \quad i = m_e, \dots, m
$$
\n
$$
u_l \le \vec{x} \le u_b
$$
\n
$$
(2.28)
$$

где  $f(\vec{x})$  – скалярная целевая функция  $(f(\vec{x})) \mathbb{R}^p \to \mathbb{R}$ );  $G(\vec{x})$  – векторная функция  $(G(\vec{x}); \mathbb{R}^p \to \mathbb{R}^m)$ ;  $u_l$ ,  $u_b$  – векторы, определяющие нижнюю и верхнюю границу области допустимых значений  $\vec{x} \in X$ ;  $p$  – размерность вектора  $\vec{x}$ . Задача называется нелинейной, если целевая функция  $f(\vec{x})$  и (или) ограничения  $G(\vec{x})$  являются нелинейными функциями.

В рамках разработанной методики ставится задача нелинейной оптимизации целевой функции  $f(\vec{x})$  (2.14). На ряду с простыми ограничениями вида  $u_l \leq \vec{x} \leq u_b$ , используются нелинейные ограничения вида  $\lambda_i(\vec{x}) \geq \hat{\lambda}_i$ ,  $i = 1,...,$  $m$ .

Целевая функция  $f(\vec{x})$  является нелинейной для области [ $u_l$ ,  $u_b$ ].

<span id="page-74-1"></span>
$$
\min_{\vec{x} \in \mathbb{R}^p} f(\vec{x}) \quad subject \quad to \quad -\lambda_j(\vec{x}) + \hat{\lambda}_j \le 0 \,, \tag{2.29}
$$
\n
$$
u_l \le \vec{x} \le u_b \,,
$$

где  $\vec{x}$  – вектор состояния (вектор параметров системы) размерностью р;  $\lambda_j(\vec{x}), \hat{\lambda}_j$ - вычисленное (2.3) и выявленное экспериментально собственное значение,  $j$  обозначение номера собственной пары, используемой для построения формируемых матриц  $[F(\vec{x})]$  и  $[\hat{F}]$ .

Решение задачи (2.29) ищется итерационно

$$
\vec{x}_{k+1} = \vec{x}_k + \alpha_k d_k, \qquad f(\vec{x}_k + \alpha_k d_k) < f(\vec{x}_k) \tag{2.30}
$$

где  $d_k$  – вектор направления оптимизации, направление спуска;  $\alpha_k$  – шаг оптимизации.

Для поиска направления оптимизации  $d_k$  используется метод SQP с квазиньютоновской аппроксимацией матрицы Гессе (алгоритм BFGS). Реализация процедуры выполнена в ПК Matlab [187; 5; 47; 56; 61]. Ниже приводится общее описание использованных методов и алгоритмов.

Последовательное квадратичное программирование (SOP, Sequential quadratic programming) - актуальный эффективный метод решения задач нелинейной оптимизации (локальной минимизации целевой функции) с ограничениями различного вида. Метод используются для решения задач нелинейной оптимизации (NLP, NonLinear Programming), в котором целевой функцией  $f(\vec{x})$  и (или) ограничениями  $G(\vec{x})$  являются нелинейные функции. Метод основан на работах [134; 157; 189; 190]. Классический обзор семейства методов SQP представлен в работах [149; 154; 164; 191]. Описание метода приведено в работах [186; 187]. Идея метода заключается в последовательном (итерационном) использовании квадратичной аппроксимации исходной нелинейной задачи NLP в окрестности оценки местонахождения оптимума. Решение сложной задачи NLP представляется последовательностью разрешимых задач ОР.

Модельная схема алгоритма оптимизации SOP [186]:

• выбор начальных параметров  $\vec{x}_0$ 

• для  $k = 0, 1, 2, ...$ 

1) определить значение целевой функции  $f_k$  (2.14), градиент  $\nabla f_k$  (2.18), аппроксимацию матрицы Гессе  $H_k$  (2.34);

2) решить задачу *QP* для определения направления  $d_k$  (2.31);

3) выполнить процедуру линейного поиска величины шага  $\alpha_k$  (2.35);

4) принять  $\vec{x}_{k+1} = \vec{x}_k + \alpha_k d_k$ ;

5) проверить набор условий, в т. ч. необходимые и достаточные условия минимума; если условия выполнены, принять  $\vec{x}^* = \vec{x}_{k+1}$ , закончить цикл

 $\bullet$  end

#### Подзадача квадратичного программирования (ОР)

Задача оптимизации (2.29) на для k-ой итерации сводится к задаче ОР (2.31) в области оптимума. В рамках задачи отыскивается оптимальное направление  $d_k$  (направление спуска).

Формулировка задачи ОР:

<span id="page-76-0"></span>
$$
\min_{d \in \mathbb{R}^p} \frac{1}{2} d^T H_k d + \nabla f(\vec{x}_k)^T d
$$
\n
$$
\nabla g_i(\vec{x}_k)^T d + g_i(\vec{x}_k) = 0, \quad i = 1, ..., m_e
$$
\n
$$
\nabla g_i(\vec{x}_k)^T d + g_i(\vec{x}_k) \le 0, \quad i = m_e + 1, ..., m.
$$
\n(2.31)

Решению задач ОР посвящена обширная литература [186; 187; 8; 40; 194; 93: 11].

Условия Куна - Таккера

Условия являются необходимыми и достаточными условиями минимума выпуклой целевой функции  $f(\vec{x})$ .

$$
L(\vec{x}, \lambda) = f(\vec{x}) + \sum_{i=1}^{m} \lambda_i \cdot g_i(\vec{x})
$$
\n(2.32)

$$
\nabla f(\vec{x}^*) + \sum_{i=1}^{m} \lambda_i \cdot \nabla G_i(\vec{x}^*) = 0
$$
  

$$
\lambda_i \cdot G_i(\vec{x}^*) = 0, \quad i = 1,..., m_e
$$
  

$$
\lambda \ge 0, \quad i = m_e + 1,..., m
$$
 (2.33)

где  $L(\vec{x}, \lambda)$  – функция Лагранжа;  $\lambda_i - i$ -ый множитель Лагранжа;  $q_i(\vec{x})$ ,  $G_i(\vec{x}) - i$ ое ограничение (2.28);  $x^*$  – допустимая точка;  $m_e$  – граница активных ограничений  $G(\vec{x}^*)$  (2.28);  $m$  – количество ограничений.

#### Алгоритм BFGS итерационной аппроксимации матрицы Гессе

На каждой итерации предусмотрено вычисление квазиньютоновской аппроксимации матрица Гессе  $H_{k+1}$ . Итерационная аппроксимация рассчитывается с применением алгоритма BFGS (Broyden-Fletcher-Goldfarb-Shanno algorithm)  $[129; 186; 187]$ .

$$
H_{k+1} = H_k + \frac{q_k q_k^T}{q_k^T s_k} - \frac{H_k^T s_k^T s_k H_k}{s_k^T H_k s_k},
$$
(2.34)  

$$
q_k = \left(\nabla f(\vec{x}_{k+1}) + \sum_{k=1}^m \lambda_i \cdot \nabla g_i(\vec{x}_{k+1})\right) - \left(\nabla f(\vec{x}_k) + \sum_{k=1}^m \lambda_i \cdot \nabla g_i(\vec{x}_k)\right)
$$

$$
g_k = \vec{x}_{k+1} - \vec{x}_k
$$

где  $s_k$  – шаг алгоритма на k-ой итерации;  $H_k$  – аппроксимация матрица вторых частных производных целевой функции  $f(\vec{x})$  (Гессиан, матрица Гессе); для начального приближения  $H_0$  используется любая невырожденная, хорошо обусловленная матрица.

#### Линейный поиск (line search strategy)

Шаг $\alpha_k$ для направления оптимизации  $d_k$ находится из условий минимума целевой функции  $f(\vec{x}_k + \alpha d_k)$  по найденному направлению  $d_k$  [186; 187].

<span id="page-77-1"></span><span id="page-77-0"></span>
$$
\min_{\alpha>0} f(\vec{x}_k + \alpha d_k), \quad f(\vec{x}_k + \alpha d_k) < f(\vec{x}_k) \tag{2.35}
$$

Параметр  $\alpha$  определяется для существенного убывания функции

$$
\Psi(\vec{x}) = f(\vec{x}) + \sum_{i=1}^{m_e} r_i \cdot g_i(\vec{x}) + \sum_{i=m_e+1}^{m} r_i \cdot \max[0, g_i(\vec{x})]
$$

где  $r_i$  – параметр штрафа, равный

$$
r_i = (r_{k+1})_i = \max_i \left\{ \lambda_i, \frac{(r_k)_i + \lambda_i}{2} \right\}, \quad i = 1,...,m, \quad r_{i0} = \frac{\|\nabla f(\vec{x})\|}{\|\nabla g_i(\vec{x})\|}.
$$

#### 2.6. Программная реализация методики

#### 2.6.1. Базовый набор программных средств

#### Программный комплекс ANSYS Mechanical

Для формулировки параметризуемых пространственных динамических конечноэлементных моделей и решения частной (частичной) проблемы собственных значений (2.3) используется ПК ANSYS Mechanical - универсальный, мощный, многоцелевой программный комплекс, который обладает богатой библиотекой конечных элементов, развитой справочной системой [126-128; 143],

набором мощных решателей, pre- и post-процессоров; позволяет использовать встроенный язык программирования сценариев APDL, решать параметрические. контактные, связные, нелинейные задачи, адаптивно перестраивать сетку, широко использовать суперэлементы, экспортировать глобальные матрицы модели, работать в командном (по заданному сценарию) и интерактивном режиме. Комплекс сертифицирован по зарубежным и отечественным стандартам<sup>5</sup>, в 2010 г. прошел верификацию для наукоемких задач строительства в системе Российской академии архитектуры и строительных наук (свидетельство РААСН No.02/ANSYS/2010) [16; 17].

Проблема идентификации жесткостных свойств конструкций и их элементов актуальна для решения следующих задач строительной механики:

6. Линейная статическая задача

<span id="page-78-0"></span>
$$
K]\vec{u} = \vec{F} \tag{2.36}
$$

$$
[K] = \sum_{m=1}^{N} [K_e], \quad \vec{F} = \vec{F}_r + \vec{F}_n + [M] \cdot \vec{a} + \sum_{m=1}^{N} (F_e^t + F_e^{pr}), \quad [M] = \sum_{m=1}^{N} [M_e]
$$

где [K], [K<sub>e</sub>] – глобальная и локальная (элементная) матрица жесткости; [M],  $[M_e]$  – глобальная и локальная (элементная) матрица масс (инерции);  $\vec{F}$  – вектор глобальной нагрузки, включающий вектор реакций от нагрузки  $\vec{F}_r$ , вектор приложенной узловой нагрузки  $\vec{F}_n$ , инерционные силы  $[M] \cdot \vec{a}$ , вектор температурной нагрузки в пределах одного элемента  $\vec{F}_e^t$  и вектор давлений в пределах одного элемента  $\vec{F}_e^{pr}$ ; N – количество элементов.

Инструментарий ПК ANSYS Mechanical для решения задачи (2.36):

- прямой разреженный метод (Sparse Direct Solver);

- итерационный метод сопряженных градиентов с предобуславливанием (Preconditioned Conjugate Gradient);

<span id="page-78-1"></span>Международные стандарты: ISO-9000 series, especially ISO-9001 and ISO 9000-3; Lloyd's Register's software certification: NAFEMS OA certification: British standard BS 5750; The TickIT initiative: стандарты Американской атомной промышленности 10CFR50 Appendix B; ASME NQA-1; The ANSI N45.2 series; The ANS/IEEE series of QA and Software Standards; ASME NQA-2, Part 2.7; NUREG/CR-4640 - Hardbook of Software Quality Assurance Techniques Applicable to the nuclear Industry; отечественные стандарты: Госатомнадзор России (ныне – Ростехнадзор), паспорта аттестации ПС №145 от 31.10.2002.

7. Собственные частоты и формы колебаний (частичная проблема собственных значений)

$$
[K][\Phi] = [\Lambda][M][\Phi]
$$
  
 
$$
[\text{The } [\Phi] = [\phi_1, \phi_2, ..., \phi_m], \quad [\Lambda] = diag(\lambda_1, \lambda_2, ..., \lambda_m),
$$
  

$$
\lambda_i \in [\lambda_{\min}, \lambda_{\max}], \quad \lambda_i = \omega_i^2, \quad i = 1, 2, ..., m
$$

Обозначения приведены на с. 62, для формулы (2.3).

Инструментарий ПК ANSYS Mechanical для решения задачи (2.3):

- редуцированный метод:

- метод итераций в подпространстве;

- прямой блочный метод Ланцоша;
- метод Ланцоша с предобуславливанием РСG;
- несимметричный метод;
- метод демпфирования;
- OR-разложение для задач с демпфированием.

В программной реализации расчетно-экспериментальной методики используется качестве "базового" метода решения задачи (2.3) блочный метод Ланцоша - эффективный и надежный итерационный метод решения задачи (2.3), широко используемый в практике расчета и исследований динамических свойств сложных систем [16; 58; 77; 120].

8. Линейная устойчивость (частичная проблема собственных значений)

<span id="page-79-1"></span><span id="page-79-0"></span>
$$
([K] + \lambda_i \cdot [S]) \cdot \phi_i = 0 \tag{2.37}
$$

где  $\lambda_i$ ,  $\phi_i$  – *i*-ое собственное значение (критическая нагрузка) и собственный вектор перемещений (форма потери устойчивости),  $|S|$  – матрица геометрической жесткости.

Для решения задачи (2.37) используют методы решения задачи (2.3).

9. Гармонический анализ (установившиеся колебания-вибрации)

$$
[M]\vec{a} + [C]\vec{v} + [K]\vec{u} = \vec{F}(t)
$$
\n
$$
\vec{u} = (\vec{u}_1 + i\vec{u}_2) \cdot e^{i\Omega t}, \quad \vec{F}(t) = (\vec{F}_1 + i\vec{F}_2) \cdot e^{i\Omega t}
$$
\n(2.38)

где  $\vec{F}(t)$  – функция нагрузки, зависящая от времени;  $\vec{F}_1$ ,  $\vec{F}_2$  – векторы действительных и мнимых значений нагрузки;  $\vec{u}_1$ ,  $\vec{u}_2$  – векторы действительных и мнимых значений перемещений;  $i = \sqrt{-1}$ .

Инструментарий ПК *ANSYS Mechanical* для решения задачи [\(2.38\)](#page-79-1):

- полный метод решения (Full Solution Method);
- редуцированный метод решения (Reduced Solution Method);
- метод суперпозиций форм колебаний;
- вариационный метод решения (Variational Technology).
- 10. Спектральный динамический (сейсмический) анализ

Линейно-спектральная теория сейсмостойкости предусматривает использование результатов расчета собственных колебаний [\(2.3\)](#page-61-0) совместно с заранее известным спектром возбуждения для определения перемещений, деформаций, усилий и напряжений системы. Спектром называется функциональная зависимость каких-либо характеристик от частоты, включающая интенсивность и частотный состав при нагружении, зависящем от времени.

Инструментарий ПК *ANSYS Mechanical* для решения задачи линейноспектральной сейсмостойкости:

– спектральный отклик:

• с возбуждением по "платформенной" (одноточечной) схеме (Single-Point Response Spectrum, SPRS);

• при "многоточечном" возбуждении (Multi-Point Response Spectrum Method, MPRS);

– динамический метод (Dynamic Design Analysis Method, DDAM);

– метод спектральной плотности мощности (Power Spectral Density, PSD).

11. Прямой динамический расчет (прямое интегрирование уравнений движения)

$$
[M]\vec{a}(t) + [C]\vec{v}(t) + ([K] + [K_G])\vec{u}(t) = \vec{F}(t) + \vec{R}(\vec{u}, \vec{v}),
$$

$$
[M] = \sum_{m=1}^{N} [M_e], \quad [K] = \sum_{m=1}^{N} [K_e],
$$

$$
[C] = \alpha[M] + \beta[K] + \sum_{j=1}^{NM} \beta_j[K_j] + [C_{\xi}] + \sum_{k=1}^{NEL} [C_k]
$$

где  $\alpha$ ,  $\beta$  – константы демпфирования Релея,  $NM$  – число материалов в модели,  $\xi$ – постоянный коэффициент затухания;  $[C_{\xi}]$  – частотно-зависимая матрица демпфирования;  $[C_k]$  – матрица сопротивления отдельного элемента; *NEL* – число элементов с демпфирующими свойствами;  $\alpha$ [M] – инерционное демпфирование;  $\beta[K] + \sum_{j=1}^{NM} \beta_j[K_j]$  – конструкционное демпфирование;  $\sum_{k=1}^{NEL} [C_k]$  – демпфирования элементов с трением;  $[C_{\xi}]$  – постоянное демпфирование.

Обозначения  $[M], [K], [K_G], \vec{a}, \vec{v}, \vec{u}, \vec{F}(t), \vec{R}(\vec{u}, \vec{v})$  приведены для формулы [\(2.1\)](#page-58-0) на с. [59.](#page-58-0) Обозначения  $[M_e]$ ,  $[K_e]$ ,  $N$  приведены для формулы [\(2.36\)](#page-78-0) на с. [79.](#page-78-0)

Инструментарий ПК *ANSYS Mechanical* для решения системы уравнений прямого динамического расчета [\(2.1\)](#page-58-0):

- метод Ньюмарка
	- полный метод (Full Solution Method)
	- редуцированный (Reduce Solution Method)
	- метод суперпозиций (Mode superposition Method)
- метод HHT (Hilbert-Hughes-Taylor) в реализации Full Solution Method.

#### *Используемые типы конечных элементов*

Библиотека элементов ПК *ANSYS Mechanical* включает следующие типы конечных элементов, применимых для решения задач строительной механики [16]:

– элементы связей (*LINK1, LINK8, LINK10*);

– балочные элементы (*BEAM3, BEAM4, BEAM24, BEAM44, BEAM54, BEAM188, BEAM189*);

– плоские двумерные элементы (*PLANE2, PLANE35, PLANE42, PLANE55, PLANE77, PLANE82, PLANE146, PLANE182, PLANE183*);

– оболочечные элементы (*SHELL43, SHELL63, SHELL93, SHELL99, SHELL150, SHELL181, SOLSH190, SHELL281*);

– объемные элементы (*SOLID45, SOLID65, SOLID90, SOLID185, SOLID186, SOLID187*),

– контактные элементы (*CONTAC12, CONTA171, CONTA175, CONTA176, TARGE169, TARGE170*);

– специальные элементы (*PIPE16, PIPE20, VISCO106, MPC184, MASS21, INTER202, SURF152, SURF153, SURF154, суперэлемент MATRIX50*).

В математических моделях стендов «Конструктор» и «Этажерка» используются следующие типы конечных элементов:

– *BEAM44 (3D 2-узловой балочный элемент)* – пространственный линейный элемент балки, имеющий 3 узла;

– *BEAM188 (3D 2-узловой балочный элемент)* – пространственный линейный элемент балки, имеющий 3 узла;

– *SHELL43 (3-D 4-узловой оболочечный элемент)* – четырехузловой элемент, хорошо подходит для расчета линейных, искривленных моделей оболочек средней толщины;

– *SHELL63 (3-D 4-узловой оболочечный элемент)* – четырехузловой элемент, имеет возможности учета мембранного растяжения – сжатия и изгиба;

– *MASS21 (элемент сосредоточенной массы)* – точечный элемент сосредоточенной массы;

– *MPC184 (жёсткие стержневые элементы без возможности изгиба)* – элемент кинематических ограничений. Имеет возможность моделирования как простых (приравнивание перемещений в шарнире), так и более сложных связей.

*Специфика используемых балочных типов конечных элементов BEAM44, BEAM188 и их формулировки*

*BEAM44 (3D 2-узловой балочный элемент)* – пространственный линейный элемент балки, воспринимающий растяжение, сжатие, изгиб, кручение и сдвиг. Элемент состоит из 3 узлов: 2 "содержательных" узла по 6 степеней свободы располагаются на оси элемента (по краям), третий является узлом ориентации. Геометрия, расположение узлов и система координат элемента показаны на рисунке [2.4.](#page-83-0) Ось *x* элемента ориентирована от узла I (1-ый узел) в направлении узла Ј (2-ой узел). Локальные оси *х*, *у*, *z* определяют ориентацию элемента. Для контроля пользователем ориентации относительно оси х элемента на ряду с узлом ориентации, применяется угол  $\theta$ . Геометрические характеристики элемента описывают балку в терминах площади поперечного сечения, моментов инерции сечения, расстояния от центра тяжести сечения до крайних наружных волокон, геометрического сдвига и жесткости при кручении. Моменты инерции  $I_y$  и  $I_z$  указываются относительно главных осей балки. Если не задано иное, полярный момент инерции для двух узлов принимается равным  $I_{x2} = I_{x1} = I_{z1} + I_{y1}$ . Геометрические свойства элемента допустимо указывать явно, используя real constants, или путём задания геометрии сечения, используя команды SECTYPE и SECDATA для выбранного номера сечения.

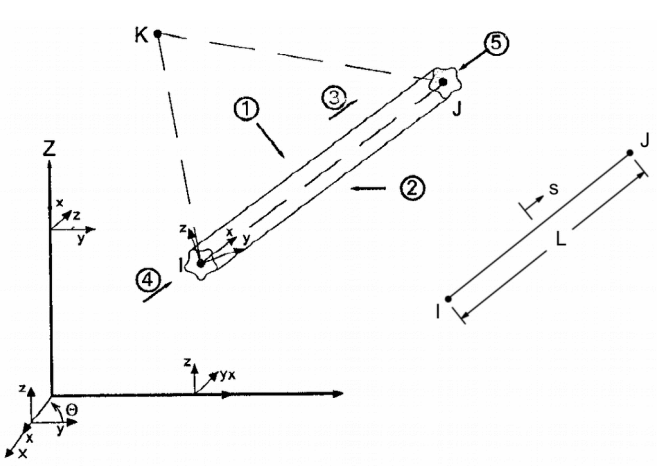

<span id="page-83-0"></span>Рисунок 2.4 – Схема балочного конечного элемента ВЕАМ44 [12].

Элемент поддерживает применение редуцированной матрицы масс, изменение жесткости элемента в локальной оси координат, присоединённую массу (кг/м в системе СИ), определение результатов в промежуточных точках.

Если особенности элемента не требуются, можно использовать одноосный симметричный балочный элемент ВЕАМ4.

Элемент использовался при решении задач верификации [16; 17].

Формулировка элемента ВЕАМ44 [127] предусматривает использование функций формы (2.39).

<span id="page-83-1"></span>
$$
u = \frac{1}{2} (u_I(1-s) + u_J(1+s))
$$
  

$$
v = \frac{1}{2} (v_I \left(1 - \frac{s}{2} (3 - s^2)\right) + v_J \left(1 + \frac{s}{2} (3 - s^2)\right) )
$$
 (2.39)

$$
+\frac{L}{8} \left(\theta_{z,I} (1-s^2) (1-s) - \theta_{z,J} (1-s^2) (1+s)\right)
$$
  

$$
w = \frac{1}{2} \left(w_I \left(1 - \frac{s}{2} (3-s^2)\right) + w_J \left(1 + \frac{s}{2} (3-s^2)\right)\right)
$$
  

$$
-\frac{L}{8} \left(\theta_{y,I} (1-s^2) (1-s) - \theta_{y,J} (1-s^2) (1+s)\right)
$$
  

$$
\theta_x = \frac{1}{2} (\theta_{x,I} (1-s) + \theta_{x,J} (1+s))
$$

где  $u, v, w$  – перемещения вдоль осей  $x, y, z, s$  – относительная координата точки элемента в локальной системе координат (по оси *x*);  $u_I$ ,  $v_I$ ,  $w_I$  – перемещения узла *I* (узловые значения перемещений) по осям *x*, *y*, *z*;  $\theta_x$  – угол поворота вокруг оси *x*;  $\theta_{y,I}, \theta_{z,I}$  – углы поворота узла *I* (узловые значения поворота) вокруг осей  $y, z; L$  – длина элемента.

Локальная матрица жесткости  $[K_l]$  (рисунок [2.5\)](#page-85-0) построена на основе  $[K_l]$ *BEAM4* c дополнениями, касающимися усреднённой площади поперечного сечения и усреднённых моментов инерции сечения [127; 192]. В рассматриваемых в настоящей работе моделях стендов сечения стержней приняты постоянными. Дополнение матрицы жесткости не требуется. На рисунке [2.5](#page-85-0) используются следующие обозначения: *A –* площадь поперечного сечения; *E* – модуль упругости (Юнга);  $G$  – модуль сдвига;  $I_y$ ,  $I_z$  – моменты инерции сечения относительно локальных осей *y*, *z*; *J* – полярный момент инерции;  $\phi_y$ ,  $\phi_z$  – коэффициенты учета сдвиговых усилий (shearing forces).

Перевод локальной матрицы жесткости  $[K_l]$  в глобальную систему координат (матрица  $[K_e]$ ) для последующего составление глобального ансамбля КЭмодели выполняется по формуле [\(2.40\)](#page-84-0) с использованием ортогональной матрицы перехода  $[T_R](3.1)$  $[T_R](3.1)$  [127].

<span id="page-84-0"></span>
$$
[K_e] = [T_R]^T [K_l][T_R]
$$
\n
$$
\vec{F} = [T_R]^T \vec{F}_l
$$
\n
$$
\vec{u} = [T_R]^T \vec{u}_l
$$
\n
$$
[T_R] = diag([T], [T], ..., [T])
$$
\n(2.40)

86

$$
\begin{bmatrix} \frac{AE}{L} & & & & & \\ 0 & \frac{12EI_z}{L^3(1+\phi_y)} & & & & \\ 0 & 0 & \frac{12EI_y}{L^3(1+\phi_z)} & & & \\ 0 & 0 & 0 & \frac{GI}{L} & & & \\ 0 & 0 & \frac{-6EI_y}{L^2(1+\phi_z)} & 0 & \frac{(4+\phi_z)EI_y}{L(1+\phi_z)} & & \\ 0 & \frac{6EI_z}{L^2(1+\phi_y)} & 0 & 0 & 0 & \frac{AE}{L} & \\ 0 & \frac{-12EI_z}{L} & 0 & 0 & 0 & 0 & \frac{AE}{L} & \\ 0 & \frac{-12EI_z}{L^3(1+\phi_y)} & 0 & 0 & 0 & \frac{-6EI_z}{L^2(1+\phi_y)} & \frac{12EI_z}{L^3(1+\phi_y)} \\ 0 & 0 & \frac{-12EI_y}{L^3(1+\phi_z)} & 0 & \frac{6EI_y}{L^2(1+\phi_z)} & 0 & \frac{12EI_z}{L^3(1+\phi_z)} & \\ 0 & 0 & 0 & -\frac{12EI_y}{L} & 0 & 0 & 0 & 0 & 0 & \frac{12EI_y}{L^3(1+\phi_z)} \\ 0 & 0 & 0 & -\frac{6I_y}{L} & 0 & 0 & 0 & 0 & 0 & \frac{6II_z}{L^3(1+\phi_z)} & \\ 0 & 0 & 0 & -\frac{6EI_y}{L} & 0 & 0 & 0 & 0 & \frac{6EI_z}{L^2(1+\phi_y)} & 0 & \frac{(4+\phi_z)EI_y}{L(1+\phi_z)} \\ 0 & \frac{6EI_z}{L^2(1+\phi_z)} & 0 & 0 & 0 & \frac{(2-\phi_y)EI_z}{L(1+\phi_y)} & 0 & \frac{-6EI_y}{L^2(1+\phi_z)} & 0 & 0 & 0 & \frac{(4+\phi_y)EI_z}{L(1+\phi_x)} \end{bmatrix}
$$

<span id="page-85-0"></span>*Рисунок 2.5 – BEAM4, BEAM44 (базовый вариант). Матрица жесткости элемента* [ $K_l$ ] в локальных координатах. *12 степеней свободы [127; 192].*

где

$$
[T] = \begin{bmatrix} C_1C_2 & S_1C_2 & S_2 \ (-C_1S_2S_3 - S_1C_3) & (-S_1S_2S_3 + C_1C_3) & S_3C_2 \ (-C_1S_2C_3 + S_1S_3) & (-S_1S_2C_3 - C_1S_3) & C_3C_2 \end{bmatrix}
$$

$$
S_1 = \begin{cases} (Y_2 - Y_1)/L_{XY}, & L_{XY} > d \\ 0, & L_{XY} < d \end{cases}; \qquad C_1 = \begin{cases} (X_2 - X_1)/L_{XY}, & L_{XY} > d \\ 1, & L_{XY} < d \end{cases}
$$
  
\n
$$
S_2 = (Z_2 - Z_1)/L; \quad S_3 = \sin(\theta); \qquad C_2 = L_{XY}/L; \quad C_3 = \cos(\theta);
$$
  
\n
$$
L - \mu \text{hira K3}, L = \sqrt{L_{XY}^2 + L_{ZX}^2 + L_{ZY}^2}; L_{XY} - \mu \text{hha проекции K3 ha плос-\nkocta X0Y глобальной системы координат;  $d = 0,001 \cdot L; \theta$  - yron ориентации  
\nсечения K3;  $X_1, Y_1, Z_1$  - координаты узла 1 в глобальной системе координат.
$$

*BEAM188 (3D 2-узловой балочный элемент)* – пространственный линейный элемент балки, воспринимающий растяжение, сжатие, изгиб, кручение, сдвиг. Элемент реализует теорию балок Тимошенко, поддерживает учет депланации поперечного сечения, применяется для моделирования как длинных, так и умеренно коротких балок. Элемент состоит из 3 узлов: 2 "содержательных" узла по 6 степеней свободы располагаются на оси элемента (по краям), третий является узлом ориентации. Геометрия, расположение узлов и система координат элемента показаны на рисунке [2.6.](#page-86-0) Поперечное сечение задаётся с использованием команд SECTYPE и SECDATA, которые обеспечивают вычисление расчетных параметров.

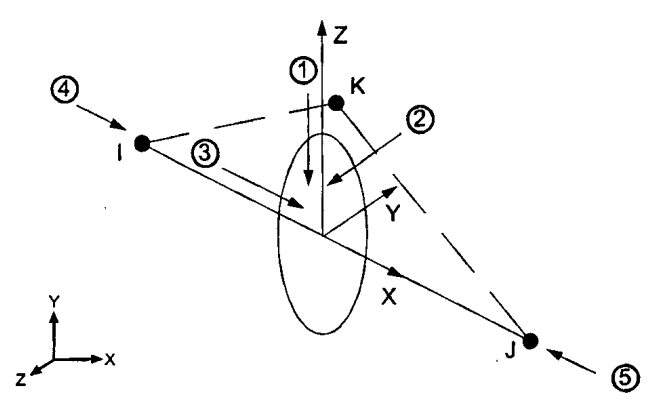

<span id="page-86-0"></span>*Рисунок 2.6 – Схема балочного конечного элемента BEAM188 [12].*

Элемент поддерживает свойства пластичности, вязкоупругости, вязкоплатичности, ползучести, увеличение жесткости при наличие нагрузок. Предусмотрен импорт начальных напряжений, использование составных сечений из разных материалов, большие перемещения и большие деформации.

Для элемента предусмотрена опция выбора порядка функций формы. Доступны для использования линейные полиномы (рекомендуется сгущение сетки), квадратичные полиномы (с введением дополнительного внутреннего узла) и кубические полиномы.

Элемент использовался при решении задач верификации [16; 17].

Формулировка элемента *BEAM188* [127] предусматривает использование как линейных [\(2.41\)](#page-87-1), так и квадратичных функций формы ([2.42\)](#page-87-0). Реализация локальной матрицы жесткости  $[K_l]$  выполнена на основе работ [165; 198].

$$
u = \frac{1}{2} (u_I(1-s) + u_J(1+s)), \quad \theta_x = \frac{1}{2} (\theta_{xI}(1-s) + \theta_{xJ}(1+s))
$$
  

$$
v = \frac{1}{2} (v_I(1-s) + v_J(1+s)), \quad \theta_y = \frac{1}{2} (\theta_{yI}(1-s) + \theta_{yJ}(1+s)) \quad (2.41)
$$
  

$$
w = \frac{1}{2} (w_I(1-s) + w_J(1+s)), \quad \theta_z = \frac{1}{2} (\theta_{zI}(1-s) + \theta_{zJ}(1+s))
$$

<span id="page-87-1"></span><span id="page-87-0"></span>
$$
u = \frac{1}{2} (u_H (-s + s^2) + u_I (s + s^2)) + u_J (1 - s^2)
$$
  
\n
$$
v = \frac{1}{2} (v_H (-s + s^2) + v_I (s + s^2)) + v_J (1 - s^2)
$$
  
\n
$$
w = \frac{1}{2} (w_H (-s + s^2) + w_I (s + s^2)) + w_J (1 - s^2)
$$
  
\n
$$
\theta_x = \frac{1}{2} (\theta_{xH} (-s + s^2) + \theta_{xI} (s + s^2)) + \theta_{xJ} (1 - s^2)
$$
  
\n
$$
\theta_y = \frac{1}{2} (\theta_{yH} (-s + s^2) + \theta_{yI} (s + s^2)) + \theta_{yJ} (1 - s^2)
$$
  
\n
$$
\theta_z = \frac{1}{2} (\theta_{zH} (-s + s^2) + \theta_{zI} (s + s^2)) + \theta_{zJ} (1 - s^2)
$$

Пакет прикладных программ и среда разработки МАТLАВ

Для программной реализации расчетно-экспериментальной методики в целом, отдельных алгоритмов и функций использовался высокоуровневый язык и универсальная интерактивная среда МАТLAB [5; 47; 56; 61; 106; 162].

Пакет МАТLАВ используется для решения широкого спектра научных и прикладных задач, обладает мощными встроенными средствами математически ориентированного программирования (матричные операции, разряженные матрицы, символьные вычисления и пр.), пакетами расширений (Toolbox), графическими возможностями, развитой справочной системой, позволяет запускать сторонние программы, работать с файлами и каталогами. К преимуществам пакета относится скорость выполнения вычислений и широкие возможности отладки кода.

Набор пакетов расширений включает:

- *Optimization Toolbox* - решение широкого класса задач параметрической оптимизации различных конфигураций (с ограничениями, без ограничений, с непрерывным или дискретным аргументом); реализованы методы линейного программирования, квадратичного программирования, бинарного целочисленного программирования, нелинейной оптимизации, нелинейного метода наименьших квадратов, систем нелинейных уравнений и многоцелевой оптимизации [187];

 $-$  Global Optimization Toolbox - решение задач оптимизации с высокой степенью нелинейности, с плохой обусловленностью, не поддающиеся решению с помощью классических методов; пакет включает суррогатную оптимизацию (surrogate-based optimization), метод Хука – Дживса (pattern search), генетический алгоритм, метод роя частиц (particle swarm), алгоритм имитации отжига (simulated annealing), решатели multistart и global search;

 $-$  Genetic Algorithm and Direct Search Toolbox – решение класса задач алгоритмами прямого (структурного) поиска, которые представлены генетическим алгоритмом и методом прямого поиска;

- Curve Fitting Toolbox - обработка данных: первичная (разбиение на области, сглаживание), параметрическая и непараметрическая аппроксимация, линейный МНК, нелинейный МНК, взвешенный МНК, МНК с ограничениями, оценка качества аппроксимации;

- Neural Network Toolbox - проектирование, обучение и моделирование известных сетевых парадигм, от базовых моделей персептрона до самых современных ассоциативных и самоорганизующихся сетей;

 $-$  System Identification Toolbox – решение задач идентификации динамических систем и объектов по данным входа и выхода во временной и частотной области, идентификаци непрерывных и дискретных передаточных функции, моделей процессов и моделей в пространстве состояний [69];

 $-$  Partial Differential Equation Toolbox – решение нестационарных дифференциальных уравнений второго порядка в частных производных и систем дифференциальных уравнений в частных производных с большим числом переменных для широкого класса инженерных и научных приложений; используется метод конечных элементов;

- Structural Dynamics Toolbox - решение задач модального анализа и динамики, обработки сигналов и оптимизации для конечноэлементных моделей универсальных, многоцелевых программных комплексов ANSYS, NASTRAN,  $ABAOUS$  и др.; включает пре-, пост-процессор, набор решателей, утилиту FEMLink для работы с программными комплексами; отсутствует свободная версия, распространяется как коммерческий продукт;

 $-$  FEATool Multiphysics Toolbox – набор инструментов для решения методом конечных элементов инженерных задач физики и механики в двумерных и трёхмерных постановках; включает базовые функции препроцессора, солвера и постпроцессора [146];

- Regularization Tools - коллекция m-процедур для анализа и решения дискретных обратных некорректно поставленных задач с использованием методов регуляризации [159].

#### 2.6.2. Собственные программные разработки

Предложенная расчетно-экспериментальная методика реализована в виде программного модуля, основанного на решении задачи нелинейной оптимизации с ограничениями (m-функция fmincon, Optimization Toolbox) и использовании связки MATLAB и ANSYS Mechanical. Исследования и разработка программного модуля проводилась на базе Научно-образовательного центра компьютерного моделирования уникальных зданий, сооружений и комплексов (НОЦ КМ МГСУ), кафедры Информатики и Прикладной математики (ИиПМ МГСУ) и Научно-исследовательского центра «СтаДиО» (ЗАО НИЦ СтаДиО).

Разработка и предложенная реализация методики предполагает использование широкого набора программного обеспечения, включающего ANSYS Mechanical, MATLAB, Optimization Toolbox, Python, Bebop matrix converter (Cygwin), *Excel*. Назначение использованных программ указано в таблице 5. Взаимодействие ПК ANSYS Mechanical и пакета MATLAB отражено на рисунке 2.7 и в таблице 4.

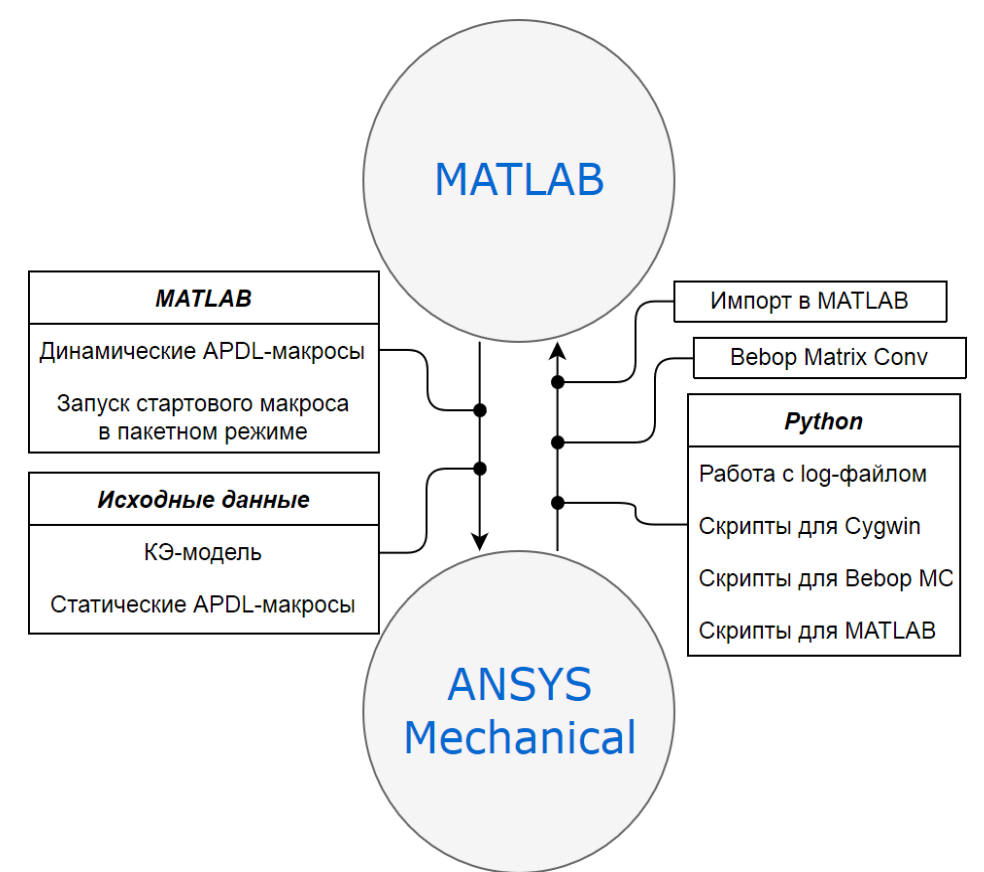

<span id="page-90-0"></span>Рисунок 2.7 – Схема сопряжения ПК ANSYS Mechanical и MATLAB.

<span id="page-91-0"></span>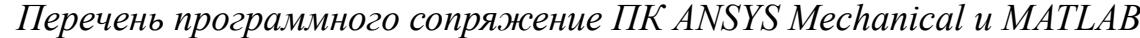

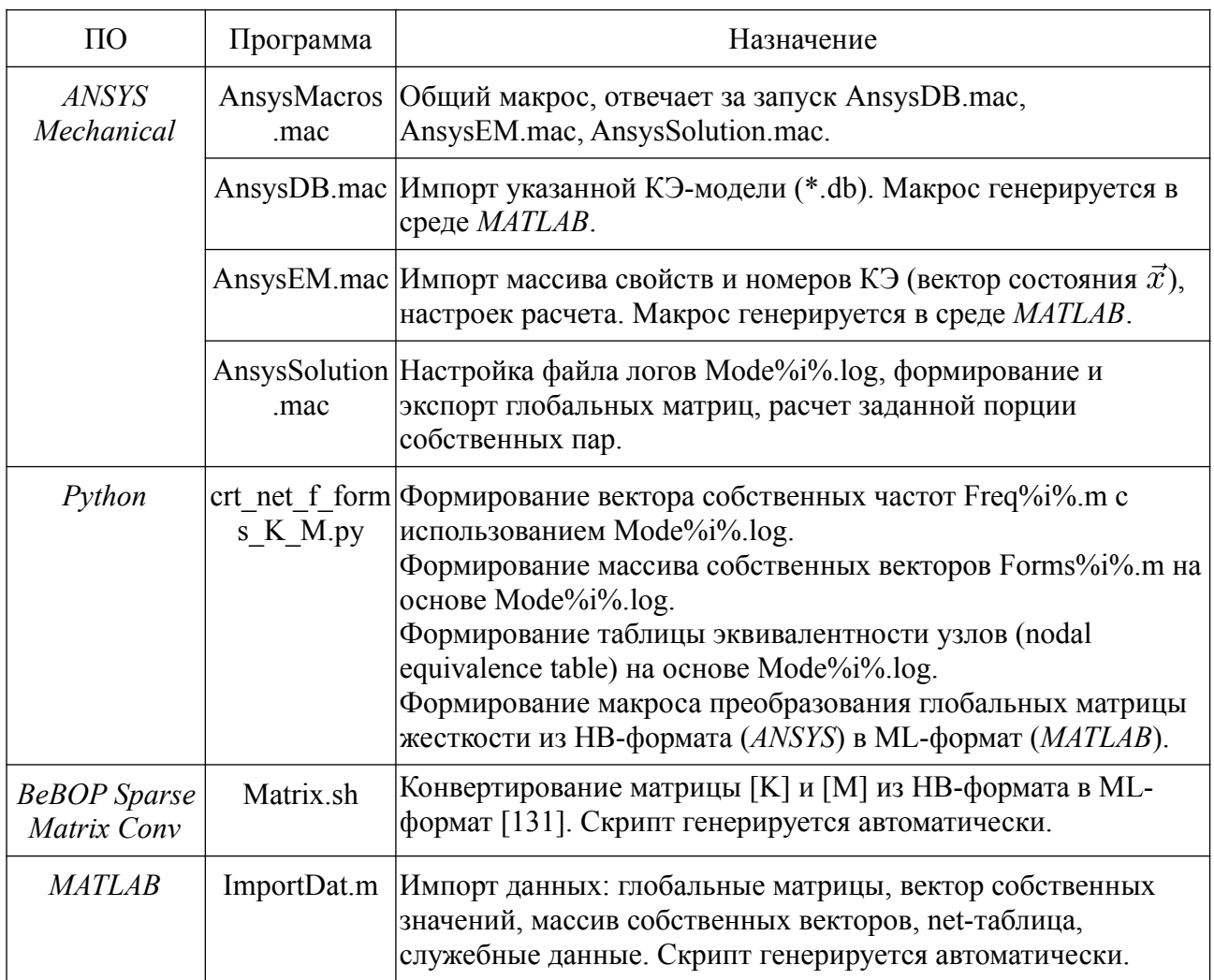

## <span id="page-92-0"></span>*Использованное программное обеспечение*

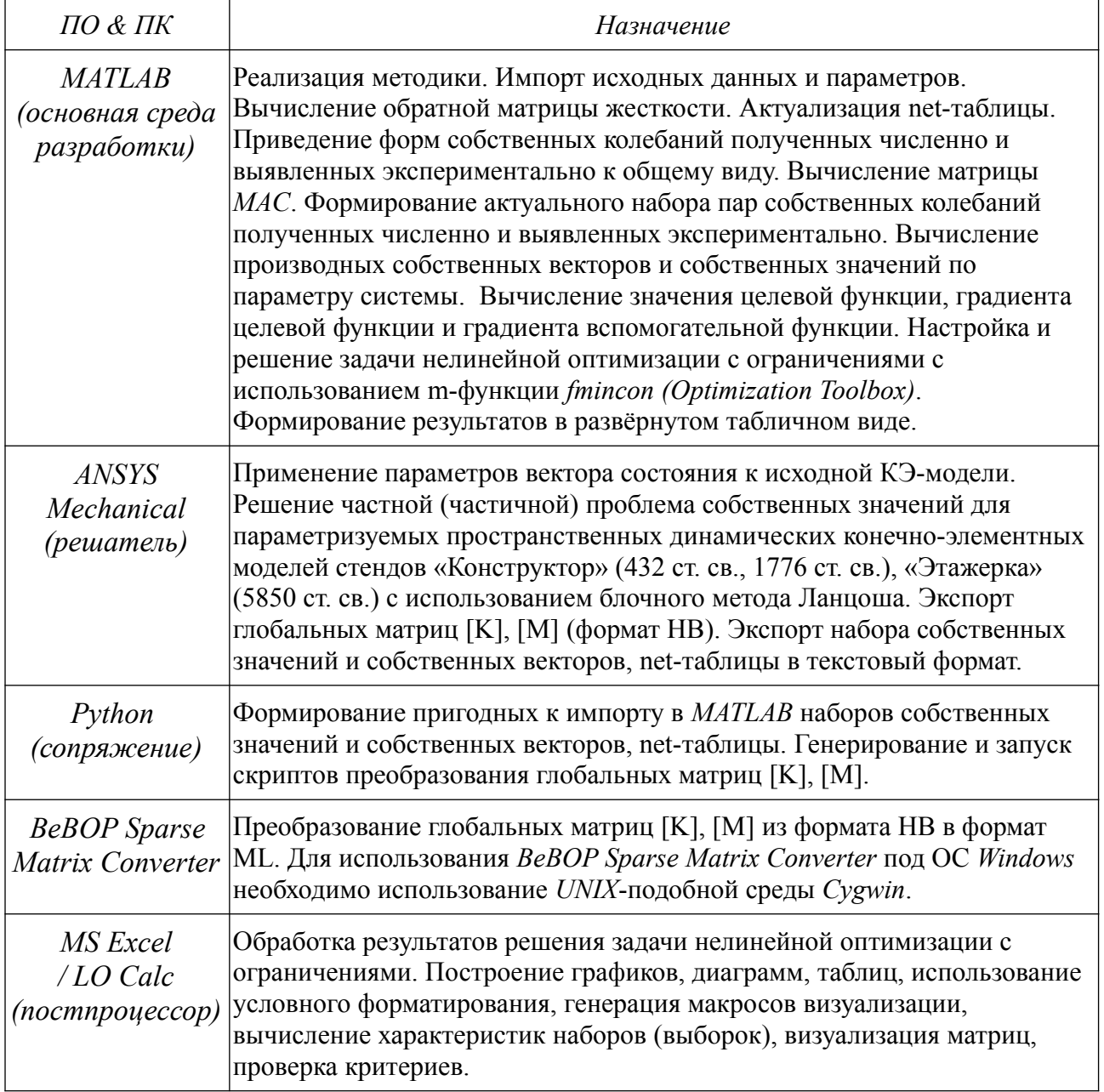

#### 2.7. Выводы по главе 2

1. Предложена методика решения обратной некорректно поставленной задачи идентификации системы с использованием нелинейной оптимизации целевой функции по формируемому вектору параметров системы. Для формулировки нелинейной целевой функции используются вычисленные  $\phi_i$ ,  $i = 1, ..., m$ , и выявленные экспериментально  $\hat{\phi}_i$ ,  $j = 1, ..., \hat{m}$ , формы собственных колебаний. Для формулировки нелинейных ограничений используются вычисленные  $f_i$  и выявленные экспериментально  $\hat{f}_i$  частоты собственных колебаний.

2. Методика реализует современные подходы математического моделирования динамических систем (МКЭ) и актуальные численные методы решения задач нелинейной оптимизации с ограничениями (SQP). Получаемые в рамках методики результаты (изменение жесткости глобальной матрицы  $[K]$  рассматриваемой системы) могут использоваться в расчетном обосновании фактической несущей способности исследуемого объекта.

3. В рамках методики предусмотрено использование дополнительной информации о несоответствии выявленных экспериментально форм собственных колебаний  $\hat{\phi}_j$ ,  $j = 1, 2, ..., \hat{m}$  объекта исследования и глобальной матрицы жесткости  $[K]$  конечноэлементной модели. Данное свойство совместно с анализом компонент  $\nabla f(\vec{x})$  используется для определения в окрестности стартовой точки  $\vec{x}_0$  перспективных направлений оптимизации.

4. Методика реализована на основе разработанной связки междисциплинарного, верифицированного, "тяжелого" программного комплекса численного моделирования ANSYS Mechanical и пакета MATLAB (Optimization toolbox) с использованием собственных программных разработок автора.

5. Верификация методики и демонстрация возможностей решения обратных, некорректно поставленных задач идентификации для натурных трехмерных конструктивных систем представлена в главе 3, на базе специализированного экспериментального стенда «Конструктор», и в главе 4, на базе специализированного экспериментального стенда «Этажерка».

# **ГЛАВА 3. ВЕРИФИКАЦИЯ МЕТОДИКИ НА СТЕНДОВОЙ МОДЕЛИ «КОНСТРУКТОР»**

#### **3.1. Общие положения**

В настоящей главе предлагаемая методика апробируется на экспериментальном стенде «Конструктор» (рисунок [3.1\)](#page-94-0), для которого в 2012 году проведён подробный и надёжный численный анализ модальных характеристик (НИЦ «СтаДиО») и натурные динамические измерения по методу стоячих волн (СО РАН) [22; 58]. Цель работ – на примере стенда «Конструктор», как четко контролируемой системы с известными геометрико-жесктстными и инерционными характеристиками, идентифицировать два заданных состояния с использованием подробных результатов динамических измерений, выявить возможность использования численных данных перспективного инструментального метода стоячих волн при контролируемом изменении стенда.

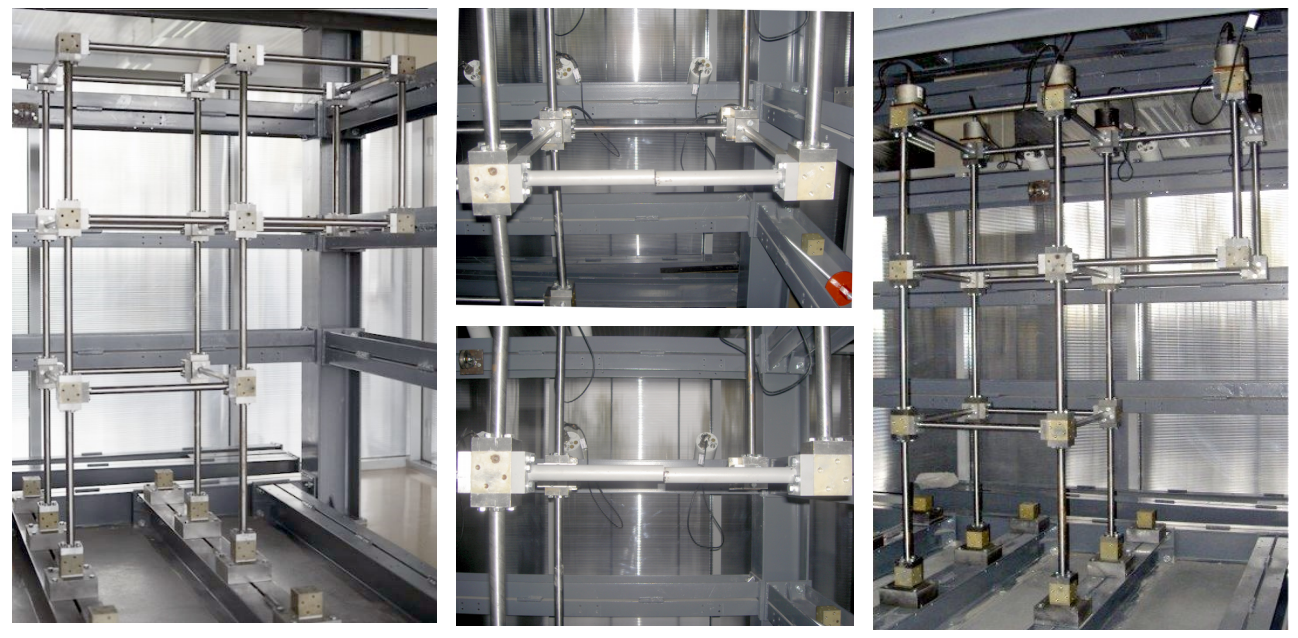

а) общий вид б) внесённый дефект в) расположение оборудования *Рисунок 3.1 – Стенд «Конструктор». Общий вид [22; 58].*

<span id="page-94-0"></span>Экспериментальный стенд «Конструктор» [22; 58; 67] представляет собой симметричную в плане, трёхуровневую стальную раму г-образной формы по высоте, составленную из стальных стержней кругового сечения диаметром 24

мм, длиной 400 мм. Стержни запрессованы в призматические фланцы  $20\times60\times60$ мм. Для болтового соединения стержней друг с другом и с фундаментными двутаврами используются стальные «кубики» 60×60×60 мм. Длина стержня с двумя фланцами – 440 мм, расстояние между геометрическими центрами соединённых стержнем и фланцами соседних «кубиков» – 500 мм.

#### <span id="page-95-1"></span>**3.2. Описание конечноэлементной модели стенда «Конструктор»**

Пространственная стержневая КЭМ стенда «Конструктор» в исходном (базовом) варианте "двутавр-оболочка на жестком основании – стержни с массами" представлена на рисунке [3.2.](#page-95-0) Модель выполнена в верифицированном универсальном программном комплексе ANSYS Mechanical [12; 16; 17; 59; 126; 127; 143].

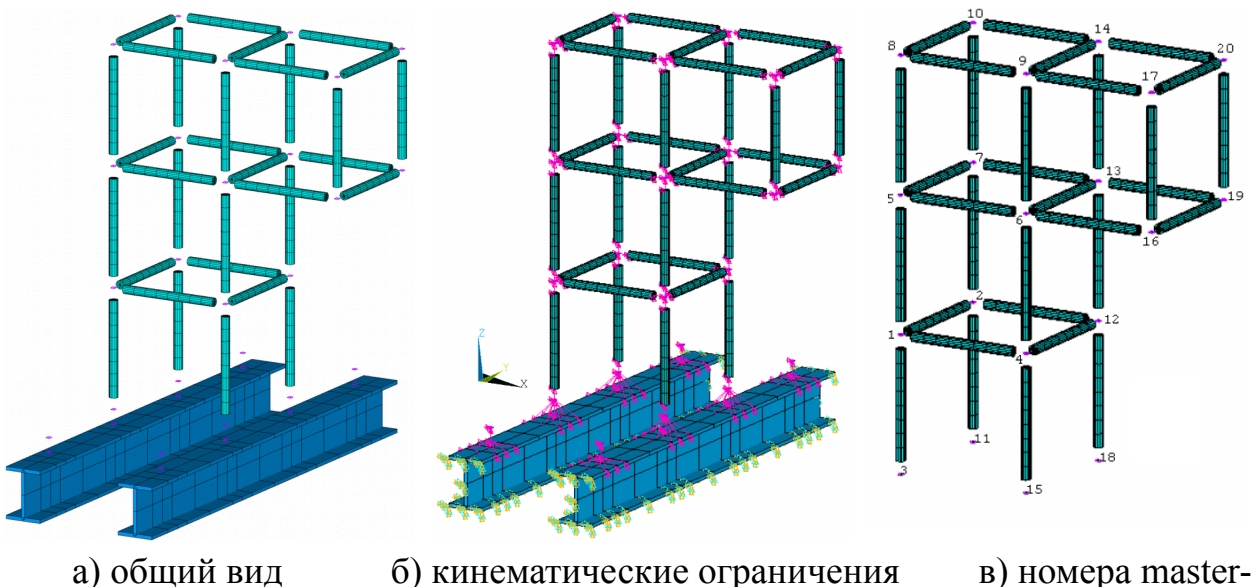

<span id="page-95-0"></span>и жесткие вставки узлов для BEAM44 *Рисунок 3.2 – Конечноэлементная модель стенда «Конструктор».* 

#### *Подробный вариант.*

*Стальные стержни* кругового сечения моделируются стержневыми КЭ BEAM44 (трехмерная упругая балка) c дискретизацией по длине 50 мм. *Стальные двутавры* основания заданы четырёхугольными КЭ SHELL43 (оболочки Кирхгофа-Лява) с дискретизацией по длине от 75 до 175 мм. Масса узлов стенда (фланцы стержней и «кубики»), а также измерительного оборудования учитывается КЭ MASS21. Дополнительная масса сейсмоприёмника (0,9 кг) добавлена для 6 элементов MASS21, расположенных в узлах №7, №10, №13, №14, №19, №20 (рисунок [3.2в](#page-95-0), таблица [10\)](#page-98-0). Соединение фланцев и «кубиков» принято жестким, отражено в модели в виде *жестких вставок* длинной 50 мм. Для формулировки вставок (деформации предполагаются малыми) использованы возможности задания уравнений ограничения степеней свобод узлов модели (команды *CE, CERIG, constraint equation relating degrees of freedom*). Универсальный КЭ MPC184 с опцией "жёсткая балка" не используется по причине отсутствия необходимой для самостоятельной сборки ансамбля КЭ и формирования глобальной матрицы  $[K]$  справочной информации. Кинематические граничные условия (6 степеней свободы UX, UY, UZ, ROTX, ROTY, ROTZ) заданы для каждого узла, принадлежащего нижним полкам и торцам двутавров-оболочек у основания.

Натурные динамические измерения по МСВ СО РАН выполнены для проектного состояния стенда и одного намеренно повреждённого состояния, которое характеризуется разрывом горизонтального стального стержня (рисунок [3.1б](#page-94-0)) консольной части. В случае КЭМ дефект вносится удалением одного КЭ BEAM44 по центру стального стержня, между узлами №6 и №16 (рисунок [3.2в](#page-95-0)). Проектное состояние не предусматривает удаление или снижение жесткости элементов модели.

Общие характеристики модели указаны в таблице [6.](#page-96-0) Принятые свойства материалов (таблица [7\)](#page-97-2), используемые типы конечных элементов (таблица [8\)](#page-97-1), жесткостные характеристики стержневых КЭ (таблица [9\)](#page-97-0) и дополнительные параметры (Real Constant, таблица [10\)](#page-98-0) приведены ниже.

*Общие характеристики КЭМ Таблица 6*

<span id="page-96-0"></span>

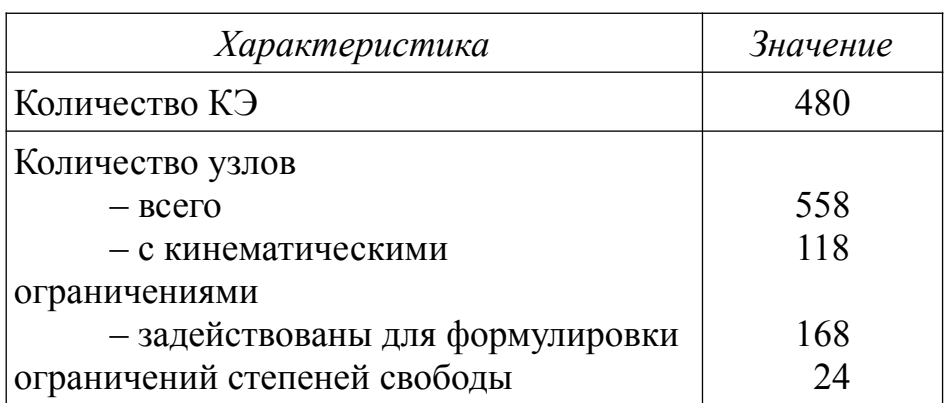

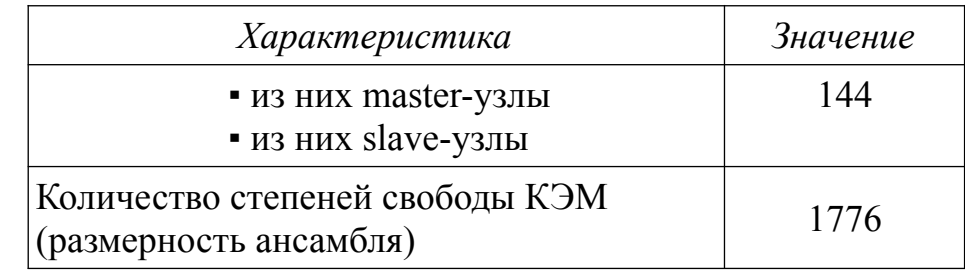

Свойства материала

<span id="page-97-2"></span>Таблица 7

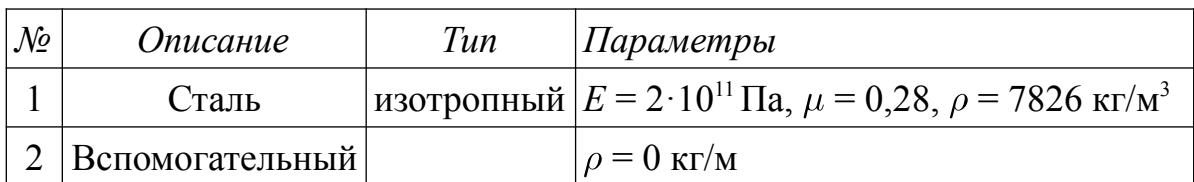

Используемые типы конечных элементов

<span id="page-97-1"></span><span id="page-97-0"></span>Таблица 8

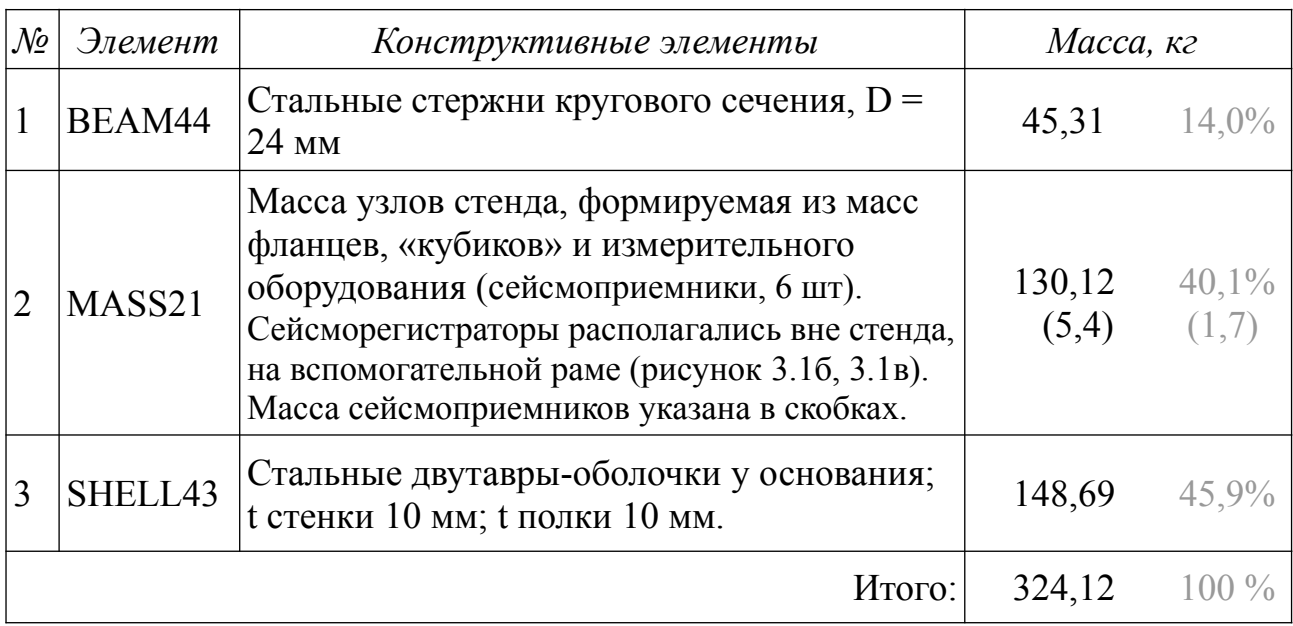

Таблица 9 Жесткостные характеристики стержневых КЭ

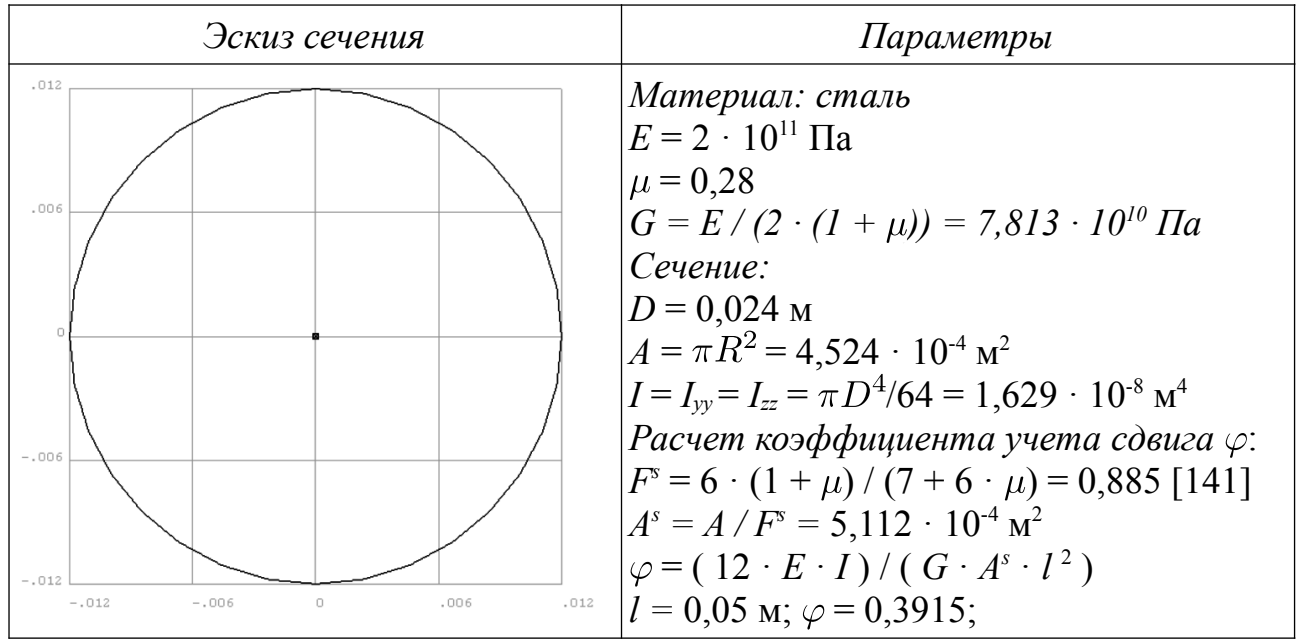

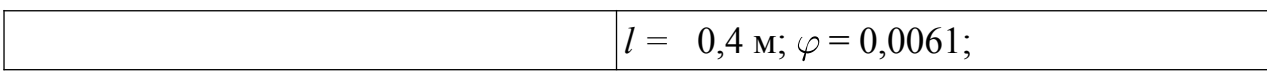

где *D, R, А* – диаметр, радиус и площадь сечения; *I* – момент инерции; *l* – длина КЭ; *E*, *G* – модуль упругости и модуль сдвига;  $\mu$  – коэффициент Пуассона;  $F^s$  – коэффициент сдвига (shear coefficient);  $\varphi$  – коэффициент учета сдвига [127; 128].

<span id="page-98-0"></span>*Дополнительные численные параметры (Real Constants) Таблица 10*

| $\mathcal{N}$ | $T$ un $K$ $\Theta$ | Параметры    | Примечание                                                                                                    |
|---------------|---------------------|--------------|----------------------------------------------------------------------------------------------------|
| 3             | MASS21              | $3,311$ (KF) | Масса узла стенда (1 «кубик» и 3 фланца)<br>$1,49 + 0,607*3 = 3,311$ KT                                        |
| 4             | MASS <sub>21</sub>  | $3,918$ (KF) | Масса узла стенда (1 «кубик» и 4 фланца)<br>$1,49 + 0,607*4 = 3,918$ KT                                        |
| 5             | MASS <sub>21</sub>  | $4,525$ (KF) | Масса узла стенда (1 «кубик» и 5 фланцев)<br>$1,49 + 0,607*5 = 4,525$ KF                                       |
| 7             | MASS21              | $5,96$ (KF)  | Масса призматических постаментов,<br>обеспечивающих соединение стержневой<br>конструкции и двутавров основания |
| 9             | MASS <sub>21</sub>  | $4,211$ (KF) | Масса узла стенда<br>(1 «кубик», 1 сейсмоприемник, 3 фланца)<br>$1,49 + 0,607*3 + 0,9 = 4,211$ KF              |
| 10            | MASS <sub>21</sub>  | $4,818$ (KF) | Масса узла стенда<br>(1 «кубик», 1 сейсмоприемник, 4 фланца)<br>$1,49 + 0,607*4 + 0,9 = 4,818$ KF              |
| 11            | MASS21              | $5,425$ (KF) | Масса узла стенда<br>(1 «кубик», 1 сейсмоприемник, 5 фланцев)<br>$1,49 + 0,607*5 + 0,9 = 5,425$ KF             |
| 12            | SHELL43             | 0,010 (M)    | толщина полки составн. двутавра, $t = 10$ мм                                                                   |
| 13            | SHELL43             | 0,010 (M)    | толщина стенки составн. двутавра, $t = 10$ мм                                                                  |
| 14            | MASS21              | $2,097$ (KF) | Масса узла стенда, 1 «кубик» и 1 фланец<br>$1,49 + 0,607 = 2,097$ KT                                           |

Сравнение динамических характеристик рассматриваемой КЭМ стенда и опубликованных результатов КЭМ НИЦ «СтаДиО» [22] показывает ожидаемый минимальный уровень погрешностей как в случае бездефектного (проектного) состояния (таблицы [12,](#page-100-0)  $\delta$  < 1%), так и в случае намеренно повреждённого со-стояния (таблица [14,](#page-101-0)  $\delta$  < 1,1%). Для иллюстрации приведены данные КЭ-модели, в которой тип стержневых КЭ изменён с BEAM44 на BEAM188. Сравнение показывает ожидаемую идентичность результатов. Расхождение первых пяти частот, выявленных по результатам динамических измерений и вычисленных для рассматриваемой КЭМ стенда, *не превышает* уровень расхождения для модели стенда НИЦ «СтаДиО» (таблицы [11](#page-100-1) и [13\)](#page-101-1). Для оценки расхождения значений частот собственных колебаний используется относительная погрешность  $\delta_i$  $(3.1).$  $(3.1).$ 

<span id="page-99-0"></span>
$$
\delta_i(f_i, \tilde{f}_i) = \frac{|f_i - \tilde{f}_i|}{|f_i|} \cdot 100\%
$$
\n(3.1)

Иллюстрации форм собственных колебаний используемых КЭМ и ИД СО РАН приведены в приложении А.

*Сравнение динамических характеристик КЭМ стенда «Конструктор» с опубликованными результатами натурных измерений по МСВ СО РАН.* 

|                | ИД СО<br>PAH | $\mathbf{I}$<br>КЭМ НИЦ<br>СтаДиО [22] | $\overline{ }$ | КЭМ Конструктор<br>K <sub>3</sub> BEAM44 |                | КЭМ Конструктор<br>K <sub>3</sub> BEAM188 |                |  |
|----------------|--------------|----------------------------------------|----------------|------------------------------------------|----------------|-------------------------------------------|----------------|--|
| $\dot{i}$      | $f_i$ , Гц   | $f_i$ , Гц                             | $\delta_i$ , % | $f_i$ , Гц                               | $\delta_i$ , % | $f_i$ , Гц                                | $\delta_i$ , % |  |
| 1              | 8,240        | 8,683                                  | 5,4            | 8,650                                    | 5,0            | 8,650                                     | 5,0            |  |
| $\overline{2}$ | 9,888        | 10,785                                 | 9,1            | 10,784                                   | 9,1            | 10,784                                    | 9,1            |  |
| 3              | 13,672       | 14,460                                 | 5,8            | 14,424                                   | 5, 5           | 14,424                                    | 5,5            |  |
| $\overline{4}$ | 26,245       | 28,207                                 | 7,5            | 28,168                                   | 7,3            | 28,168                                    | 7,3            |  |
| 5              | 35,461       | 37,543                                 | 5,9            | 37,379                                   | 5,4            | 37,379                                    | 5,4            |  |
| 6              | 47,424       | 48,949                                 | 3,2            | 49,401                                   | 4,2            | 49,401                                    | 4,2            |  |
| 7              | 50,598       | 50,950                                 | 0,7            | 51,327                                   | 1,4            | 51,327                                    | 1,4            |  |
| 8              |              | 56,021                                 |                | 56,184                                   |                | 56,183                                    |                |  |
| 9              |              | 63,499                                 |                | 63,149                                   |                | 63,149                                    |                |  |
| 10             |              | 70,583                                 |                | 70,331                                   |                | 70,331                                    |                |  |

<span id="page-100-1"></span>*Бездефектное проектное состояние.*

#### <span id="page-100-0"></span>*Таблица 12*

### *Сравнение динамических характеристик КЭМ стенда «Конструктор» с результатами НИЦ «СтаДиО». Бездефектное проектное состояние*

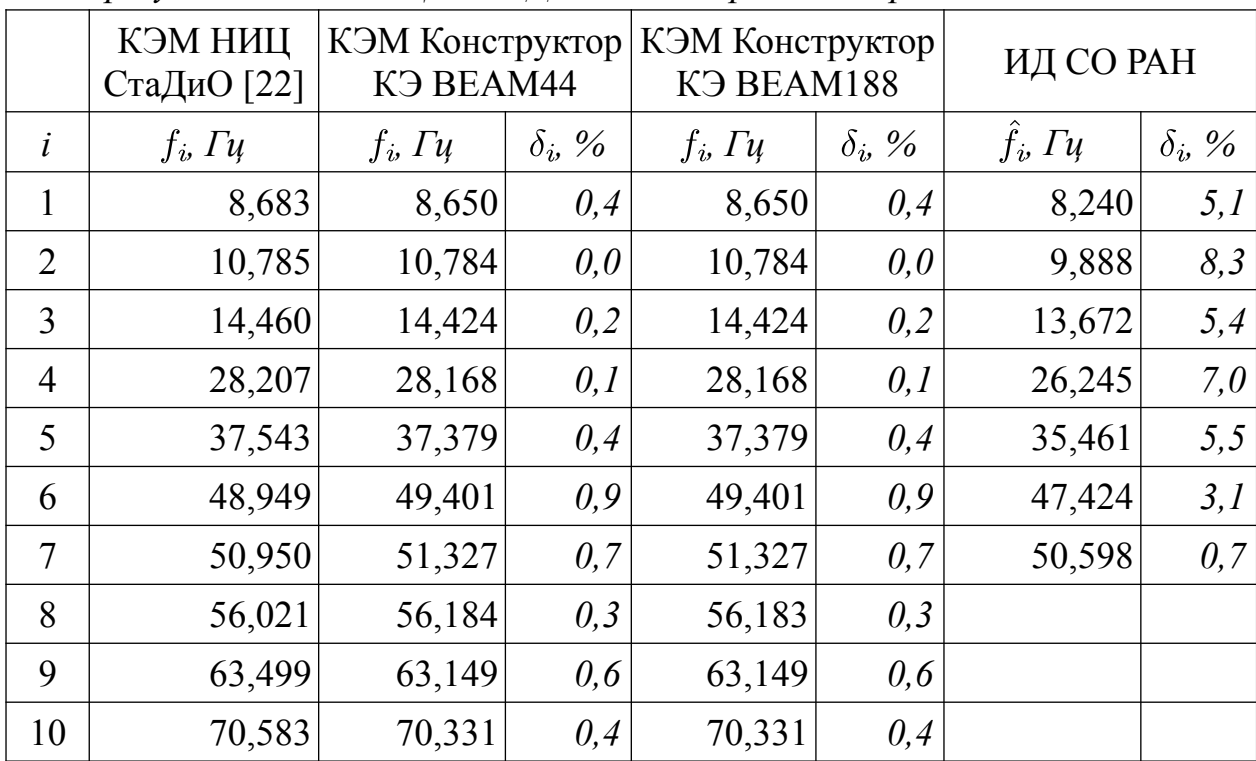

*Сравнение динамических характеристик КЭМ стенда «Конструктор» с опубликованными результатами натурных измерений по МСВ СО РАН. Намеренно повреждённое состояние*

|                | ИД СО<br>PAH | КЭМ НИЦ<br>СтаДиО [22] |                | КЭМ Конструктор<br>K <sub>3</sub> BEAM44 |                | КЭМ Конструктор<br>K <sub>3</sub> BEAM <sub>188</sub> |                |  |  |  |  |
|----------------|--------------|------------------------|----------------|------------------------------------------|----------------|-------------------------------------------------------|----------------|--|--|--|--|
| ĺ              | $f_i$ , Гц   | $f_i$ , Гц             | $\delta_i$ , % | $f_i$ , Гц                               | $\delta_i$ , % | $f_i$ , Гц                                            | $\delta_i$ , % |  |  |  |  |
|                | 7,57         | 7,967                  | 5,2            | 7,938                                    | 4,9            | 7,938                                                 | 4,9            |  |  |  |  |
| $\overline{2}$ | 9,77         | 10,744                 | 10,0           | 10,743                                   | 10,0           | 10,743                                                | 10,0           |  |  |  |  |
| 3              | 13,49        | 14,317                 | 6,1            | 14,276                                   | 5,8            | 14,276                                                | 5,8            |  |  |  |  |
| $\overline{4}$ | 19,96        | 21,566                 | 8,0            | 21,495                                   | 7,7            | 21,495                                                | 7,7            |  |  |  |  |
| 5              | 27,59        | 30,298                 | 9,8            | 30,207                                   | 9,5            | 30,207                                                | 9,5            |  |  |  |  |
| 6              | 32,78        | 34,422                 | 5,0            | 34,472                                   | 5,2            | 34,472                                                | 5,2            |  |  |  |  |
| $\overline{7}$ | 42,3         | 45,036                 | 6,5            | 45,031                                   | 6,5            | 45,031                                                | 6,5            |  |  |  |  |
| 8              |              | 45,950                 |                | 46,172                                   |                | 46,171                                                |                |  |  |  |  |
| 9              |              | 49,478                 |                | 49,984                                   |                | 49,984                                                |                |  |  |  |  |
| 10             |              | 63,844                 |                | 63,542                                   |                | 63,542                                                |                |  |  |  |  |

<span id="page-101-1"></span><span id="page-101-0"></span>*Таблица 14*

*Сравнение динамических характеристик КЭМ стенда «Конструктор» с результатами НИЦ «СтаДиО». Намеренно повреждённое состояние*

|                | КЭМ НИЦ<br>СтаДиО<br>$\lceil 22 \rceil$ | КЭМ Конструктор<br>K <sub>3</sub> BEAM44 |                | КЭМ Конструктор<br>K <sub>3</sub> BEAM <sub>188</sub> |                | ИД СО РАН          |                |  |
|----------------|-----------------------------------------|------------------------------------------|----------------|-------------------------------------------------------|----------------|--------------------|----------------|--|
| $\dot{l}$      | $f_i$ , $\Gamma$ u                      | $f_i$ , $\Gamma$ u                       | $\delta_i$ , % | $f_i$ , $\Gamma$ u                                    | $\delta_i$ , % | $f_i$ , $\Gamma$ u | $\delta_i$ , % |  |
| 1              | 7,967                                   | 7,938                                    | 0,4            | 7,938                                                 | 0,4            | 7,568              | 5,0            |  |
| $\overline{2}$ | 10,744                                  | 10,743                                   | 0,0            | 10,743                                                | 0,0            | 9,766              | 9,1            |  |
| 3              | 14,317                                  | 14,276                                   | 0,3            | 14,276                                                | 0,3            | 13,489             | 5,8            |  |
| $\overline{4}$ | 21,566                                  | 21,495                                   | 0,3            | 21,495                                                | 0,3            | 19,958             | 7,5            |  |
| 5              | 30,298                                  | 30,207                                   | 0,3            | 30,207                                                | 0,3            | 27,588             | 8,9            |  |
| 6              | 34,422                                  | 34,472                                   | 0,1            | 34,472                                                | 0,1            | 32,776             | 4,8            |  |
| $\overline{7}$ | 45,036                                  | 45,031                                   | 0,0            | 45,031                                                | 0,0            | 42,297             | 6,1            |  |
| 8              | 45,950                                  | 46,172                                   | 0,5            | 46,171                                                | 0,5            |                    |                |  |
| 9              | 49,478                                  | 49,984                                   | 1,0            | 49,984                                                | 1,0            |                    |                |  |
| 10             | 63,844                                  | 63,542                                   | 0,5            | 63,542                                                | 0,5            |                    |                |  |

### **3.3. Данные натурного эксперимента по методу стоячих волн для стенда «Конструктор»**

Динамические измерения выполнены для *двух состояний* стенда «Конструктор». Рассматривался *проектный (бездефектный)* и *намеренно повреждённый вариант*. Изменение состояния характеризуется ожидаемым смещением выявленного спектра  $\hat{f}_j$ ,  $j = 1,...,7$ , влево (рисунок [3.4\)](#page-103-0), правдоподобным изменением (в частности, нарушением симметрии) отдельных форм собственных колебаний. Частоты собственных колебаний проектного состояния представлены в таблицах [11](#page-100-1) и [12,](#page-100-0) намеренно повреждённого состояния – в таблицах [13](#page-101-1) и [14.](#page-101-0) Частоты и формы собственных колебаний приведены в приложении А.

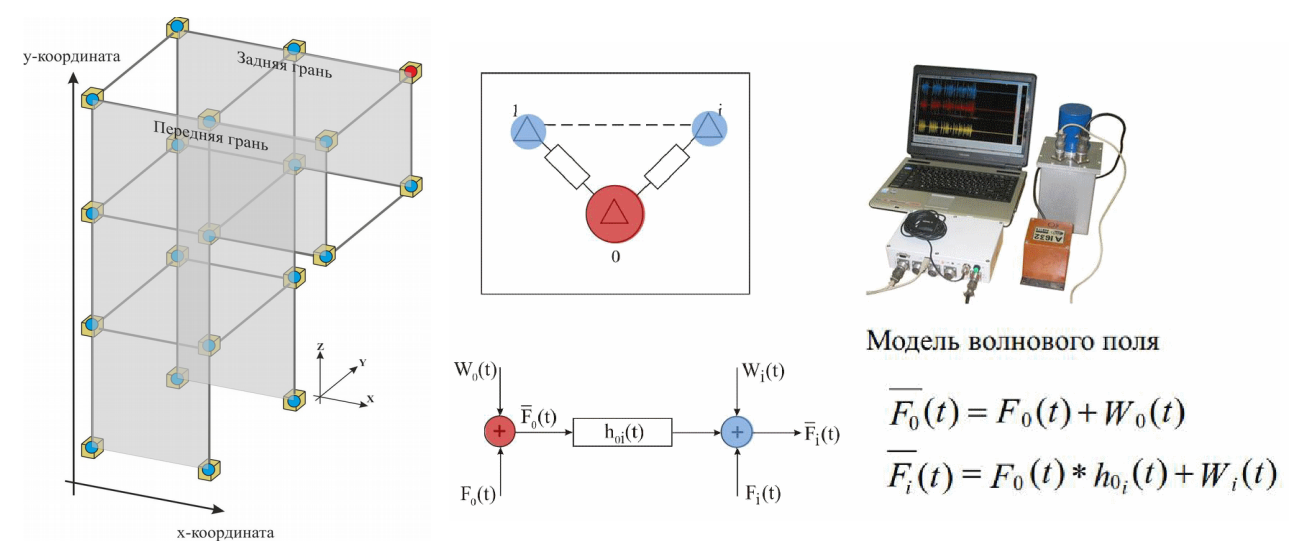

<span id="page-102-0"></span>*Рисунок 3.3 – Стенд «Конструктор». Схема измерений. Метод стоячих волн.* Данные СО РАН выполнены для ограниченного набора степеней свободы. Каждое состояние стенда характеризуется измерениями в 20 точках стенда (рисунок [3.3\)](#page-102-0), которые увязаны с master-узлами КЭМ (рисунок [3.2в](#page-95-0)). Формы собственных колебаний  $\hat{\phi}_j$ ,  $j = 1,...,7$ , обладают 60 степенями свободы, компоненты которых приняты ненулевыми.

Для полученных по результатам динамического эксперимента форм  $\hat{\phi}_i$ ,  $j$  = 1,…, 7, наблюдаются нарушения ортогональности, которые иллюстрированы значениями параметра *MAC*, позволяющим оценить линейную зависимость двух векторов. Симметричная матрица параметров *MAC* (рисунок [3.5\)](#page-104-1) составлена для семи форм собственных колебаний  $\hat{\phi}_i$ . Для примера, на рисунке [3.6,](#page-104-0) приведена симметричная матрица *MAC* форм собственных колебаний КЭМ «Констурктор» в двух состояниях.

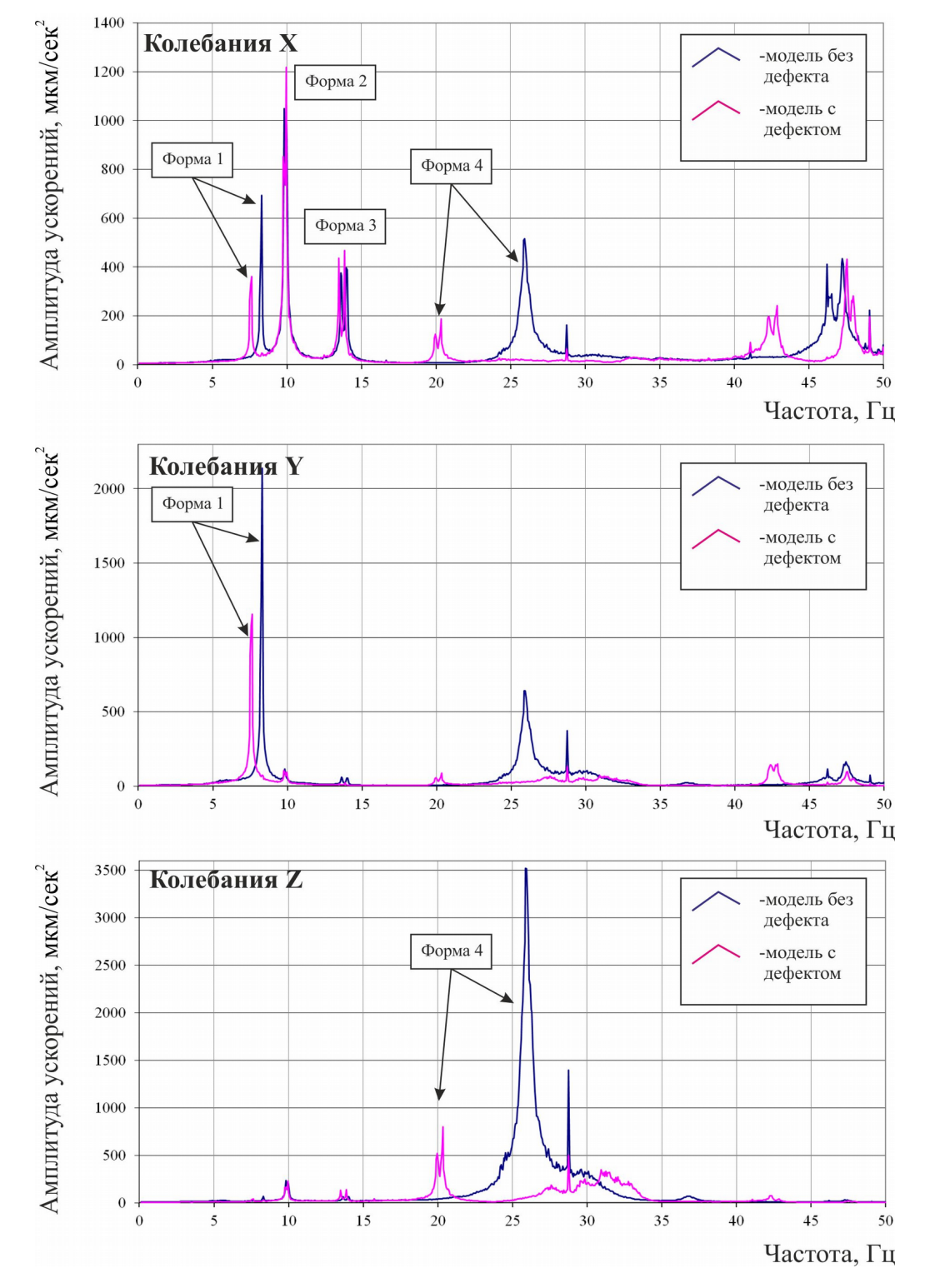

<span id="page-103-0"></span>*Рисунок 3.4 – Стенд «Конструктор». Спектры ускорений опорной точки по осям X, Y, Z для проектного и намеренно повреждённого вариантов [58].*

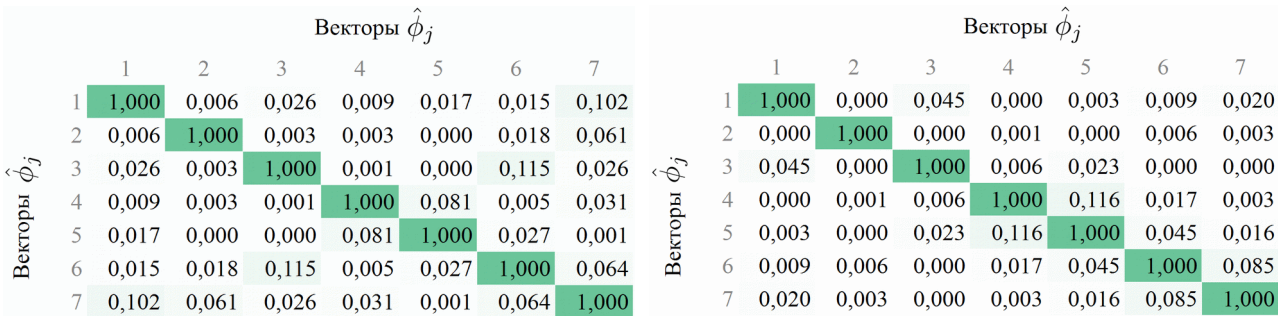

(а) Проектное бездефектное состояние (б) Намеренно повреждённое состояние

<span id="page-104-1"></span>*Рисунок 3.5 – Стенд «Конструктор». Параметры МАС для векторов*  $\hat{\phi}_i$ *,*  $j = 1, \ldots, 7$ , выявленных по методу стоячих волн (ИД СО РАН).

|          | Векторы $\varphi_i$ |       |       |       |       |       | Векторы $\phi_i$ |       |          |    |       |       |       |       |       |       |       |
|----------|---------------------|-------|-------|-------|-------|-------|------------------|-------|----------|----|-------|-------|-------|-------|-------|-------|-------|
|          |                     |       |       |       |       |       |                  |       |          |    |       |       |       |       |       |       |       |
|          |                     | 1.000 | 0.001 | 0,003 | 0,000 | 0,000 | 0,000            | 0.000 |          |    | 000   | 0.001 | 0,003 | 0,000 | 0,001 | 0,004 | 0,000 |
|          |                     | 0.001 | 1.000 | 0.001 | 0,003 | 0.000 | 0,000            | 0.000 |          |    | 0.001 | 1,000 | 0,001 | 0,003 | 0,000 | 0,000 | 0,001 |
| $\phi_i$ |                     | 0,003 | 0,001 | 1,000 | 0,000 | 0,001 | 0,004            | 0,001 | $\phi_i$ | 3. | 0,003 | 0,001 | 1,000 | 0.000 | 0,000 | 0,001 | 0,001 |
|          | 4                   | 0,000 | 0,003 | 0,000 | 1,000 | 0,001 | 0,000            | 0,003 | N        | 4  | 0.000 | 0,003 | 0,000 | 1,000 | 0,000 | 0,001 | 0,002 |
|          |                     | 0.000 | 0.000 | 0,001 | 0,001 | 000.1 | 0.006            | 0.003 |          | 5. | 0.001 | 0,000 | 0,000 | 0.000 | 1,000 | 0,006 | 0,000 |
| Be       | 6                   | 0.000 | 0.000 | 0,004 | 0,000 | 0.006 | 1.000            | 0.001 | മ്       | 6  | 0.004 | 0,000 | 0,001 | 0,001 | 0,006 | 1,000 | 0,002 |
|          |                     | 0.000 | 0,000 | 0,001 | 0,003 | 0,003 | 0,001            | 1,000 |          |    | 0.000 | 0,001 | 0.001 | 0,002 | 0,000 | 0,002 | 1.000 |

<span id="page-104-0"></span>(а) Проектное бездефектное состояние (б) Намеренно повреждённое состояние Рисунок 3.6 – Стенд «Конструктор». Параметры МАС для векторов  $\phi_i$ ,  $i = 1, \ldots, 7$ , вычисленных с использованием КЭМ «Конструктор».

### **3.4. Описание конечноэлементной модели стенда «Конструктор» в сокращённом варианте**

Данные динамического эксперимента представлены для ограниченного набора степеней свободы. КЭМ «Конструктор» в исходном (базовом) варианте насчитывает 1776 степеней свободы, что существенно затрудняет использование ИД СО РАН. Полезным для целей идентификации системы является сокращение степеней свободы путём группировки параметров КЭМ, выполнить которое можно с использованием известных суперэлементных подходов. В настоящей работе для качественного преодоления противоречий размерности между КЭМ и ИД СО РАН создан и исследован сокращённый вариант КЭМ «Конструктор», позволяющий сгрупировать полную КЭМ до значимых параметров за счет изменения дискретизации по длине стальных стержней кругового сечения. Предложенный сокращённый варианта КЭМ «Конструктор» за счет

использования нелинейной функции формы конечного элемента позволяет повторить динамические свойства подробной КЭМ при меньшей размерности модели (432 вместо 1776 степеней свободы).

Пространственная стержневая КЭМ стенда «Конструктор» в сокращённом варианте "двутавр-оболочка на жестком основании – стержни с массами" представлена на рисунке [3.7.](#page-105-0)

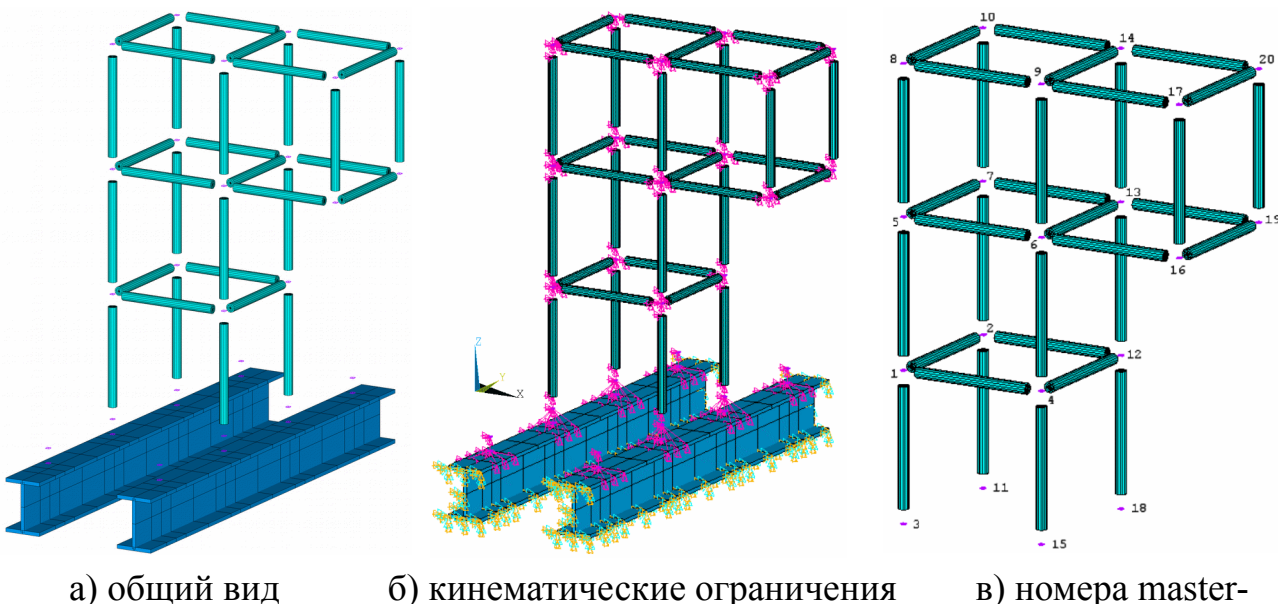

<span id="page-105-0"></span>и жесткие вставки в) номера masterузлов BEAM44 *Рисунок 3.7 – Конечноэлементная модель стенда «Конструктор».* 

#### *Сокращённый вариант.*

*Стальные стержни кругового сечения* моделируются стержневыми КЭ BEAM44 c дискретизацией по длине 400 мм. Стальные двутавры основания заданы четырёхугольными КЭ SHELL43 с дискретизацией по длине от 75 до 175 мм. Масса узлов стенда (фланцы стержней и «кубики»), а также измерительного оборудования задана КЭ MASS21. Соединение фланцев и «кубиков» принято жестким, отражено в модели в виде жестких вставок (команды *CE, CERIG*) длиной 50 мм.

Общие характеристики модели указаны в таблице [15.](#page-106-0) Жесткостные характеристики стержневых КЭ приведены в таблице [9.](#page-97-0) Свойства материалов (таблица [7\)](#page-97-2), типы КЭ (таблица [8\)](#page-97-1) и дополнительные параметры (Real Constant, таблица [10\)](#page-98-0) соответствуют подробному варианту модели стенда, приведены в п. [3.2](#page-95-1)*.*

<span id="page-106-0"></span>Обшие характеристики КЭМ

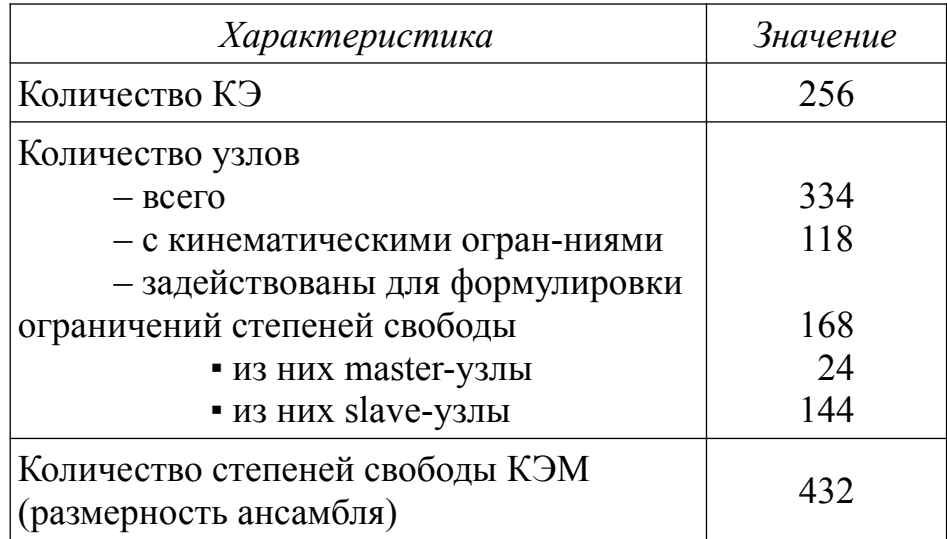

Сравнение динамических характеристик рассматриваемой КЭМ стенда и опубликованных результатов КЭМ НИЦ «СтаДиО» [22] показывает приемлемый уровень погрешностей как в случае бездефектного (проектного) состояния (таблицы 11 и 12,  $\delta$  < 1,1%), так и в случае намеренно повреждённого состояния (таблицы 13 и 14,  $\delta$  < 1,4%). Расхождение первых четырёх частот, выявленных по результатам динамических измерений (МСВ СО РАН) и вычисленных для рассматриваемой КЭМ стенда (432 степени свободы), не превышает уровень расхождения, регистрируемый для модели стенда НИЦ «СтаДиО» для неповреждённого (проектного) варианта. Сравнение динамических характеристик рассматриваемых моделей стенда в подробном (1776 степени свободы) и сокращённом (432 степени свободы) вариантах показывает ожидаемую идентичность результатов для бездефектного (проектного) состояния ( $\delta$  < 0,07%). Для намеренно повреждённого состояния, которое отражено потерей жесткости КЭ между узлами №6 и №16, относительная погрешность не превышает 1,2%.

*Сравнение динамических характеристик Таблица 16*

 *сокращённой КЭМ стенда «Конструктор» с опубликованными результатами натурных измерений по МСВ СО РАН. Бездефектное проектное состояние*

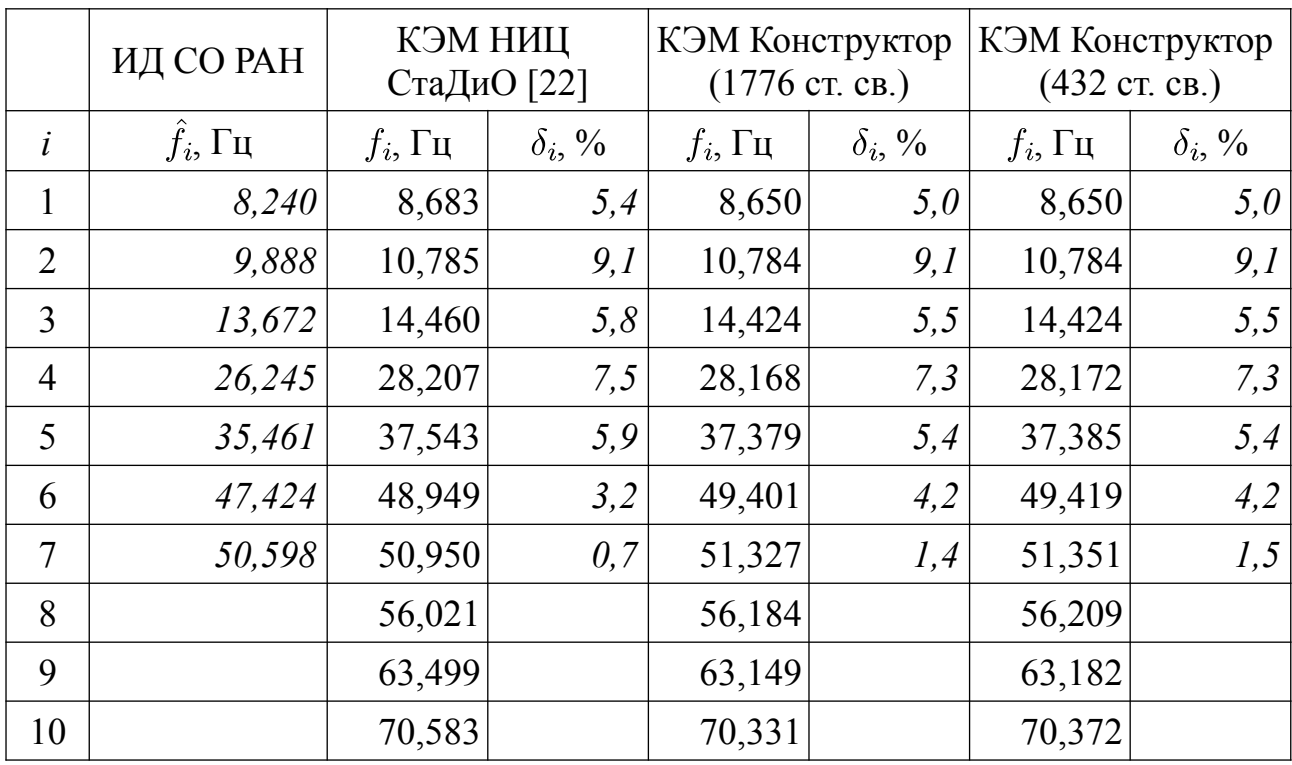

*Сравнение динамических характеристик Таблица 17*

 *сокращённой КЭМ стенда «Конструктор» с результатами НИЦ «СтаДиО».* 

|                | КЭМ НИЦ<br>СтаДиО [22] | КЭМ Конструктор<br>$(1776 \text{ cr. } \text{CB.})$ |                | КЭМ Конструктор<br>(432 ст. св.) |                | <b>ИД СО РАН</b>   |                |  |
|----------------|------------------------|-----------------------------------------------------|----------------|----------------------------------|----------------|--------------------|----------------|--|
| <sup>i</sup>   | $f_i$ , $\Gamma$ u     | $f_i$ , $\Gamma$ u                                  | $\delta_i$ , % | $f_i$ , $\Gamma u$               | $\delta_i$ , % | $f_i$ , $\Gamma$ u | $\delta_i$ , % |  |
| 1              | 8,683                  | 8,650                                               | 0,4            | 8,650                            | 0,4            | 8,240              | 5,1            |  |
| $\overline{2}$ | 10,785                 | 10,784                                              | 0,0            | 10,784                           | 0,0            | 9,888              | 8,3            |  |
| 3              | 14,460                 | 14,424                                              | 0,2            | 14,424                           | 0,2            | 13,672             | 5,4            |  |
| $\overline{4}$ | 28,207                 | 28,168                                              | 0,1            | 28,172                           | 0,1            | 26,245             | 7,0            |  |
| 5              | 37,543                 | 37,379                                              | 0,4            | 37,385                           | 0,4            | 35,461             | 5, 5           |  |
| 6              | 48,949                 | 49,401                                              | 0,9            | 49,419                           | 1,0            | 47,424             | 3,1            |  |
| $\overline{7}$ | 50,950                 | 51,327                                              | 0,7            | 51,351                           | 0,8            | 50,598             | 0,7            |  |
| 8              | 56,021                 | 56,184                                              | 0,3            | 56,209                           | 0,3            |                    |                |  |
| 9              | 63,499                 | 63,149                                              | 0,6            | 63,182                           | 0,5            |                    |                |  |
| 10             | 70,583                 | 70,331                                              | 0,4            | 70,372                           | 0,3            |                    |                |  |

*Бездефектное проектное состояние*
*Сравнение динамических характеристик Таблица 18*

 *сокращённой КЭМ стенда «Конструктор» с опубликованными результатами натурных измерений по МСВ СО РАН. Намеренно повреждённое состояние*

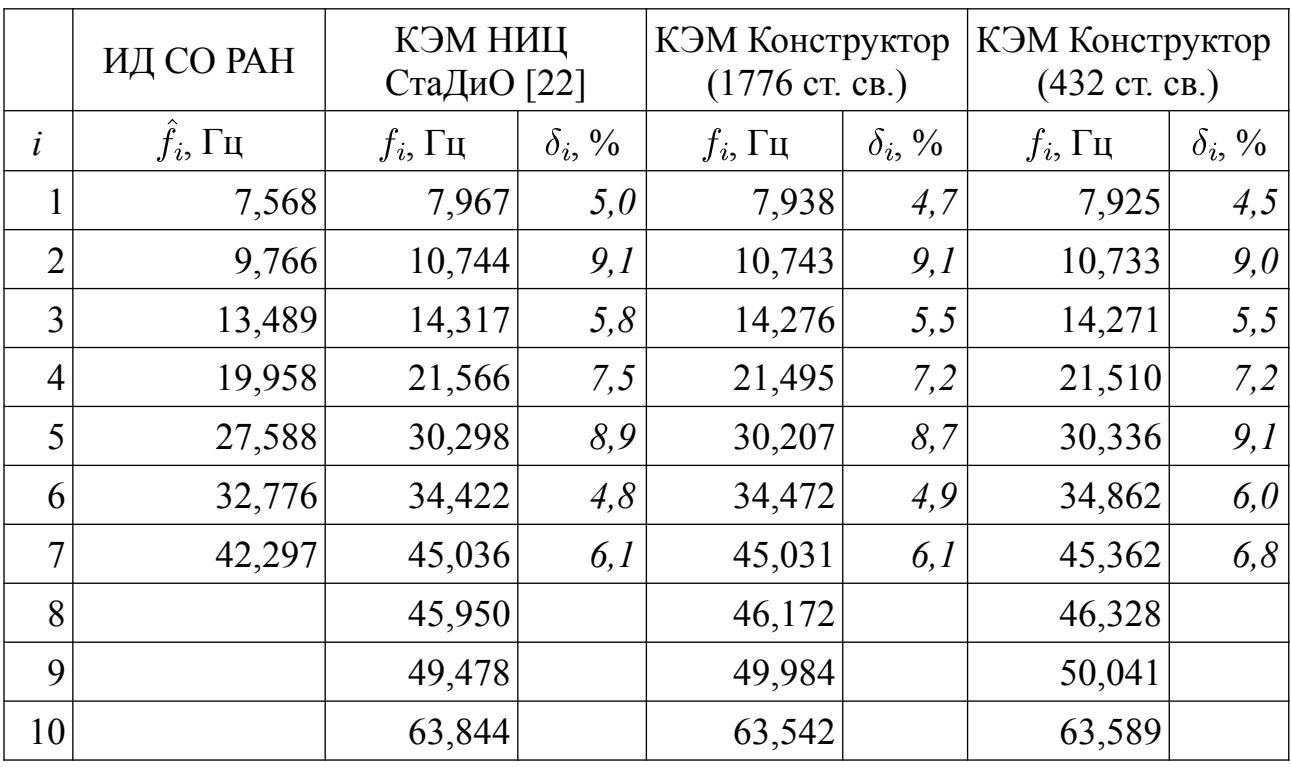

*Сравнение динамических характеристик Таблица 19*

 *сокращённой КЭМ стенда «Конструктор» с результатами НИЦ «СтаДиО».* 

|                | КЭМ НИЦ<br>СтаДиО [22] | КЭМ Конструктор<br>$(1776$ ст. св.) |                | КЭМ Конструктор<br>(432 ст. св.) |                | ИД СО РАН          |                |  |
|----------------|------------------------|-------------------------------------|----------------|----------------------------------|----------------|--------------------|----------------|--|
| l              | $f_i$ , $\Gamma$ u     | $f_i$ , $\Gamma u$                  | $\delta_i$ , % | $f_i$ , $\Gamma$ u               | $\delta_i$ , % | $f_i$ , $\Gamma$ u | $\delta_i$ , % |  |
| 1              | 7,967                  | 7,938                               | 0,4            | 7,925                            | 0,5            | 7,568              | 5,0            |  |
| $\overline{2}$ | 10,744                 | 10,743                              | 0,0            | 10,733                           | 0,1            | 9,766              | 9,1            |  |
| 3              | 14,317                 | 14,276                              | 0,3            | 14,271                           | 0,3            | 13,489             | 5,8            |  |
| $\overline{4}$ | 21,566                 | 21,495                              | 0,3            | 21,510                           | 0,3            | 19,958             | 7,5            |  |
| 5              | 30,298                 | 30,207                              | 0,3            | 30,336                           | 0,1            | 27,588             | 8,9            |  |
| 6              | 34,422                 | 34,472                              | 0,1            | 34,862                           | 1,3            | 32,776             | 4,8            |  |
| $\overline{7}$ | 45,036                 | 45,031                              | 0,0            | 45,362                           | 0,7            | 42,297             | 6,1            |  |
| 8              | 45,950                 | 46,172                              | 0,5            | 46,328                           | 0,8            |                    |                |  |
| 9              | 49,478                 | 49,984                              | 1,0            | 50,041                           | l, l           |                    |                |  |
| 10             | 63,844                 | 63,542                              | 0,5            | 63,589                           | 0,4            |                    |                |  |

*Намеренно повреждённое состояние*

#### 3.5. Идентификация состояний стенда «Конструктор»

Для замеров времени использовалась рабочая станция ЦП Pentium Dual Core E5200 2.5 ГГц, ОЗУ DDR2 2 Гб.

#### 3.5.1. Формулировка процедуры минимизации

Для предложенного набора гипотез сформирован вектор параметров системы  $\vec{x}$ . Выполнить минимизацию нелинейной целевой функции  $f(\vec{x})$  при наличие нелинейных ограничений вида  $G(\vec{x}) \leq 0$  и простых ограничений, определяющих диапазон значений модуля упругости  $E_k$  от 2,0  $\cdot$  10<sup>11</sup> Па (проектное значение) до 2,0  $\cdot$  10<sup>1</sup> Па (полная потеря жесткости).

#### Формирование вектора параметров системы

Изменение жесткости системы рассматривается как изменении модуля упругости стального стержневого конечного элемента кругового сечения (D = 24 мм), хотя бы один из узлов которого примыкает к конструктивным узлам стенда («кубикам»), заданным жесткими вставками и КЭ MASS21. В случае сокращенного варианта КЭМ «Конструктор» оба узла стержневого КЭ примыкают к узлам стенда («кубикам»).

На основании гипотезы сформирован вектор  $\vec{x}$  для стержневых КЭ, жесткость которых предлагается варьировать в рамках процедуры минимизации:

$$
\vec{E} = \{E_1, E_2, \dots, E_i, \dots, E_p\}^T, \qquad E_i = 10^{(x_i - 11)} \cdot E_0, \qquad E_0 = 2, 0 \cdot 10^{11} \text{ Ta},
$$

$$
\vec{x} = \{x_1, x_2, \dots, x_i, \dots, x_p\}^T, \qquad x_i = \lg\left(\frac{E_i}{E_0}\right) + 11, \qquad 1 \le x_i \le 11, 1 \quad (3.2)
$$

Допускается использовать несколько наборов гипотез.

#### Процедура минимизации

 $1$  этап:

<span id="page-109-0"></span>
$$
\min_{\vec{x} \in \mathbb{R}^t} f(\vec{x}), \quad t < p \tag{3.3}
$$
\n
$$
\text{subject to} \quad 1 \le x_i \le 11, 1, i = 1, \dots, 32; \\
\quad -\lambda_j(\vec{x}) + \hat{\lambda}_j \le 0, j = 2, 4,
$$

где  $t$  – количество выделенных перспективных направлений,  $p$  – общее количество направлений оптимизации в рамках рассматриваемой гипотезы.

<span id="page-110-0"></span>2 этап:  $\min_{\vec{x} \in \mathbb{R}^p} f(\vec{x})$  (3.4) subject to  $1 \le x_i \le 11, 1, i = 1, ..., 32;$  $-\lambda_j(\vec{x}) + \hat{\lambda}_j \le 0, j = 2, 4.$ 

Проверка принципа инвариантности (независимости) направлений оптимизации выполняется путём одномерной оптимизацией по предложенному направлению.

В процедуре нелинейной оптимизации используются:

Целева функция:

\n
$$
f(\vec{x}) = \frac{1}{2||\hat{F}||_{Fr}^{2}} \left[ \sum_{j=1}^{n} \sum_{i=1}^{n} (F(\vec{x}) - \hat{F})_{ij}^{2} \right],
$$
\n
$$
[F(\vec{x})] = \sum_{i=1}^{m} \phi_{i}(\vec{x}) \phi_{i}(\vec{x})^{T}, \qquad [\hat{F}] = \sum_{j=1}^{m} \hat{\phi}_{j} \hat{\phi}_{j}^{T},
$$
\n
$$
f'_{x_{k}} = \frac{\partial f(\vec{x})}{\partial x_{k}} = \frac{1}{||\hat{F}||_{Fr}^{2}} \left[ \sum_{j=1}^{n} \sum_{i=1}^{n} (F(\vec{x}) - \hat{F})_{ij} \left( \frac{\partial F(\vec{x})}{\partial x_{k}} \right)_{ij} \right]
$$
\n
$$
\nabla f(\vec{x}) = \left\{ \frac{\partial f(\vec{x})}{\partial x_{1}}, \frac{\partial f(\vec{x})}{\partial x_{2}}, \dots, \frac{\partial f(\vec{x})}{\partial x_{k}}, \dots, \frac{\partial f(\vec{x})}{\partial x_{p}} \right\}
$$
\nПатанжиан:

\n
$$
L(\vec{x}, \lambda) = f(\vec{x}) + \sum_{i=1}^{m} \lambda_{i} \cdot q_{i}(\vec{x})
$$
\n(3.5)

$$
(\vec{x}, \lambda) = f(\vec{x}) + \sum_{i=1}^{m} \lambda_i \cdot g_i(\vec{x})
$$

лагранжиан:

$$
\begin{aligned} \text{Уравнения KT:} & \nabla f(\vec{x}^*) + \sum_{i=1}^m \lambda_i \cdot \nabla G_i(\vec{x}^*) = 0 \\ \lambda_i \cdot G_i(\vec{x}^*) = 0, \quad i = 1, \dots, m_e \end{aligned}
$$

$$
\text{SQP:} \qquad \qquad \min_{d \in \mathbb{R}^p} \frac{1}{2} d^T H_k d + \nabla f(\vec{x}_k)^T d, \qquad \vec{x}_{k+1} = \vec{x}_k + \alpha_k d_k
$$

ABFGS: 
$$
H_{k+1} = H_k + \frac{q_k q_k^T}{q_k^T s_k} - \frac{H_k^T s_k^T s_k H_k}{s_k^T H_k s_k}
$$

Вспом. функция:

\n
$$
\Pi(\vec{x}) = \frac{1}{\alpha} \sum_{j=1}^{\hat{m}} \hat{\phi}_j^T [K(\vec{x})] \hat{\phi}_j,
$$

$$
\Pi'_{x_k} = \frac{\partial \Pi(\vec{x})}{\partial x_k} = \frac{1}{\alpha} \sum_{j=1}^m \hat{\phi}_j^T \left[ \frac{\partial [K(\vec{x})]}{\partial x_k} \right] \hat{\phi}_j
$$

$$
\nabla \Pi(\vec{x}) = \left\{ \frac{\partial \Pi(\vec{x})}{\partial x_1}, \frac{\partial \Pi(\vec{x})}{\partial x_2}, \dots, \frac{\partial \Pi(\vec{x})}{\partial x_k}, \dots, \frac{\partial \Pi(\vec{x})}{\partial x_p} \right\}
$$

3.5.2. Идентификации намеренно повреждённого состояния стенда с использованием сокращенного варианта КЭМ «Конструктор» (432 ст. св.)

#### Вектор параметров системы

Выдвинем гипотезу о том, что возможное локальное повреждение КЭМ «Конструктор» объясняется снижением модуля упругости стержневого конечного элемента, соединяющие узлы стенда. Сформируем вектор  $\vec{E}$  и  $\vec{x}$  с использованием сокращённого варианта КЭМ «Конструктор» (рисунок 3.8). Размерность векторов  $\vec{E}$  и  $\vec{x}$  составляет 32 элемента.

 $\vec{E}_0 = \{E_1, ..., E_{32}\}^T = \{2,0 \cdot 10^{11}, ..., 2,0 \cdot 10^{11}\}^T$ ;  $E_i = 10^{(xi-11)}$ .  $E_0$ ;  $E_0 = 2,0 \cdot 10^{11}$   $\Pi$ a  $\vec{x}_0 = \{x_1, \ldots, x_{32}\}^T = \{11, \ldots, 11\}^T; \quad x_i = \lg\left(\frac{E_i}{E_0}\right) + 11; \quad x_0 = 11.$ 

Оценка соответствия векторов  $\phi_i$ ,  $i = 1,...,10$  и  $\hat{\phi}_j$ ,  $j = 1,...,7$ 

Построена и проанализирована матрица коэффициентов МАС для наборов  $\phi_i$ ,  $i = 1,...,10$  и  $\hat{\phi}_j$ ,  $j = 1,...,7$ . Использовалось проектное (стартовое) состояние КЭМ (рисунок 3.9) и намеренно повреждённое состояние стенда, зафиксированное проведенным динамическим экспериментом. Наилучшее соответствие наблюдается для пары векторов  $(\phi_2, \hat{\phi}_2)$ . Также выделяется пара  $(\phi_4, \hat{\phi}_4)$ , коэффициент которой значительно ниже коэффициента пары  $(\phi_2, \hat{\phi}_2)$ .

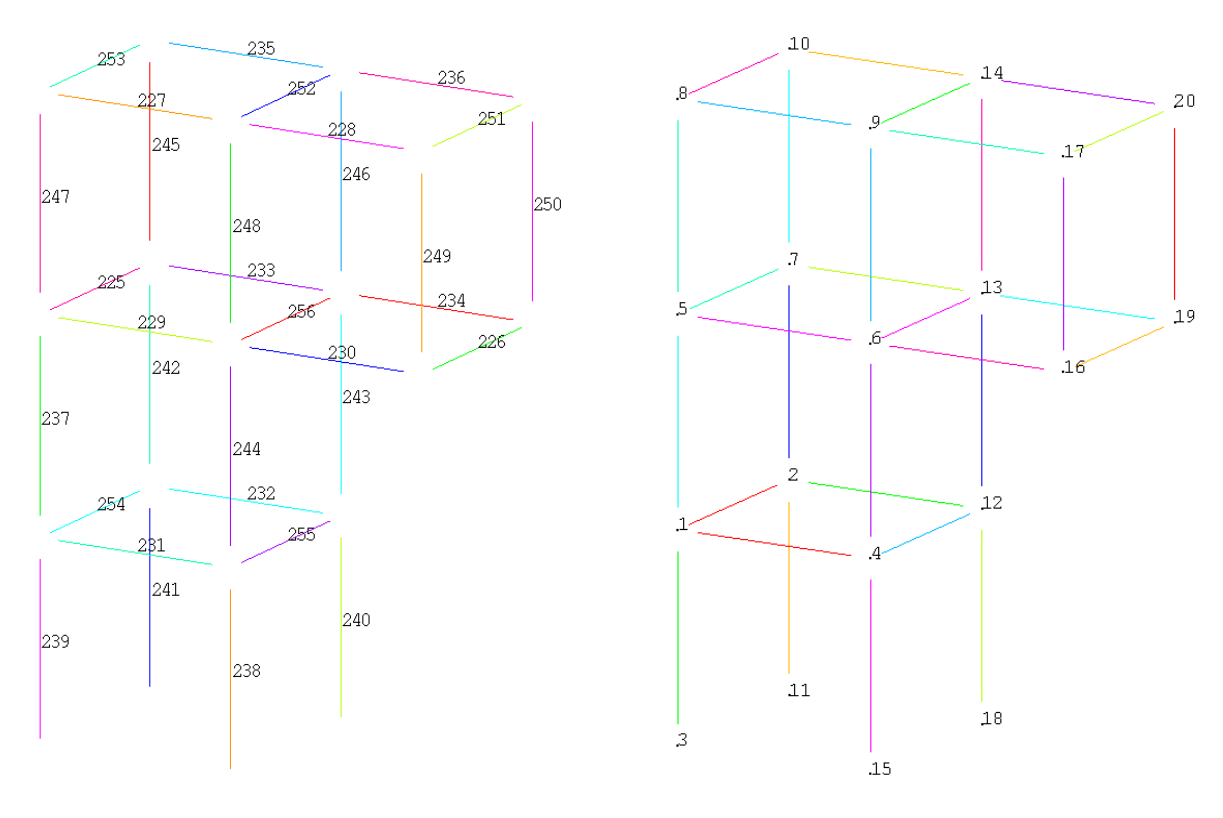

<span id="page-112-1"></span>

а) номера стержневых КЭ б) номера актуальных master-узлов

*Рисунок 3.8 – Схема используемых в процессе оптимизации конечных элементов сокращённого варианта КЭМ «Конструктор». Показаны номера master-узлов.* 

|          |    |       |                |       | Векторы $\phi_i$ |       |       |       |
|----------|----|-------|----------------|-------|------------------|-------|-------|-------|
|          |    | 1     | $\overline{2}$ | 3     | $\overline{4}$   | 5     | 6     | 7     |
|          | 1  | 0,023 | 0,002          | 0,018 | 0,003            | 0,001 | 0,013 | 0,025 |
|          | 2  | 0,015 | 0,718          | 0,002 | 0,000            | 0,008 | 0,001 | 0,007 |
| $\phi_i$ | 3  | 0,026 | 0,004          | 0,048 | 0,000            | 0,001 | 0,002 | 0,002 |
|          | 4  | 0,007 | 0,001          | 0,008 | 0,261            | 0,087 | 0,133 | 0,043 |
| Векторы  | 5  | 0,002 | 0,000          | 0,000 | 0,153            | 0,002 | 0,073 | 0,005 |
|          | 6  | 0,001 | 0,004          | 0,002 | 0,000            | 0,017 | 0,043 | 0,022 |
|          | 7  | 0,001 | 0,002          | 0,000 | 0,070            | 0,042 | 0,011 | 0,058 |
|          | 8  | 0,023 | 0,009          | 0,024 | 0,065            | 0,004 | 0,016 | 0,001 |
|          | 9  | 0,080 | 0,022          | 0,082 | 0,011            | 0,001 | 0,013 | 0,014 |
|          | 10 | 0,004 | 0,012          | 0,009 | 0,019            | 0,013 | 0,001 | 0,001 |

<span id="page-112-0"></span>*Рисунок 3.9 – Матрица МАС для КЭМ «Конструктор» (сокращённый вариант). Стартовое состояние. ИД СО РАН. Использованы*  $\phi_i$ *, i = 1, ..., 10 и*  $\hat{\phi}_j$ *, j = 1, ..., 7.* 

113

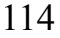

| $x_i$                                                                                                    | $1123445$ $2341$ $345$ $367$ $389$ $3910$ $111$ $121$ $131$ $141$ $151$ $16$ |  |  |  |  |  |  |  |
|----------------------------------------------------------------------------------------------------|------------------------------------------------------------------------------|--|--|--|--|--|--|--|
| $ \mathcal{N}_2 $ K $\rightarrow$ [225   226   227   228   229   230   231   232   233   234   235   236   237   238   239   240 |                                                                              |  |  |  |  |  |  |  |
| $x_i$   17   18   19   20   21   22   23   24   25   26   27   28   29   30   31   32                                            |                                                                              |  |  |  |  |  |  |  |
| $ \mathcal{N}_2 $ K $\rightarrow$ [241   242   243   244   245   246   247   248   249   250   251   252   253   254   255   256 |                                                                              |  |  |  |  |  |  |  |

*Компоненты вектора и номера КЭ Таблица 20*

Для вычислений функций и их аналитических производных далее будут использованы собственные вектора  $[\phi_2, \phi_4]$  и  $[\hat{\phi}_2, \hat{\phi}_4]$ .

*Верификация используемых функции и их аналитических производных*

Для успешной идентификации заданного состояния стенда необходимо обеспечить соответствие:

- целевой функции  $f(\vec{x})$  и её аналитической производной  $f'_{x_k}$ ;
- вспомогательной функции  $\Pi(\vec{x})$  и её аналитической производной  $\Pi'_{x_k}$ .

Для верификации функций и их производных предусматривается последовательно варьирование компонентой  $x_6 \in [1, 11]$ , соответствующей КЭ 230, с шагом 0,2. В качестве исходных данных используются собственные вектора, выявленные в результате динамического эксперимента по МСВ (ИД СО РАН). Результаты верификации целевой функции  $f(x_6)$  и производной  $f'_{x_6}$  представлены на рисунке [3.10.](#page-114-1) Показано, что аналитические значения  $f'_{x_6}$  согласуются с аппроксимацией по методу конечных разностей. Использована "центральная" разность [\(3.6\)](#page-113-0).

<span id="page-113-0"></span>
$$
f_{x_k,i}^{MKR} = \frac{f_{i+1} - f_{i-1}}{2h} \tag{3.6}
$$

Результаты верификации производной  $\Pi'_{x_k}$  представлены на рисунке [3.11.](#page-114-0) Показано, что аналитические значения  $\Pi'_{x_k}$  согласуются с аппроксимацией по методу конечных разностей. Использована центральная разность [\(3.6\)](#page-113-0).

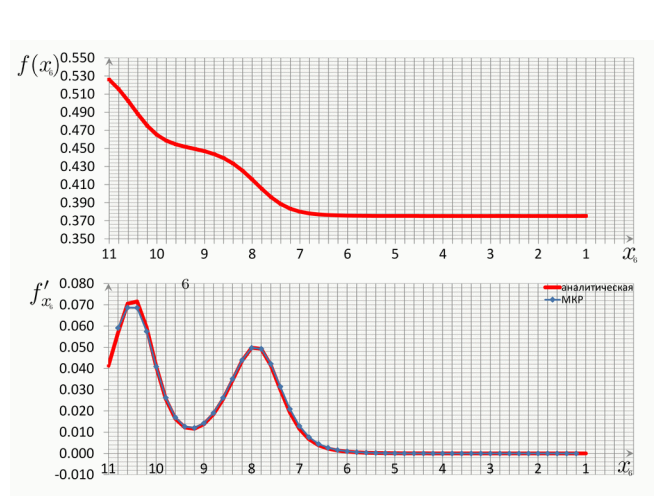

<span id="page-114-1"></span>*Рисунок 3.10 – КЭМ «Конструктор» (сокращённый вариант). Результаты ве*рификации  $f(x_6)$  и производной  $f'_{x_6}$ ,  $x_6 \in [1, 11]$ ,  $h = 0, 2$ . ИД СО РАН.

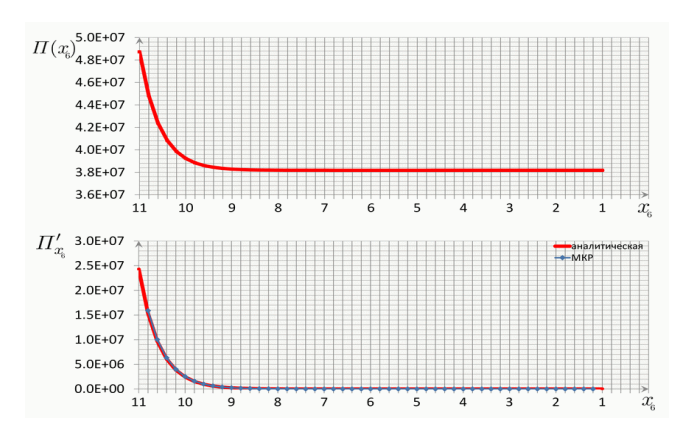

<span id="page-114-0"></span>*Рисунок 3.11 – КЭМ «Конструктор» (сокращённый вариант). Результаты ве*рификации  $\Pi(x_6)$  и производной  $\Pi'_{x_6}$ ,  $x_6 \in [1, 11]$ ,  $h = 0, 2$ . ИД СО РАН.

*Выделение перспективных направлений для первого этапа оптимизации*

Рассмотрим начальное (проектное) состояние модели  $\vec{x}_0$ . Вычислим градиенты  $\nabla f(\vec{x}_0)$  и  $\nabla \Pi(\vec{x}_0)$ . Сопоставим их значения для выделения перспективных для оптимизации направлений.

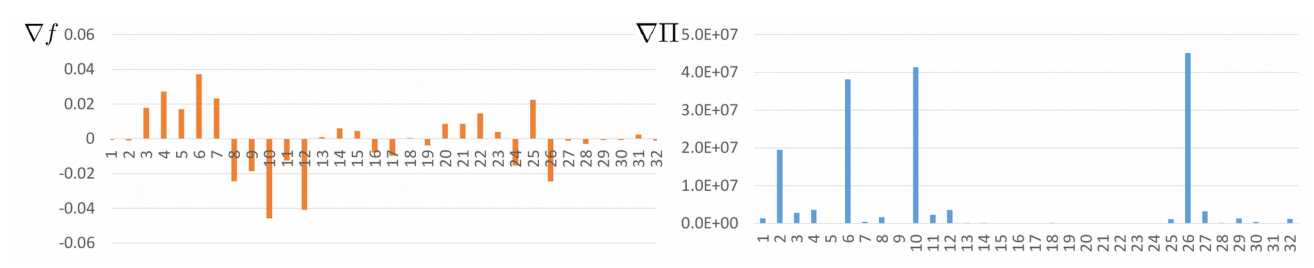

<span id="page-114-2"></span>*Рисунок 3.12 – КЭМ «Конструктор» (сокращённый вариант). Визуализация градиентов*  $\nabla f(\vec{x}_0)$  и  $\nabla \Pi(\vec{x}_0)$ . Проектное состояние.

Максимальные значения  $\nabla \Pi(\vec{x}_0)$  достигаются для компонент  $x_2, x_6, x_{10}, x_{26}$ которые отчетливо выделяются на рисунке 3.12. Оценим значения  $\nabla f(\vec{x}_0)$  перечисленных компонент. Лишь  $\nabla f(x_6) > 0$ . Также следует отметить, что близка к 0 компонента  $\nabla f(x_2) = -0.0009$ , что в некоторых неблагоприятных случаях может указывать на наличие дефекта. Таким образом, с использованием  $\nabla f(\vec{x}_0)$  и  $\nabla\Pi(\vec{x}_0)$  выделено два перспективных для оптимизации направления:  $x_2$  (КЭ 226),  $x_6$  (K<sub>3</sub> 230).

Выполним решение первого этапа задачи нелинейной оптимизации (3.3), а затем второго этапа (3.4). Основные параметры и результаты оптимизации сведены в таблицу 21.

<span id="page-115-0"></span>Таблица 21

Результаты оптимизации. Идентификация намеренно повреждённого состояния стенда с использованием сокрашенного варианта КЭМ «Конструктор» (432 ст. св.)

| $\mathcal{N}\!\varrho$ | Параметр                                                                                       | Проектное<br>состояние | $1 - \tilde{u}$ этап               | $2 - \tilde{u}$ этап |
|------------------------|------------------------------------------------------------------------------------------------|------------------------|------------------------------------|----------------------|
| $\mathbf{1}$           | Количество<br>направлений опт-ции                                                              | 32                     | $\overline{2}$                     | 32                   |
| $\overline{2}$         | Допустимое<br>отклонение по<br>значению $f(\vec{x}), \varepsilon_f$                            |                        | $1E-05$                            | 1E-04                |
| 3                      | Допустимое<br>отклонение по<br>нарушению условий<br>ограничения $G(\vec{x})$ , $\varepsilon_G$ |                        | $1E-05$                            | 1E-04                |
| $\overline{4}$         | Допустимое<br>отклонение по<br>значениям $\vec{x}, \varepsilon_x$                              |                        | $1E-05$                            | 1E-04                |
| 5                      | Количество итераций                                                                            |                        | 8                                  | 11                   |
| 6                      | Флаг завершения<br>оптимизации                                                                 |                        |                                    |                      |
| $\overline{7}$         | Время расчета                                                                                  |                        |                                    |                      |
| 8                      | Результат оптимизации                                                                          |                        | $x_2 = 10,411$<br>4,650<br>$x_6 =$ | см. рисунок 3.14     |
| 9                      | Значение $f(\vec{x})$                                                                          | 0,5259                 | $0,3578 (-32%)$                    | $0,3469$ (-34%)      |

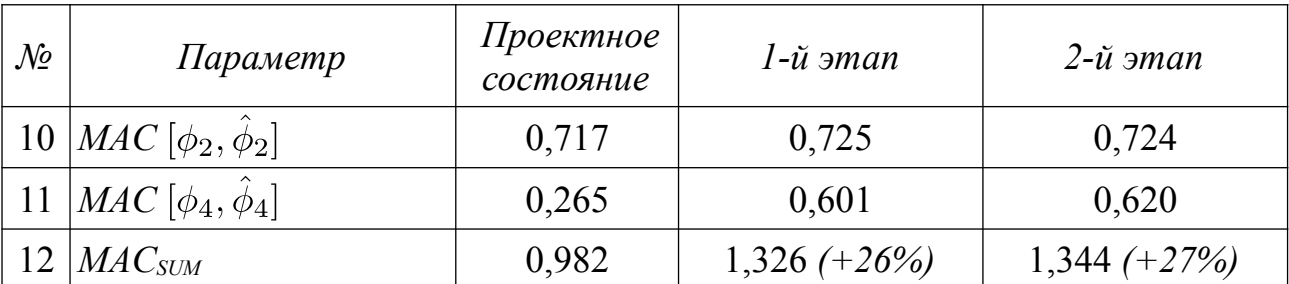

<span id="page-116-0"></span>*Таблица 22*

*Результаты оптимизации. Идентификация намеренно повреждённого состояния стенда с использованием сокращенного варианта КЭМ «Конструктор» (432 ст. св.). Сопоставление спектров собственных частот.*

|                   |          |                | 1 v        | x.             |                    |                         |       |                |       |            |       |          |                |       |                  |          |                |       |
|-------------------|----------|----------------|------------|----------------|--------------------|-------------------------|-------|----------------|-------|------------|-------|----------|----------------|-------|------------------|----------|----------------|-------|
| $\dot{i}$         |          |                | ИД СО РАН  |                | Проектн. состояние |                         |       |                |       |            |       | 1-й этап |                |       |                  | 2-й этап |                |       |
|                   |          |                | $f_i$ , Гц |                | $f_i$ , Гц         |                         |       | $\delta_i$ , % |       | $f_i$ , Гц |       |          | $\delta_i$ , % |       | $f_i$ , Гц       |          | $\delta_i$ , % |       |
| $\mathbf{1}$      |          |                | 7,568      |                |                    | 8,650                   |       | 14,3           |       | 7,892      |       |          | 4,3            |       | 7,868            |          |                | 4,0   |
| $\overline{2}$    |          |                | 9,766      |                |                    | 10,785                  |       | 10,4           |       | 10,712     |       |          | 9,7            |       | 10,382           |          |                | 6,3   |
| 3                 |          |                | 13,489     |                |                    | 14,424                  |       | 6,9            |       | 14,250     |       |          | 5,6            |       | 13,458           |          |                | 0,2   |
| $\overline{4}$    |          |                | 19,958     |                |                    | 28,172                  |       | 41,2           |       | 19,958     |       |          | 0,0            |       | 19,960           |          |                | 0,0   |
|                   |          |                |            |                |                    | Векторы $\ddot{\phi}_i$ |       |                |       |            |       |          |                |       | Векторы $\phi_i$ |          |                |       |
|                   |          |                |            | $\overline{2}$ | 3                  | 4                       | 5     | 6              | 7     |            |       |          | $\overline{2}$ | 3     | 4                | 5        | 6              | 7     |
|                   |          |                | 0,023      | 0,002          | 0,018              | 0,003                   | 0,001 | 0,013          | 0,025 |            |       | 0,032    | 0,002          | 0,026 | 0,015            | 0,000    | 0,023          | 0,025 |
|                   |          | $\overline{2}$ | 0,015      | 0,718          | 0,002              | 0,000                   | 0,008 | 0,001          | 0,007 |            | 2     | 0,016    | 0,724          | 0,003 | 0,004            | 0,009    | 0,002          | 0,009 |
|                   | $\phi_i$ | 3              | 0,026      | 0,004          | 0,048              | 0,000                   | 0,001 | 0,002          | 0,002 | $\phi_i$   | 3     | 0,026    | 0,002          | 0,051 | 0,005            | 0,002    | 0,004          | 0,001 |
|                   |          | 4              | 0,007      | 0,001          | 0,008              | 0,261                   | 0,087 | 0,133          | 0,043 | б)         | 4     | 0,025    | 0,000          | 0,024 | 0,620            | 0,003    | 0,048          | 0,001 |
| $\left( a\right)$ | Векторы  | 5              | 0,002      | 0,000          | 0,000              | 0,153                   | 0,002 | 0,073          | 0,005 | Векторы    | 5     | 0,003    | 0,001          | 0,006 | 0,001            | 0,122    | 0,109          | 0,071 |
|                   |          | 6              | 0,001      | 0,004          | 0,002              | 0,000                   | 0,017 | 0,043          | 0,022 |            | 6     | 0,010    | 0,012          | 0,008 | 0,019            | 0,138    | 0,054          | 0,096 |
|                   |          |                | 0,001      | 0,002          | 0,000              | 0,070                   | 0,042 | 0,011          | 0,058 |            |       | 0,032    | 0,012          | 0,045 | 0,000            | 0,022    | 0.000          | 0,007 |
|                   |          | 8              | 0,023      | 0,009          | 0,024              | 0,065                   | 0,004 | 0,016          | 0,001 |            | 8     | 0,001    | 0,002          | 0,001 | 0,001            | 0,010    | 0,004          | 0,046 |
|                   |          | 9              | 0,080      | 0,022          | 0,082              | 0,011                   | 0,001 | 0,013          | 0,014 |            | 9     | 0,000    | 0,006          | 0,000 | 0,002            | 0,011    | 0,016          | 0,026 |
|                   |          | 10             | 0,004      | 0,012          | 0,009              | 0,013<br>0,001<br>0,019 |       | 0,001          |       | 10         | 0,017 | 0,005    | 0,018          | 0,116 | 0,004            | 0,105    | 0,072          |       |

# *Рисунок 3.13 – Матрицы МАС для КЭ-модели «Конструктор» (сокращённый вариант) до (а) и после (б) оптимизации. ИД СО РАН.*

Результаты процедуры оптимизации представлены в таблицах [21,](#page-115-0) [22](#page-116-0) и на рисунке [3.14.](#page-117-0) В рамках 1-го этапа процедуры оптимизации выявлен абсолютный дефект для конечного элемента № 230, соответствующий компоненте  $x_6$ . Следует отметить, что в силу ограниченной чувствительности  $f(\vec{x})$  к абсолютным повреждениям (разрыв, удаление элемента и пр.), серьезность (глубина) дефекта описывается интервалом (областью возможных значений), в котором верхняя граница является результатом математически формализованной процедуры, а нижняя (которая подтверждается дополнительными проверочными итерациями) указывает на возможный абсолютный характер выявленного дефекта. Пример интервала иллюстрирован рисунком [3.10,](#page-114-1) где отсутствуют значимые изменения  $f(\vec{x})$  для области  $x_6 \in [1, 6]$ . Результаты 2-го этапа процедуры оптимизации подтверждают результат 1-го этапа. С учетом того, что выявлен единственный дефект проверка критерия инвариантности (независимости) направлений не требуется.

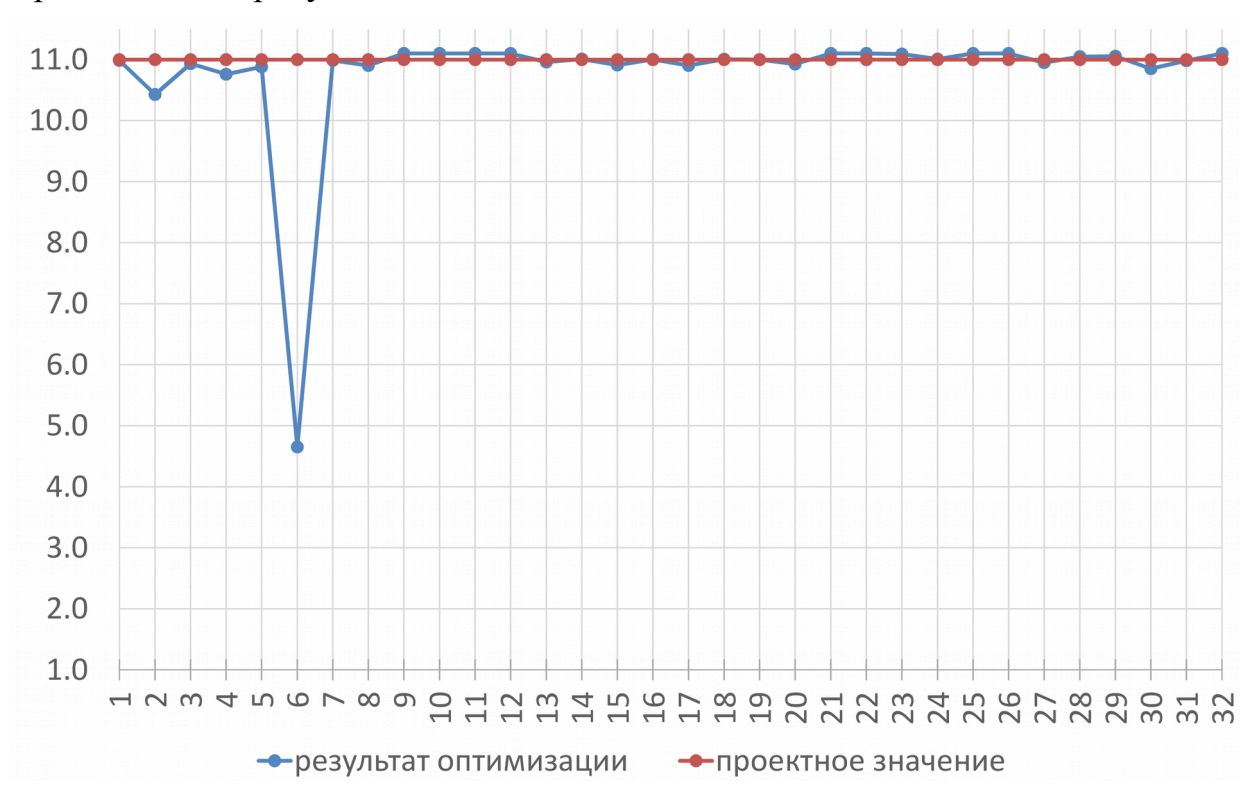

<span id="page-117-0"></span>*Рисунок 3.14 – КЭМ «Конструктор» (сокращённый вариант).* 

*Идентификации намеренно повреждённого состояния стенда.* 

*Визуализация выявленного по результатам оптимизации вектора*  $\vec{x}^*$ *.* 

#### *Вывод*

Применение процедуры оптимизации в предложенной выше формулировке позволило выявить заданное в рамках эксперимента изменение жесткостных характеристик стенда «Конструктор». Выявлено значительное снижение модуля упругости конечного элемента № 230 (компонента  $x_6$ ) с 2,0·10<sup>11</sup> Па до 8,933·10<sup>4</sup> Па. Результат интерпретируется как сильный (возможно абсолютный) дефект (разрыв) стального стержня, который задан в модели КЭ № 230. Модуль упругости стержня принадлежит интервалу  $E \in [0, 8, 933 \cdot 10^4]$  Па. Возможно полное повреждение стержня.

Выявленный абсолютный дефект соответствует заданному в рамках проведенного эксперимента повреждению в виде разрыва стального стержня.

## 3.5.3. Идентификации исходного (проектного) состояния стенда с использованием сокращенного варианта КЭМ «Конструктор» (432 ст. св.)

#### Вектор параметров системы

Выдвинем гипотезу о том, что возможное локальное повреждение КЭМ «Конструктор» объясняется снижением модуля упругости стержневого конечного элемента, соединяющие узлы стенда. Сформируем вектор  $\vec{E}$  и  $\vec{x}$  с использованием сокращённого варианта КЭМ «Конструктор» (рисунок 3.8). Размерность векторов  $\vec{E}$  и  $\vec{x}$  составляет 32 элемента.

$$
\vec{E}_0 = \{E_1, ..., E_{32}\}^T = \{2, 0 \cdot 10^{11}, ..., 2, 0 \cdot 10^{11}\}^T; E_i = 10^{(xi-11)} \cdot E_0; E_0 = 2, 0 \cdot 10^{11} \text{Ta}
$$
\n
$$
\vec{x}_0 = \{x_1, ..., x_{32}\}^T = \{11, ..., 11\}^T; \quad x_i = \lg\left(\frac{E_i}{E_0}\right) + 11; \quad x_0 = 11.
$$

Оценка соответствия векторов  $\phi_i$ ,  $i = 1,...,10$  и  $\hat{\phi}_i$ ,  $j = 1,...,7$ 

Построена и проанализирована матрица коэффициентов МАС для наборов  $\phi_i$ , *i* = 1,...,10 и  $\hat{\phi}_j$ , *j* = 1,...,7. Наилучшее соответствие наблюдается для пар векторов  $(\phi_3, \hat{\phi}_3)$  и  $(\phi_4, \hat{\phi}_4)$ . Также выделяются пары  $(\phi_1, \hat{\phi}_1)$  и  $(\phi_2, \hat{\phi}_2)$ .

|          |    |       |       |       | Векторы $\phi_j$ |       |       |       |
|----------|----|-------|-------|-------|------------------|-------|-------|-------|
|          |    |       | 2     | 3     | 4                | 5     | 6     | 7     |
|          | 1  | 0,112 | 0,001 | 0,009 | 0,000            | 0,000 | 0,012 | 0,002 |
|          | 2  | 0,002 | 0,169 | 0,021 | 0,005            | 0,009 | 0,019 | 0,017 |
| $\phi_i$ | 3  | 0,011 | 0,010 | 0,344 | 0,002            | 0,005 | 0,000 | 0,002 |
|          | 4  | 0,002 | 0,010 | 0,006 | 0,351            | 0,005 | 0,000 | 0,006 |
| Векторы  | 5  | 0,030 | 0,000 | 0,000 | 0,044            | 0,000 | 0,046 | 0,000 |
|          | 6  | 0,018 | 0,005 | 0,053 | 0,021            | 0,001 | 0,008 | 0,026 |
|          | 7  | 0,000 | 0,002 | 0,004 | 0,118            | 0,075 | 0,040 | 0,004 |
|          | 8  | 0,007 | 0,000 | 0,000 | 0,062            | 0,014 | 0,005 | 0,012 |
|          | 9  | 0,029 | 0,039 | 0,010 | 0,001            | 0,021 | 0,013 | 0,022 |
|          | 10 | 0,118 | 0,064 | 0,312 | 0,018            | 0,000 | 0,094 | 0,001 |

Рисунок 3.15 – Матрица МАС для КЭМ «Конструктор» (сокращённый вариант). Стартовое состояние. ИД СО РАН.

Пару векторов  $(\phi_1, \hat{\phi}_1)$  рекомендуется исключить из рассмотрения в виду конкурирующего значения пары ( $\phi_{10}, \hat{\phi}_1$ ). Для вычислений функций и их аналитических производных далее будут использованы наборы собственных векторов  $[\Phi] = [\phi_2, \phi_3, \phi_4]$   $\mathbf{H} [\hat{\Phi}] = [\hat{\phi}_2, \hat{\phi}_3, \hat{\phi}_4]$ .

### Верификация используемых функции и их аналитических производных

Для успешной идентификации заданного состояния стенда, проведём вецелевой функции  $f(\vec{x})$  и её аналитической производной рификацию  $f_{x_k}$ , а также вспомогательной функции  $\Pi(\vec{x})$  и её аналитической производной  $\Pi_{x_k}^\prime$  Для верификации предусматривается последовательно варьирование компонентой  $x_6 \in [1, 11]$ , соответствующей КЭ 230, с шагом 0,2. В качестве исходных данных используются собственные вектора, выявленные в результате динамического эксперимента по МСВ (ИД СО РАН). Результаты верификации целевой функции  $f(x_6)$  и производной  $f'_{x_6}$  представлены на рисунке 3.16. Показано, что аналитические значения  $f'_{x_6}$  согласуются с аппроксимацией по методу конечных разностей.

Результаты верификации производной  $\Pi'_{x_k}$  представлены на рисунке [3.17.](#page-120-1) Показано, что аналитические значения  $\Pi'_{x_k}$  согласуются с аппроксимацией по методу конечных разностей.

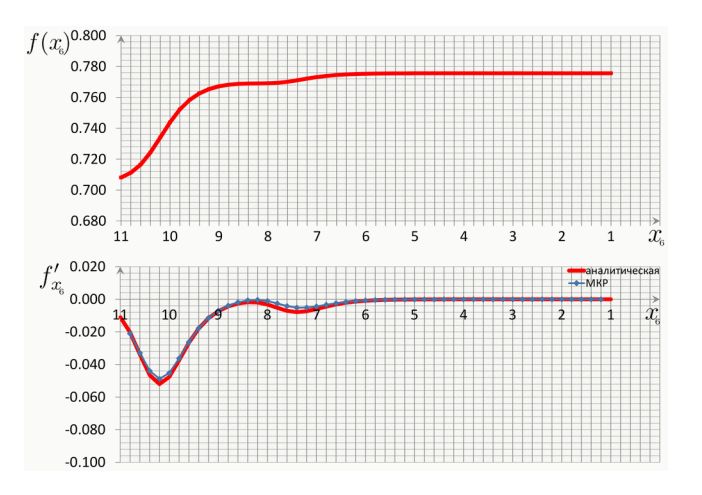

<span id="page-120-0"></span>*Рисунок 3.16 – КЭМ «Конструктор» (сокращённый вариант). Результаты ве*рификации  $f(x_6)$  и производной  $f'_{x_6}$ ,  $x_6 \in [1, 11]$ ,  $h = 0, 2$ . ИД СО РАН.

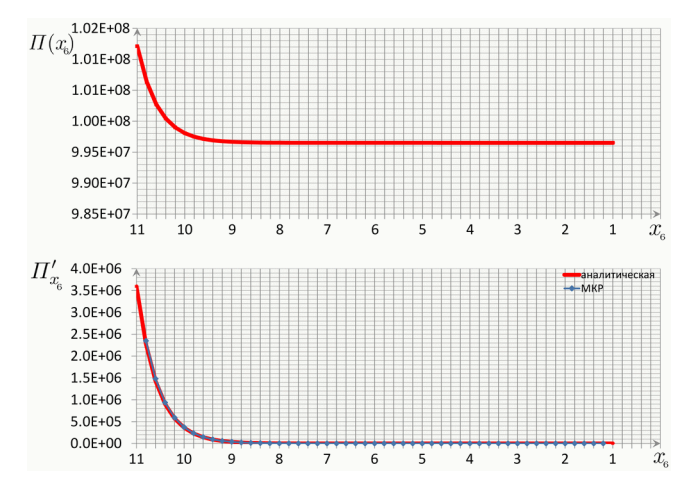

<span id="page-120-1"></span>*Рисунок 3.17 – КЭМ «Конструктор» (сокращённый вариант). Результаты ве*рификации  $\Pi(x_6)$  и производной  $\Pi'_{x_{6}}$ ,  $x_6 \in [1, 11]$ ,  $h = 0, 2$ . ИД СО РАН.

Выделение перспективных направлений для первого этапа оптимизации Рассмотрим начальное (проектное) состояние модели  $\vec{x}_0$ . Вычислим градиенты  $\nabla f(\vec{x}_0)$  и  $\nabla\Pi(\vec{x}_0)$ . Сопоставим их значения для выделения перспективных для оптимизации направлений.

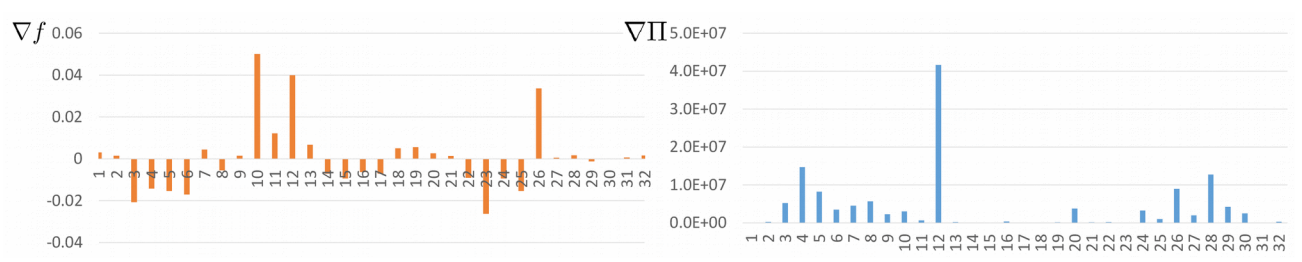

<span id="page-121-1"></span>Рисунок 3.18 – КЭМ «Конструктор» (сокращённый вариант). Buзуализация градиентов  $\nabla f(\vec{x}_0)$  и  $\nabla \Pi(\vec{x}_0)$ . Проектное состояние.

Максимальные значения  $\nabla\Pi(\vec{x}_0)$  достигаются для компонент  $x_4, x_{12}, x_{26}, x_{28}$ (рисунок 3.18). Положительные значения  $\nabla f(\vec{x})$  наблюдаются для компонент  $x_{12}$ ,  $x_{26}$ ,  $x_{28}$ . С использованием  $\nabla f(\vec{x}_0)$  и  $\nabla \Pi(\vec{x}_0)$  выделено три перспективных для оптимизации направления:  $x_{12}$  (КЭ 236),  $x_{26}$  (КЭ 250),  $x_{28}$  (КЭ 252).

Выполним решение первого этапа задачи нелинейной оптимизации (3.3), а затем второго этапа (3.4). Основные параметры и результаты оптимизации сведены в таблицу 23.

<span id="page-121-0"></span>Таблица 23

Результаты оптимизации. Идентификация проектного состояния стенда с использованием сокрашенного варианта КЭМ «Конструктор» (432 ст. св.)

| $N_{2}$        | Параметр                                                                                       | Проектное<br>состояние | 1-й этап | 2-й этап |
|----------------|------------------------------------------------------------------------------------------------|------------------------|----------|----------|
|                | Количество<br>направлений опт-ции                                                              | 32                     |          | 32       |
| $\overline{2}$ | Допустимое<br>отклонение по<br>значению $f(\vec{x}), \varepsilon_f$                            |                        | $1E-05$  | $1E-04$  |
| 3              | Допустимое<br>отклонение по<br>нарушению условий<br>ограничения $G(\vec{x})$ , $\varepsilon_G$ |                        | $1E-05$  | $1E-04$  |

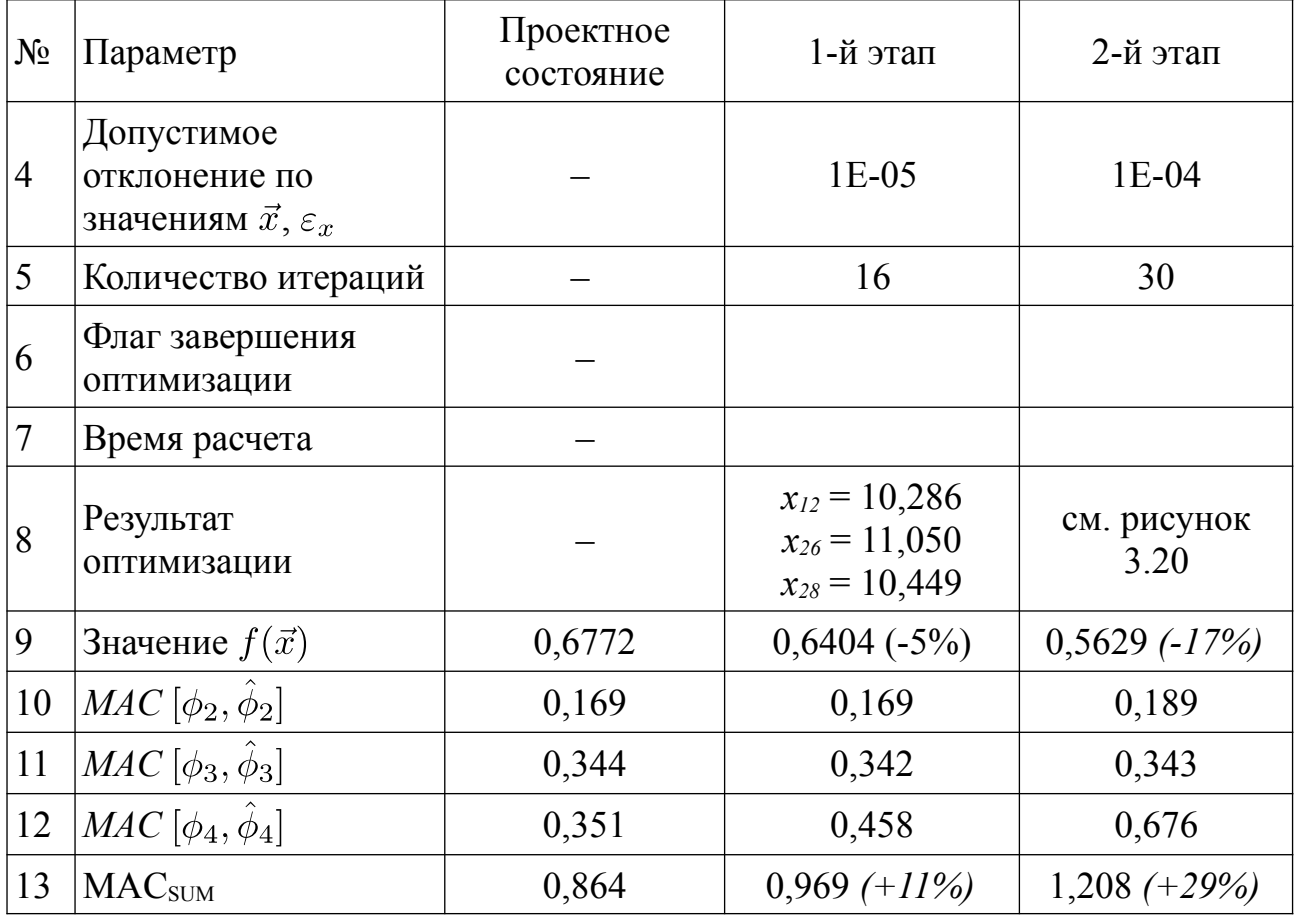

<span id="page-122-0"></span>*Таблица 24*

# *Результаты оптимизации. Идентификация намеренно повреждённого состояния стенда с использованием сокращенного варианта КЭМ «Конструктор» (432 ст. св.). Сопоставление спектров собственных частот.*

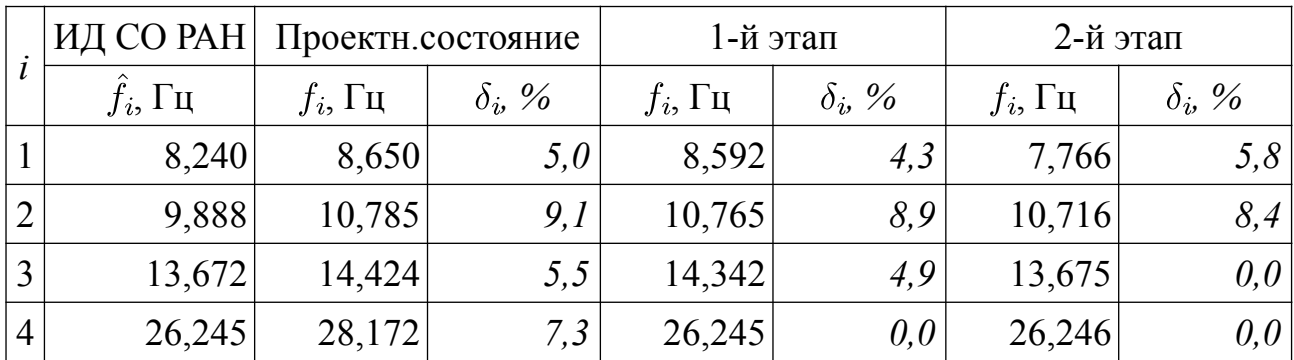

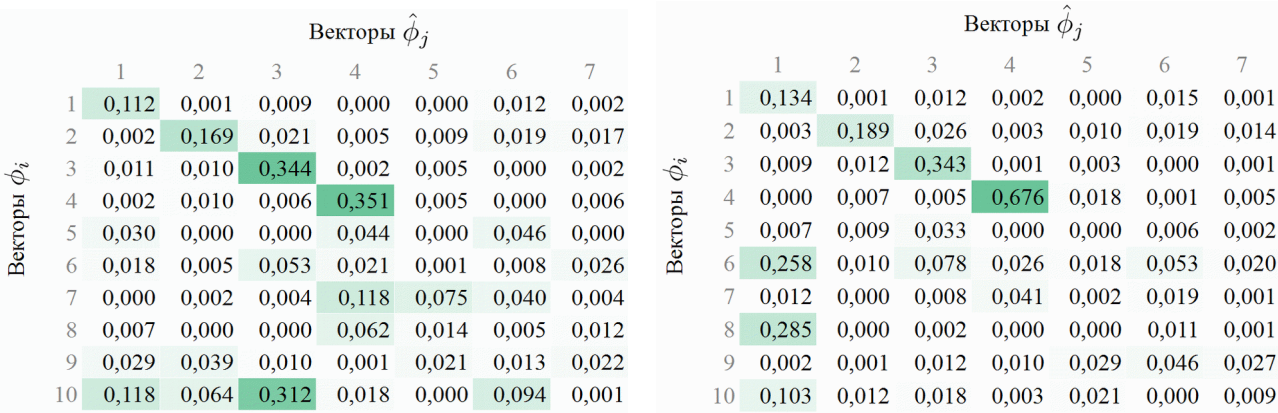

<span id="page-123-1"></span>

*стартовое состояние,*  $\vec{x}_0$  *результат оптимизации,*  $\vec{x}^*$ 

*Рисунок 3.19 – Матрицы МАС для КЭМ «Конструктор» (сокращённый вариант) до и после оптимизации. ИД СО РАН.*

Результаты процедуры оптимизации с ограничениями в виде неравенств с использованием метода *SQP* представлены в таблицах [23,](#page-121-0) [24](#page-122-0) и на рисунках [3.19,](#page-123-1) [3.20.](#page-123-0) Первый этап не выявил значимого снижение модуля упругости. Результаты второго этапа указывают на повреждения двух конечных элементов, соответствующих КЭ 226 (*x2*) и КЭ 251 (*x27*).

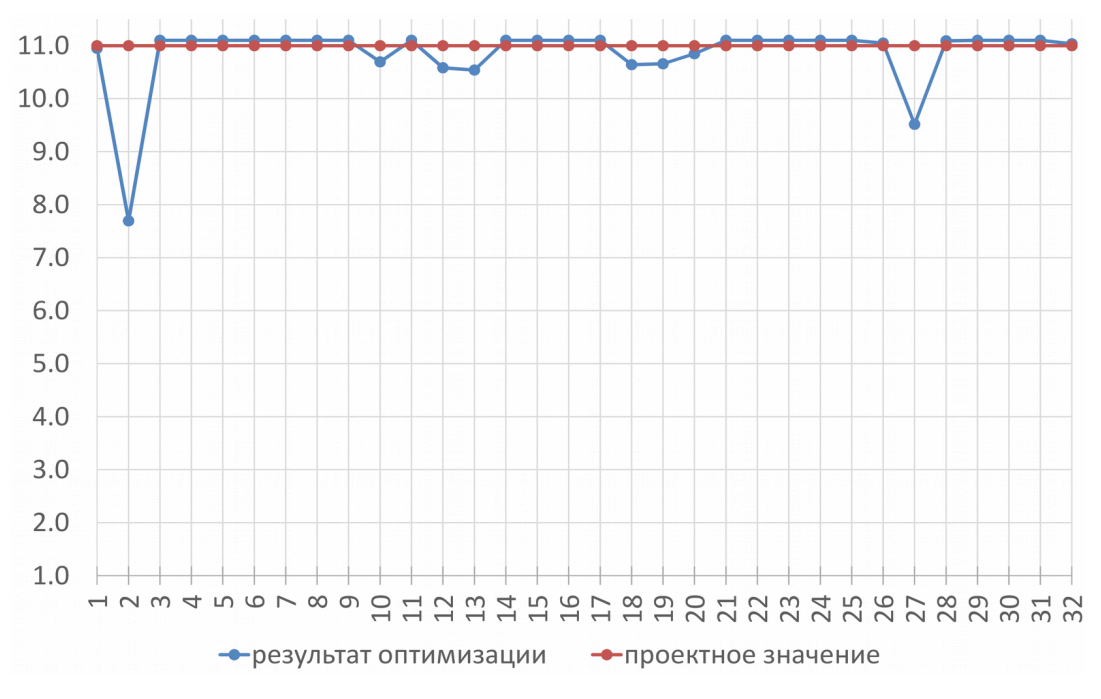

<span id="page-123-0"></span>*Рисунок 3.20 – КЭМ «Конструктор» (сокращённый вариант). Идентификации исходного (проектного) состояния стенда. Визуализация выявленного по результатам оптимизации вектора*  $\vec{x}^*$ *.* 

Выполним проверку принципа инвариантности (независимости) направлений *x<sup>2</sup>* и *x27.* Результаты проверки (таблица [25\)](#page-124-0) указывают на отсутствие дефектов по рассматриваемым направлениям.

#### <span id="page-124-0"></span>*Таблица 25*

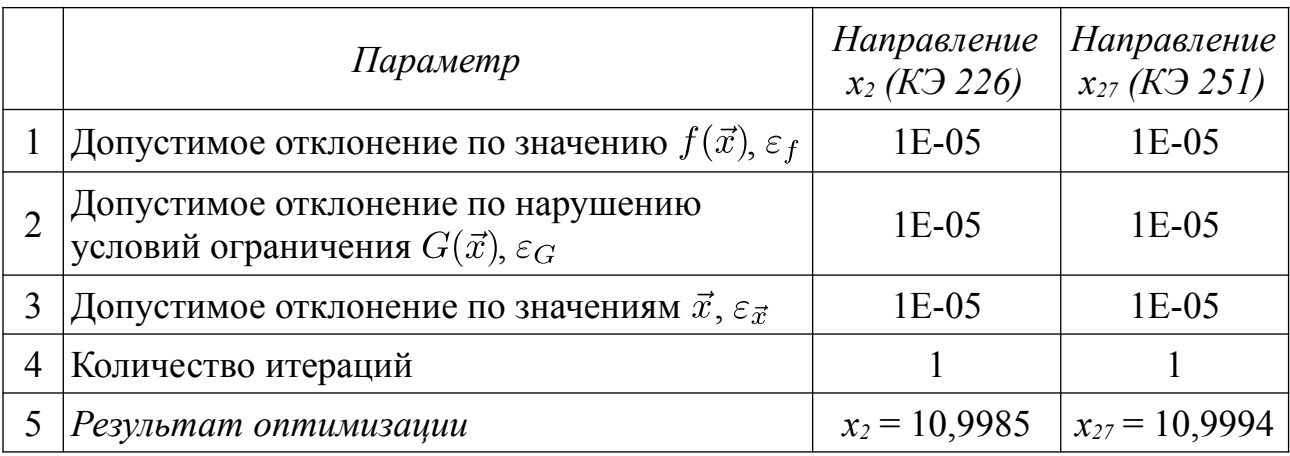

*Результаты проверки принципа инвариантности направлений оптимизации*

В рамках процедуры оптимизации (первый и второй этапы) не выявлено достоверной информации о повреждениях. Конфигурация исходных данных динамического эксперимента по МСВ указывает на повреждения стержней, соответствующих КЭ 226 и КЭ 251, однако данный результат не соответствует принципу инвариантности (независимости) направлений оптимизации.

#### *Вывод*

Применение процедуры оптимизации в предложенной выше формулировке не выявило достоверных отклонений жесткотных характеристик от проектных значений. Результаты второго этапа оптимизации  $(x_2 = 7,696, x_{27} = 9,516)$ объясняются погрешностями *исходных данных* динамического эксперимента, требующих дальнейшего изучения. Результаты второго этапа не выдерживают проверку принципом инвариантности направлений.

# <span id="page-125-1"></span>3.5.4. Идентификации намеренно повреждённого состояния стенда с использованием исходного варианта КЭМ «Конструктор» (1776 ст. св.)

При идентификации состояния стенда с использованием исходного варианта КЭМ «Конструктор», насчитывающей 1776 степеней свободы, становится актуальной проблема искажения значений частных производных  $f'_{x,y}$   $k = 1$ , ..., р. Проблема обусловлена разницей количества ненулевых компонент форм собственных колебаний  $\hat{\phi}_i$ ,  $j = 1,..., \hat{m}$ , выявленных экспериментально, и количества компонент вычисленных собственных векторов  $\phi_i(\vec{x})$ ,  $i = 1, ..., m$ .

Ранее отмечалось, что соответствие размерности векторов  $\hat{\phi}_j$ ,  $j = 1, ..., \hat{m}$  и размерности системы КЭМ достигается заполнением недостающих в рамках эксперимента компонент векторов  $\hat{\phi}_i$  нулевыми значениями. Сформированные таким образом вектора  $\hat{\phi}_j$  используются совместно с матрицами [K], [M],  $\partial [F]/\partial x_k$ . Разряженная форма вектора  $\hat{\phi}_i$  приводит к необходимости использовать при вычислении  $f(\vec{x})$  аналогично преобразованные собственные вектора  $\phi_i(\vec{x})$ ,  $i = 1,...,m$ , что определяет существенную разряженность матрицы  $([F(\vec{x})] - [\hat{F}])$ . В рамках проведенных на стенде «Конструктор» динамических измерений использовалось 20 точек измерений. В случае исходного варианта КЭМ «Конструктор» 60 из 1776 компонент векторов  $\phi_i(\vec{x})$  и  $\hat{\phi}_i$  являются ненулевыми. Заполненность используемых матриц отражена в таблице 26.

<span id="page-125-0"></span>Таблица 26

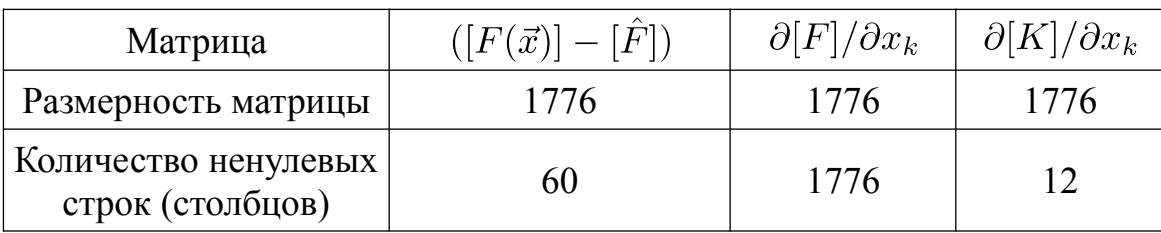

Сравнение симметричных матриц КЭМ «Конструктор» (1776 ст. св.)

Матрица  $\partial [F]/\partial x_k$  является плотной, соответствует размерности системы КЭМ. В структуре матрицы отсутствуют нулевые элементы. Для вычисления набора производных  $\partial \phi_i / \partial x_k$ ,  $i = 1,..., m$ , используются глобальные матрицы

[K] и [M], а также производные  $\partial [K]/\partial x_k$ ,  $\partial [M]/\partial x_k$ ,  $\partial \lambda_i/\partial x_k$  по выбранному параметру системы  $x_k$ .

При уменьшении количества ненулевых узлов в векторах  $\hat{\phi}_i$ ,  $j = 1,..., \hat{m}$ сокращается количество компонент  $\partial [F]/\partial x_k$ , которые вносят свой вклад в значение производной  $f'_{x_k}$ . Разработка алгоритма, который бы обеспечивал надежную процедуру приведения матрицы  $\partial [F]/\partial x_k$  к набору степеней свободы  $\hat{\phi}_i$ выходит за рамки настоящей работы. Для выполнения нелинейной оптимизации целевой функции  $f(\vec{x})$  используется значения  $f'_{x_k}$  вычисленные с погрешностью.

Важной особенностью использования вспомогательной функции  $\Pi(\vec{x})$  является необходимость обеспечивать соответствие позиций ненулевых компонент  $\hat{\phi}_j$ ,  $j = 1,..., \hat{m}$ , и ненулевых строк и столбцов матрицы  $\partial [K]/\partial x_k$ . При отсутствии соответствия, значения функции  $\Pi(\vec{x})$  и её производной  $\Pi'_{x_k}$  ожидаемо обнуляются.

#### Верификация используемых функции и их аналитических производных

Для верификации функции  $f(\vec{x})$  и её производной предусматривается последовательно варьирование с шагом 0.2 компонентой  $x_i \in [1, 11]$  (рисунок 3.22a), соответствующей КЭ 272, компонентой  $x_j \in [1, 11]$  (рисунок 3.23a), соответствующей КЭ 265, и компонентой  $x_l \in [1, 11]$  (рисунок 3.24a), соответствующей КЭ 269. Выбранные КЭ показаны на рисунке 3.21.

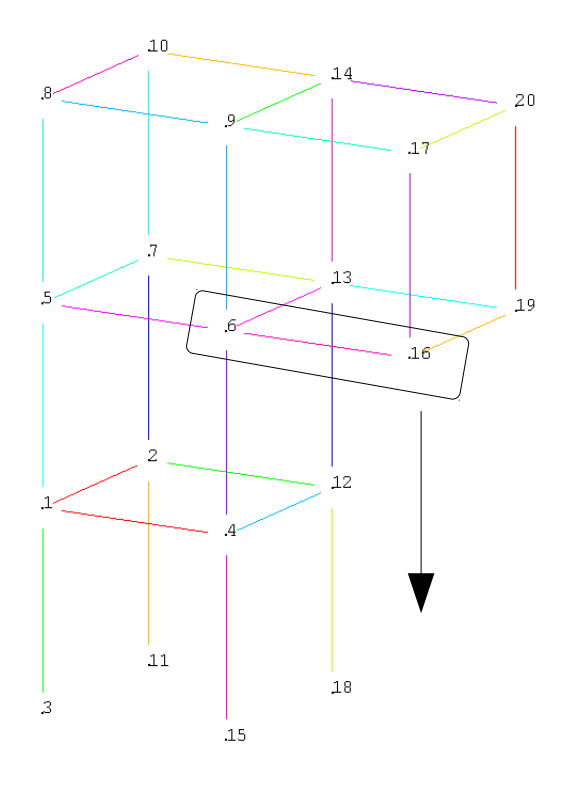

*Общий вид КЭМ (с нумерацией актуальных master-узлов)*

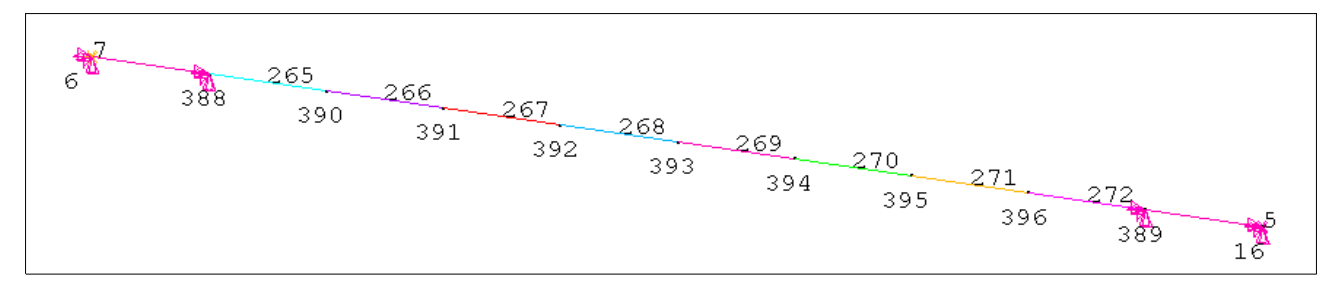

<span id="page-127-0"></span>*Рисунок 3.21 – Схема КЭ и узлов для стержня, соединяющего master-узлы № 6 и № 16. Номера узлов показаны снизу, номера КЭ показаны сверху.*

В качестве исходных данных используются собственные вектора, выявленные в результате динамического эксперимента по МСВ (ИД СО РАН). В рамках верификации получены ожидаемые искажения значений вычисленных аналитически частных производных целевой функции  $f(\vec{x})$ . Искажения наблюдаются в пределах от 28 до 44% (рисунок [3.22а](#page-128-1)), от 19 до 34% (рисунок [3.23а](#page-128-0)) и от 31 до 43% (рисунок [3.24а](#page-129-0)) для значений  $f'_{x_k}{}^{MKP}$  > 0,01,  $k = i, j, l$ . Общий характер кривой  $f(\vec{x})$  выдерживается. Описываемая ситуация оценивается как удовлетворительная для проведения оптимизации, осложнённая значительными погрешностями градиента  $\nabla f(\vec{x})$  в сторону уменьшения значений.

На рисунках [3.22б](#page-128-1), [3.23б](#page-128-0) и [3.24б](#page-129-0) представлены данные численного эксперимента (ИД КЭМ), в рамках которого использовались полный набор узлов КЭМ, что обеспечивает соответствие аналитической производной и её МКРаппроксимации

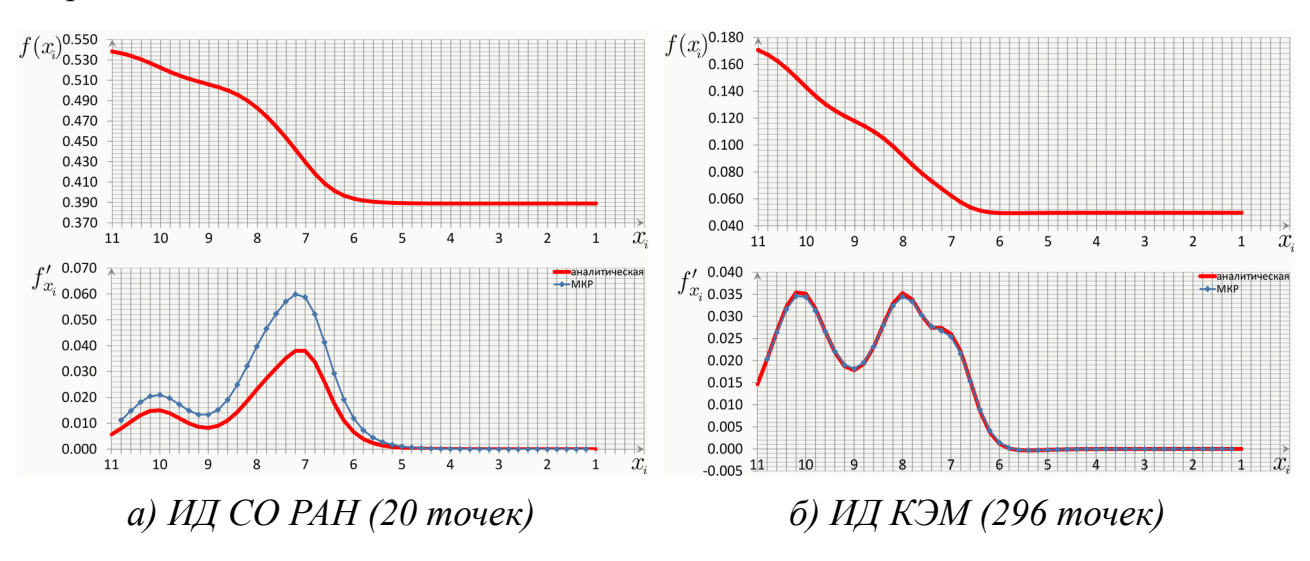

<span id="page-128-1"></span>*Рисунок 3.22 – КЭМ «Конструктор» (исходный вариант). Результаты верификации*  $f(x_i)$  *и производной*  $f'_x$ ,  $x_i \in [1, 11]$  (*K*Э 272),  $h = 0, 2$ .

*Намеренно повреждённое состояние.*

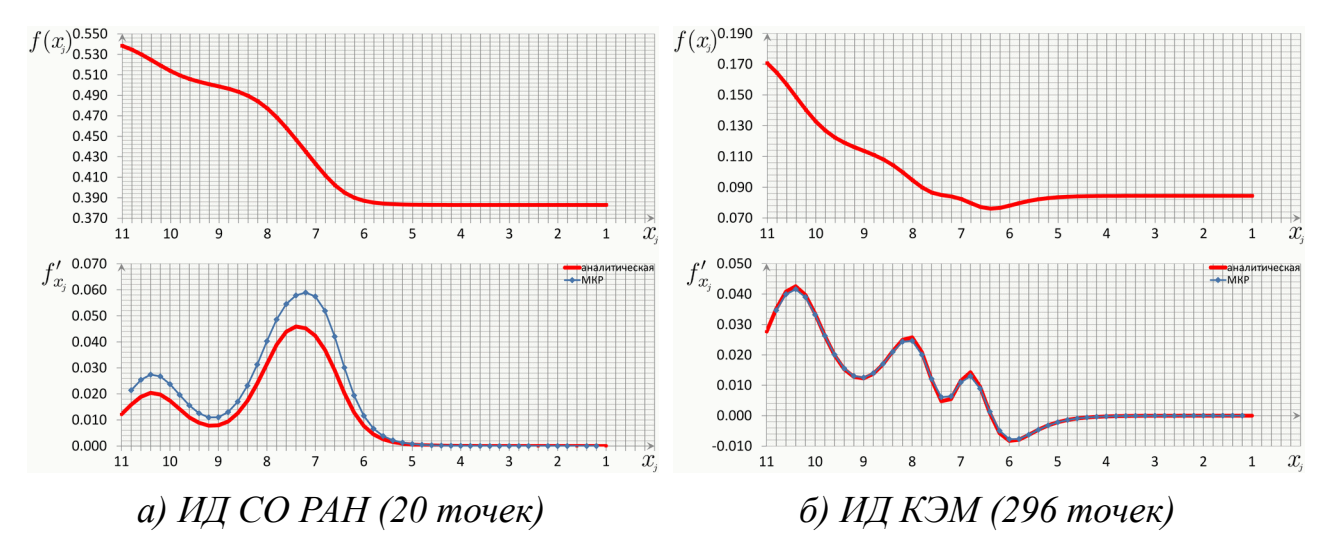

<span id="page-128-0"></span>*Рисунок 3.23 – КЭМ «Конструктор» (исходный вариант). Результаты верификации*  $f(x_j)$  *и производной*  $f'_{x_j}$ ,  $x_j \in [1, 11]$  (*K*Э 265),  $h = 0, 2$ . *Намеренно повреждённое состояние.*

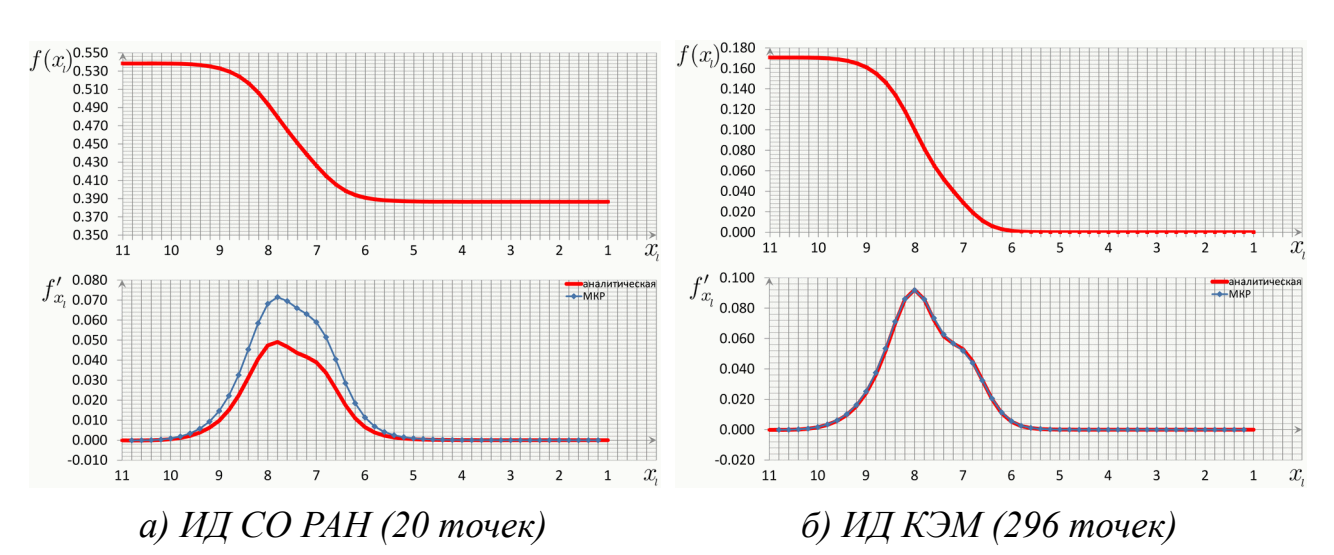

<span id="page-129-0"></span>*Рисунок 3.24 – КЭМ «Конструктор» (исходный вариант). Результаты верификации*  $f(x_l)$  *и производной*  $f'_{x_l}$ ,  $x_l \in [1, 11]$  (*K*Э 269),  $h = 0, 2$ . *Намеренно повреждённое состояние.*

Вспомогательная функция  $\Pi(\vec{x})$  и её частная производная не зависят от набора узлов, который используется для построения векторов  $\phi_i$ ,  $i = 1,...,m$ . Чтобы использовать функцию  $\Pi(\vec{x})$  необходимо работать с гипотезами изменения жесткости системы  $[\Delta K]$ , которые обеспечивают неравенство [\(3.7\)](#page-129-1).

<span id="page-129-1"></span>
$$
\sum_{j=1}^{m} \hat{\phi}_{j}^{T} [K'_{x_{k}}] \hat{\phi}_{j} \neq 0
$$
\n(3.7)

В рамках верификации  $\Pi(\vec{x})$  и частной производной  $\Pi'_{x_k}$  предусматривается последовательно варьирование с шагом 0,2 компонентой  $x_i \in [1, 11]$  (рисунок [3.25а](#page-130-0)), соответствующей КЭ 272, и компонентой  $x_i \in [1, 11]$  (рисунок [3.25б](#page-130-0)), соответствующей КЭ 265. В качестве исходных данных используются собственные вектора, выявленные в результате динамического эксперимента по МСВ (ИД СО РАН). Обеспечивается соответствие аналитической производной и её МКР-аппроксимации.

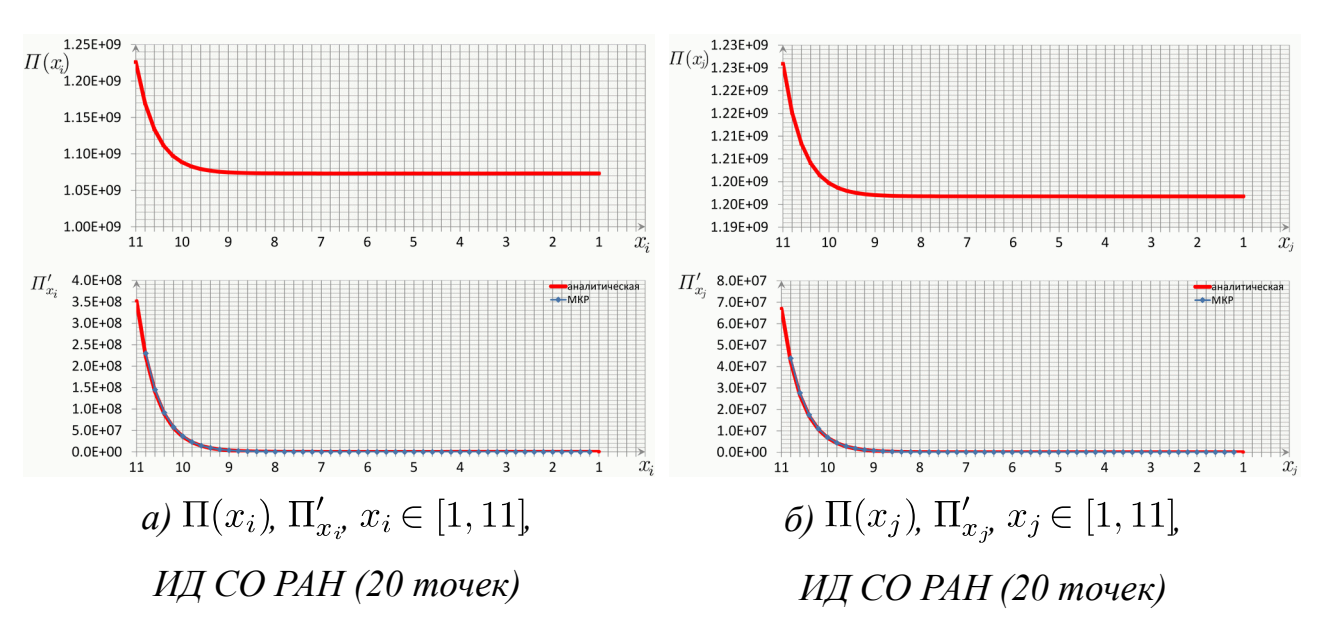

<span id="page-130-0"></span>*Рисунок 3.25 – КЭМ «Конструктор» (исходный вариант). Результаты верификации*  $\Pi(\vec{x})$  *и*  $\Pi'_{x_k}$  для компонент  $k = 3$ , 13 с шагом  $h = 0.2$ .

#### *Вектор параметров системы*

Для идентификации намеренно повреждённого состояния стенда используется *два набора гипотез*. Первый набор, предусматривающий варьирование жесткости приуроченных к «кубикам» стенда КЭ (см., например, КЭ 265 и 272 на рис. [3.21\)](#page-127-0), используется для выявления перспективных направлений оптимизации (стержней стенда) с использованием вспомогательной функции  $\Pi(\vec{x})$ , позволяет обеспечить  $\hat{\phi}_j^T$   $[K'_{x_k}]$   $\hat{\phi}_j \neq 0, j = 1, ..., \hat{m}$ . Набор включает 64 КЭ. Второй набор, предусматривающий варьирование жесткости расположенных у центра стальных стержней КЭ, используется для проведения нелинейной оптимизации согласно изложенной методике. Набор включает 32 КЭ. Иллюстрации первого и второго набора показаны на рисунке [3.26.](#page-131-0) Использованный при формировании векторов  $\vec{x}$  и  $\vec{E}$  порядок номеров КЭ указан в таблицах [27](#page-132-1) и [28.](#page-132-0)

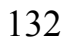

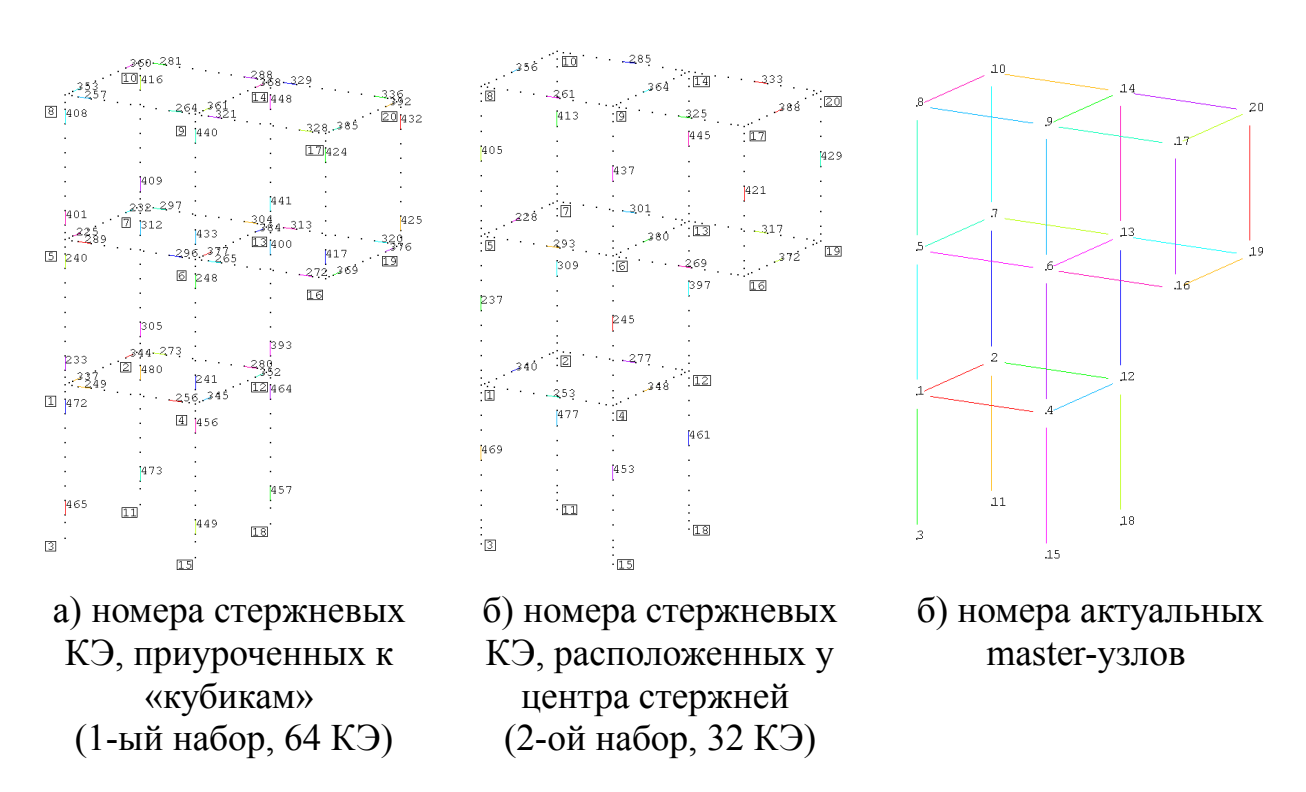

<span id="page-131-0"></span>Рисунок 3.26 – Иллюстрация двух наборов КЭ для КЭМ «Конструктор» (исходный вариант). Показаны номера конечных элементов и master-узлов. Повреждение стенда характеризуется разрывом стержня между узлами 6 и 16. Сформируем вектора  $\vec{E}$  и  $\vec{x}$  с использованием исходного варианта КЭМ

«Конструктор» (1776 ст. св.) (рисунок 3.30).

Первый набор

 $\vec{E}_0 = \{E_1, ..., E_{64}\}^T = \{2,0 \cdot 10^{11}, ..., 2,0 \cdot 10^{11}\}^T$ ;  $E_i = 10^{(xi-11)}$ .  $E_0$ ;  $E_0 = 2,0 \cdot 10^{11}$   $\text{Ta}$  $\vec{x}_0 = \{x_1, \ldots, x_{64}\}^T = \{11, \ldots, 11\}^T; \quad x_i = \lg\left(\frac{E_i}{E_0}\right) + 11; \quad x_0 = 11.$ 

Второй набор

 $\vec{E}_0 = \{E_1, ..., E_{32}\}^T = \{2,0 \cdot 10^{11}, ..., 2,0 \cdot 10^{11}\}^T$ ;  $E_i = 10^{(xi-11)}$ .  $E_0$ ;  $E_0 = 2,0 \cdot 10^{11}$   $\text{Ta}$  $\vec{x}_0 = \{x_1, \ldots, x_{32}\}^T = \{11, \ldots, 11\}^T; \quad x_i = \lg\left(\frac{E_i}{E_0}\right) + 11; \quad x_0 = 11.$ 

| $x_i$                                                                   |             | $\overline{2}$ | $\overline{3}$ | $\overline{A}$ | $\overline{5}$  | 6           | 7      | 8  | 9       | 10                                                  | 11 | 12  | 13  | 14  | 15          | 16  |
|-------------------------------------------------------------------------|-------------|----------------|----------------|----------------|-----------------|-------------|--------|----|---------|-----------------------------------------------------|----|-----|-----|-----|-------------|-----|
| $\mathcal{N}$ <sup>o</sup> K <sub>3</sub>   256   264   272   280   288 |             |                |                |                |                 |             |        |    |         | 296   304   320   328   336   249   257   265   273 |    |     |     |     | 281         | 289 |
| $x_i$                                                                   | 17          | 18             | 19             | 20             | 21              | 22          | 23     | 24 | 25      | 26                                                  | 27 | 28  | 29  | 30  | 31          | 32  |
| N <sub>2</sub> K <sub>3</sub>                                           | 297 313 321 |                |                |                | 329 232         |             |        |    |         | 344 352 360 368 376 384 392 225                     |    |     |     |     | 337 345 353 |     |
| $x_i$                                                                   | 33          | 34             | 35             | 36             | 37              | 38          | 39     | 40 | 41      | 42                                                  | 43 | 44  | 45  | 46  | 47          | 48  |
| $N_2$ K $\Theta$                                                        | 361         |                | 369 377        |                | 385 240 248 312 |             |        |    |         | 400   408   416   424                               |    | 432 | 440 |     | 448 456     | 464 |
| $x_i$                                                                   | 49          | 50             | 51             | 52             | 53              | 54          | $+55+$ | 56 | 57      | 58                                                  | 59 | 60  | 61  | 62  | 63          | 64  |
| N <sub>2</sub> K <sub>3</sub>                                           | 472         |                | 480 233 241    |                |                 | 305 393 401 |        |    | 409 417 | 425 433                                             |    | 441 | 449 | 457 | 465         | 473 |

*Первый набор. Компоненты вектора и соответствующие номера КЭ* 

### <span id="page-132-1"></span><span id="page-132-0"></span>*Таблица 28*

*Второй набор. Компоненты вектора*  $\vec{x}$  *и соответствующие номера КЭ* 

| $x_i$                                                                                                |  | $\overline{4}$ | 567 |  |  |  |  |  | 8   9   10   11   12   13   14   15   16                                      |
|----------------------------------------------------------------------------------------------------|--|----------------|-----|--|--|--|--|--|-------------------------------------------------------------------------------|
| № KƏ   253   261   269   277   285   293   301   317   325   333   228   340   348   356   364   372 |  |                |     |  |  |  |  |  |                                                                               |
| $x_i$                                                                                                |  |                |     |  |  |  |  |  | 17   18   19   20   21   22   23   24   25   26   27   28   29   30   31   32 |
| № KЭ   380   388   237   245   309   397   405   413   421   429   437   445   453   461   469   477 |  |                |     |  |  |  |  |  |                                                                               |

*Оценка соответствия векторов*  $\phi_i$ , *i* = 1, ..., *10 и*  $\hat{\phi}_j$ , *j* = 1, ..., 7

Матрица коэффициентов *MAC* для векторов  $\phi_i$ , *i* = 1,..., 10 и  $\hat{\phi}_j$ , *j* = 1,..., 7 приведена на рисунке [3.27.](#page-133-0) Использовано намеренно повреждённое состояние стенда, которое зафиксировано проведенным динамическим экспериментом, и проектное состояние модели. Наилучшее соответствие наблюдается для пары векторов  $(\phi_2, \hat{\phi}_2)$ . Также выделяется пара  $(\phi_4, \hat{\phi}_4)$ , коэффициент которой значительно ниже коэффициента пары  $(\phi_2, \hat{\phi}_2)$ . Для вычислений функций и их аналитических производных далее будут использованы собственные вектора  $[\phi_2, \phi_4]$  и  $[\hat{\phi}_2, \hat{\phi}_4]$ .

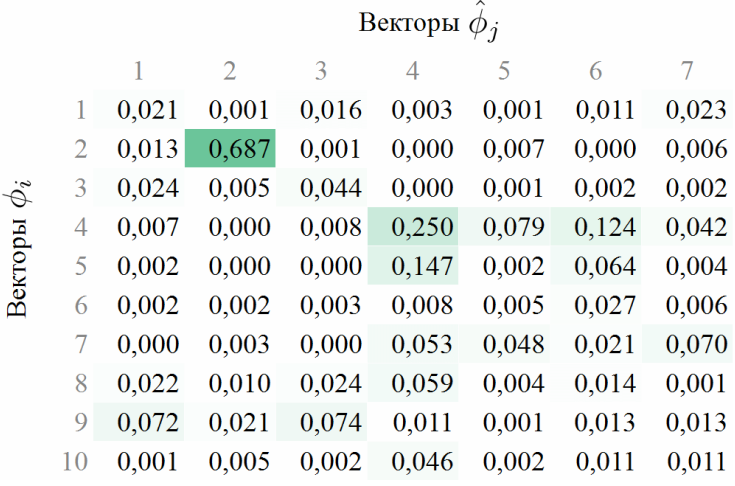

<span id="page-133-0"></span>Рисунок 3.27 – Матрица МАС для КЭМ «Конструктор» (исходный вариант). Проектное состояние модели. ИД СО РАН, повреждённое состояние.

Использованы  $\phi_i$ , i = 1, ..., 10 и  $\hat{\phi}_i$ , j = 1, ..., 7.

Выделение перспективных направлений для первого этапа оптимизации

Рассмотрим начальное (проектное) состояние КЭМ «Конструктор»  $\vec{x}_0$ . Вычислим градиенты  $\nabla f(\vec{x}_0)$  и  $\nabla \Pi(\vec{x}_0)$ . Сопоставим их значения для выделения перспективных для оптимизации направлений.

Максимальные значения  $\nabla\Pi(\vec{x}_0)$  достигаются для компонент  $x_3, x_4, x_5, x_6$ (рисунок 3.28). Значения  $\nabla f(\vec{x}_0)$  перечисленных компонент больше 0. Следует отметить, что КЭ 424 и КЭ 417 относятся к одному стальному стержню. Компоненты первого набора  $x_3$ ,  $x_{43}$ ,  $x_{57}$  связаны с компонентами  $x_3$ ,  $x_{21}$  второго набора (рисунок 3.26), которые рассматриваются в качестве перспективных направлений для оптимизации.

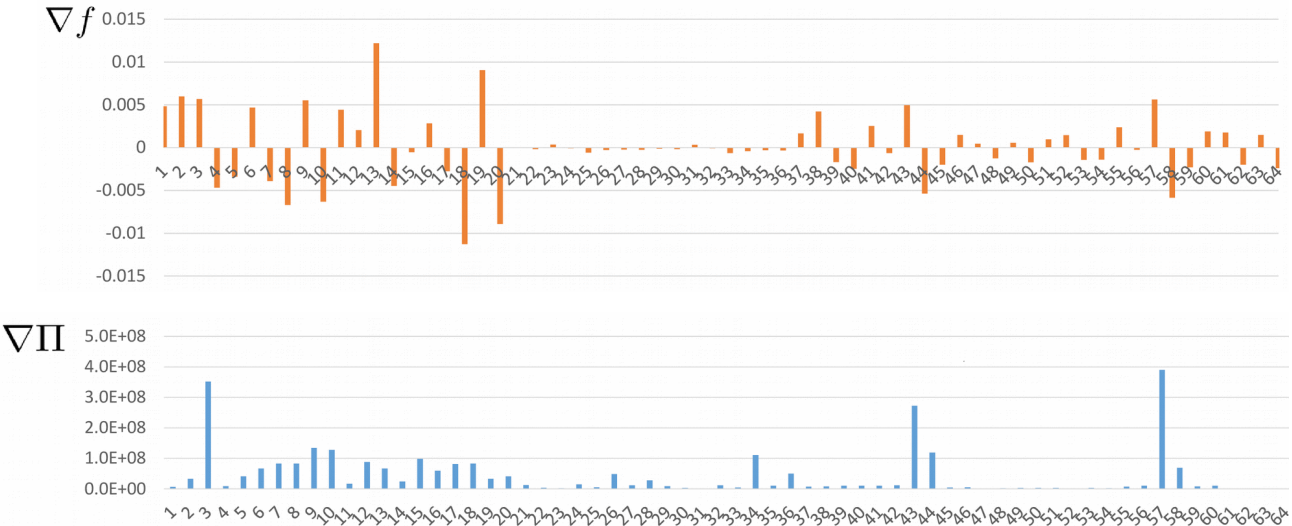

<span id="page-134-0"></span>Рисунок 3.28 – КЭМ «Конструктор» (сокращённый вариант).

Busyanusayua градиентов  $\nabla f(\vec{x}_0)$  и  $\nabla \Pi(\vec{x}_0)$ . Проектное состояние.

С использованием  $\nabla f(\vec{x}_0)$  и  $\nabla\Pi(\vec{x}_0)$  выделено два перспективных для оптимизации направления  $x_3$ (КЭ 269),  $x_{25}$ (КЭ 421) из второго набора гипотез.

Выполним решение первого этапа задачи нелинейной оптимизации (3.3), а затем второго этапа (3.4). Основные параметры и результаты оптимизации сведены в таблицу 29.

<span id="page-134-1"></span>Таблица 29

Результаты оптимизации. Идентификация намеренно повреждённого состояния стенда с использованием исходного варианта КЭМ «Конструктор»

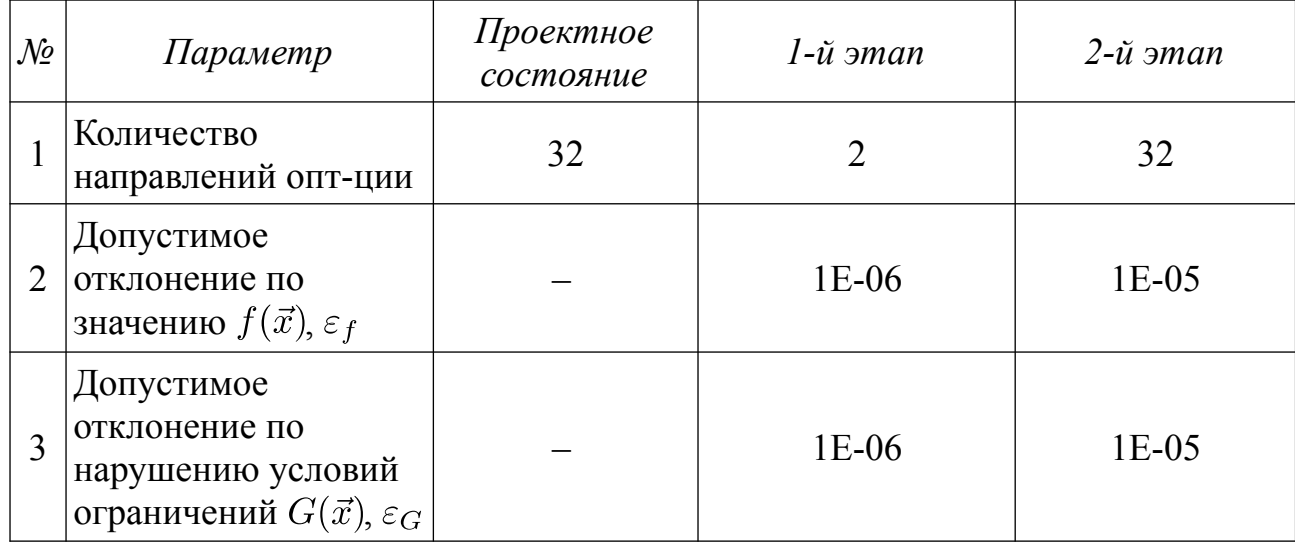

 $(1776 \text{ cm. } \text{cs.})$ 

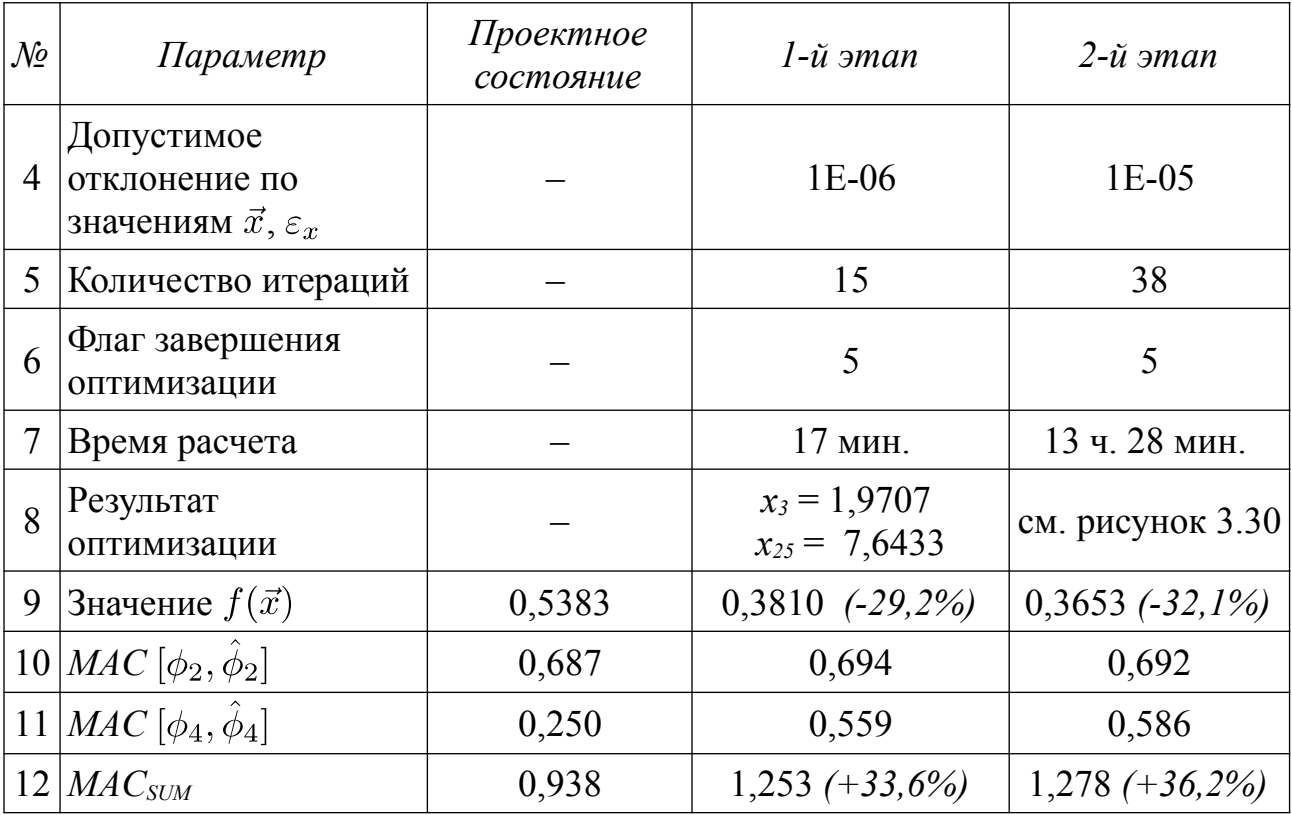

*Таблица 30*

*Результаты оптимизации. Идентификация намеренно повреждённого состояния стенда с использованием исходного варианта КЭМ «Конструктор» (1776 ст. св.). Сопоставление спектров собственных частот.*

|                | ИД СО РАН          | Проектн. состояние |                |                    | $1 - \tilde{u}$ этап | $2 - \tilde{u}$ этап |                |  |
|----------------|--------------------|--------------------|----------------|--------------------|----------------------|----------------------|----------------|--|
|                | $f_i$ , $\Gamma$ u | $f_i$ , $\Gamma u$ | $\delta_i$ , % | $f_i$ , $\Gamma u$ | $\delta_i$ , %       | $f_i$ , $\Gamma$ u   | $\delta_i$ , % |  |
|                | 7,568              | 8,650              | 12,5           | 8,275              | 8,5                  | 7,864                | 3,8            |  |
| $\overline{2}$ | 9,766              | 10,784             | 9,4            | 10,771             | 9,3                  | 10,654               | 8,3            |  |
| $\overline{3}$ | 13,489             | 14,424             | 6,5            | 14,377             | 6,2                  | 14,175               | 4,8            |  |
| $\overline{4}$ | 19,958             | 28,168             | 29,1           | 24,634             | 19,0                 | 19,991               | 0,2            |  |

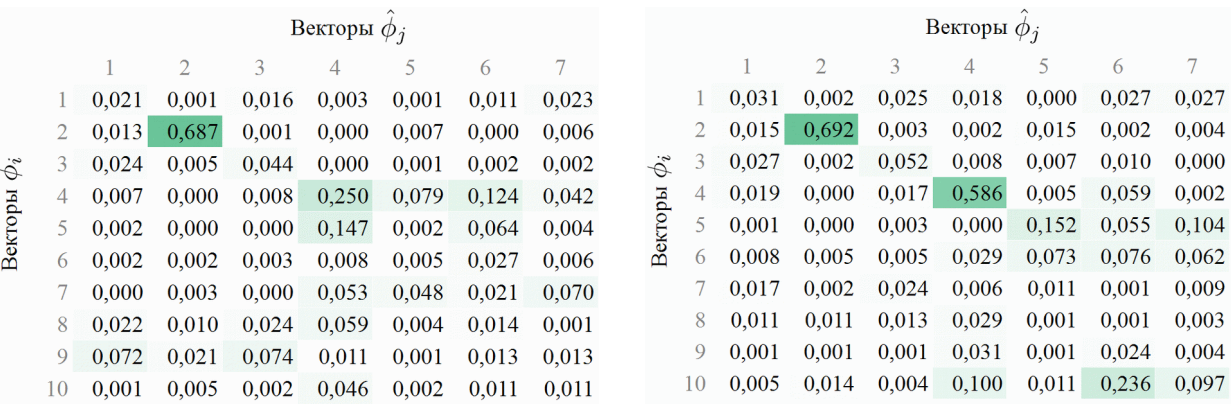

#### <span id="page-136-2"></span>*стартовое состояние результат оптимизации*

*Рисунок 3.29 – Матрицы МАС для КЭМ «Конструктор» (сокращённый вари-*

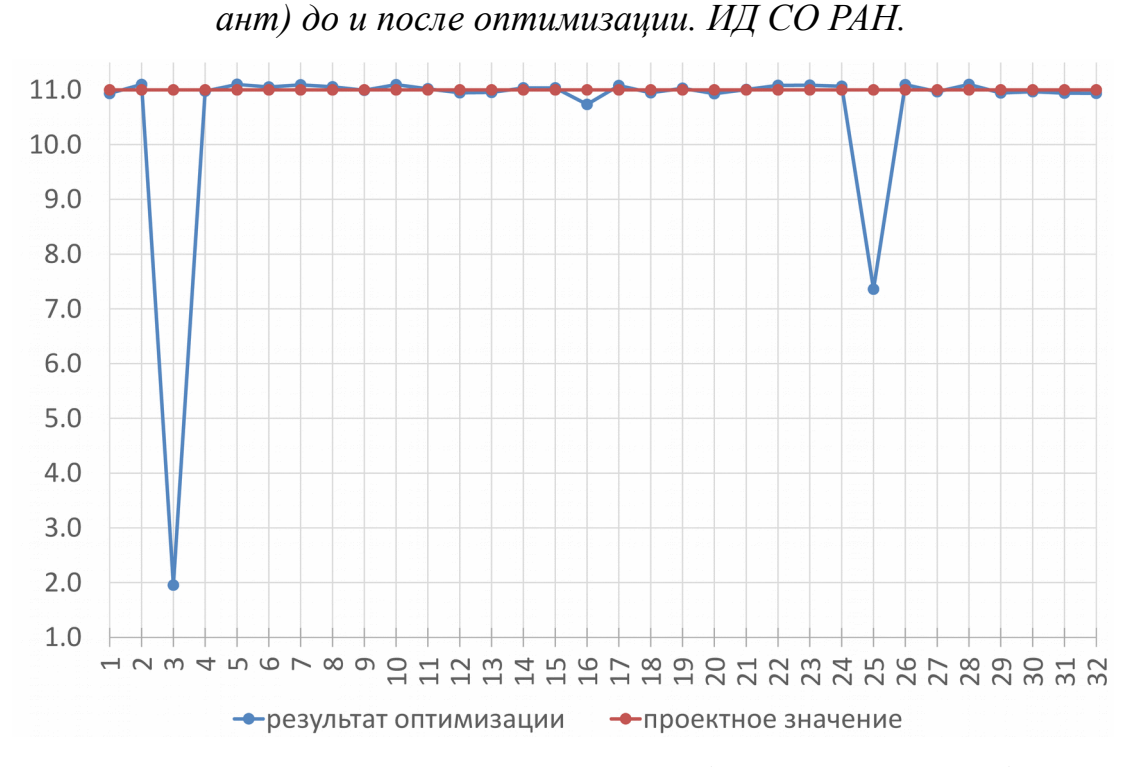

<span id="page-136-1"></span><span id="page-136-0"></span>*Рисунок 3.30 – КЭМ «Конструктор» (исходный вариант).*

*Идентификации намеренно повреждённого состояния стенда.*  $B$ изуализация выявленного по результатам оптимизации вектора  $\vec{x}^*$ .

Для проверки инвариантности направлений оптимизации использовалась процедура нелинейной оптимизации по указанному параметру системы. Стартовое значение соответствует проектному состоянию КЭМ «Конструктор». Проверка принципа инвариантности направлений оптимизации (таблица [31,](#page-136-1) рисунок [3.31\)](#page-137-0) показывает независимость выявленных отклонений компонент *x<sup>3</sup>* и *x25*.

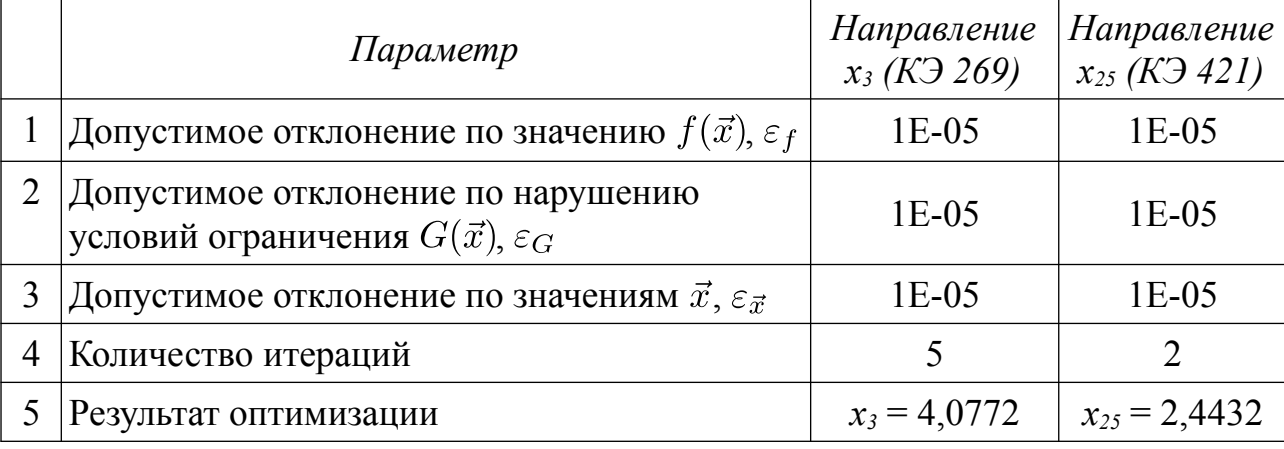

Результаты проверки принципа инвариантности направлений оптимизации

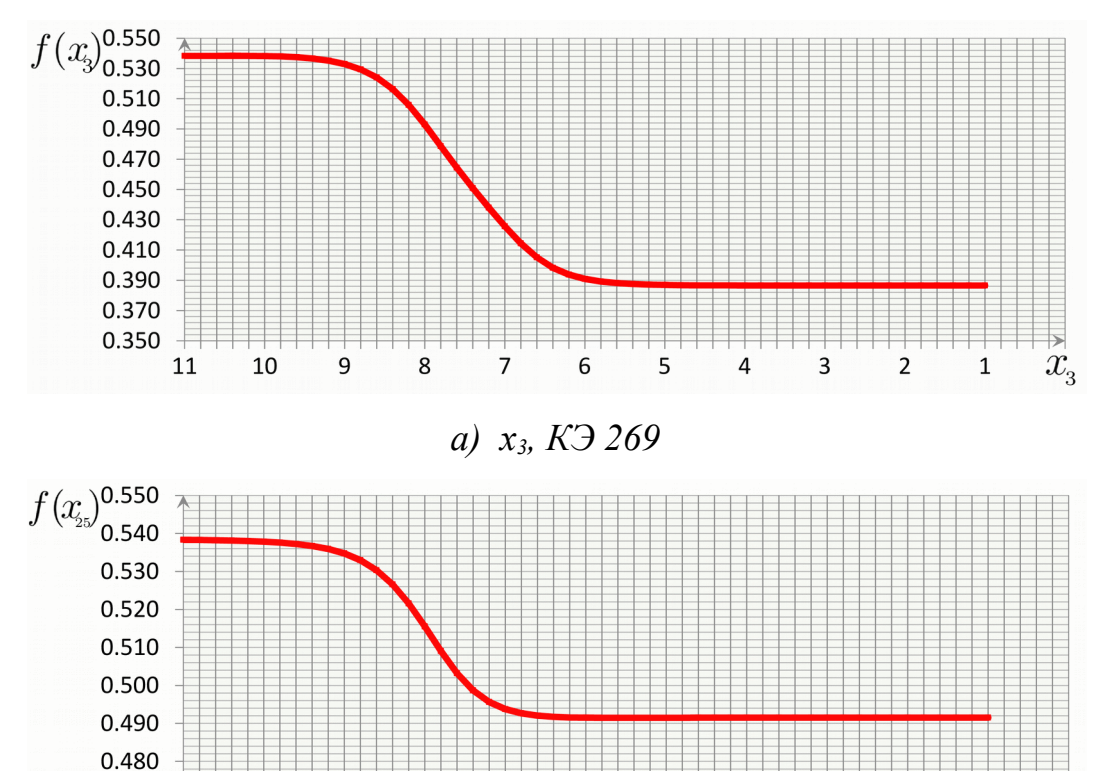

 $(6)$  x<sub>25</sub>, K<sub>3</sub> 421

6

5

 $\overline{4}$ 

 $\overline{3}$ 

 $\overline{2}$ 

 $\mathbf{1}$ 

 $\mathcal{X}_{25}$ 

 $\overline{7}$ 

0.470

<span id="page-137-0"></span>11

10

9

8

Рисунок 3.31 – КЭМ «Конструктор» (исходный вариант). Реакция целевой функции на варьирование жесткостью КЭ 269 (а) и КЭ 421 (б).

Результаты процедуры оптимизации представлены в таблицах 21, 22 и на рисунках 3.29, 3.30. В рамках нелинейной процедуры оптимизации, включающей два этапа и проверку инвариантности направлений оптимизации, выявлено два сильных дефекта  $x_3$  (KЭ 269) = 1,953,  $x_{25}$  (KЭ 421) = 7,359, что соответствуer  $E_3$  (K $\overline{3}$  269) = 180  $\Pi$ a,  $E_{25}$  (K $\overline{3}$  421) = 4,571 · 10<sup>7</sup>  $\Pi$ a.

В силу ограниченной чувствительности целевой функции к абсолютным повреждениям (разрыв, удаление элемента и пр.), серьезность (глубину) абсолютных дефектов удобно описывать интервалом (областью возможных значений), в котором верхняя граница является результатом математически формализованной процедуры, а нижняя - указывает на возможный абсолютный характер выявленного дефекта. Данная особенность отражена на рисунках 3.22-3.24,  $3.31.$ 

#### $B$ *bl<sub>80</sub>* $\partial$

Применение процедуры оптимизации в предложенной выше формулировке выявило заданное в рамках эксперимента изменение жесткостных характеристик стенда «Конструктор» (КЭ 269). Повреждение отразилось на соседней вертикальном стержне консольной части (КЭ 421) в виде.

Зафиксирован абсолютный дефект в виде снижения модуля упругости конечного элемента № 269 (компонента  $x_3$ , второй набор гипотез) с 2,0·10<sup>11</sup> Па до 180 Па. Результат интерпретируется как абсолютный дефект (разрыв) стального стержня, к которому принадлежит КЭ 269. Модуль упругости стержня принадлежит интервалу  $E \in [0, 180]$  Па. Выявленный абсолютный дефект соответствует заданному в рамках проведенного эксперимента повреждению в виде разрыва стального стержня.

Зафиксирован сильный дефект (сильное повреждение) в виде снижения модуля упругости конечного элемента № 421 (компонента  $x_{25}$ , второй набор гипотез) с 2,0·10<sup>11</sup> Па до 4,571 · 10<sup>7</sup> Па. Результат интерпретируется как близкий к абсолютному дефект стального стержня, к которому принадлежит КЭ 421. Модуль упругости стержня составляет  $E = 4.571 \cdot 10^7$  Па. Выявленный сильный дефект не соответствует заданному в рамках проведенного эксперимента повреждению в виде разрыва стального стержня.

# 3.5.5. Идентификации исходного (проектного) состояния с использованием исходного варианта КЭМ «Конструктор» (1776 ст. св.)

Верификация используемых функции и их аналитических производных

Для верификации функции  $f(\vec{x})$  и её производной по выбранному параметру системы предусматривается последовательно варьирование с шагом 0.2 компонентой  $x_i \in [1, 11]$  (рисунок 3.32), соответствующей КЭ 272, компонентой  $x_i \in [1, 11]$  (рисунок 3.33), соответствующей КЭ 265, и компонентой  $x_i \in [1, 11]$ (рисунок 3.34), соответствующей КЭ 269. Конечные элементы представлены на рисунке 3.21. На рисунках 3.32а, 3.33а и 3.34а в качестве исходных данных использованы вектора  $[\hat{\phi}_1, ..., \hat{\phi}_{\hat{m}}]$ , выявленные в результате динамического эксперимента по МСВ (ИД СО РАН). В рамках верификации выявлены ожидаемые искажения значений вычисленных аналитически частных производных целевой функции  $f(\vec{x})$ . Искажения наблюдаются в пределах от 6% до 32% (рисунок 3.32а), от 33% до 51% (рисунок 3.33а), от 5% до 39% (рисунок 3.34а) для значений  $|f'_{x_k}{}^{MKP}|$  > 0,01,  $k = i, j, l$ . Общий характер кривой выдерживается. Описываемая ситуация оценивается как удовлетворительная для проведения оптимизации, осложнённая значительными погрешностями градиента  $\nabla f(\vec{x})$  в сторону уменьшения значений.

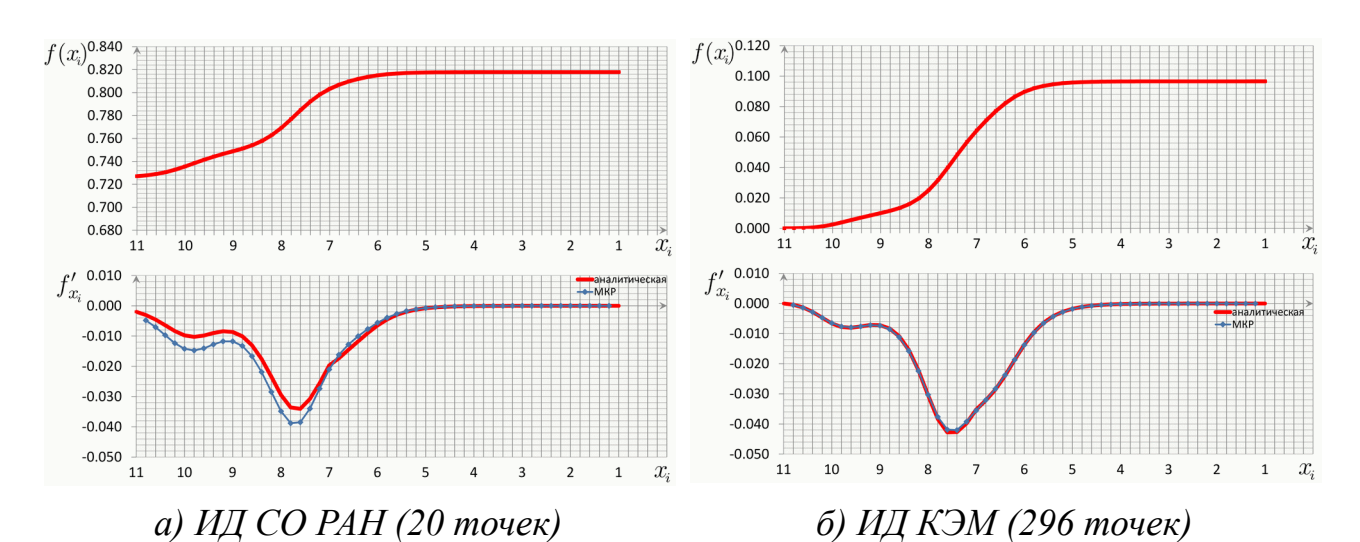

141

<span id="page-140-1"></span>*Рисунок 3.32 – КЭМ «Конструктор» (исходный вариант). Результаты верификации*  $f(x_i)$  *и производной*  $f'_{x_i}$ ,  $x_i \in [1, 11]$  (*K*Э 272),  $h = 0, 2$ .

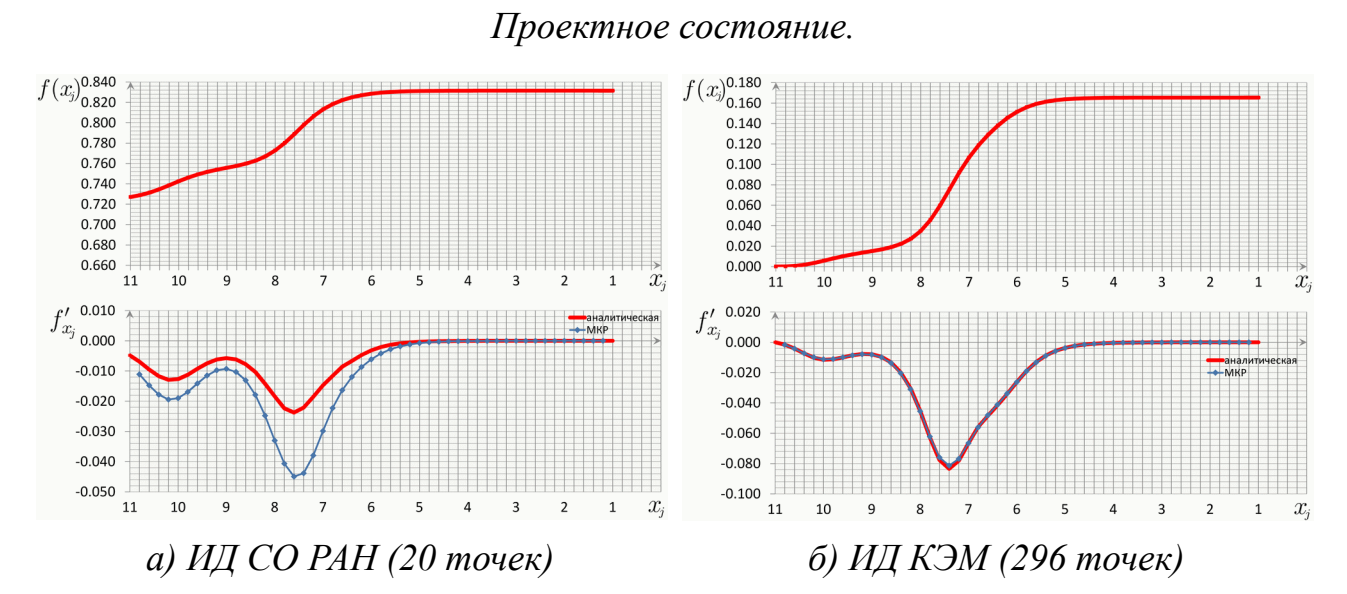

<span id="page-140-0"></span>*Рисунок 3.33 – КЭМ «Конструктор» (исходный вариант). Результаты верификации*  $f(x_j)$  *и производной*  $f'_{x_j}$ ,  $x_j \in [1, 11]$  (*K*Э 265),  $h = 0, 2$ .

*Проектное состояние.*

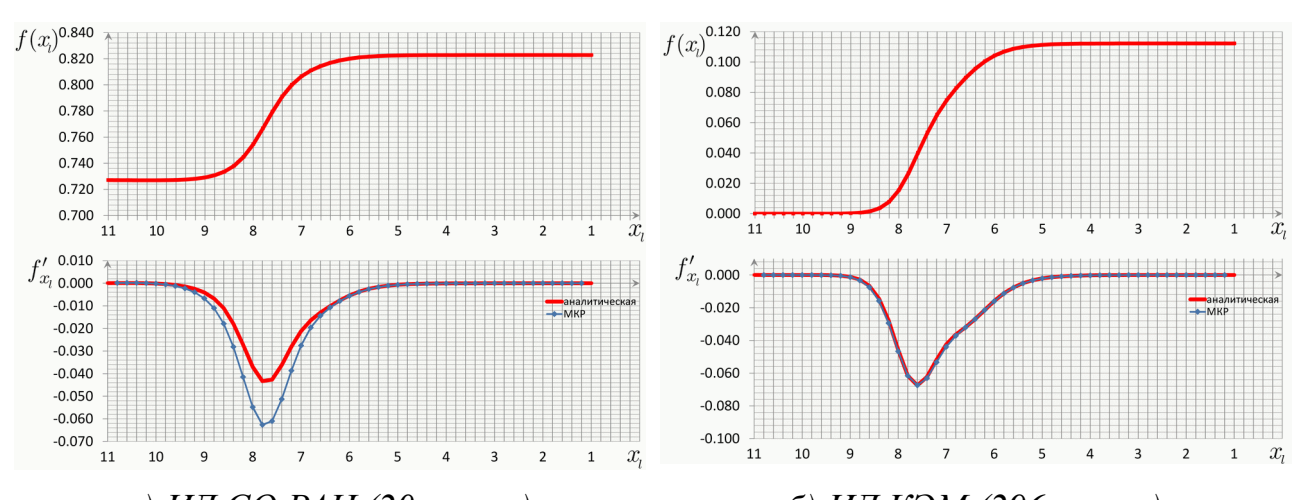

<span id="page-141-0"></span>*а) ИД СО РАН (20 точек) б) ИД КЭМ (296 точек) Рисунок 3.34 – КЭМ «Конструктор» (исходный вариант). Результаты верификации*  $f(x_l)$  *и производной*  $f'_{x_l}$ ,  $x_l \in [1, 11]$  (*K*Э 269),  $h = 0, 2$ .

*Проектное состояние.*

На рисунках [3.32б](#page-140-1), [3.33б](#page-140-0) и [3.34б](#page-141-0) представлены данные численного эксперимента (ИД КЭМ), в рамках которого использовались все узлы КЭМ, что обеспечивает соответствие аналитической производной и её МКР-аппроксимации, для вычисления которой использована "центральная" разность.

Вспомогательная функция  $\Pi(\vec{x})$  и её частная производная не зависят от набора узлов, который используется для построения векторов  $\phi_i$ ,  $i = 1,...,m$ . Чтобы использовать функцию  $\Pi(\vec{x})$  необходимо работать с гипотезами изменения жесткости системы  $[\Delta K]$ , которые обеспечивают неравенство [\(3.7\)](#page-129-1). В рамках верификации  $\Pi(\vec{x})$  и частной производной  $\Pi'_{x_k}$  предусматривается последовательно варьирование с шагом 0,2 компонентой  $x_i \in [1, 11]$  (рисунок [3.35а](#page-142-0)), соответствующей КЭ 272, и компонентой  $x_j \in [1, 11]$  (рисунок [3.35б](#page-142-0)), соответствующей КЭ 265. В качестве исходных данных используются собственные вектора, выявленные в результате динамического эксперимента по МСВ (ИД СО РАН). Обеспечивается соответствие аналитической производной и её МКР-аппроксимации.

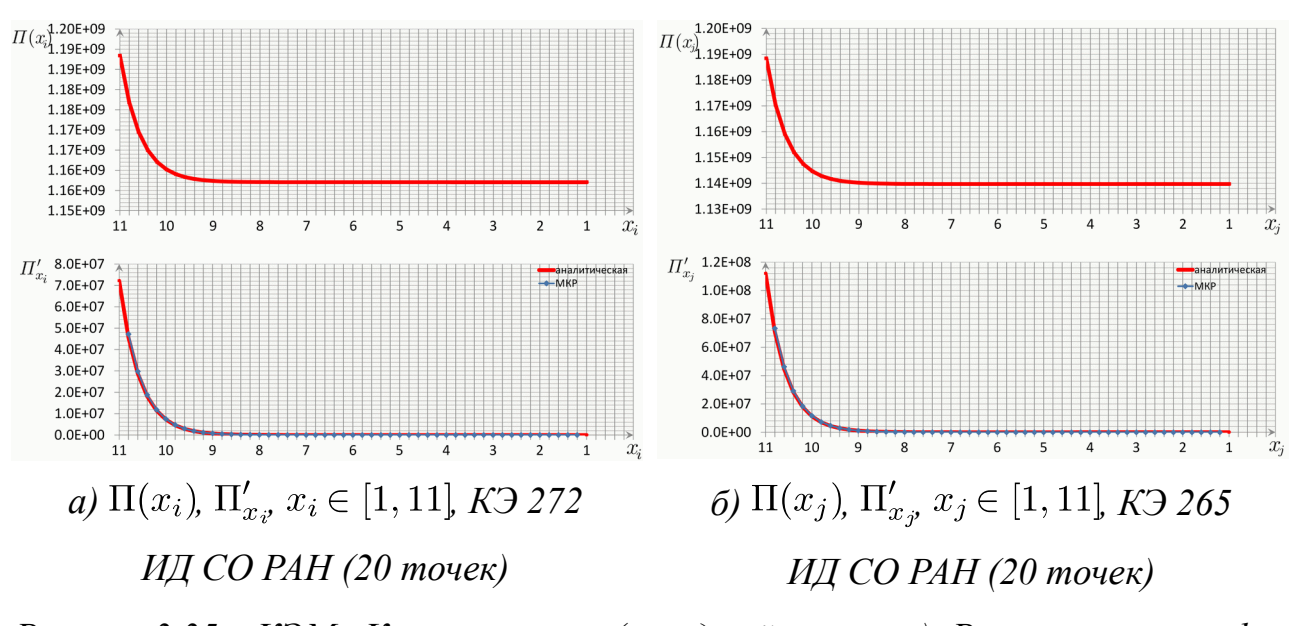

<span id="page-142-0"></span>*Рисунок 3.35 – КЭМ «Конструктор» (исходный вариант). Результаты верификации*  $\Pi(\vec{x})$  *и*  $\Pi'_{x,y}$  *k* = *i, j, при варьировании жесткостью КЭ 272 и КЭ 265 c шагом h = 0,2.*

*Вектор параметров системы*

Предусмотрено использование двух наборов векторов. Описание наборов приведено в п. [3.5.4.](#page-125-1) Первый набор, состоящий из 64 гипотез, описывается таблицей [27.](#page-132-1) Второй набор, состоящий из 32 гипотез, описывается таблицей [28.](#page-132-0)

*Оценка соответствия векторов*  $\phi_i$ , *i* = 1, ..., *10 и*  $\hat{\phi}_j$ , *j* = 1, ..., 7

Матрица коэффициентов *MAC* для наборов  $\phi_i$ , *i* = 1,..., 10 и  $\hat{\phi}_i$ , *j* = 1,..., 7 приведена на рисунке [3.36.](#page-143-0) Использовано проектное состояние стенда, которое зафиксировано проведенным динамическим экспериментом, и проектное состояние модели. Наилучшее соответствие наблюдается для пары векторов  $(\phi_4, \hat{\phi}_4)$ . Также выделяются пары  $(\phi_2, \hat{\phi}_2)$  и  $(\phi_3, \hat{\phi}_3)$ . Пара  $(\phi_1, \hat{\phi}_1)$  не используется для идентификации состояния стенда из-за наличия конкурирующего значения *MAC*  $(\phi_{10}, \hat{\phi}_1) = 0,106$  и *MAC*  $(\phi_1, \hat{\phi}_1) = 0,101$ .

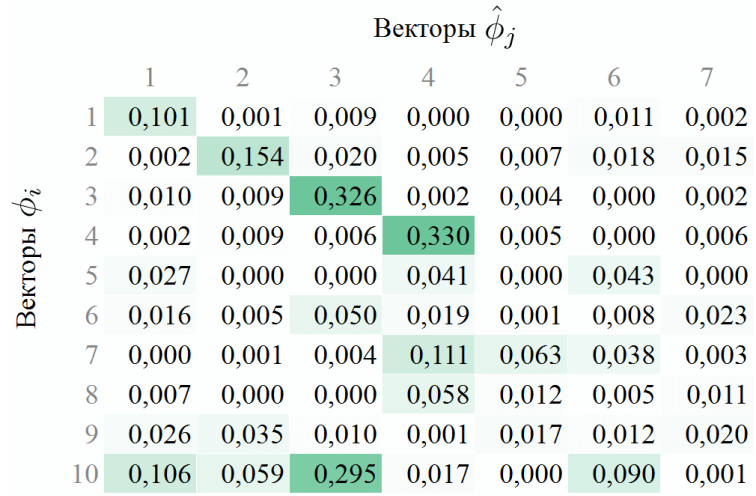

<span id="page-143-0"></span>*Рисунок 3.36 – Матрица МАС для КЭМ «Конструктор» (исходный вариант). Проектное состояние модели. ИД СО РАН, проектное состояние.* 

*Использованы*  $\phi_i$ , *i* = *1*, ..., *10 u*  $\hat{\phi}_i$ , *j* = *1*, ..., 7.

Для вычислений функций и их аналитических производных далее будут использованы собственные вектора  $[\phi_2, \phi_3, \phi_4]$  и  $[\hat{\phi}_2, \hat{\phi}_3, \hat{\phi}_4]$ .

*Выделение перспективных направлений для первого этапа оптимизации*

Рассмотрим начальное (проектное) состояние модели  $\vec{x}_0$ . Вычислим градиенты  $\nabla f(\vec{x}_0)$  и  $\nabla \Pi(\vec{x}_0)$ . Сопоставим их значения для выделения перспективных для оптимизации направлений. Максимальные значения  $\nabla\Pi(\vec{x}_0)$  достигаются для компонент *x10*, *x44*, *x58*, которые отчетливо выделяются на рисунке [3.37.](#page-144-0) Значения  $\nabla f(\vec{x}_0)$  перечисленных компонент больше 0. Компоненты  $x_{10}$ ,  $x_{44}$ ,  $x_{58}$ первого набора соответствуют компонентам *x10*, *x26* второго набора (рисунок [3.26\)](#page-131-0).
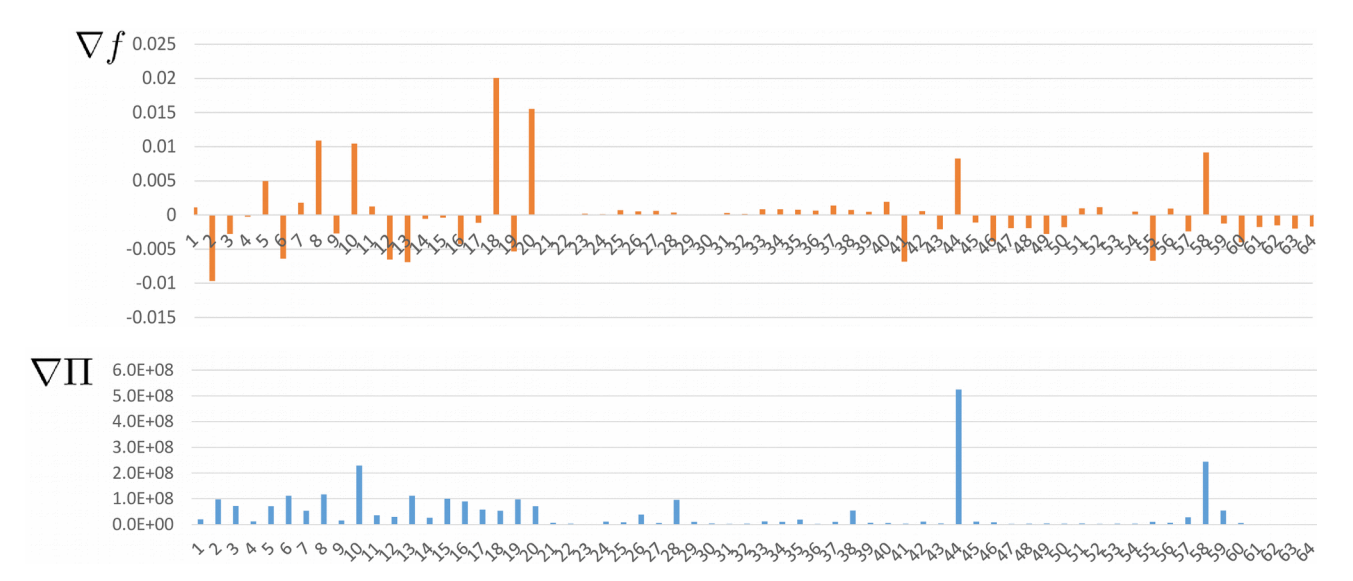

Рисунок 3.37 – КЭМ «Конструктор» (сокращённый вариант).

Busyanusayua градиентов  $\nabla f(\vec{x}_0)$  и  $\nabla \Pi(\vec{x}_0)$ . Проектное состояние.

Выполним решение первого этапа задачи нелинейной оптимизации (3.3), а затем второго этапа (3.4). Основные параметры и результаты оптимизации сведены в таблицу 32.

<span id="page-144-0"></span>Таблица 32

Результаты оптимизации. Идентификация проектного состояния стенда с использованием исходного варианта КЭМ «Конструктор» (1776 ст. св.)

| $\mathcal{N}\!\varrho$ | Параметр                                                                                       | Проектное<br>состояние | $1$ -й этап    | $2 - \tilde{u}$ этап |
|------------------------|------------------------------------------------------------------------------------------------|------------------------|----------------|----------------------|
|                        | Количество<br>направлений опт-ции                                                              | 32                     | $\overline{2}$ | 32                   |
| $\overline{2}$         | Допустимое<br>отклонение по<br>значению $f(\vec{x}), \varepsilon_f$                            |                        | 1E-06          | 1E-06                |
| 3                      | Допустимое<br>отклонение по<br>нарушению условий<br>ограничений $G(\vec{x})$ , $\varepsilon_G$ |                        | 1E-06          | $1E-06$              |
| $\overline{4}$         | Допустимое<br>отклонение по<br>значениям $\vec{x}, \varepsilon_x$                              |                        | 1E-06          | $1E-06$              |
| 5                      | Количество итераций                                                                            |                        | 13             | 8                    |
| 6                      | Флаг завершения<br>оптимизации                                                                 |                        | 1              | 5                    |

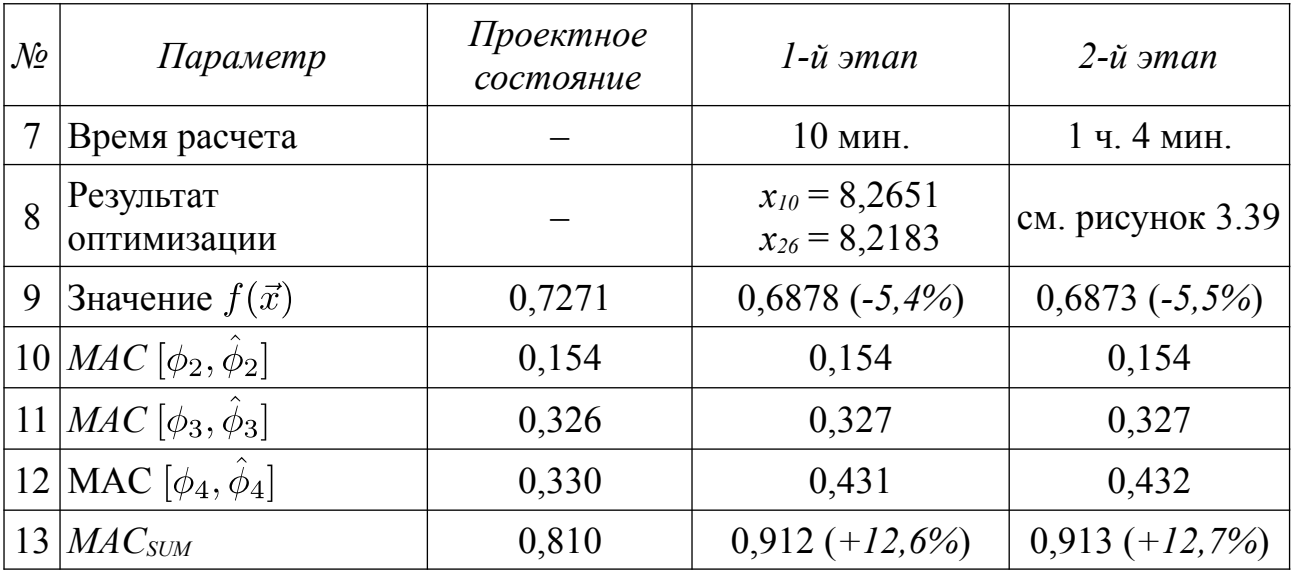

<span id="page-145-1"></span>*Таблица 33*

*Результаты оптимизации. Идентификация намеренно повреждённого состояния стенда с использованием исходного варианта КЭМ «Конструктор»*

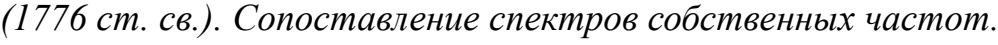

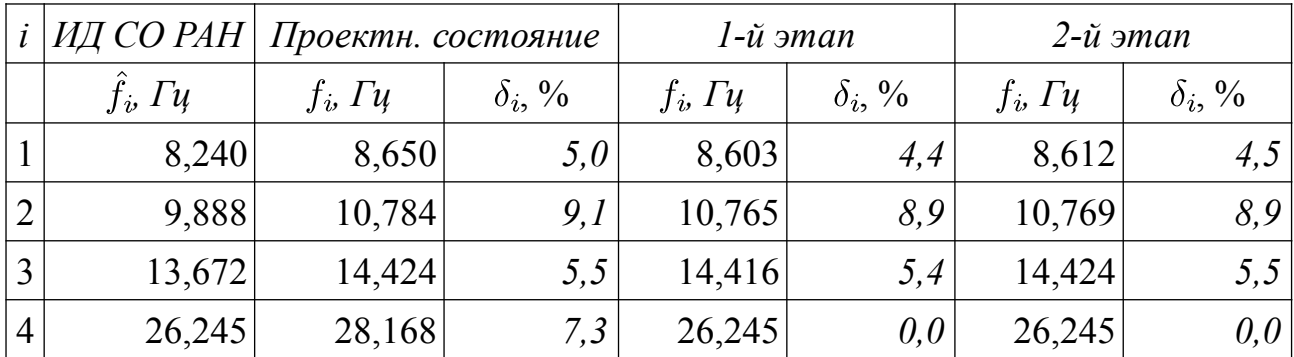

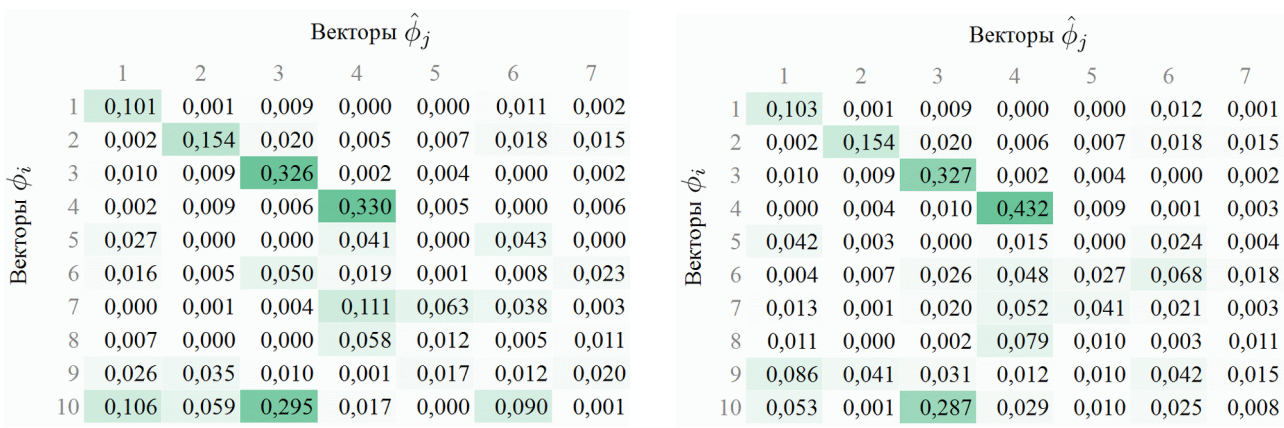

## <span id="page-145-0"></span>*стартовое состояние результат оптимизации*

*Рисунок 3.38 – Матрицы МАС для КЭМ «Конструктор» (сокращённый вариант) до и после оптимизации. ИД СО РАН, проектное состояние.*

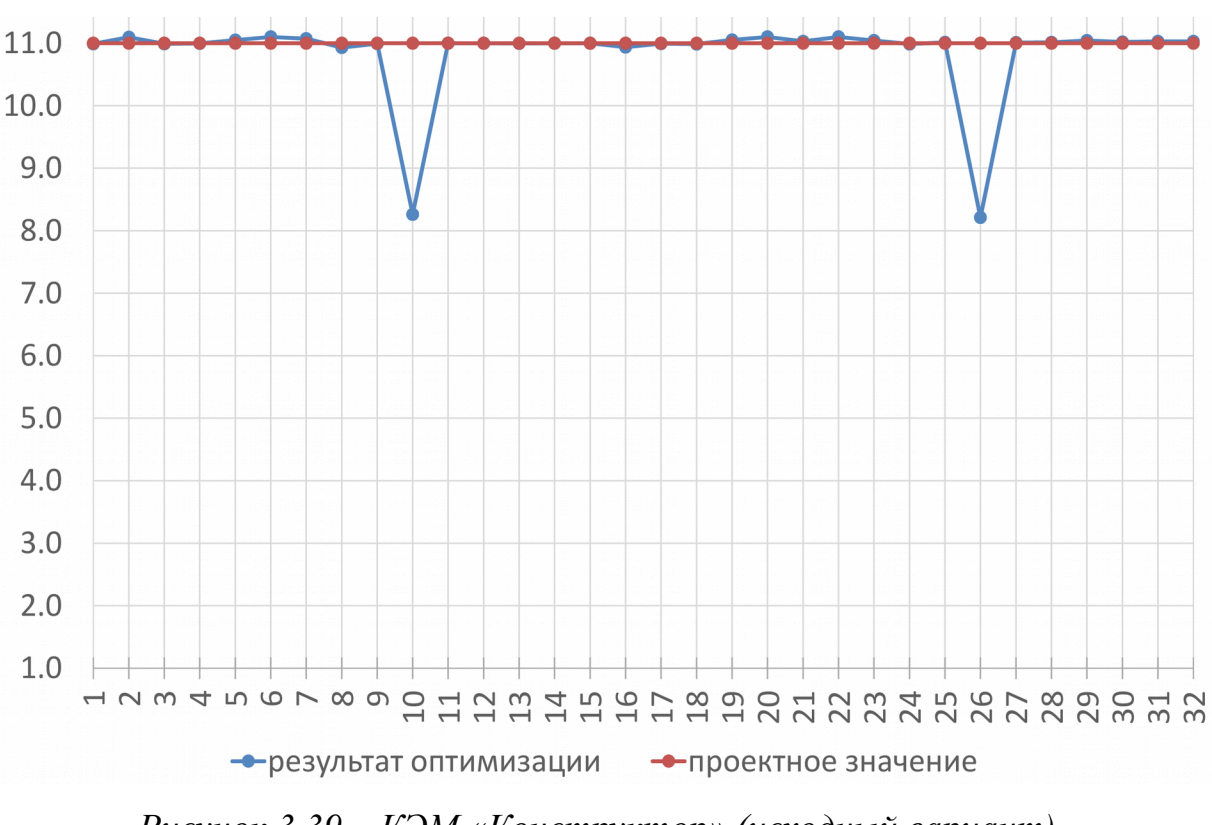

<span id="page-146-0"></span>*Рисунок 3.39 – КЭМ «Конструктор» (исходный вариант). Идентификации проектного состояния стенда.*

*Визуализация выявленного по результатам оптимизации вектора*  $\vec{x}^*$ *.* 

Результаты процедуры оптимизации представлены в таблицах [32,](#page-144-0) [33](#page-145-1) и на рисунках [3.38,](#page-145-0) [3.39.](#page-146-0) В рамках нелинейной процедуры оптимизации, включающей два этапа, выявлен единственный значимый дефект *x<sup>22</sup>* (КЭ 397) = 8,5203, что соответствует  $E_{22} = 6{,}627 \cdot 10^8$  Па. Проверка инвариантности направлений не требуется. Реакция целевой функции  $f(\vec{x})$  на варьирование жесткостью КЭ 397 (*x22*) показана на рисунке [3.42.](#page-147-0)

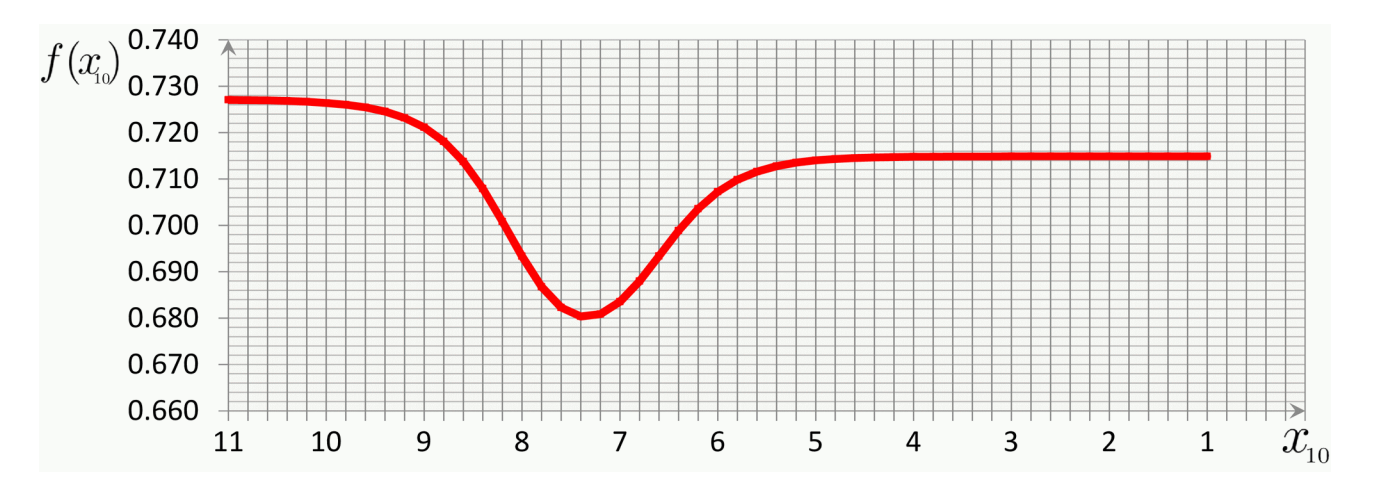

*Рисунок 3.40 – КЭМ «Конструктор» (исходный вариант). Реакция целевой функции на варьирование жесткостью КЭ 333 (x10).*

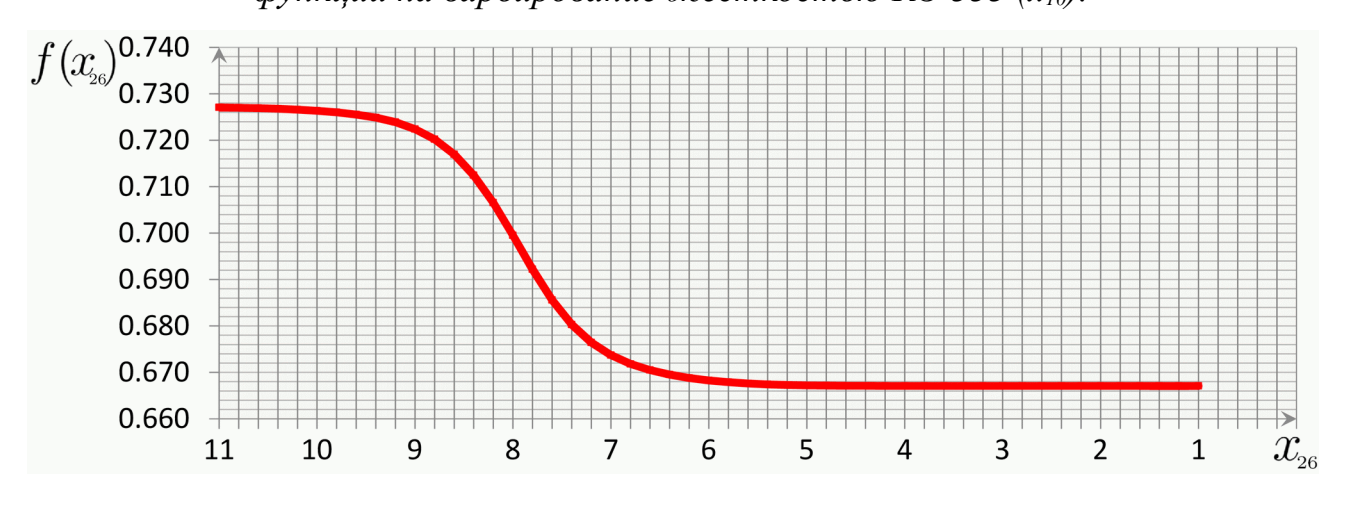

*Рисунок 3.41 – КЭМ «Конструктор» (исходный вариант). Реакция целевой*

*функции на варьирование жесткостью КЭ 429 (x26).*

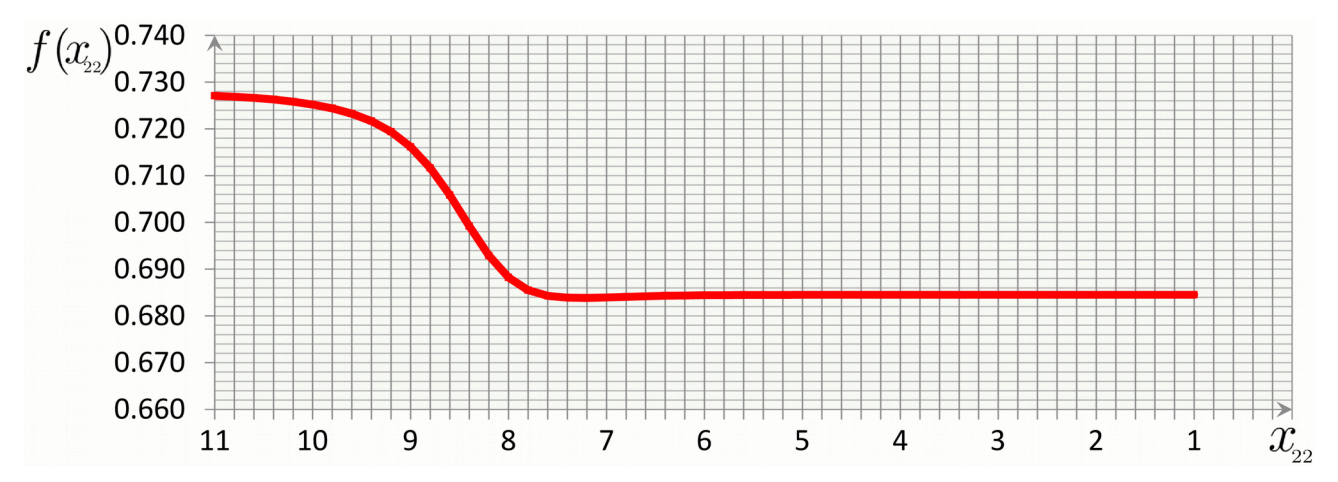

<span id="page-147-0"></span>*Рисунок 3.42 – КЭМ «Конструктор» (исходный вариант). Реакция целевой функции на варьирование жесткостью КЭ 397 (x22).*

*Вывод*

Применение процедуры оптимизации в предложенной выше формулировке выявило изменение жесткостных характеристик стенда «Конструктор» (КЭ 333, КЭ 429), наличие которых не предусматривалось при проведении эксперимента по МСВ СО РАН.

Зафиксирован значимый дефект в виде снижения модуля упругости конечного элемента № 333 (компонента *x10*, второй набор гипотез) c 2,0·10<sup>11</sup> Па до 3,646·10<sup>8</sup> Па. Результат интерпретируется как *значимый дефект (повреждение)* стального стержня, к которому принадлежит КЭ 333. Выявленный дефект не соответствует заданному проектному (бездефектному) состоянию стенда «Конструктор», объясняется наличием погрешностей в исходных данных эксперимента по МСВ СО РАН.

Зафиксирован значимый дефект в виде снижения модуля упругости конечного элемента № 429 (компонента *x26*, второй набор гипотез) c 2,0·10<sup>11</sup> Па до 3,248·10<sup>8</sup> Па. Результат интерпретируется как *значимый дефект (повреждение)* стального стержня, к которому принадлежит КЭ 429. Выявленный дефект не соответствует заданному проектному (бездефектному) состоянию стенда «Конструктор», объясняется наличием погрешностей в исходных данных эксперимента по МСВ СО РАН.

## **3.6. Оценка погрешностей данных натурного динамического эксперимента**

Процедуры искусственного зашумления численных данных широко используются для апробации различных методик идентификации [125; 137; 145; 167; 188; 195–197; 201; 202]. Для векторов форм собственных колебаний применяют покомпонентного зашумление белым равномерно распределённым шумом без изменения знака компоненты. В результате обеспечивается внесение случайной относительной погрешности заданного уровня  $\alpha_l$  [\(3.8\)](#page-148-0).

<span id="page-148-0"></span>
$$
\widetilde{\phi}_i^{(j)} = \phi_i^{(j)}(1 + \alpha_l \xi), \quad i = 1, ..., \hat{m}, \quad j = 1, ..., DOF
$$
 (3.8)

где *i* – номер собственного вектора;  $\widetilde{\phi}_i$  – "зашумленный" собственный вектор;  $\phi_i$ – вычисленный собственный вектор; *j* – *j*-ая компонента вектора; *DOF* – размерность вектора, количество степеней свободы;  $\alpha_l$  – заданный уровень погрешности;  $\xi$  – псевдослучайное число из диапазона  $(-1, 1)$ , для генерации которого используется равномерное распределение (uniform distribution).

Существуют различные аналитические исследования проблемы зашумления частот и форм собственных колебаний [145; 188; 201]. Для апробации экспериментальных методик широко используются формула [\(3.8\)](#page-148-0) с различными уровнями погрешности  $\alpha_l$ . В работах [137; 196; 202] использован уровень 3%, в работах  $[125; 167] - 5\%$ . Реже встречается внесение шума  $10\%$   $[195; 201]$  и  $20\%$ [188; 197]. В работах [137; 145; 196; 202] используется весьма низкий уровень погрешностей 0,15%–1% для значений частот собственных колебаний, не характерный для стендов «Конструктор» и «Этажерка» [22]. Максимальные погрешности значений частот собственных колебаний, выявленные для бездефектного состояния стенда «Конструктор» составляют 8,3% (см. таблицы [11,](#page-100-0) [16\)](#page-107-0), для намеренно повреждённого состояния – 9,1% (см. таблицы [13,](#page-101-0) [18\)](#page-108-0).

Исследование уровня зашумленности численных данных результатов натурных динамических экспериментов относительно собственных пар подробной адаптивной конечноэлементной модели стенда в настоящей работе проводится в общем виде, путём подбора скалярного параметра уровня шума  $\alpha_l$  и последующего сравнения значений целевой функции  $f(\vec{x}_0, \alpha_l)$  [\(3.9\)](#page-149-0) с значением  $f_0(\vec{x}_0)$ .

<span id="page-149-0"></span>
$$
f_0(\vec{x}_0, [\hat{\phi}_1, ..., \hat{\phi}_{\hat{m}}]) \approx f(\vec{x}_0, [\tilde{\phi}_1(\alpha_l), ..., \tilde{\phi}_{\hat{m}}(\alpha_l)], \alpha_l)
$$
(3.9)

Для исходных данных проектного бездефектного состояния стенда «Конструктор» с использованием шума [\(3.8\)](#page-148-0) отмечается сверхвысокий (более 300%, таблица [34\)](#page-150-0) уровень шума. Наблюдаемые значения  $\alpha_l$  объясняются несоответствием реального зашумления векторов  $\hat{\phi}_i$ ,  $j = 2, 3, 4$ , применяемой модели шума [\(3.8\)](#page-148-0), что подтверждается сопоставлением соответствующих компонент векторов  $\hat{\phi}_j$  и  $\phi_i$ , *i*, *j* = 2, 3, 4 (см. приложение A). Наблюдаются не только относительные погрешности амплитуды колебаний, но и ошибки знака (фазы) компонент, которые не учитывает формула [\(3.8\)](#page-148-0).

На основании представленных в таблице [34](#page-150-0) результатов, для оценки зашумленности векторов  $\hat{\phi}_j$  на ряду с шумом [\(3.8\)](#page-148-0) использован шум [\(3.10\)](#page-150-1), который представляет собой белый равномерно распределённым шум, *допускающий случайное изменение знака компоненты*.

$$
\widetilde{\phi}_i^{(j)} = \phi_i^{(j)} \frac{\xi}{|\xi|} (1 + \alpha_l \xi), \quad i = 1, ..., \hat{m}, \quad j = 1, ..., DOF
$$
 (3.10)

<span id="page-150-1"></span><span id="page-150-0"></span>*Таблица 34*

*Оценка зашумленности векторов*  $\hat{\phi}_j$ , *j* = 2, 3, 4. Шум [\(3.8\)](#page-148-0).

*Проектное состояние стенда «Конструктор».* 

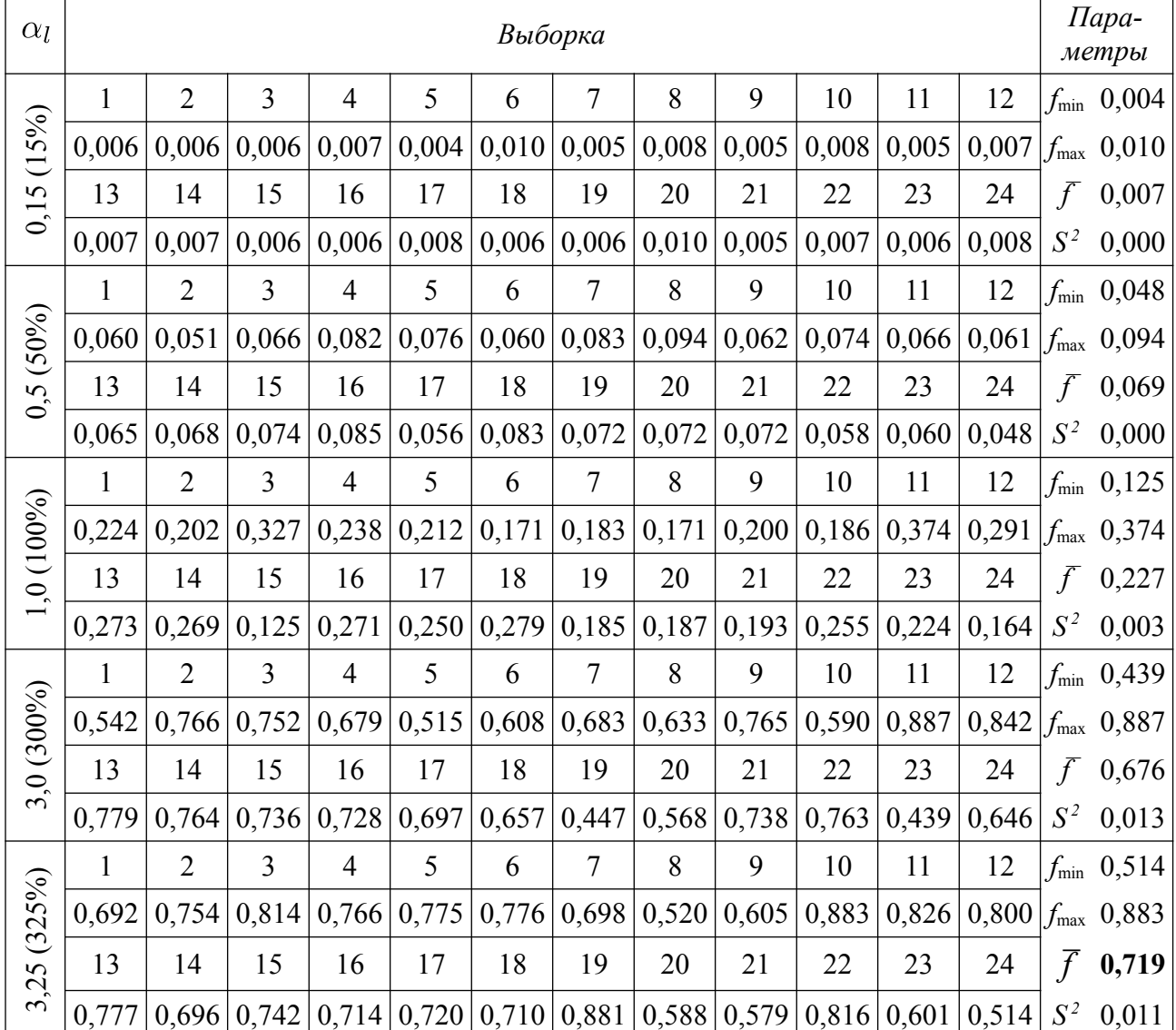

*Исходная КЭМ (1776 ст. св.), f0 = 0,7271.*

где  $\overline{f}$  – среднее значение [\(3.11\)](#page-151-1);  $S^2$  – несмещённая дисперсия выборки [\(3.12\)](#page-151-0).

$$
\overline{f} = \frac{1}{n} \sum_{i=1}^{n} f_i
$$
\n(3.11)

$$
S^{2} = \frac{1}{n-1} \sum_{i=1}^{n} (f_{i} - \overline{f})^{2}
$$
 (3.12)

Результаты применения шума [\(3.10\)](#page-150-1), представленные в таблице [35,](#page-151-2) даже при ничтожных значениях уровня  $\alpha_l = 0.001\%$  показывают сильное зашумление вследствие случайного измерения знака компонент.

<span id="page-151-2"></span><span id="page-151-1"></span><span id="page-151-0"></span>*Таблица 35*

*Оценка зашумленности векторов*  $\hat{\phi}_j$ , *j* = 2, 3, 4. Шум [\(3.10\)](#page-150-1). *Проектное состояние стенда «Конструктор».* 

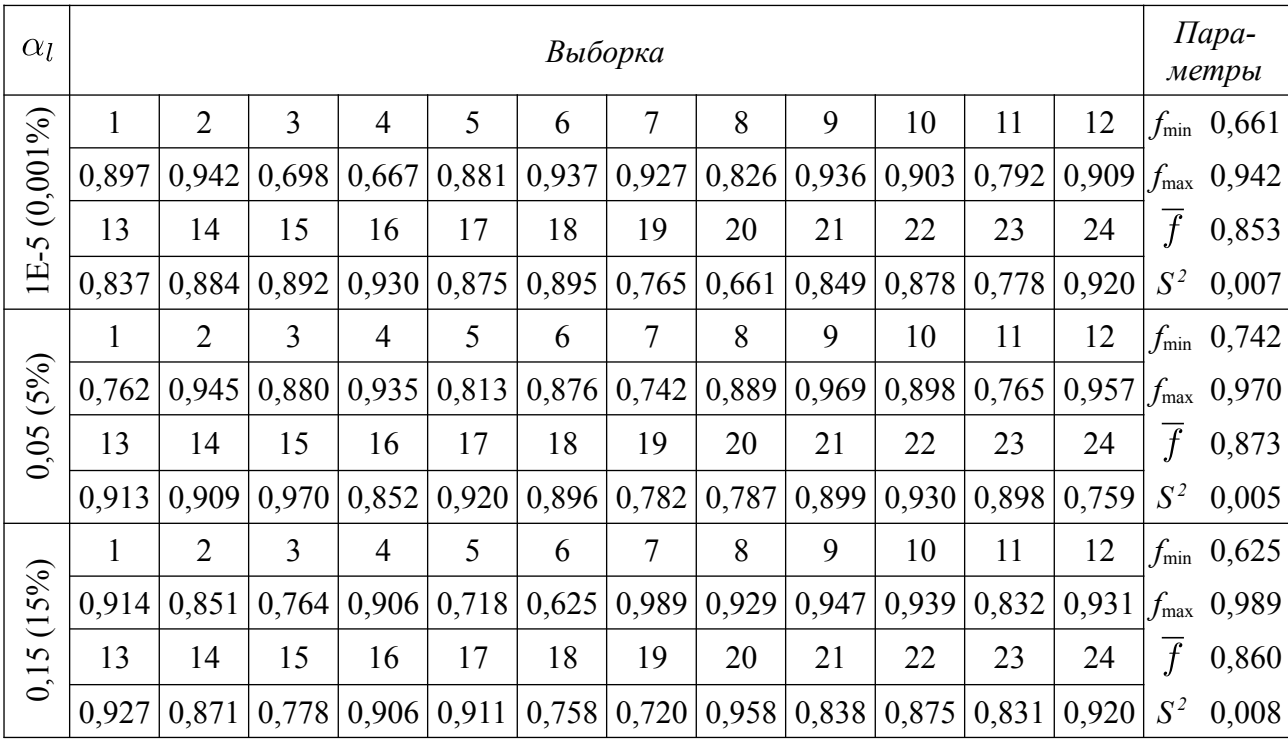

*Исходная КЭМ (1776 ст. св.), f0 = 0,7271.*

Для получения достоверной оценки зашумления полученных по методу стоячих волн исходных данных без введения сложных шумов скорректировано вычисление целевой функции  $f(\vec{x})$  [\(3.5\)](#page-110-1), а именно матрицы  $[F(\vec{x})]$  и  $[\hat{F}]$  вычислены с использованием векторов  $\phi_i$  и  $\hat{\phi}_j$ , *i*, *j* = 2, 3, 4, компоненты которых *взяты по модулю*, что исключает влияние ошибки направления (фазы) на значение целевой функции  $f(\vec{x})$  и делает возможным оценку зашумления с использованием формулы [\(3.8\)](#page-148-0) без учета сложной ошибки фазы. Результаты применения шума [\(3.8\)](#page-148-0) для проектного состояния стенда «Конструктор» (без учета фазы) приведены в табли-це [36.](#page-152-0) Уровень зашумления собственных векторов  $\alpha_l$  составляет 90–95%.

<span id="page-152-0"></span>*Таблица 36*

*Оценка зашумленности векторов*  $\hat{\phi}_i$ , *j* = 2, 3, 4.

*Шум [\(3.8\)](#page-148-0) без учета фазы (направления). Проектное состояние стенда «Конструктор». Исходная КЭМ (1776 ст. св.), f0 = 0,1756.*

| $\alpha_l$ |              | Выборка        |                         |                |                         |       |                |       |       |                         |       |       |                | Пара-<br>метры |
|------------|--------------|----------------|-------------------------|----------------|-------------------------|-------|----------------|-------|-------|-------------------------|-------|-------|----------------|----------------|
|            | $\mathbf{1}$ | $\overline{2}$ | $\overline{3}$          | $\overline{4}$ | 5                       | 6     | $\overline{7}$ | 8     | 9     | 10                      | 11    | 12    | $f_{\rm min}$  | 0,008          |
|            | 0,014        | 0,010          | 0,013                   | 0,016          | 0,015                   | 0,009 | 0,008          | 0,015 | 0,012 | 0,013                   | 0,012 | 0,012 | $f_{\rm max}$  | 0,019          |
| 0,25(25%)  | 13           | 14             | 15                      | 16             | 17                      | 18    | 19             | 20    | 21    | 22                      | 23    | 24    | $\overline{f}$ | 0,013          |
|            | 0,017        | 0,019          | 0,010                   | 0,011          | 0,015                   | 0,011 | 0,010          | 0,014 | 0,012 | 0,011                   | 0,012 | 0,012 | $S^2$          | 0,000          |
|            | $\mathbf{1}$ | $\overline{2}$ | $\overline{3}$          | $\overline{4}$ | 5                       | 6     | $\overline{7}$ | 8     | 9     | 10                      | 11    | 12    | $f_{\rm min}$  | 0,035          |
|            | 0,054        | 0,039          | 0,062                   | 0,042          | 0,063                   | 0,039 | 0,073          | 0,051 | 0,054 | 0,052                   | 0,037 | 0,057 | $f_{\rm max}$  | 0,073          |
| 0,5(50%)   | 13           | 14             | 15                      | 16             | 17                      | 18    | 19             | 20    | 21    | 22                      | 23    | 24    | $\overline{f}$ | 0,051          |
|            | 0,044        | 0.060          | 0,039                   | 0,059          | 0,040                   | 0,035 | 0,053          | 0,059 | 0,056 | 0,060                   | 0,048 | 0,043 | $S^2$          | 0,000          |
|            | $\mathbf{1}$ | $\overline{2}$ | $\overline{3}$          | $\overline{4}$ | 5                       | 6     | $\overline{7}$ | 8     | 9     | $10\,$                  | 11    | 12    | $f_{\rm min}$  | 0,062          |
|            | 0,142        | 0,120          | 0,078                   | 0,184          | 0,145                   | 0,097 | 0,122          | 0,139 | 0,143 | 0,128                   | 0,101 | 0,167 | $f_{\rm max}$  | 0,194          |
| 0,80(80%)  | 13           | 14             | 15                      | 16             | 17                      | 18    | 19             | 20    | 21    | 22                      | 23    | 24    | $\overline{f}$ | 0,127          |
|            | 0,088        | 0,167          | 0,123                   | 0,100          | 0,125                   | 0,084 | 0,062          | 0,138 | 0,144 | 0,194                   | 0,103 | 0,155 | $S^2$          | 0,001          |
|            | $\mathbf{1}$ | $\overline{2}$ | $\overline{3}$          | $\overline{4}$ | 5                       | 6     | $\overline{7}$ | 8     | 9     | 10                      | 11    | 12    | $f_{\rm min}$  | 0,089          |
|            | 0,180        | 0,180          | 0,157                   | 0,247          | 0,225                   | 0,089 | 0,172          | 0,231 | 0,196 | 0,189                   | 0,139 | 0,195 | $f_{\rm max}$  | 0,247          |
| 0,93(93%)  | 13           | 14             | 15                      | 16             | 17                      | 18    | 19             | 20    | 21    | 22                      | 23    | 24    | $\overline{f}$ | 0,177          |
|            | 0,168        | 0,145          | 0,205                   | 0,203          | 0,216                   | 0,168 | 0,195          | 0,160 | 0,147 | 0,111                   | 0,155 | 0,184 | $S^2$          | 0,001          |
|            | $\mathbf{1}$ | $\overline{2}$ | $\overline{3}$          | $\overline{4}$ | 5                       | 6     | $\overline{7}$ | 8     | 9     | 10                      | 11    | 12    | $f_{\rm min}$  | 0,143          |
|            | 0,163        | 0,204          | 0,211                   | 0,192          | 0,175                   | 0,206 | 0,173          | 0,195 | 0,200 | 0,218                   | 0,285 | 0,215 | $f_{\rm max}$  | 0,285          |
| ,0(100%)   | 13           | 14             | 15                      | 16             | 17                      | 18    | 19             | 20    | 21    | 22                      | 23    | 24    | $\overline{f}$ | 0,201          |
|            | 0,255        |                | $0,199 \mid 0,156 \mid$ |                | $0,164 \mid 0,143 \mid$ | 0,203 | 0,171          | 0,210 |       | $0,143 \mid 0,279 \mid$ | 0,268 | 0,192 | $S^2$          | 0,002          |

Аналогично выполнена оценка уровня зашумления исходных данных, характеризующих намеренно повреждённое состояние стенда «Конструктор». Матрицы  $[F(\vec{x})]$  и  $[\hat{F}]$  вычислены с использованием векторов  $\phi_i$  и  $\hat{\phi}_j$ , *i*, *j* = 2, 4, компоненты которых *взяты по модулю*. Результаты применения шума [\(3.8\)](#page-148-0) для намеренно повреждённого состояния стенда «Конструктор» (без учета фазы)

приведены в таблице [37.](#page-153-0) Уровень зашумления собственных векторов  $\alpha_l$  составляет 40%.

<span id="page-153-0"></span> $O$ ценка зашумленности векторов  $\hat{\phi}_j$ ,  $j = 2, 4$ . *Таблица* 37

*Шум [\(3.8\)](#page-148-0) без учета фазы (направления). Намеренно повреждённое состояние стенда «Конструктор». Исходная КЭМ (1776 ст. св.), f0 = 0,0346.*

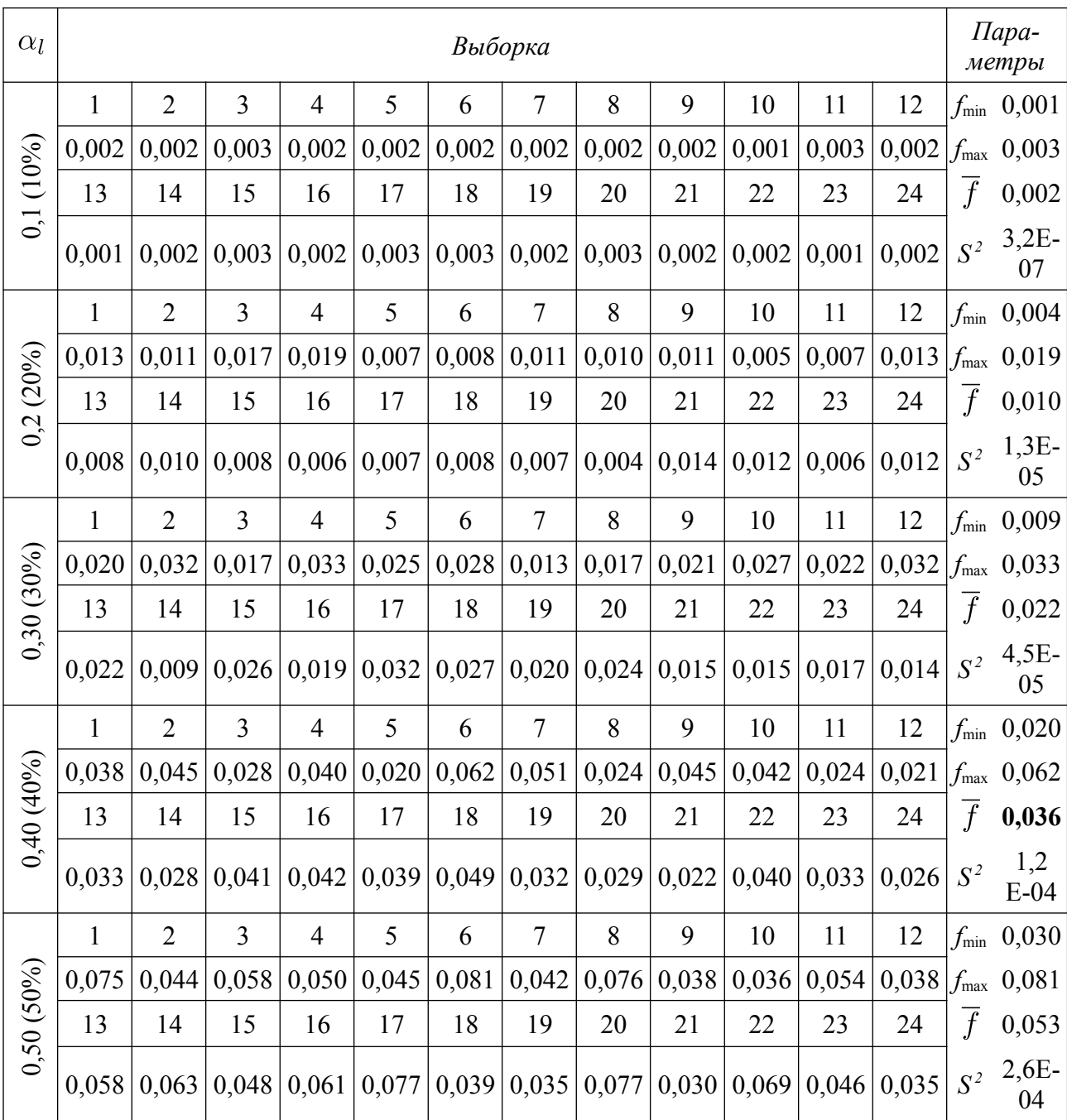

#### **3.7. Выводы по главе 3**

1. На серии обратных задач идентификации жесткостных характеристик конструктивных элементов стенда «Конструктор» выполнена верификация и апробация расчетно-экспериментальной методики с использованием актуального метода сейсмологического исследования колебаний инженерных объектов. Приведено описание стенда, основные характеристики проведенных натурных динамических экспериментов, выполнено описание используемой для идентификации математической модели.

2. Стенд «Конструктор» характеризуется качественными изменениями форм собственных колебаний нижней части спектра. При внесении повреждения наблюдается выраженная потеря симметрии четвертой моды.

3. С использованием двух адаптивных конечноэлементных моделей ("сокращённой" 432 ст. св., "базовой" 1776 ст. св.) выявлено:

– заданное намеренно повреждённое состояние, которое характеризуется полным повреждением стержня;

– проектное неповреждённое состояние, для которого отсутствуют намеренно внесённые дефекты.

4. Выполнена общая оценка зашумленности численных данных выявленных экспериментально компонент форм собственных колебаний. С использованием гипотезы о наличии относительных погрешностей с равномерным распределением и исключением ошибок знака (фазы) колебаний для контролируемых состояний стенда «Конструктор» зафиксированы следующие уровни шума:

– 40% для намеренно повреждённого состояния (при максимальной погрешности определения частот собственных колебаний 8,3%); использовалась вторая и четвертая форма собственных колебаний;

– 90–95% для проектного неповреждённого состояния (при максимальной погрешности определения частот собственных колебаний 9,1%); использовалась вторая, третья и четвертая форма собственных колебаний.

# ГЛАВА 4. ВЕРИФИКАЦИЯ МЕТОДИКИ НА СТЕНДОВОЙ МОДЕЛИ «ЭТАЖЕРКА»

#### 4.1. Общие положения

В настоящей главе предлагаемая методика апробируется на экспериментальном стенде «Этажерка» (рисунок 4.1), для которого в 2012 году проведён подробный и надёжный численный анализ модальных характеристик (НИЦ «СтаДиО») и натурные динамические измерения по методу стоячих волн (СО РАН) [22; 58]. Цель работ - на примере стенда «Этажерка», как четко контролируемой системы с известными геометрико-жесктстными и инерционными характеристиками, идентифицировать три заданных состояния с использованием подробных результатов динамических измерений, выявить возможность использования численных данных перспективного инструментального метода стоячих волн при контролируемом изменении стенда.

<span id="page-155-0"></span>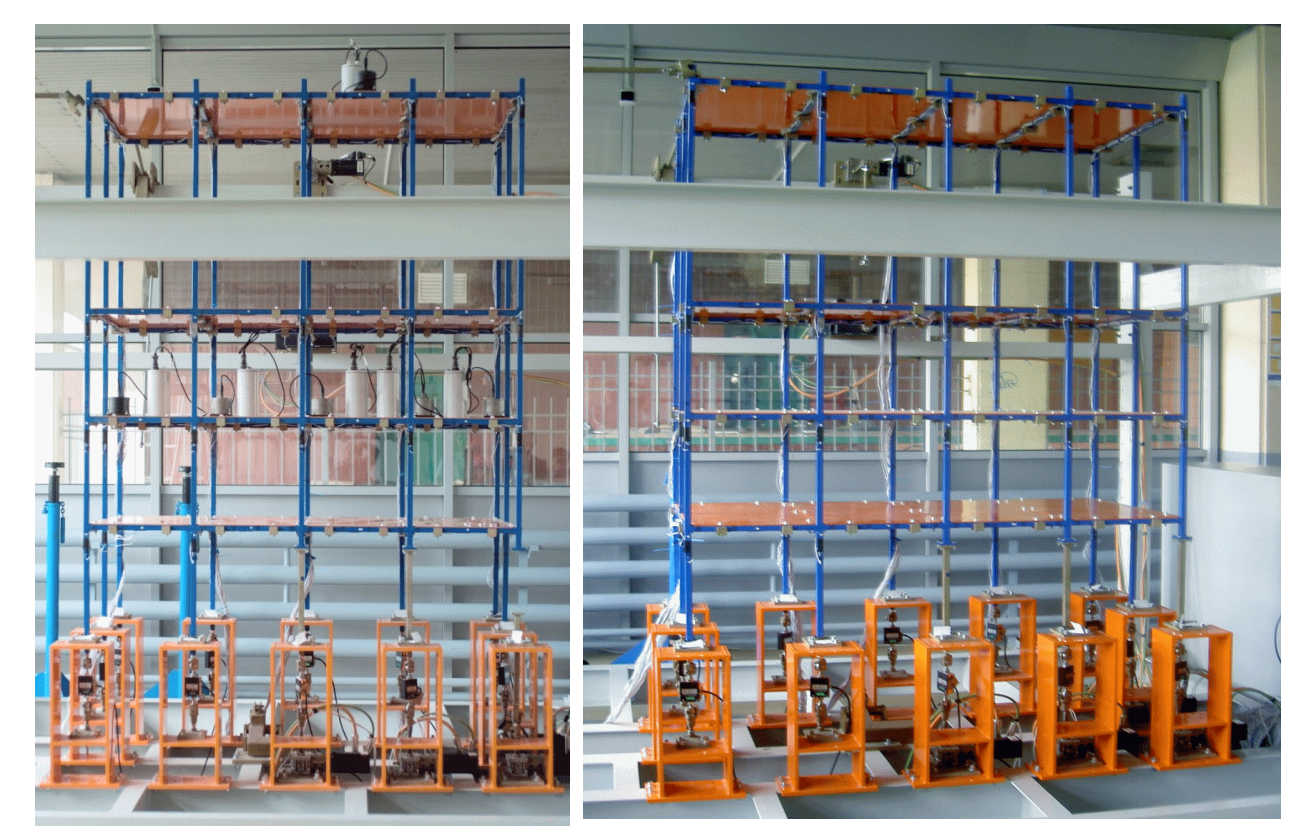

а) Расположение оборудования б) Общий вид Рисунок 4.1 – Стенд «Этажерка». Общий вид [58].

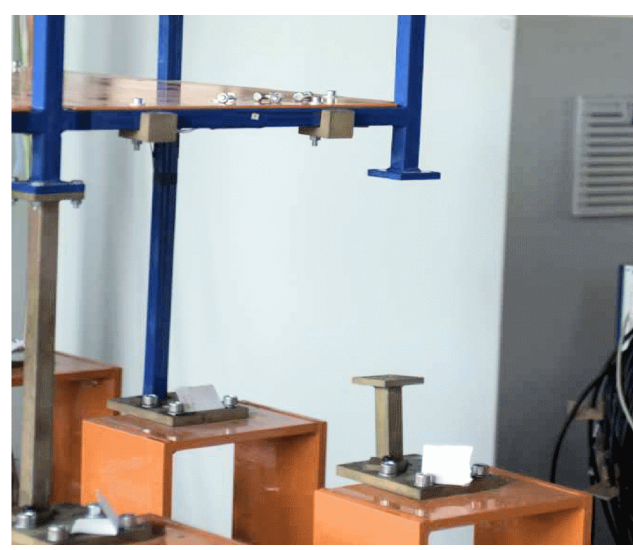

*а) Удаление съемного углового опорного стержня*

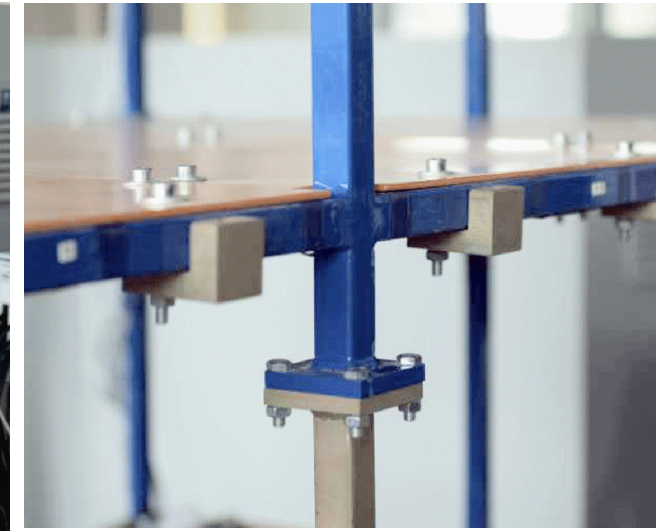

*б) Узел крепления съёмного опорного стержня*

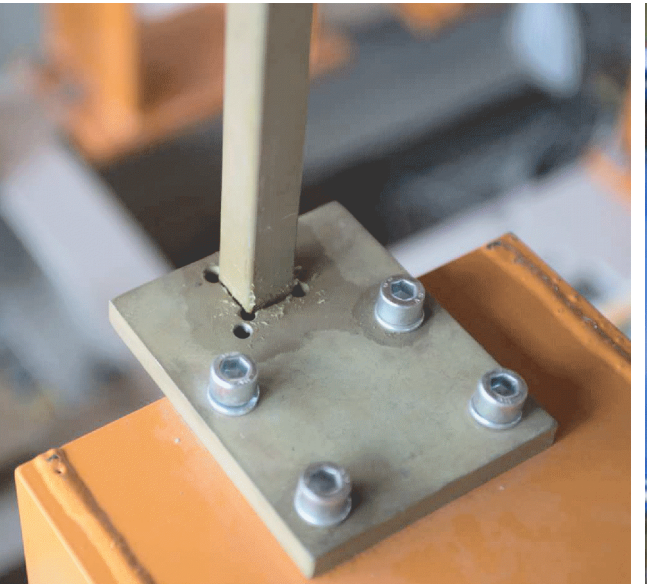

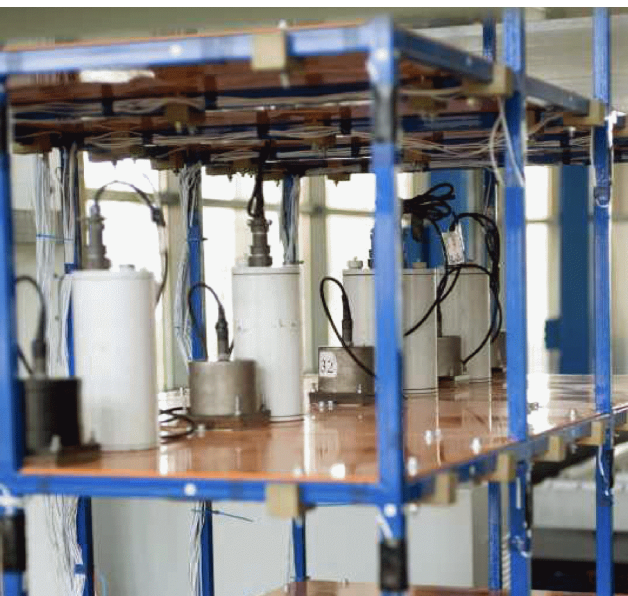

<span id="page-156-0"></span>*в) Сквозной фиксатор опорного стержня г) Сейсмоприемники и сейсморегистраторы на перекрытии Рисунок 4.2 – Стенд «Этажерка». Особенности конструкции [58].*

Экспериментальный стенд «Этажерка» представляет собой пространственную регулярно-ортогональную раму шагом 0,4 м. Стержни рамы выполнены стальными, в виде квадратных труб  $20 \times 20 \times 1,2$  мм, для соединения используется сварка. Перекрытия, образующие 5 уровней стенда, выполнены в виде стальных листов  $400 \times 800 \times 2$  мм, крепятся к раме с использованием болтов и стальных накладок. Рама шарнирно опёрта на массивные, развитые по высоте, стальные, прямоугольные, оранжевые стойки (рисунки [4.1,](#page-155-0) [4.2а](#page-156-0)) с использованием сквозных фиксаторов (рисунок [4.2в](#page-156-0)) и двух перпендикулярно ориентированных шарниров, связанных через динамометр с цифровым индикатором. Стойки жестко закреплены на двутавровом основании сложной конфигурации.

Выполнение динамических измерений по методу стоячих волн предусматривало использование пяти перемещаемых по стенду пар "сейсмоприемникрегистратор" и одной опорной пары, расположенной в окрестности центра рамы на верхнем перекрытии (рисунок [4.1а](#page-155-0)). Схема точек измерений и ориентация сейсмоприёмников показана на рисунке [4.4.](#page-159-0) При проведении измерений автономные сейсморегистраторы располагались на центральной продольной оси перекрытия. Для увеличения сцепления сейсмоприемников и стальных листов перекрытий во время измерений использовались магнитные площадки. Болтовое крепление сейсмоприёмников во время измерений не использовалось. Инерционные характеристики оборудования указаны в таблицах [41](#page-165-0) и [43.](#page-166-0) Использование аналогичных по массе и габаритам муляжей сейсморегистраторов и сейсмоприёмников при проведении измерений не предусматривалось, что указывает на факт изменения инерционных и нагрузочных характеристик перекрытий стенда (6,9% общей массы стенда согласно таблице [41\)](#page-165-0) при перемещении измерительного оборудования на следующий этаж (рисунок [4.1а](#page-155-0), [4.2г](#page-156-0)).

## **4.2. Данные натурного эксперимента по методу стоячих волн для стенда «Этажерка»**

Динамические измерения выполнены для трёх состояний стенда. Рассматривалось *проектное состояние* (дефекты отсутствуют, рисунок [4.1б](#page-155-0)), *первое намеренно повреждённое состояние* (удаление угловой опорной стойки, рисунок [4.3а](#page-158-0)) и *второе намеренно повреждённое состояние* (удаление средней опорной стойки, рисунок [4.3б](#page-158-0)). Изменение жесткости стенда характеризуется ожидаемым смещением выявленного спектра  $\hat{f}_i$ ,  $j = 1,...,6$ , влево (рисунок [4.5\)](#page-160-0). Заметного изменения выявленных форм собственных колебаний (нарушение общей симметрии форм, изменение количества полуволн, нарушение амплитудных характеристик, фазовых характеристик и пр.) не наблюдается. Формы,

идентифицирующие наличие и зону дефекта, в ходе натурных измерений не выявлены.

Частоты собственных колебаний для зафиксированных состояний представлены в таблице [38.](#page-158-1) Формы собственных колебаний приведены в приложении А.

### *Частоты собственных колебаний стенда Таблица 38*

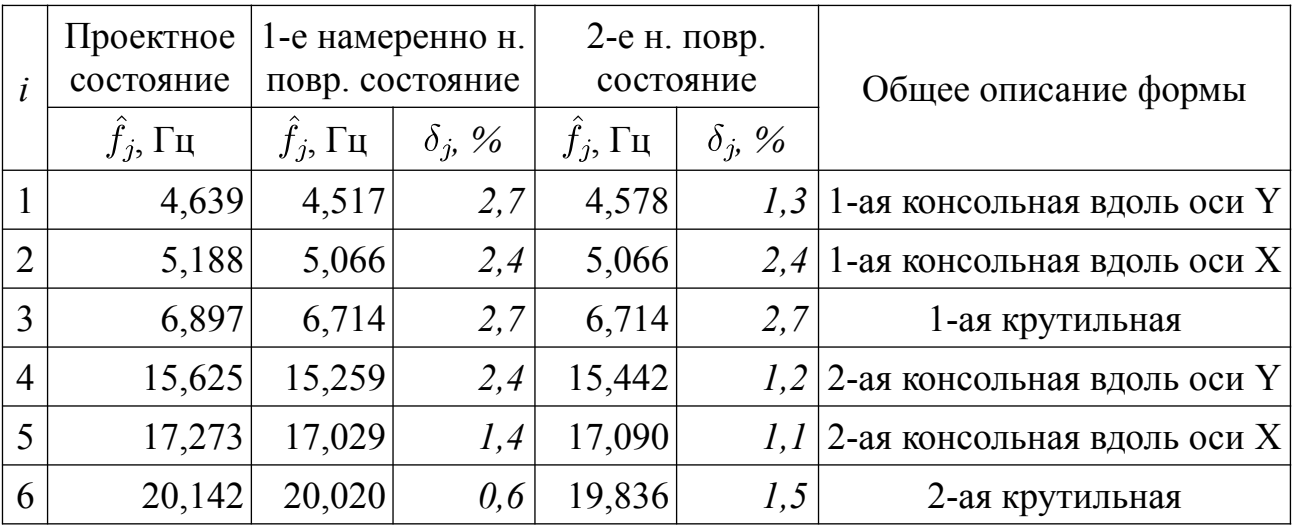

*«Этажерка». Результаты натурных динамических измерений МСВ*

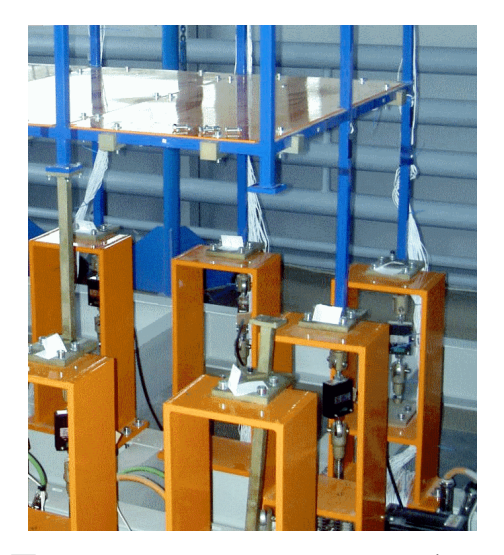

*а) Первое намеренно повреждённое состояние, удалена угловая стойка*

<span id="page-158-1"></span>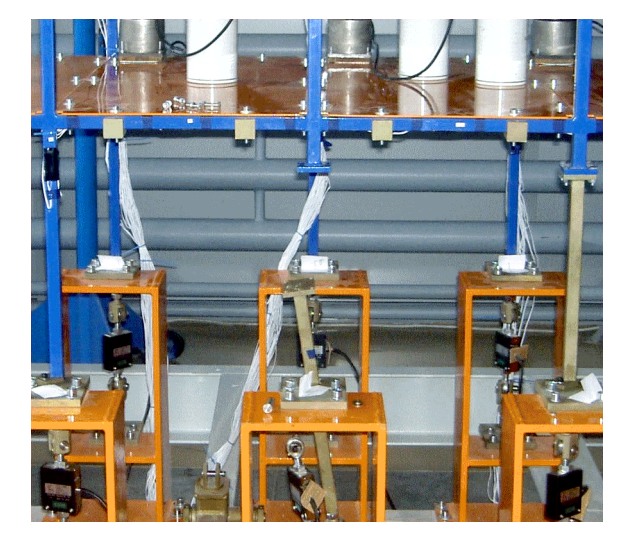

*б) Второе намеренно повреждённое состояние, удалена средняя стойка*

<span id="page-158-0"></span>*Рисунок 4.3 – Стенд «Этажерка». Фото вносимых повреждений.* 

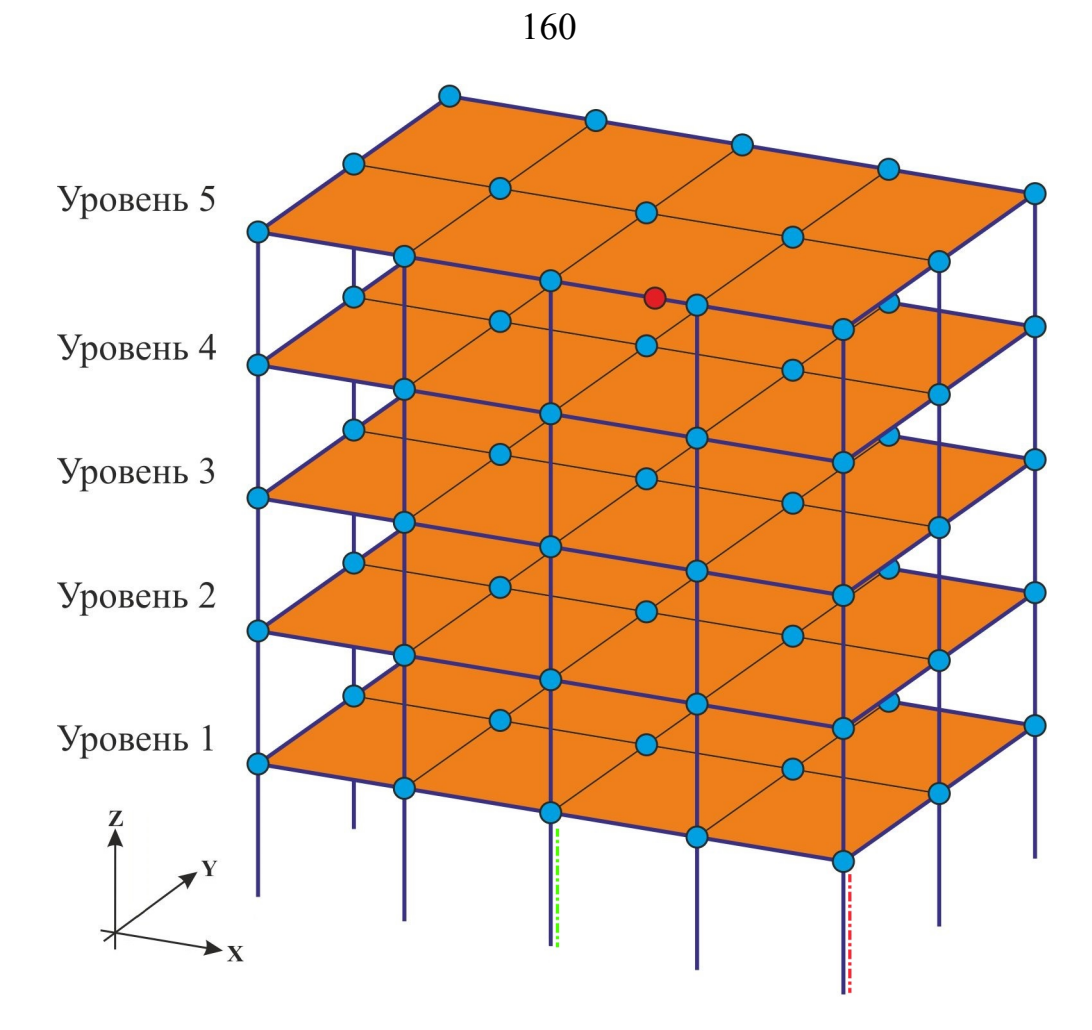

<span id="page-159-0"></span>*Рисунок 4.4 – Стенд «Этажерка». Схема измерений МСВ СО РАН. Синим показаны очередные точки (75 шт.), красным – опорная точка. Выделены стержни, соответствующие намеренно дефектным состояниям.*

Использование МСВ СО РАН позволяет использовать подробную схему измерений, которая представлена на рисунке [4.4.](#page-159-0) Выявлены, преимущественно, горизонтальные составляющие форм собственных колебаний (компоненты Х и Y). Вертикальная составляющая (компонента Z) характеризуется малыми значениями амплитуд колебаний и высокой зашумленностью. Вектора форм собственных колебаний  $\hat{\phi}_j$ ,  $j = 1, ..., 6$ , обладают 225 ненулевыми компонентами.

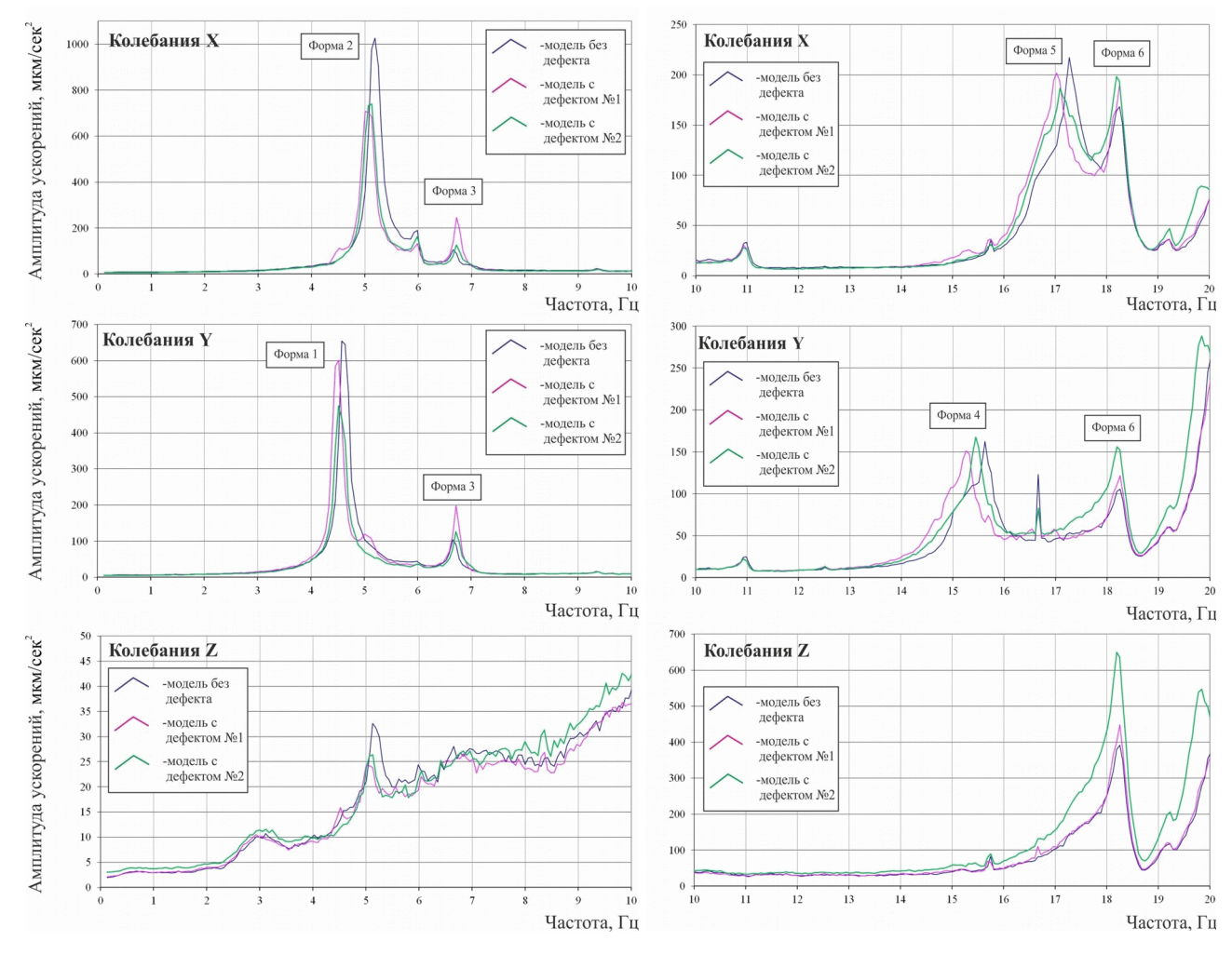

<span id="page-160-0"></span>*Рисунок 4.5 – Стенд «Этажерка». Спектры ускорений опорной точки по осям X, Y, Z для проектного и намеренно повреждённых состояний [58].*

Для полученных по результатам динамического эксперимента векторов форм  $\hat{\phi}_i$  наблюдаются нарушения ортогональности, которые иллюстрируются параметрами *MAC*. Симметричные матрицы параметров *MAC* для различных состояний стенда составлены для полученных по результатам эксперимента форм  $\hat{\phi}_j$  (рисунок [4.6\)](#page-160-1) и для вычисленных форм  $\phi_i$ , *i*, *j* = 1,..., 6 (рисунок [4.7\)](#page-161-0).

| Векторы $\phi_i$ |                          |                           |       |       |       |       |       | Векторы $\phi_i$ |                                                         |       |       |       |       |           | Векторы $\phi_i$ |    |                           |       |       |       |       |       |           |
|------------------|--------------------------|---------------------------|-------|-------|-------|-------|-------|------------------|---------------------------------------------------------|-------|-------|-------|-------|-----------|------------------|----|---------------------------|-------|-------|-------|-------|-------|-----------|
|                  |                          |                           |       |       |       |       |       |                  |                                                         |       |       |       |       |           |                  |    |                           |       |       |       |       |       |           |
| $\hat{\phi}$     |                          | 1,000                     | 0,045 | 0,041 | 0,006 | 0,000 | 0,018 | $\hat{\phi}$     |                                                         | 1,000 | 0,107 | 0,067 | 0,003 | 0,000     | 0,022            | Þ, |                           | 000.  | 0,067 | 0,391 | 0,001 | 0,002 | 0,033     |
|                  |                          | 0,045                     | 1,000 | 0,079 | 0,001 | 0,004 | 0,002 | E                |                                                         | 0,107 | 1,000 | 0,055 | 0,000 | 0,002     | 0,009            | БI |                           | 0.067 | 1,000 | 0,334 | 0,000 | 0,000 | 0,009     |
|                  |                          | 0,041                     | 0,079 | 1,000 | 0,005 | 0,013 | 0,025 |                  |                                                         | 0.067 | 0.055 | 1.000 | 0,000 | 0,004     | 0,007            |    |                           | 0.391 | 0,334 | 1,000 | 0,005 | 0,000 | 0,013     |
|                  |                          | 0,006                     | 0,001 | 0,005 | 1,000 | 0,089 | 0,598 | ക്               |                                                         | 0.003 | 0,000 | 0,000 | 1,000 | 0,142     | 0.747            | ക് |                           | 0.001 | 0.000 | 0,005 | 1,000 | 0,132 | 0,733     |
|                  |                          | $5\quad 0,000$            | 0,004 | 0.013 | 0,089 | 1,000 | 0,241 |                  |                                                         | 0,000 | 0.002 | 0,004 | 0,142 | 1,000     | 0,275            |    |                           | 0.002 | 0.000 | 0,000 | 0.132 | 1,000 | 0,224     |
|                  |                          | $6\quad 0,018\quad 0,002$ |       | 0,025 | 0,598 | 0,241 | 1,000 |                  |                                                         | 0.022 | 0,009 | 0,007 | 0,747 | 0.275     | 1,000            |    |                           | 0.033 | 0,009 | 0,013 | 0.733 | 0.224 | 1,000     |
|                  |                          |                           |       |       |       |       |       |                  |                                                         |       |       |       |       |           |                  |    |                           |       |       |       |       |       |           |
|                  | $\overline{\phantom{0}}$ |                           |       |       |       |       |       |                  | $\rightarrow$ $\rightarrow$ $\rightarrow$ $\rightarrow$ |       |       |       |       | $\bullet$ |                  |    | $\mathbf{r}$ $\mathbf{r}$ |       |       |       |       |       | $\bullet$ |

*а) Проектное состояние б) Удалена угл. стойка в) Удалена центр. стойка*

<span id="page-160-1"></span>Рисунок 4.6 – Стенд «Этажерка». Параметры МАС для векторов  $\hat{\phi}_j$ , *j = 1,…, 6, выявленных по методу стоячих волн (ИД СО РАН).*

161

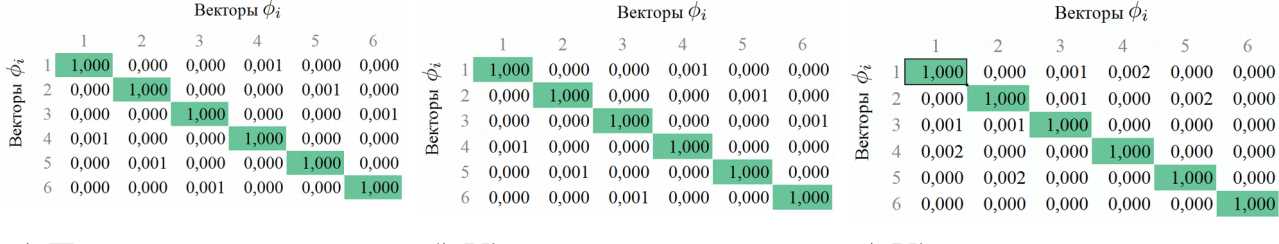

а) Проектное состояние б) Удалена угл. стойка в) Удалена центр. стойка

Рисунок 4.7 – Стенд «Этажерка». Параметры МАС для векторов  $\phi_i$ ,

<span id="page-161-0"></span> $i = 1, ..., 6$ , вычисленных с использованием математической модели.

Расчетные исследования показывают, что для предложенной конфигурации стенда качественные изменения форм собственных колебаний, идентифицирующие наличие и зону вносимых дефектов, наблюдаются для значений собственных частот порядка 70 Гц [22], что значительно выше выявленного диапазона 4-17 Гц общесистемных собственных пар стенда.

Кроме общего понимания сложной ситуации со стендом «Этажерка» (размерность КЭ-модели, многократная статическая неопределённость конструкции, сложность учета реальных кинематических ограничений), следует перечислить особенности результатов натурных динамических измерений, которые оказывают влияние на идентификацию зафиксированных состояний:

- изъяны эксперимента и его результатов:

• в процессе проведения измерений имело место изменение инерционных характеристик стенда (6,9% от общей массы стенда);

• опорная точка значительно удалена от искомых дефектов; дополнительные опорные точки отсутствуют;

• отсутствует жесткое крепление датчиков к поверхности этажей стенда при измерениях;

• отсутствуют данные инструментального контроля исходного состояния стенда по показаниям динамоментров, что не исключает наличие перекосов, кренов или сложного, смешанного, предварительно деформированного состояния; не описана процедура изменения состояния стенда;

• проигнорирован уместный итерационный режим исследования, позволяющий в ходе нескольких итераций «эксперимент – доработка КЭ-модели» по-

162

дробно исследовать множество особенностей конструкции (граничные условия, возможное влияние крена, НДС и пр.) и множество особенностей используемого для выявления собственных пар метода (перемещение измерительного оборудования, уровни вибраций, время съёма данных и пр.);

- сложность конструкции стенда и её реакции на вносимые повреждения:

• стенд не нагружен, вносится незначительный для жесткостных характеристик стенда дефект; удаление приопорной связи не оказывает существенного влияния на конструкцию стенда, что объясняет отсутствие значимых изменений низших общесистемных собственных пар;

• ключевые для идентификации и выявления дефекта собственные пары, находятся выше исследованного частотного диапазона 4-17 Гц; МСВ без тщательной подготовки эксперимента и обеспечения наилучших условий проведения эксперимента не может обеспечить выявление более высоких собственных пар;

• отсутствуют материалы по проработке граничных условий стенда; параметры конструктивных элементов, которые расположены ниже шарнирно опёртых приопорных стержней, отсутствуют;

• дефект приурочен к основанию стенда, где наблюдаются наименьшие значения амплитуд колебаний; численные данные уровня № 1 (рисунок 4.4) сильно зашумлены; опорная точка максимально удалена от основания стенда;

- вносимые дефекты имеет следующие отличительные особенности:

• контрастность состояний по параметру жесткости; конструктивный элемент повреждается полностью; отсутствует связность состояний (нет "эволюции" системы, нет поэтапных изменений собственных пар);

• отсутствует явное влияние вносимых дефектов на общесистемные собственные пары, что позволяет имитировать ситуацию выявления значимых изменений системы на ранней стадии, в условиях ограниченной для инструментального анализа полосы нижней части спектра; идентифицировать дефект на ранней стадии значит определить его расположение и, возможно, серьезность

(глубину) до того, как он будет оказывать существенное (значимое, качественное) влияние на собственные пары нижней части спектра.

#### **4.3. Описание конечноэлементной модели стенда «Этажерка»**

Пространственная пластинчато-стержневая конечноэлементная модель стенда «Этажерка» представлена на рисунке [4.8.](#page-163-0)

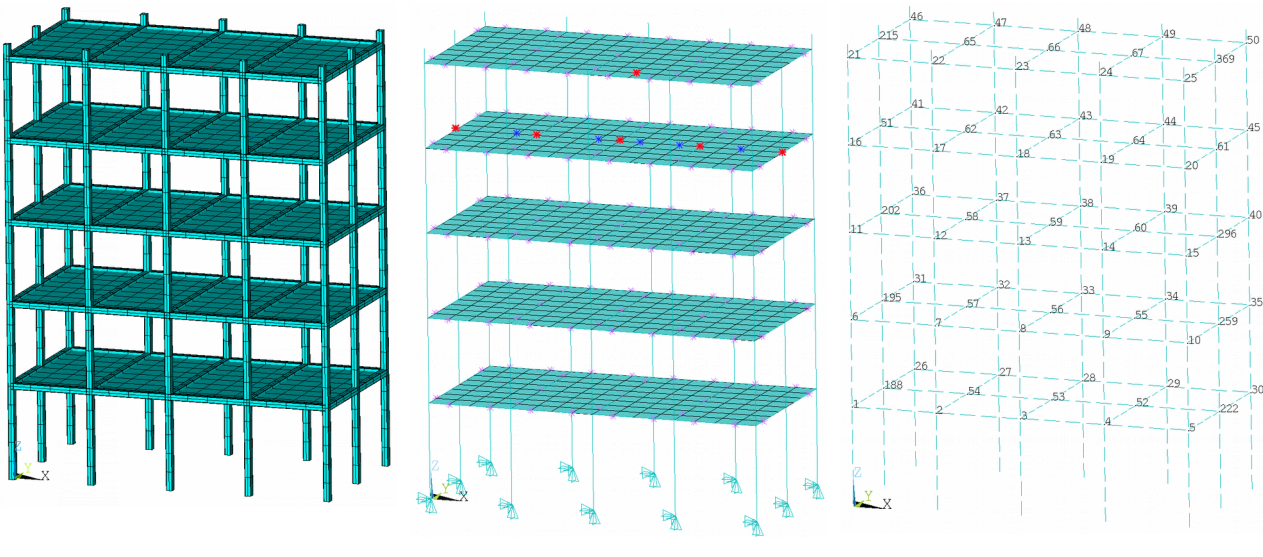

*а) Общий вид б) Расположение масс и кинематич. ограничения*

*в) Номера узлов в местах соединения стержней*

<span id="page-163-0"></span>*Рисунок 4.8 – Стенд «Этажерка». Параметры МАС для векторов*  $\phi_i$ *, i = 1,…, 6, вычисленных с использованием модели.*

Стальные стержни прямоугольного трубчатого сечения моделируются стержневыми КЭ BEAM44 (трехмерная упругая балка) c дискретизацией по длине 0,1 м. Стальные листы перекрытий заданы четырёхугольными КЭ SHELL43 (оболочки Кирхгофа-Лява). В местах крепления листов к раме заданы КЭ MASS21, отражающие массу болтов и стальных накладок. Измерительное оборудование задано КЭ MASS21 (с указанием соответствующих моментов инерции). Пять измерительных пар "приемник + регистратор" расположены на четвертом уровне, посередине перекрытия. Опорный сейсмоприемник расположен на пятом уровне согласно схеме измерений (рисунок [4.4\)](#page-159-0).

Кинематические граничные условия в виде неподвижных шарниров (ограничены 3 степени свободы UX, UY, UZ) заданы для всех нижних узлов (12 шт.) опорных стоек.

Использование относительно грубой сетки объясняется необходимостью использовать в процедуре нелинейной оптимизации обратную матрицу жесткости  $[K]^{-1}$  для вычисления производных собственных векторов по параметру системы. Увеличение шага сетки с 0.05 до 0.1 м и сохранение основных параметров КЭ-модели позволяет повторить при меньшей размерности модели динамические свойства подробной КЭ-модели в значимом для оптимизации диапазоне частот. Размерность ансамбля уменьшается более чем в 3 раза, с 19530 до приемлемых 5850 степеней свободы.

Общие характеристики модели указаны в таблице 39. Принятые свойства материалов (таблица 40), используемые типы конечных элементов (таблица 41), жесткостные характеристики стержневых КЭ (таблица 42) и дополнительные параметры (Real Constant, таблица 43) приведены ниже.

Общие характеристики КЭ-модели

<span id="page-164-1"></span>Таблииа 39

| Характеристика                                                              | КЭМ НИЦ<br>CmaZuO | Сокращённая<br>КЭ-модель |
|-----------------------------------------------------------------------------|-------------------|--------------------------|
| Количество конечных элементов                                               | 3940              | 1420                     |
| Количество узлов<br>$-$ BCC $\Gamma$ O<br>- с кинематическими ограничениями | 3261<br>12        | 981<br>12                |
| Количество степеней свободы<br>КЭ-модели (размерность ансамбля)             | 19 530            | 5 8 5 0                  |

Свойства материала

<span id="page-164-0"></span>Таблица 40

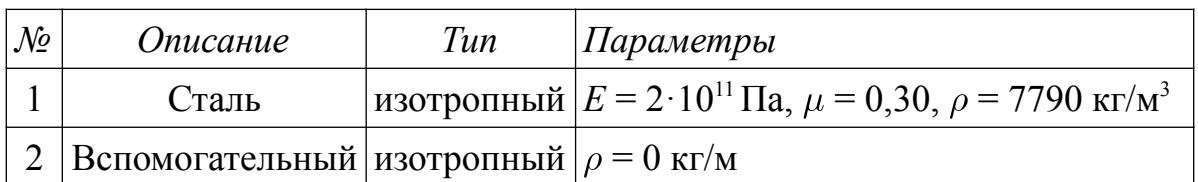

|                | № Наименование КЭ | Конструктивные элементы                                                       | Масса, кг |         |
|----------------|-------------------|-------------------------------------------------------------------------------|-----------|---------|
|                | BEAM44            | Стальные стержни трубчатого<br>сечения, $20 \times 20 \times 1,2$ мм          | 43,250    | 23,2%   |
| $\overline{2}$ | SHELL43           | Стальные листы-оболочки<br>перекрытий; толщина 2 мм                           | 99,712    | 53,5%   |
| 3              | MASS21            | Масса элементов крепления<br>стальных листов (болты, стальные<br>накладки)    | 30,450    | 16,3%   |
| $\overline{4}$ | MASS21            | Масса измерительного<br>оборудования (сейсмоприемники,<br>сейсморегистраторы) | 12,900    | 6,9%    |
|                |                   | Итого:                                                                        | 186,312   | $100\%$ |

Используемые типы элементов

<span id="page-165-1"></span><span id="page-165-0"></span>Таблица 41

Жесткостные характеристики стержневых КЭ Таблица 42

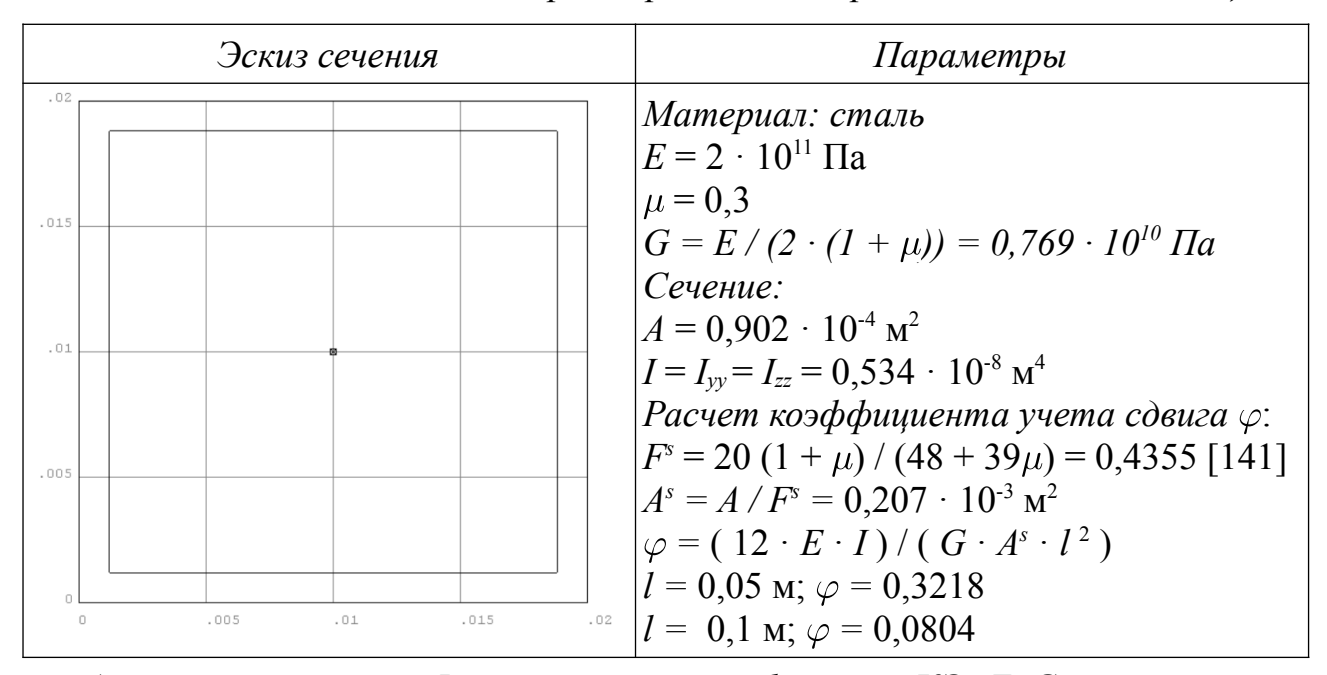

где  $A$  – площадь сечения;  $I$  – момент инерции;  $l$  – длина КЭ;  $E$ ,  $G$  – модуль упругости и модуль сдвига;  $\mu$  – коэффициент Пуассона;  $F^*$  – коэффициент сдвига (shear coefficient);  $\varphi$  – коэффициент учета сдвига [127; 128].

| $\mathcal{N}$  | $T$ un $K$ $\Theta$ | Параметры                                                                                      | Примечание                                                                              |
|----------------|---------------------|------------------------------------------------------------------------------------------------|-----------------------------------------------------------------------------------------|
|                | SHELL43             | $0,002 \text{ (M)}$                                                                            | Толщина стальных листов                                                                 |
| $\overline{2}$ | MASS <sub>21</sub>  | $0,21$ (KF)                                                                                    | Масса элемента крепления стальных<br>листов (болтовое соединение, стальная<br>накладка) |
| 3              | MASS21              | $\begin{cases} m = 0.9 \text{ (kT)} \\ J = 0.144 \cdot 10^{-2} \end{cases}$<br>$(K\Gamma M^2)$ | Инерционные характеристики<br>сейсмоприемника                                           |
| 4              | MASS21              | $m = 1.5$ (KF)<br>$J = 0.135 \cdot 10^{-1}$<br>$(K\Gamma M^2)$                                 | Инерционные характеристики<br>сейсморегистратора                                        |

<span id="page-166-0"></span>Дополнительные параметры (Real Constants) Таблииа 43

Сравнение динамических характеристик использованной КЭ-модели стенда и опубликованных результатов КЭ-модели НИЦ «СтаДиО» [1] показывает ожидаемый минимальный уровень погрешностей для общесистемных собственных пар как в случае бездефектного (проектного) состояния (таблица 46,  $\delta$  < 0.5%), так и в случае двух намеренно повреждённых состояний (таблицы 48, 50,  $\delta$  < 0,5%). Сравнение показывает ожидаемую идентичность результатов. Расхождение первых шести частот, выявленных по результатам динамических измерений и вычисленных для рассматриваемой КЭ-модели стенда, соответствует уровню расхождения для модели стенда НИЦ «СтаДиО» (таблицы 45, 47, 49). Для оценки уровня расхождения значений частот собственных колебаний используется относительная погрешность  $\delta_i$  (4.1).

$$
\delta_i(f_i, \tilde{f}_i) = \frac{|f_i - \tilde{f}_i|}{|f_i|} \cdot 100\%
$$
\n(4.1)

<span id="page-166-1"></span>Таблица 44

Частоты собственных колебаний конечноэлементной модели стенда «Этажерка» ( $l_{K3} = 0, 1$ ; 5850 ст. св.)

|                | Проектное<br>состояние | $I$ -е н. повр.<br>состояние |                | 2-е н. повр.<br>состояние |                | Общее описание формы                |
|----------------|------------------------|------------------------------|----------------|---------------------------|----------------|-------------------------------------|
|                | $f_i$ , Гц             | $f_i$ , Гц                   | $\delta_i$ , % | $f_i$ , Гц                | $\delta_i$ , % |                                     |
|                | 4,584                  | 4,375                        | 4.6            | 4,496                     |                | $1,9$   1-ая консольная вдоль оси Y |
| $\overline{2}$ | 4.924                  | 4,761                        | 3,3            | 4,765                     |                | $3,2$   1-ая консольная вдоль оси X |

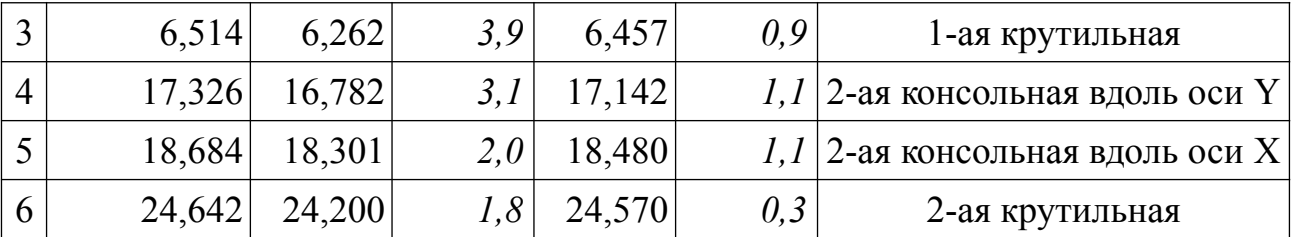

<span id="page-167-0"></span>*Таблица 45*

*Сравнение динамических характеристик КЭ-модели стенда «Этажерка» с опубликованными результатами натурных измерений по МСВ СО РАН.* 

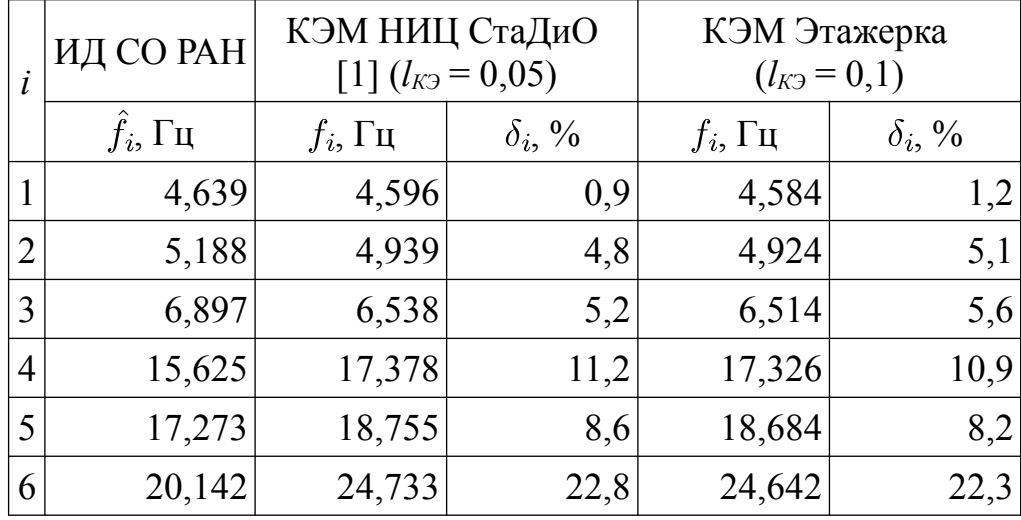

*Бездефектное проектное состояние.*

## <span id="page-167-1"></span>*Таблица 46*

*Сравнение динамических характеристик КЭ-модели стенда «Этажерка» с результатами НИЦ «СтаДиО». Бездефектное проектное состояние*

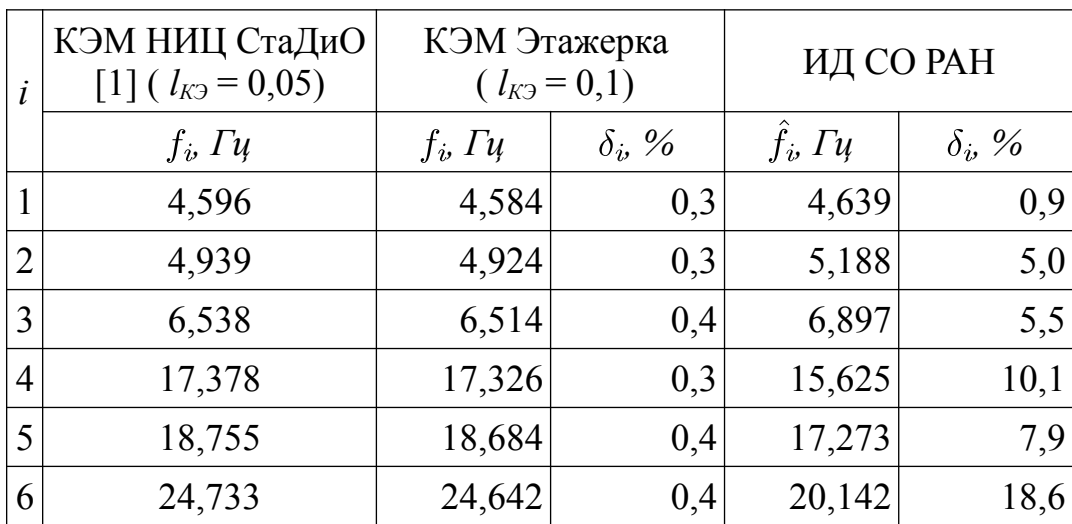

168

*Сравнение динамических характеристик КЭ-модели стенда «Этажерка» с опубликованными результатами натурных измерений по МСВ СО РАН. Первое намеренно повреждённое состояние (удаление угловой стойки)*

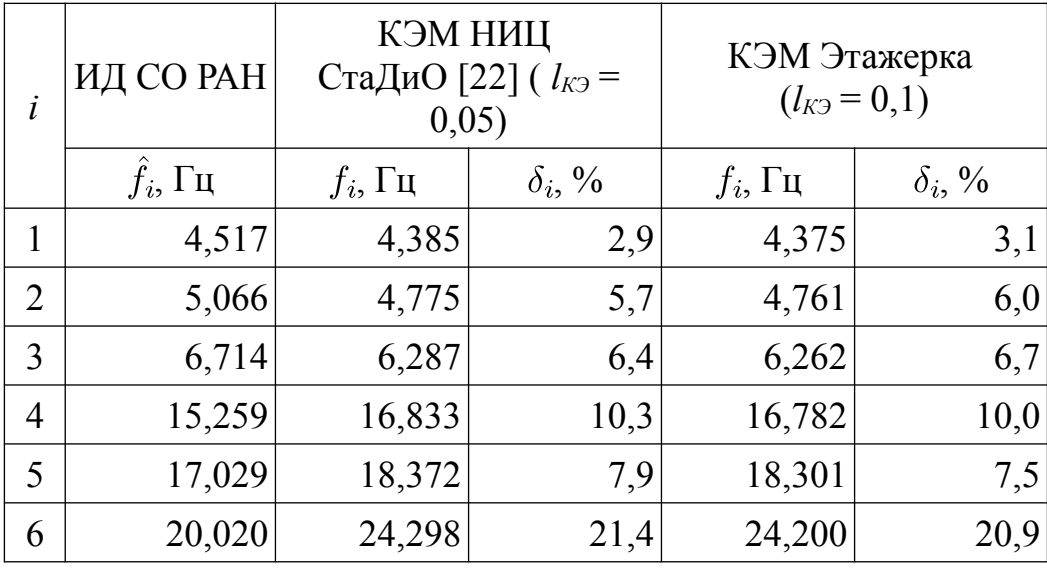

<span id="page-168-1"></span><span id="page-168-0"></span>*Таблица 48*

*Сравнение динамических характеристик КЭ-модели стенда «Этажерка» с результатами НИЦ «СтаДиО». Первое намеренно повреждённое состояние*

| $\dot{i}$      | КЭМ НИЦ СтаДиО<br>$[22]$ ( $l_{K3} = 0.05$ ) | КЭМ Этажерка       | $(l_{K2}=0,1)$ | ИД СО РАН          |                |
|----------------|----------------------------------------------|--------------------|----------------|--------------------|----------------|
|                | $f_i$ , $\Gamma$ u                           | $f_i$ , $\Gamma$ u | $\delta_i$ , % | $f_i$ , $\Gamma$ u | $\delta_i$ , % |
|                | 4,385                                        | 4,375              | 0,2            | 4,517              | 3,0            |
| $\overline{2}$ | 4,775                                        | 4,761              | 0,3            | 5,066              | 6,1            |
| 3              | 6,287                                        | 6,262              | 0,4            | 6,714              | 6,8            |
| $\overline{4}$ | 16,833                                       | 16,782             | 0,3            | 15,259             | 9,4            |
|                | 18,372                                       | 18,301             | 0,4            | 17,029             | 7,3            |
| 6              | 24,298                                       | 24,200             | 0,4            | 20,020             | 17,6           |

*(удаление угловой стойки)*

*Сравнение динамических характеристик КЭ-модели стенда «Этажерка» с опубликованными результатами натурных измерений по МСВ СО РАН. Второе намеренно повреждённое состояние (удаление средней стойки)*

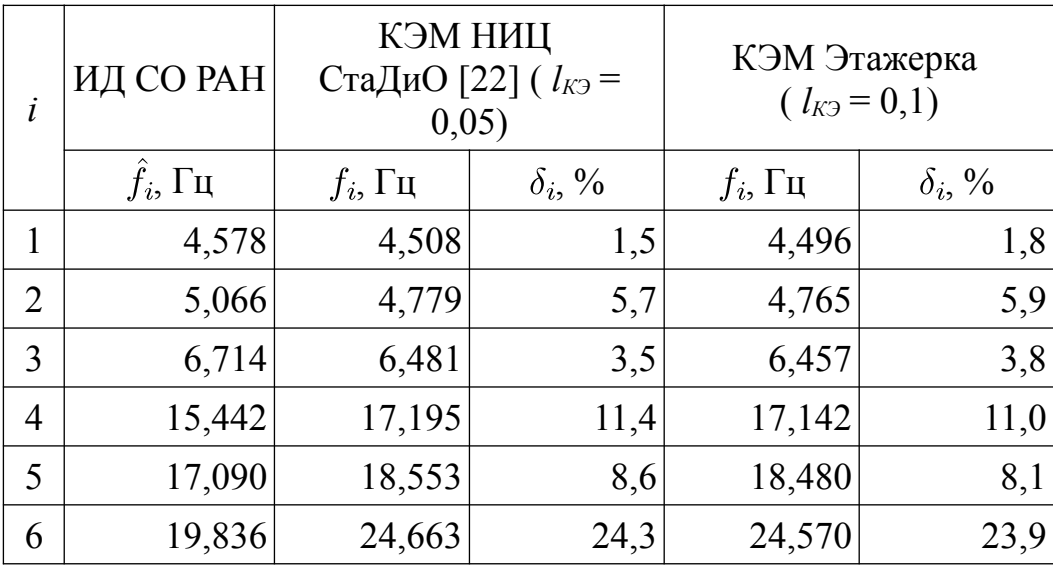

<span id="page-169-1"></span><span id="page-169-0"></span>*Таблица 50*

*Сравнение динамических характеристик КЭ-модели стенда «Этажерка» с результатами НИЦ «СтаДиО». Второе намеренно повреждённое состояние* 

| $\dot{i}$      | КЭМ НИЦ СтаДиО<br>[22] ( $l_{K2} = 0.05$ ) | КЭМ Этажерка       | $(l_{K2}=0,1)$ |                    | ИД СО РАН      |
|----------------|--------------------------------------------|--------------------|----------------|--------------------|----------------|
|                | $f_i$ , $\Gamma$ u                         | $f_i$ , $\Gamma u$ | $\delta_i$ , % | $f_i$ , $\Gamma$ u | $\delta_i$ , % |
|                | 4,508                                      | 4,496              | 0,3            | 4,578              | 1,6            |
| $\overline{2}$ | 4,779                                      | 4,765              | 0,3            | 5,066              | 6,0            |
| 3              | 6,481                                      | 6,457              | 0,4            | 6,714              | 3,6            |
| $\overline{4}$ | 17,195                                     | 17,142             | 0,3            | 15,442             | 10,2           |
| 5              | 18,553                                     | 18,480             | 0,4            | 17,090             | 7,9            |
| 6              | 24,663                                     | 24,570             | 0,4            | 19,836             | 19,6           |

*(удаление средней стойки)*

#### **4.4. Идентификация состояний стенда «Этажерка»**

### *4.4.1. Формулировка процедуры минимизации*

#### *Формирование вектора параметров системы*

Изменение жесткости системы рассматривается как *изменении модуля упругости вертикально ориентированного стального стержневого конечного элемента* прямоугольного трубчатого сечения.

Используется два набора гипотез. Первый набор из 60 стержневых конечных элементов (рисунок [4.10а](#page-171-0), таблица [51\)](#page-170-0) используется для минимизации целевой функции  $f(\vec{x})$ . Второй набор из 108 стержневых конечных элементов (рисунок [4.10б](#page-171-0), таблица [52\)](#page-172-0), приуроченных к узлам стенда, используется для анализа градиента  $\nabla \Pi(\vec{x})$ .

 Вертикальные стержневые конечные элементы, расположенные у середины стальных стержней, относятся к 1-му набору. Приуроченные к точкам измерений вертикальные стержневые конечные элементы попадают в 2-ой набор.

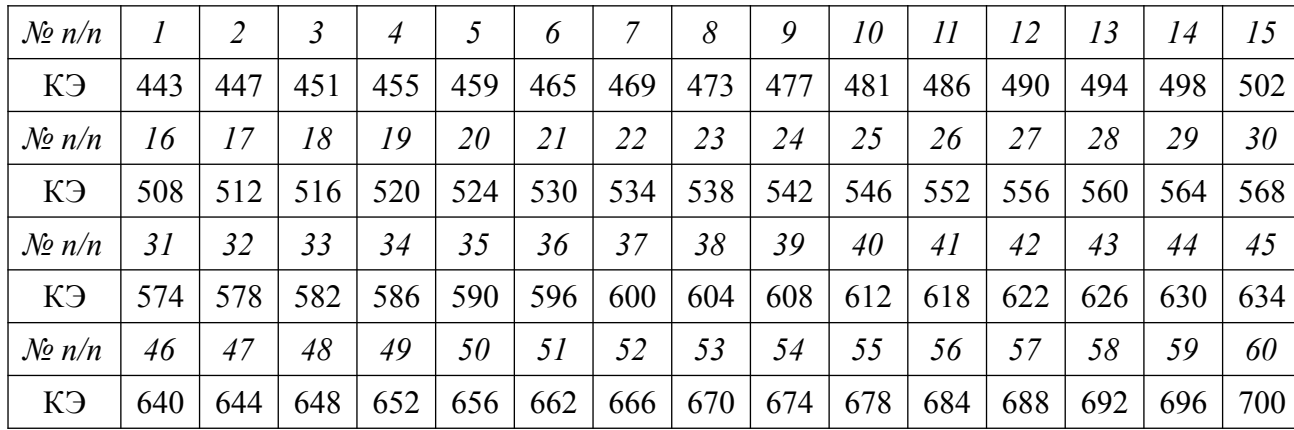

*Перечень элементов 1-ого набора Таблица 51*

<span id="page-170-0"></span>

Для обозначения стержня стенда удобно использовать номер КЭ из первого набора гипотез.

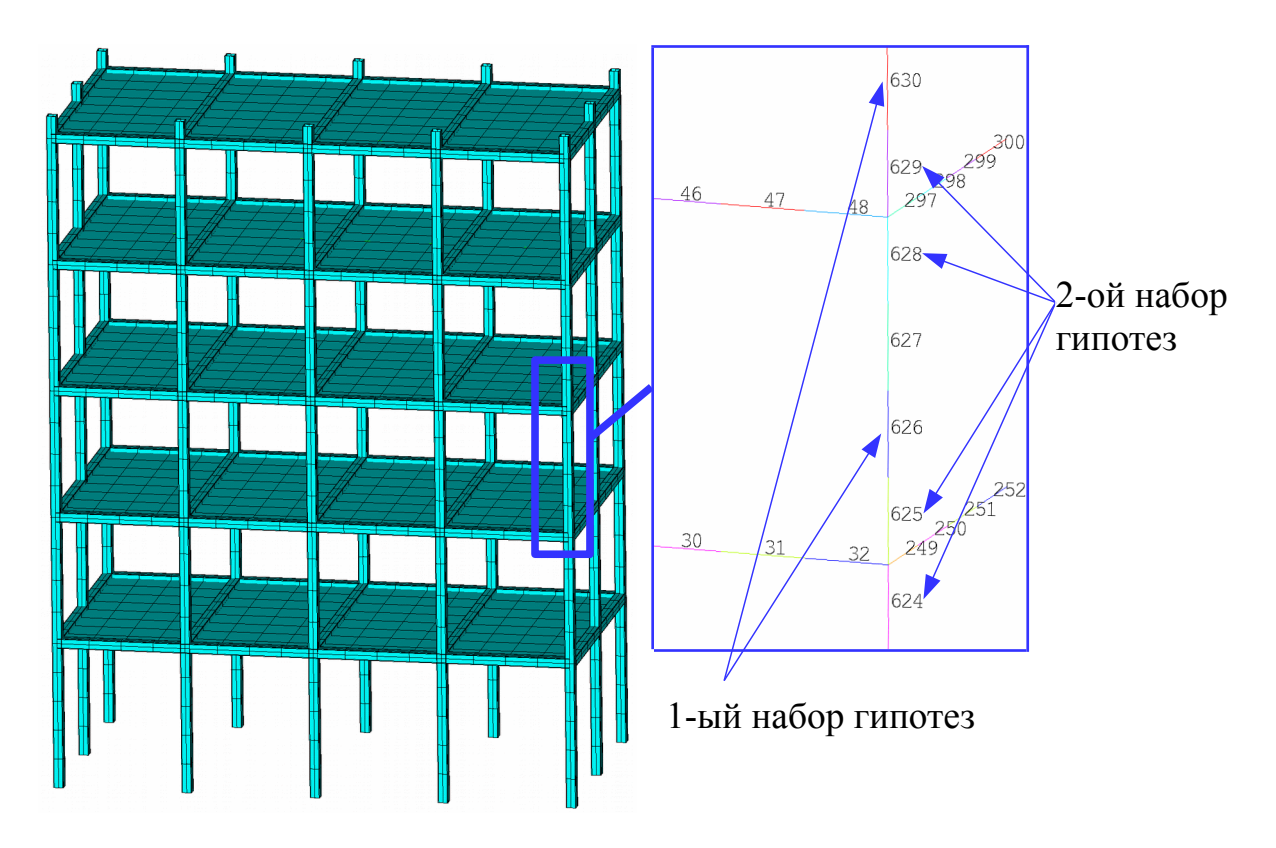

*Рисунок 4.9 – Иллюстрация принципа формирования наборов гипотез.* 

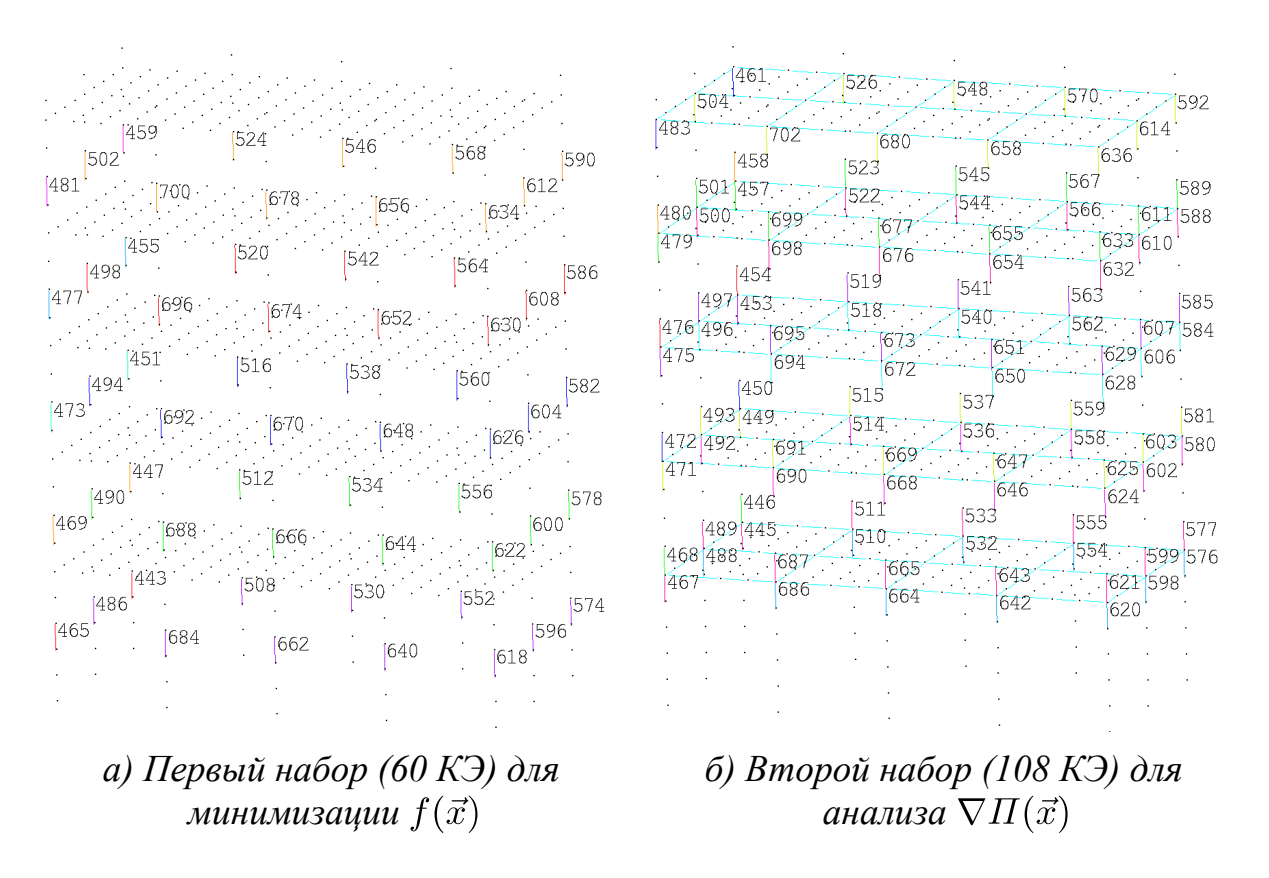

<span id="page-171-0"></span>*Рисунок 4.10 – Иллюстрация сформированных наборов гипотез.*

172

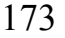

| $\mathcal{N}$ <sup>o</sup> n/n       | $\mathcal{I}$ | $\overline{2}$ | $\mathfrak{Z}$ | $\overline{4}$ | 5   | 6   | $\overline{7}$ | 8   | 9   | 10  | 11  | 12  | 13  | 14  | 15  |
|--------------------------------------|---------------|----------------|----------------|----------------|-----|-----|----------------|-----|-----|-----|-----|-----|-----|-----|-----|
| КЭ                                   | 445           | 446            | 449            | 450            | 453 | 454 | 457            | 458 | 461 | 467 | 468 | 471 | 472 | 475 | 476 |
| $\mathcal{N}\!\!{\varrho}$ n/n       | 16            | 17             | 18             | 19             | 20  | 21  | 22             | 23  | 24  | 25  | 26  | 27  | 28  | 29  | 30  |
| КЭ                                   | 479           | 480            | 483            | 488            | 489 | 492 | 493            | 496 | 497 | 500 | 501 | 504 | 510 | 511 | 514 |
| $\mathcal{N}\!\!\mathit{\Omega}$ n/n | 31            | 32             | 33             | 34             | 35  | 36  | 37             | 38  | 39  | 40  | 41  | 42  | 43  | 44  | 45  |
| КЭ                                   | 515           | 518            | 519            | 522            | 523 | 526 | 532            | 533 | 536 | 537 | 540 | 541 | 544 | 545 | 548 |
| $\mathcal{N}\!\!{\varrho}$ n/n       | 46            | 47             | 48             | 49             | 50  | 51  | 52             | 53  | 54  | 55  | 56  | 57  | 58  | 59  | 60  |
| КЭ                                   | 554           | 555            | 558            | 559            | 562 | 563 | 566            | 567 | 570 | 576 | 577 | 580 | 581 | 584 | 585 |
| $\mathcal{N}\!\!{\varrho}$ n/n       | 61            | 62             | 63             | 64             | 65  | 66  | 67             | 68  | 69  | 70  | 71  | 72  | 73  | 74  | 75  |
| КЭ                                   | 588           | 589            | 592            | 598            | 599 | 602 | 603            | 606 | 607 | 610 | 611 | 614 | 620 | 621 | 624 |
| $\mathcal{N}\!\!{\varrho}$ n/n       | 76            | 77             | 78             | 79             | 80  | 81  | 82             | 83  | 84  | 85  | 86  | 87  | 88  | 89  | 90  |
| КЭ                                   | 625           | 628            | 629            | 632            | 633 | 636 | 642            | 643 | 646 | 647 | 650 | 651 | 654 | 655 | 658 |
| $\mathcal{N}\!\!{\varrho}$ n/n       | 91            | 92             | 93             | 94             | 95  | 96  | 97             | 98  | 99  | 100 | 101 | 102 | 103 | 104 | 105 |
| КЭ                                   | 664           | 665            | 668            | 669            | 672 | 673 | 676            | 677 | 680 | 686 | 687 | 690 | 691 | 694 | 695 |
| $\mathcal{N}\!\!{\varrho}$ n/n       | 106           | 107            | 108            |                |     |     |                |     |     |     |     |     |     |     |     |
| КЭ                                   | 698           | 699            | 702            |                |     |     |                |     |     |     |     |     |     |     |     |

*Перечень элементов 2-го набора Таблица 52*

<span id="page-172-0"></span>

На основании первого набора гипотез сформирован вектор  $\vec{x}$ , отражающий жесткость стержневых КЭ.

$$
\vec{E} = \{E_1, E_2, \dots, E_i, \dots, E_p\}^T, \quad E_i = 10^{x_i - 11} \cdot E_0, \quad E_0 = 2.0 \cdot 10^{11} \text{ Ta}
$$
\n
$$
\vec{x} = \{x_1, x_2, \dots, x_i, \dots, x_p\}^T, \qquad x_i = \lg\left(\frac{E_i}{E_0}\right) + 11, \qquad 1 \le x_i \le 11, 1 \tag{4.2}
$$

*Процедура минимизации*

<span id="page-172-1"></span>
$$
\min_{\vec{x} \in \mathbb{R}^t} f(\vec{x}),
$$
\n
$$
subject\ to \quad 1 \le x_i \le 11, 1, i = 1, \dots, t;
$$
\n
$$
-\lambda_j(\vec{x}) + \hat{\lambda}_j \le 0, j = 4, 5
$$
\n(4.3)

где *t* – количество выделенных перспективных направлений 1-ого набора.

Целева функция: 
$$
f(\vec{x}) = \frac{1}{2||\hat{F}||_{Fr}^{2}} \left[ \sum_{j=1}^{n} \sum_{i=1}^{n} (F(\vec{x}) - \hat{F})_{ij}^{2} \right],
$$

$$
[F(\vec{x})] = \sum_{i=1}^{m} \phi_{i}(\vec{x}) \phi_{i}(\vec{x})^{T}, \qquad [\hat{F}] = \sum_{j=1}^{m} \hat{\phi}_{j} \hat{\phi}_{j}^{T},
$$

$$
f'_{x_k} = \frac{\partial f(\vec{x})}{\partial x_k} = \frac{1}{||\hat{F}||_{Fr}^2} \left[ \sum_{j=1}^n \sum_{i=1}^n (F(\vec{x}) - \hat{F})_{ij} \left( \frac{\partial F(\vec{x})}{\partial x_k} \right)_{ij} \right]
$$

$$
\nabla f(\vec{x}) = \left\{ \frac{\partial f(\vec{x})}{\partial x_1}, \frac{\partial f(\vec{x})}{\partial x_2}, \dots, \frac{\partial f(\vec{x})}{\partial x_k}, \dots, \frac{\partial f(\vec{x})}{\partial x_p} \right\} \tag{4.4}
$$

Лагранжиан:

$$
L(\vec{x}, \lambda) = f(\vec{x}) + \sum_{i=1}^{m} \lambda_i \cdot g_i(\vec{x})
$$

Уравнения КТ:

$$
\nabla f(\vec{x}^*) + \sum_{i=1}^m \lambda_i \cdot \nabla G_i(\vec{x}^*) = 0
$$

$$
\lambda_i \cdot G_i(\vec{x}^*) = 0, \quad i = 1, ..., m_e
$$

$$
\text{SQP:} \qquad \qquad \min_{d \in \mathbb{R}^p} \frac{1}{2} d^T H_k d + \nabla f(\vec{x}_k)^T d, \qquad \vec{x}_{k+1} = \vec{x}_k + \alpha_k d_k
$$

BFGS: 
$$
H_{k+1} = H_k + \frac{q_k q_k^T}{q_k^T s_k} - \frac{H_k^T s_k^T s_k H_k}{s_k^T H_k s_k}
$$

Вспом. функция: 
$$
\Pi(\vec{x}) = \frac{1}{\alpha} \sum_{j=1}^{\hat{m}} \hat{\phi}_j^T [K(\vec{x})] \hat{\phi}_j,
$$

$$
\Pi'_{x_k} = \frac{\partial \Pi(\vec{x})}{\partial x_k} = \frac{1}{\alpha} \sum_{j=1}^{\hat{m}} \hat{\phi}_j^T \left[ \frac{\partial [K(\vec{x})]}{\partial x_k} \right] \hat{\phi}_j
$$

$$
\nabla \Pi(\vec{x}) = \left\{ \frac{\partial \Pi(\vec{x})}{\partial x_1}, \frac{\partial \Pi(\vec{x})}{\partial x_2}, \dots, \frac{\partial \Pi(\vec{x})}{\partial x_k}, \dots, \frac{\partial \Pi(\vec{x})}{\partial x_p} \right\}
$$

## *4.4.2. Идентификации первого намеренно повреждённого состояния стенда (удаление угловой стойки)*

Для идентификации первого намеренно повреждённого состояния стенда, которое характеризуется удалением угловой приопорной стойки стенда, используется три собственных пары:  $(\hat{\lambda}_1, \hat{\phi}_1)$ ,  $(\hat{\lambda}_2, \hat{\phi}_2)$ ,  $(\hat{\lambda}_4, \hat{\phi}_4)$ . Пары  $(\hat{\lambda}_3, \hat{\phi}_3)$  и  $(\hat{\lambda}_5, \hat{\phi}_5)$ не используются. Проверка использования набора пар  $(\hat{\lambda}_1, \hat{\phi}_1)$ ,  $(\hat{\lambda}_2, \hat{\phi}_2)$ ,  $(\hat{\lambda}_4, \hat{\phi}_4)$ и  $(\hat{\lambda}_5, \hat{\phi}_5)$ показывает неудовлетворительный результат.

Идентификация проводится с использованием КЭ-модели «Этажерка» (*lКЭ*  $= 0.1$ ; 5850 ст. св.).

#### Выявление перспективных направлений

Выявление перспективных направлений выполняется путём сопоставления компонент  $\nabla f(\vec{x}_0)$  и  $\nabla\Pi(\vec{x}_0)$  для стержней стенда.

Вычислим  $\nabla f(\vec{x}_0)$  и  $\nabla \Pi(\vec{x}_0)$  для стартовых векторов  $\vec{x}_0 = \{11, ..., 11\}^T$ . Результаты представлены на рисунках 4.11 и 4.12.

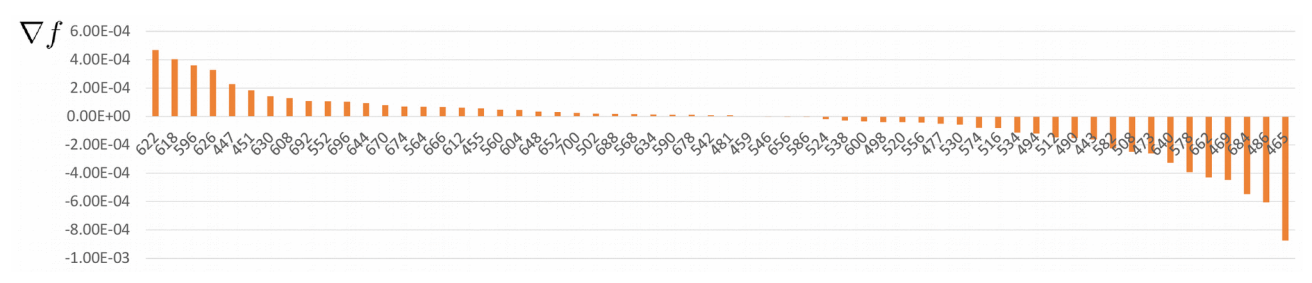

<span id="page-174-3"></span>Рисунок 4.11 – КЭ-модель «Этажерка». Первое намеренно повреждённое состо-

яние. Визуализация градиента  $\nabla f(\vec{x}_0)$ . КЭ расположены по убыванию значений.

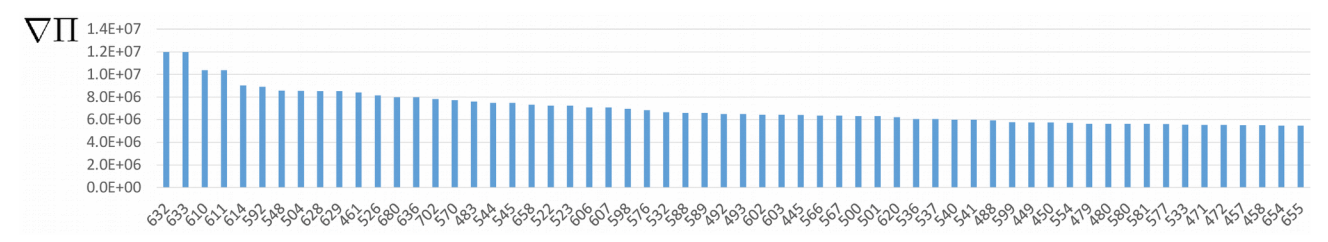

<span id="page-174-2"></span>Рисунок 4.12 – КЭ-модель «Этажерка». Первое намеренно повреждённое состояние. Визуализация градиента  $\nabla\Pi(\vec{x}_0)$ . КЭ расположены по убыванию значений. Показаны первые 60 из 108 значений.

Рассмотрим 10 максимальных значений  $\nabla f(\vec{x}_0)$  (таблица 53) и  $\nabla \Pi(\vec{x}_0)$ (таблица 54). Сопоставим значения с использованием модели стенда (рисунок 4.13). Пересечение множеств наблюдается для КЭ 608  $(x_{39})$ , 626  $(x_{43})$ , 630  $(x_{44})$  из 1-ого набора.

Максимальные значения  $\nabla f(\vec{x}_0)$ 

<span id="page-174-1"></span>Таблица 53

|  | K <sub>3</sub>   622   618   596   626   447   451   630   608   692   552                                                                                                    |  |  |  |  |
|--|----------------------------------------------------------------------------------------------------|--|--|--|--|
|  | $\left  \frac{\partial f}{\partial x_i} \right $ 4,7E-4 $\left  4,0E-4 \right $ 3,6E-4 $\left  3,3E-4 \right $ 2,3E-4 $\left  1,8E-4 \right $ 1,4E-4 $\left  1,3E-4 \right $ 1,1E-4 $\left  1,1E-4 \right $ |  |  |  |  |

Максимальные значения  $\nabla\Pi(\vec{x}_0)$ 

<span id="page-174-0"></span>Таблица 54

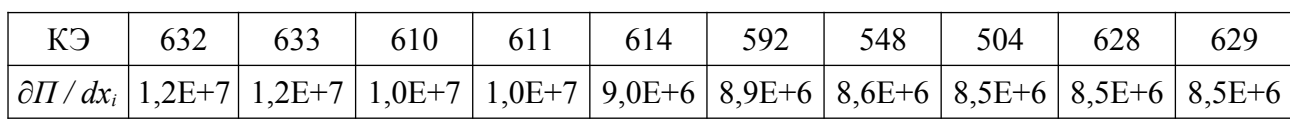

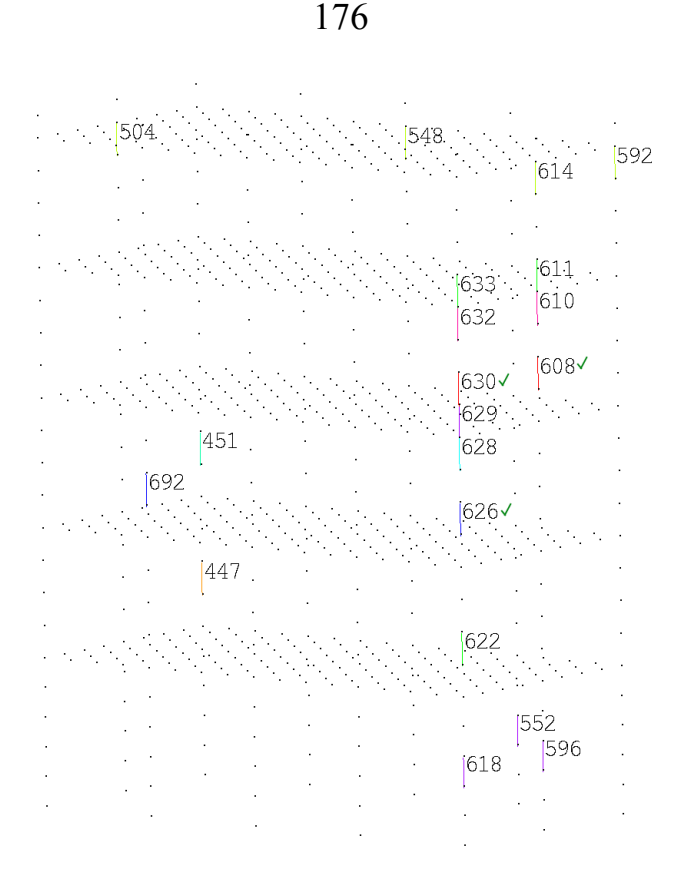

<span id="page-175-0"></span>Рисунок 4.13 – КЭ-модель «Этажерка». Первое намеренно повреждённое состояние. Показаны КЭ из таблиц 53 и 54. Зелёным выделены стержни, КЭ которых входят и в таблицу 53, и в таблицу 54.

Таким образом, с использованием  $\nabla f(\vec{x}_0)$  и  $\nabla \Pi(\vec{x}_0)$  выделено три перспективных для оптимизации направления: КЭ 608  $(x_{39})$ , 626  $(x_{43})$ , 630  $(x_{44})$  из 1ого набора гипотез.

Выполним решение задачи нелинейной оптимизации (4.3) по выделенным направлениям. Основные параметры и результаты оптимизации сведены в таблицу 55.

Результаты оптимизации.

<span id="page-175-1"></span>Таблица 55

Идентификация первого намеренно повреждённого

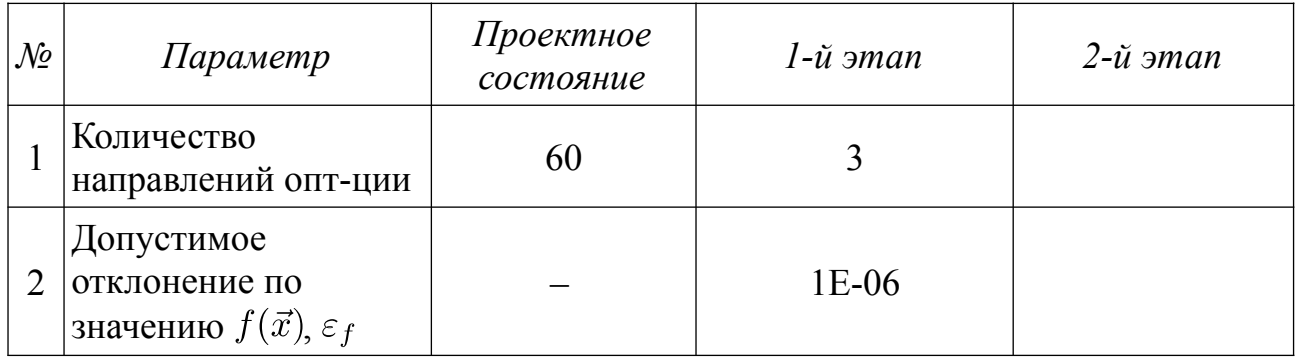

состояния стенда «Этажерка»

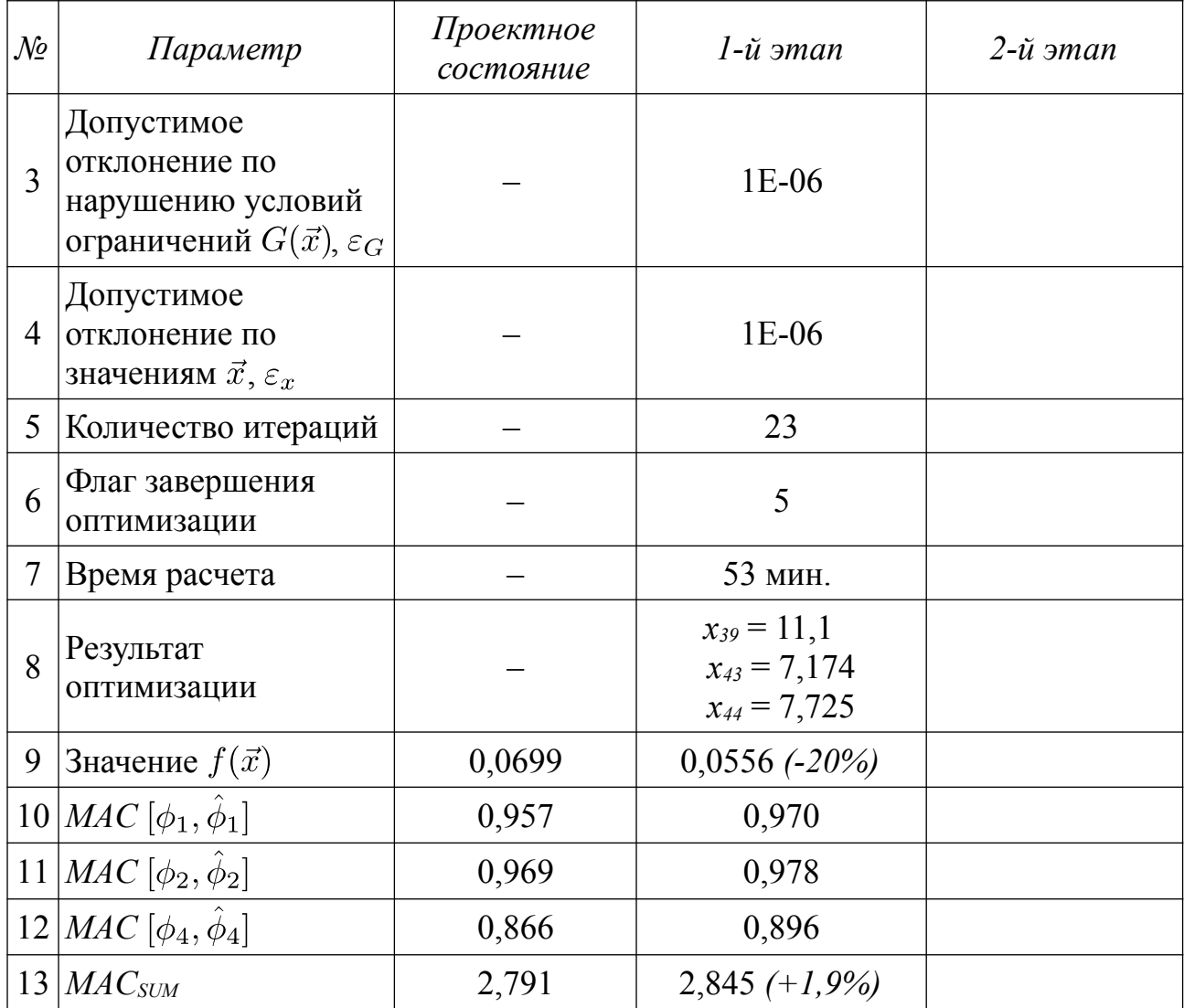

*Таблица 56*

*Результаты оптимизации. Идентификация первого намеренно повреждённого состояния стенда «Этажерка». Сопоставление спектров собственных частот*

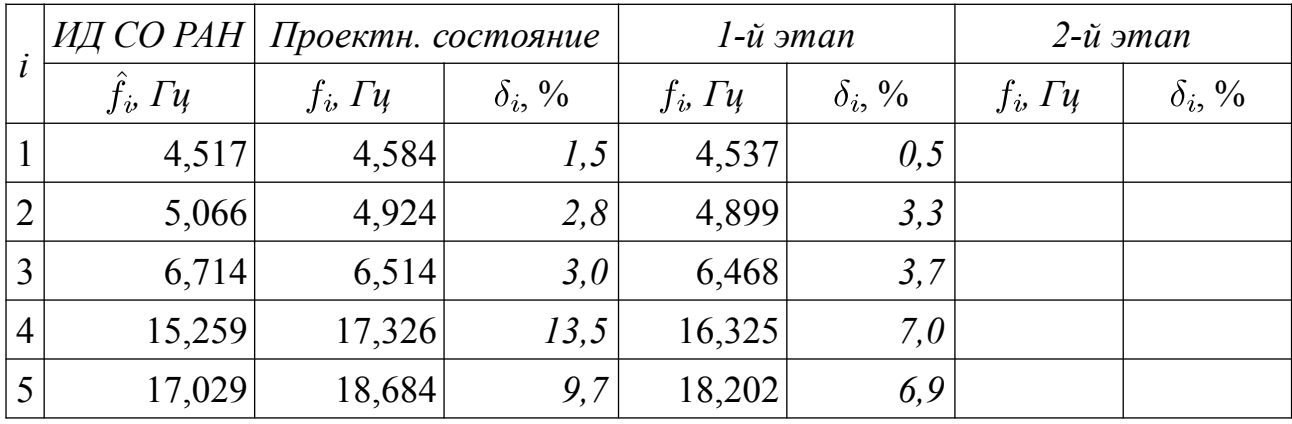

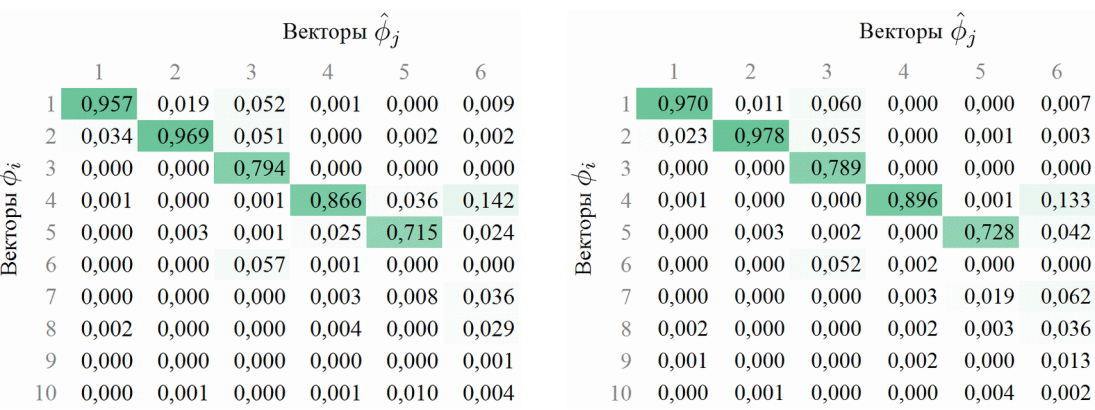

#### *стартовое состояние результат оптимизации*

*Рисунок 4.14 – Матрицы МАС для КЭ-модели «Этажерка» до и после оптимизации. Идентификация первого намеренно повреждённого состояния стенда.*

Для проверки инвариантности направлений оптимизации использовалась процедура нелинейной оптимизации по отдельному параметру системы. Стартовое значение принималось равным 10. Проверка принципа инвариантности направлений оптимизации (таблица [57\)](#page-178-0) показывает независимость выявленных отклонений компонент *x<sup>43</sup>* и *x44*.

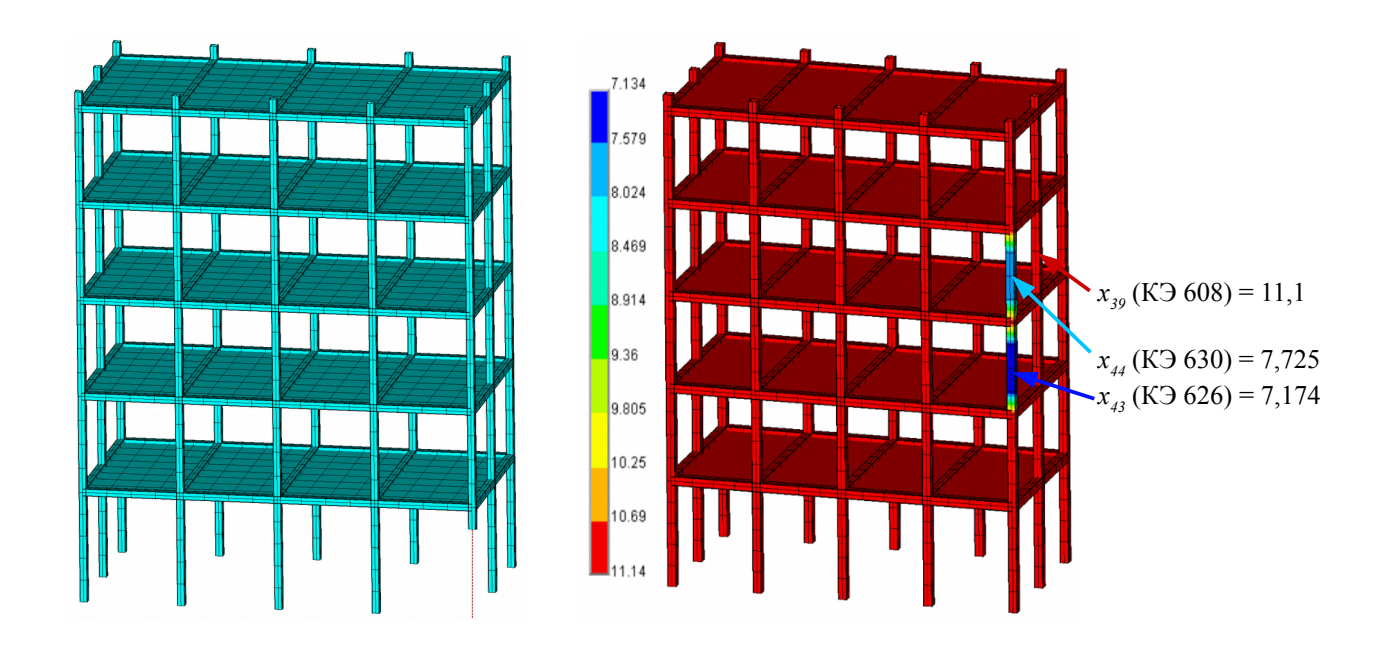

*а) заданный дефект б) выявленные жесткостные характеристики Рисунок 4.15 – КЭ-модель «Этажерка». Идентификации первого намеренно повреждённого состояния стенда. Визуализация вектора, выявленного по результатам оптимизации.*

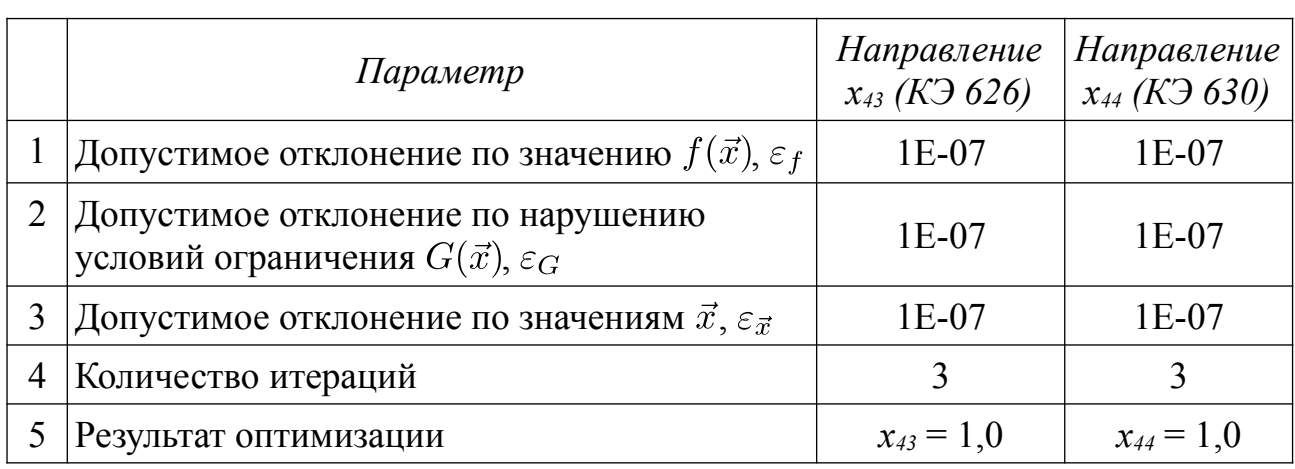

*Результаты проверки принципа инвариантности направлений оптимизации*

Проверим также не выявленные, но актуальные для идентификации дефекта направления *x<sup>41</sup>* (КЭ 618) и *x42* (КЭ 622).

<span id="page-178-0"></span>*Таблица 58*

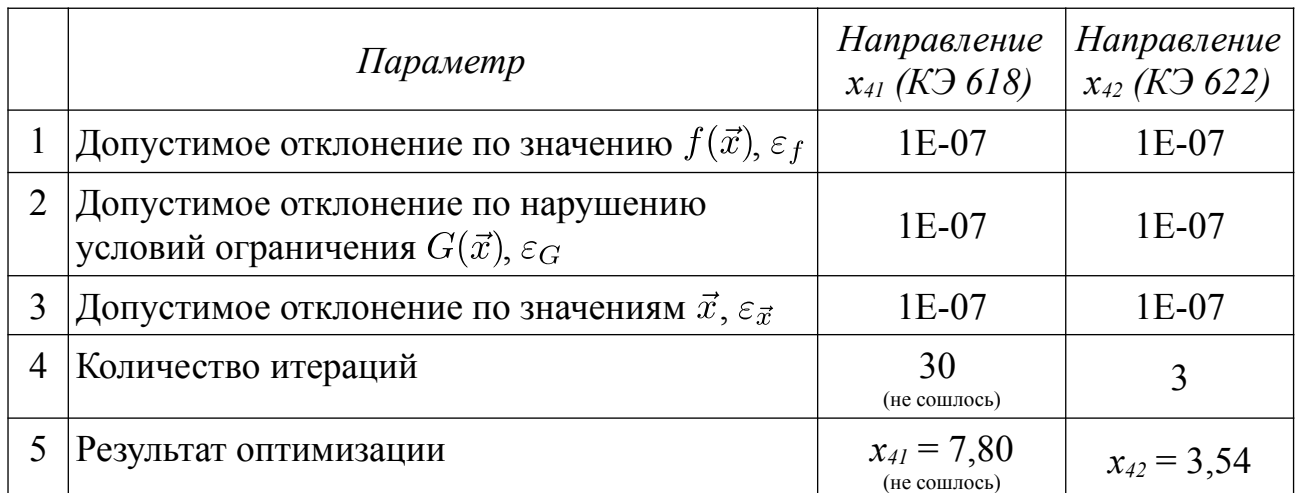

*Результаты проверки дополнительных направлений*

### *Вывод*

Применение процедуры оптимизации в предложенной выше формулировке не выявило заданное в рамках эксперимента изменение жесткостных характеристик стенда «Этажерка». Отклонение жесткостных характеристик выявлено для стальных вертикальных стержней, входящих в створ повреждённой "колонны", но расположенных выше внесённого дефекта.

Идентификация дефекта по плану стенда выполнена корректно. Найдена повреждённая "колонна" в виде снижения модуля упругости с проектного значе-

ния 2,0·10<sup>11</sup> Па до значений 3,0·10<sup>7</sup> – 10,6·10<sup>7</sup> Па (на 3 порядка) для двух смежных вертикальных стержней, которым принадлежат КЭ 626 и КЭ 630.

Идентификация внесённого дефекта по высоте стенда выполнена некорректно. Полное разрушение стержня у основания не выявлено. Рекомендуется использовать при проведении эксперимента дополнительную опорную точку, расположенную у основания стенда.

## *4.4.3. Идентификации второго намеренно повреждённого состояния стенда (удаление средней стойки)*

Для идентификации второго намеренно повреждённого состояния стенда, которое характеризуется удалением средней приопорной стойки стенда, используется четыре собственных пары:  $(\hat{\lambda}_1, \hat{\phi}_1)$ ,  $(\hat{\lambda}_2, \hat{\phi}_2)$ ,  $(\hat{\lambda}_4, \hat{\phi}_4)$  и  $(\hat{\lambda}_5, \hat{\phi}_5)$ . Пара  $(\hat{\lambda}_3, \hat{\phi}_3)$  не используются. Проверка использования пар  $(\hat{\lambda}_1, \hat{\phi}_1), (\hat{\lambda}_2, \hat{\phi}_2), (\hat{\lambda}_4, \hat{\phi}_4)$ показывает неудовлетворительный результат.

Идентификация проводится с использованием КЭ-модели «Этажерка» (*lКЭ*  $= 0.1$ ; 5850 ст. св.).

#### *Выявление перспективных направлений*

Выявление перспективных направлений выполняется путём сопоставления компонент  $\nabla f(\vec{x}_0)$  и  $\nabla \Pi(\vec{x}_0)$  для стержней стенда.

Вычислим  $\nabla f(\vec{x}_0)$  и  $\nabla\Pi(\vec{x}_0)$  для стартовых векторов  $\vec{x}_0 = \{11, \ldots, 11\}^T$ . Результаты представлены на рисунках [4.16](#page-179-0) и [4.17.](#page-180-0)

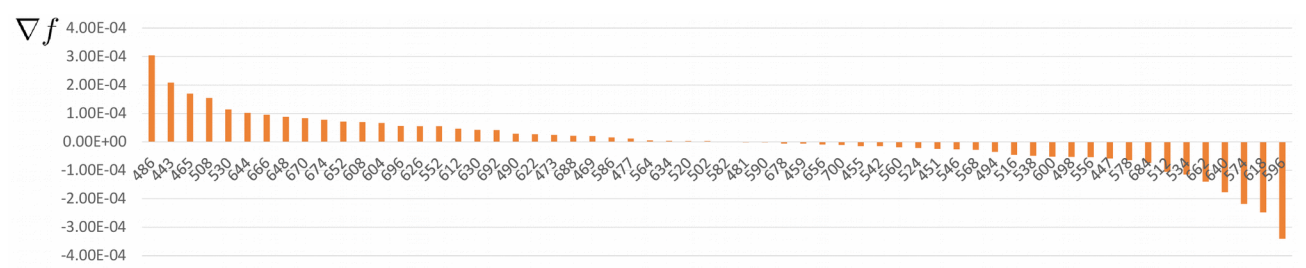

<span id="page-179-0"></span>*Рисунок 4.16 – КЭ-модель «Этажерка». Второе намеренно повреждённое состояние. Визуализация градиента*  $\nabla f(\vec{x}_0)$ . *КЭ расположены по убыванию зна-*
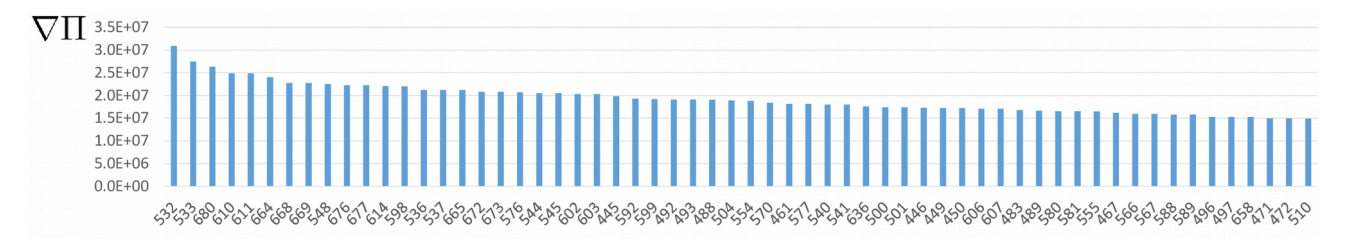

Рисунок 4.17 – КЭ-модель «Этажерка». Второе намеренно повреждённое состояние. Визуализация градиента  $\nabla \Pi(\vec{x}_0)$ . КЭ расположены по убыванию значений. Показаны первые 60 из 108 значений.

Рассмотрим 10 максимальных значений  $\nabla f(\vec{x}_0)$  (таблица 59) и  $\nabla \Pi(\vec{x}_0)$ (таблица 60). Сопоставим значения с использованием модели стенда (рисунок 4.18). Пересечение множеств наблюдается для КЭ 666  $(x_{52})$ , КЭ 670  $(x_{53})$  и КЭ 674  $(x_{54})$  из 1-ого набора.

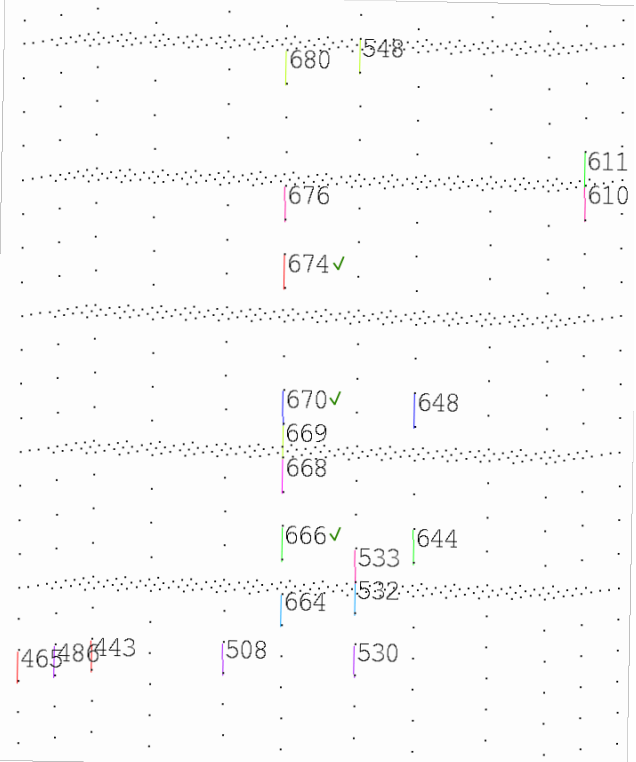

<span id="page-180-1"></span>Рисунок 4.18 – КЭ-модель «Этажерка». Первое намеренно повреждённое состояние. Показаны КЭ из таблиц 59 и 60. Зелёным выделены стержни, КЭ которых входят и в таблицу 59, и в таблицу 60.

Максимальные значения  $\nabla f(\vec{x}_0)$ 

<span id="page-180-0"></span>Таблица 59

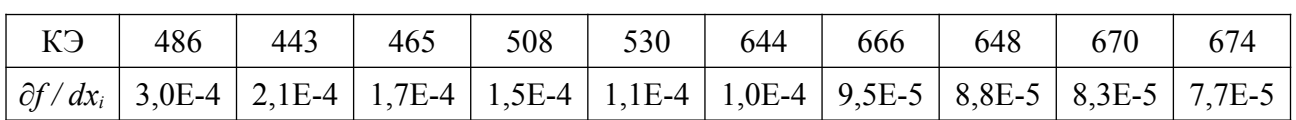

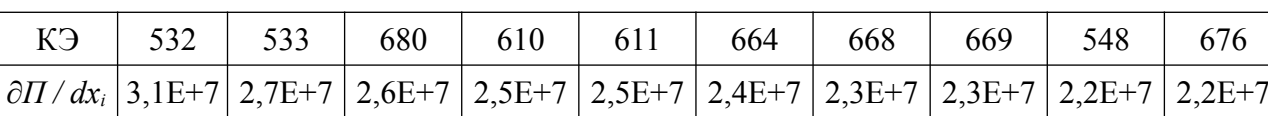

Максимальные значения  $\nabla\Pi(\vec{x}_0)$ 

Таким образом, с использованием  $\nabla f(\vec{x}_0)$  и  $\nabla \Pi(\vec{x}_0)$  выделено три перспективных для оптимизации направления: КЭ 666 ( $x_{52}$ ), КЭ 670 ( $x_{53}$ ) и КЭ 674  $(x_{54})$  из 1-ого набора гипотез.

Выполним решение задачи нелинейной оптимизации (4.3) по выделенным направлениям. Основные параметры и результаты оптимизации сведены в таблицу 61.

## Результаты оптимизации.

<span id="page-181-1"></span>Таблица 61

<span id="page-181-0"></span>Таблица 60

# Идентификация второго намеренно повреждённого

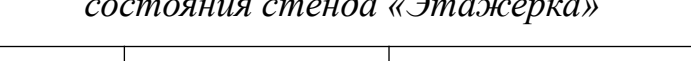

 $\sim$ 

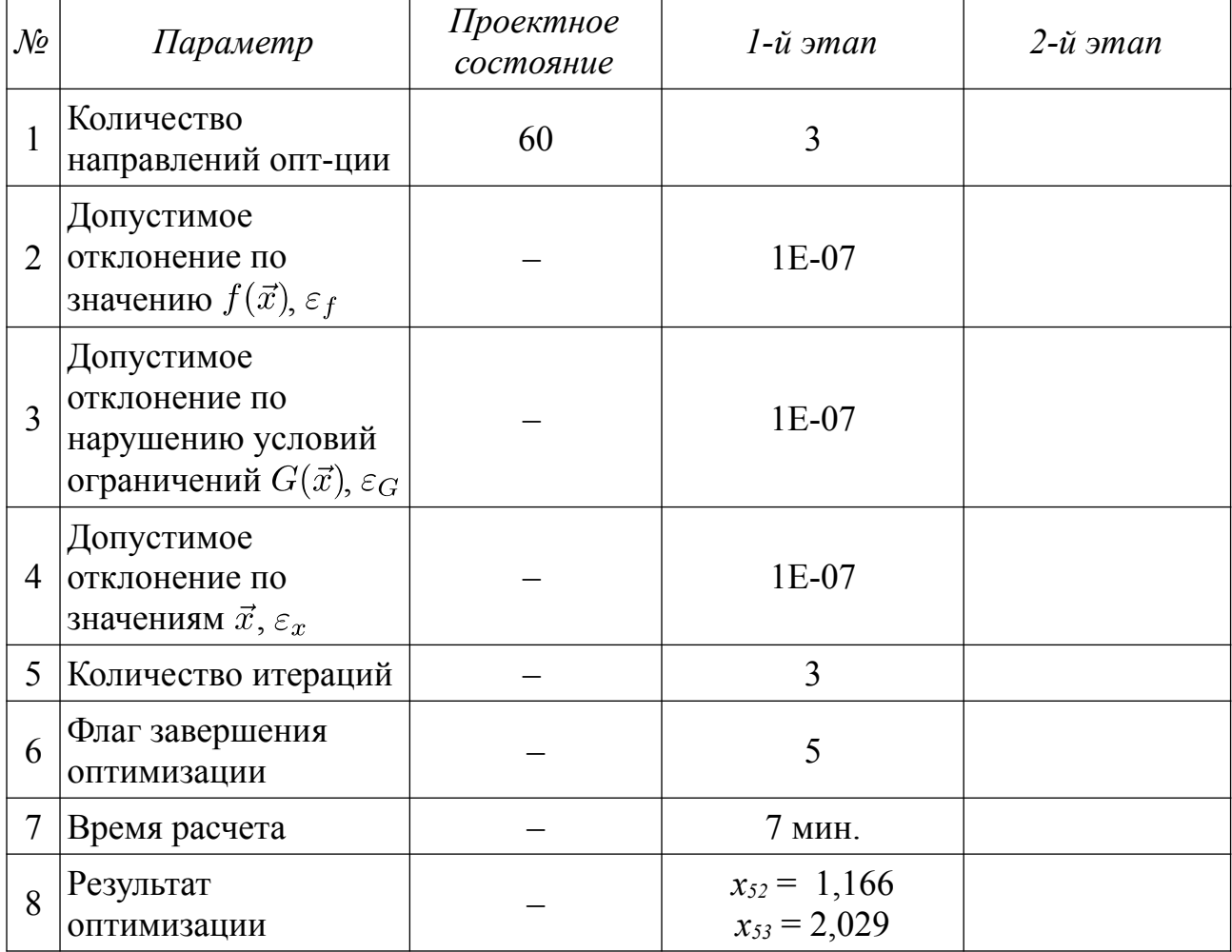

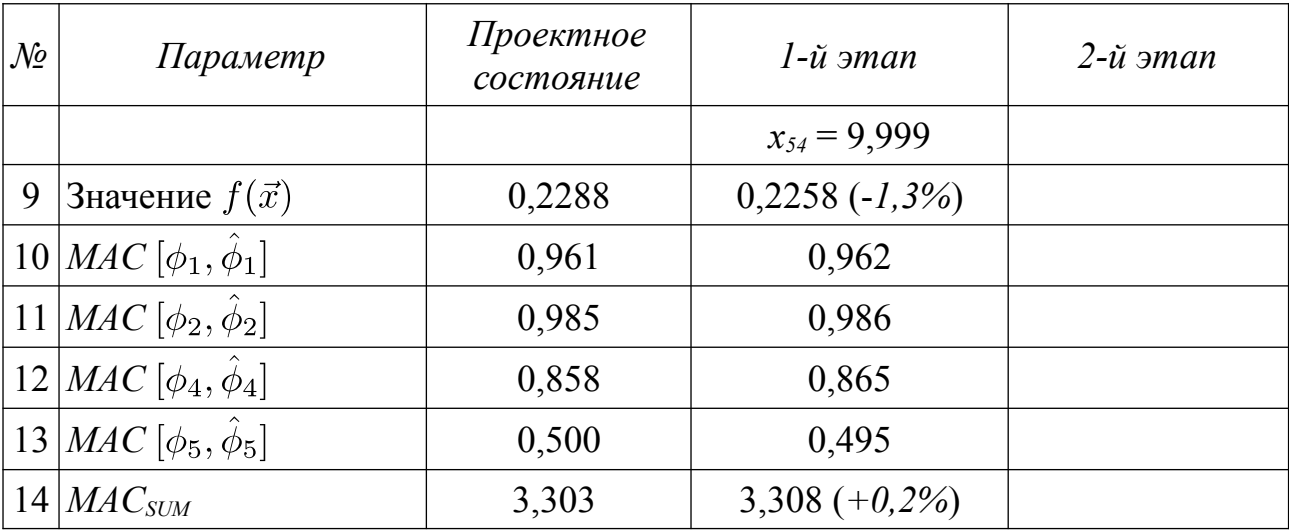

# *Таблица 62*

*Результаты оптимизации. Идентификация второго намеренно повреждённого состояния стенда «Этажерка». Сопоставление спектров собственных частот*

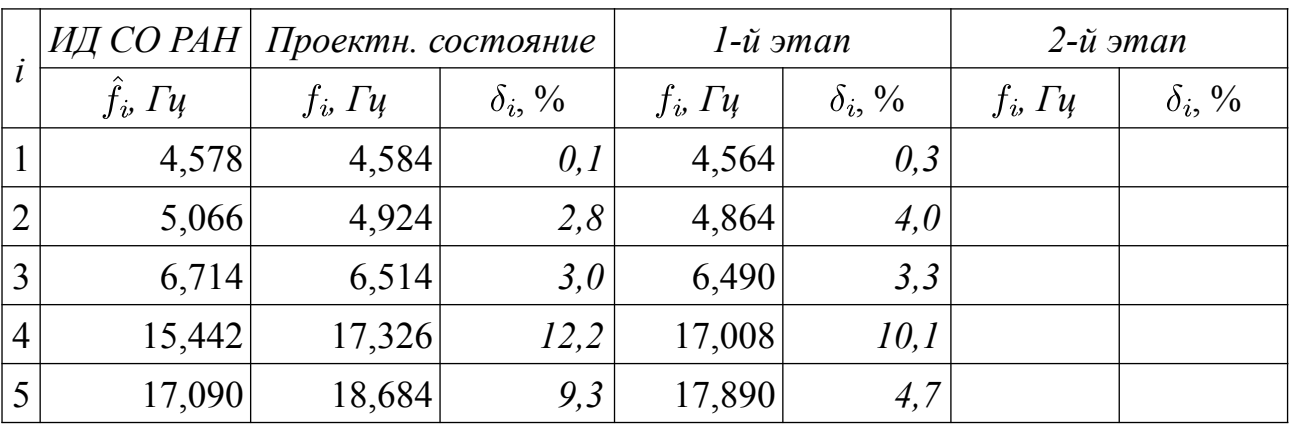

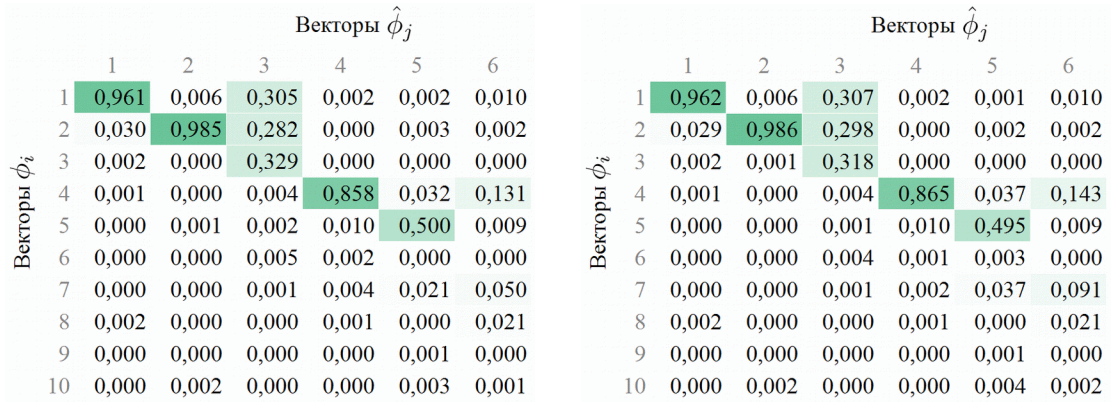

## *стартовое состояние результат оптимизации*

*Рисунок 4.19 – Матрицы МАС для КЭ-модели «Этажерка» до и после оптимизации. Идентификация второго намеренно повреждённого состояния стенда.*

Для проверки инвариантности направлений оптимизации использовалась процедура нелинейной оптимизации по указанному параметру системы. Стартовое значение принималось равным 9. Проверка принципа инвариантности направлений оптимизации (таблица 63) показывает независимость выявленных отклонений компонент x<sub>52</sub> и x<sub>53</sub>.

<span id="page-183-0"></span>Таблица 63

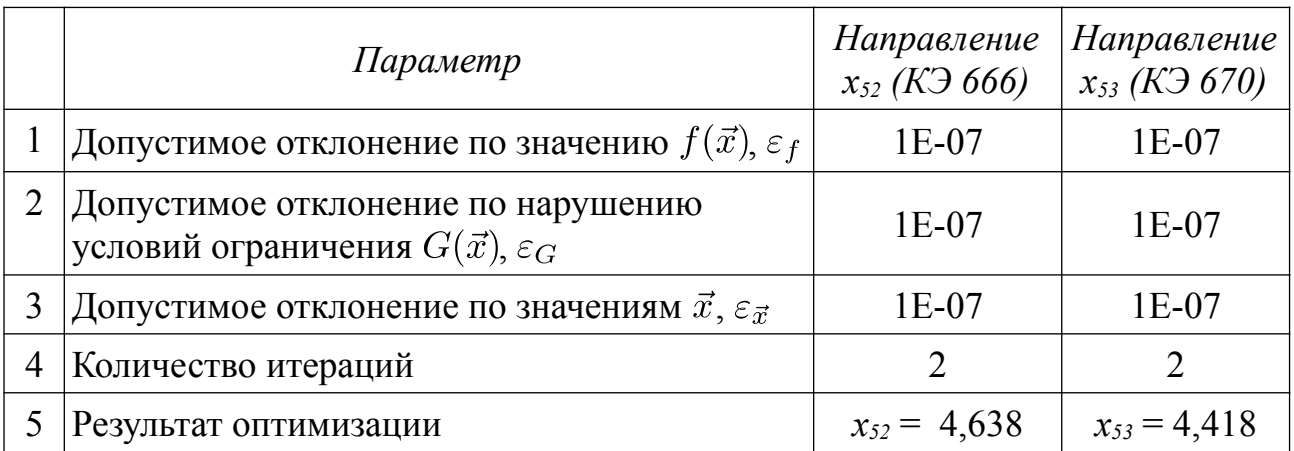

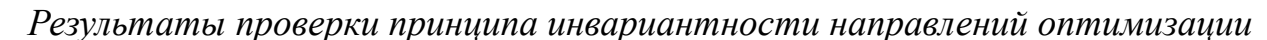

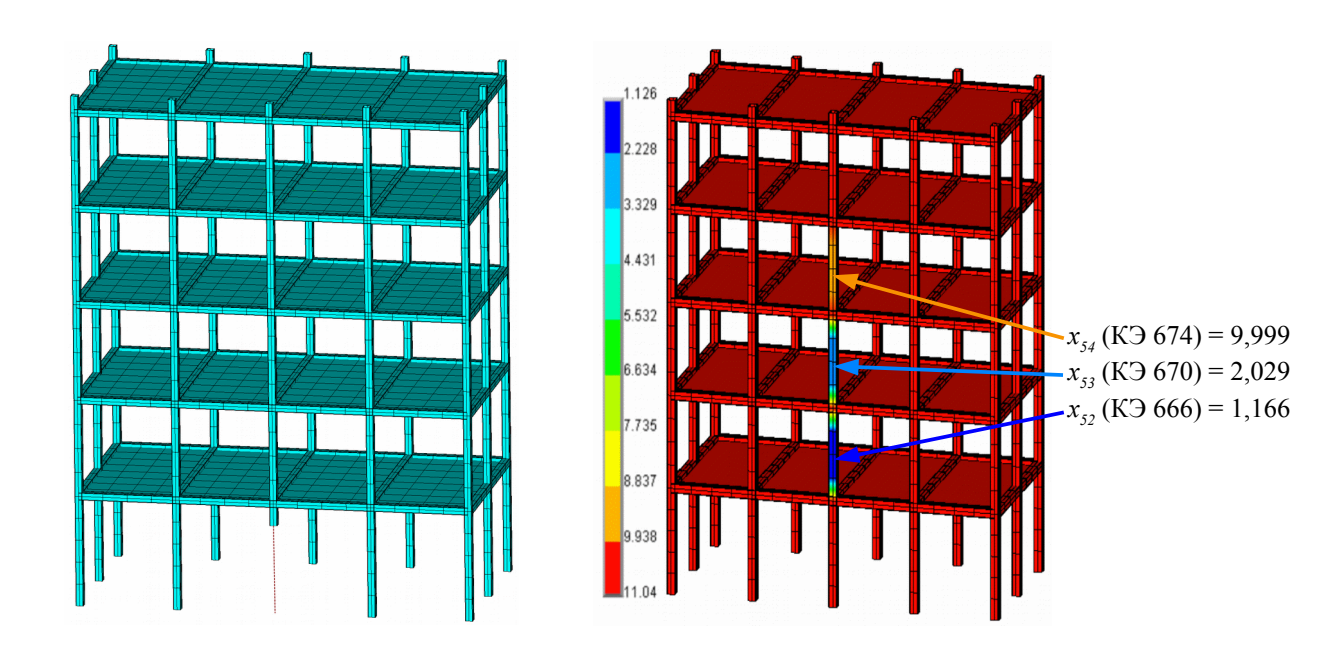

а) заданный дефект

б) выявленные жесткостные характеристики

Рисунок 4.20 – КЭ-модель «Этажерка». Идентификации второго намеренно повреждённого состояния стенда. Визуализация вектора, выявленного по результатам оптимизации.

## Вывод

Применение процедуры оптимизации в предложенной выше формулировке не выявило заданное в рамках эксперимента изменение жесткостных характеристик стенда «Этажерка». Отклонение жесткостных характеристик выявлено для стальных вертикальных стержней, входящих в створ повреждённой "колонны", но расположенных выше внесённого дефекта.

Идентификация внесённого дефекта по плану стенда выполнена корректно. Найдена повреждённая "колонна" в виде снижения модуля упругости с проектного значения  $2.0 \cdot 10^{11}$  Па до значений близких к полной потери жесткости двух смежных вертикальных стержней, которым принадлежат КЭ 666 и КЭ 670.

Идентификация внесённого дефекта по высоте стенда выполнена некорректно. Полное разрушение стержня у основания не выявлено. Рекомендуется использовать при проведении эксперимента дополнительную опорную точку, расположенную у основания стенда.

### 4.4.4. Идентификации исходного (проектного) состояния стенда

Для идентификации исходного (проектного, неповреждённого) состояния стенда используется четыре собственных пары:  $(\hat{\lambda}_1, \hat{\phi}_1)$ ,  $(\hat{\lambda}_2, \hat{\phi}_2)$ ,  $(\hat{\lambda}_4, \hat{\phi}_4)$  и  $(\hat{\lambda}_5, \hat{\phi}_5)$ . Пара  $(\hat{\lambda}_3, \hat{\phi}_3)$  не используются.

Идентификация проводится с использованием КЭ-модели «Этажерка» ( $l_{K3}$ )  $= 0.1$ ; 5850 ct. cb.).

#### Выявление перспективных направлений

Выявление перспективных направлений выполняется путём сопоставления компонент  $\nabla f(\vec{x}_0)$  и  $\nabla\Pi(\vec{x}_0)$  для стержней стенда.

Вычислим  $\nabla f(\vec{x}_0)$  и  $\nabla \Pi(\vec{x}_0)$  для стартовых векторов  $\vec{x}_0 = \{11, ..., 11\}^T$ . Результаты представлены на рисунках 4.21 и 4.22.

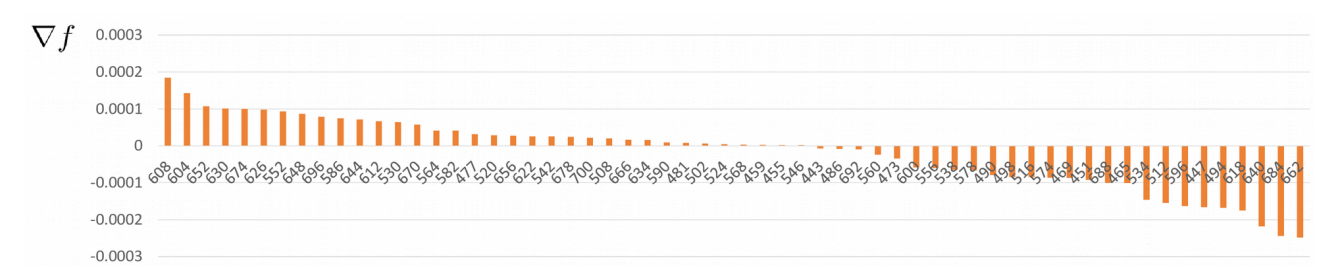

<span id="page-185-1"></span>*Рисунок 4.21 – КЭ-модель «Этажерка». Проектное состояние. Визуализация*  $\Omega$ градиента  $\nabla f(\vec{x}_0)$ . КЭ расположены по убыванию значений.

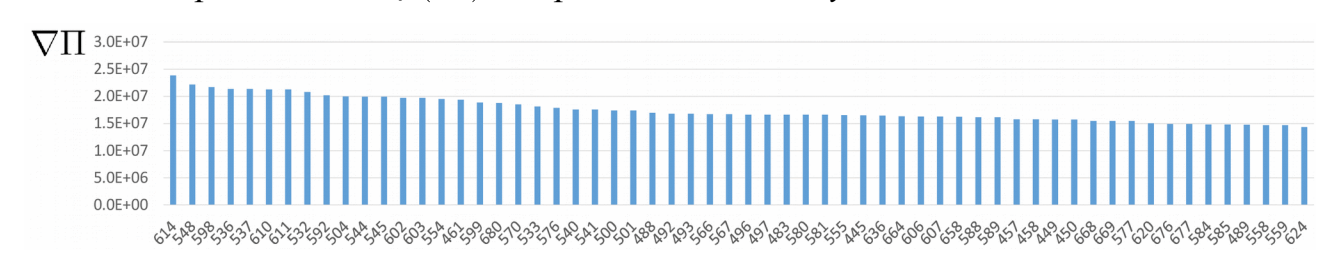

<span id="page-185-0"></span>*Рисунок 4.22 – КЭ-модель «Этажерка». Проектное состояние. Визуализация градиента*  $\nabla \Pi(\vec{x}_0)$ . *КЭ расположены по убыванию значений*. *Показаны первые 60 из 108 значений.*

Рассмотрим 10 максимальных значений  $\nabla f(\vec{x}_0)$  (таблица [64\)](#page-185-2) и  $\nabla \Pi(\vec{x}_0)$ (таблица [65\)](#page-186-1). Сопоставим значения с использованием модели стенда (рисунок [4.23а](#page-186-0)). Пересечение множеств наблюдается только для КЭ 608 (*x39*). Расширим множество рассматриваемых значений.

Рассмотрим 20 максимальных значений  $\nabla f(\vec{x}_0)$  (таблица [64\)](#page-185-2) и  $\nabla \Pi(\vec{x}_0)$ (таблица [65\)](#page-186-1). Сопоставим значения с использованием модели стенда (рисунок [4.23б](#page-186-0)). Пересечение множеств наблюдается для КЭ 604 (*x38*), КЭ 608 (*x39*), КЭ 612 (*x40*).

*Максимальные значения*  $\nabla f(\vec{x}_0)$  *Taблица 64* 

<span id="page-185-2"></span>

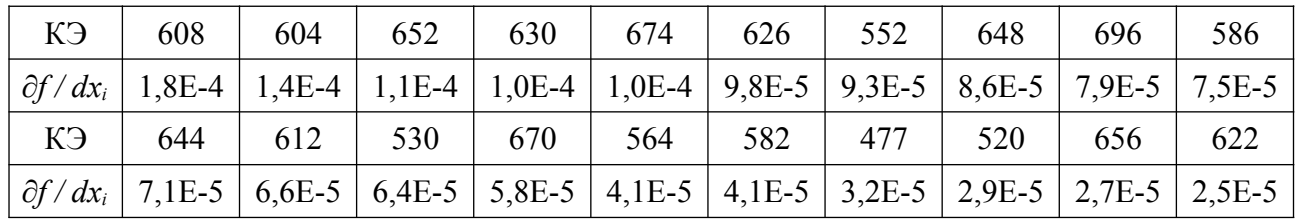

Максимальные значения  $\nabla\Pi(\vec{x}_0)$ 

# <span id="page-186-1"></span>Таблица 65

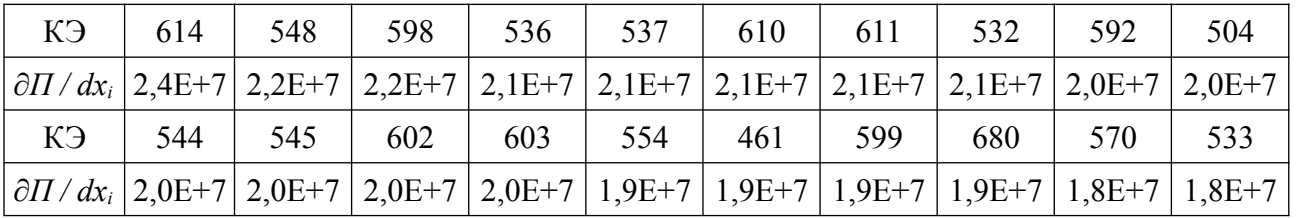

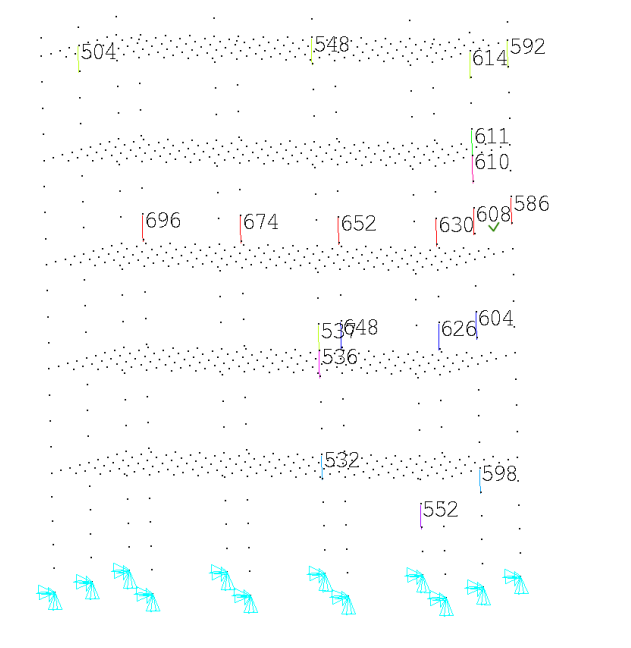

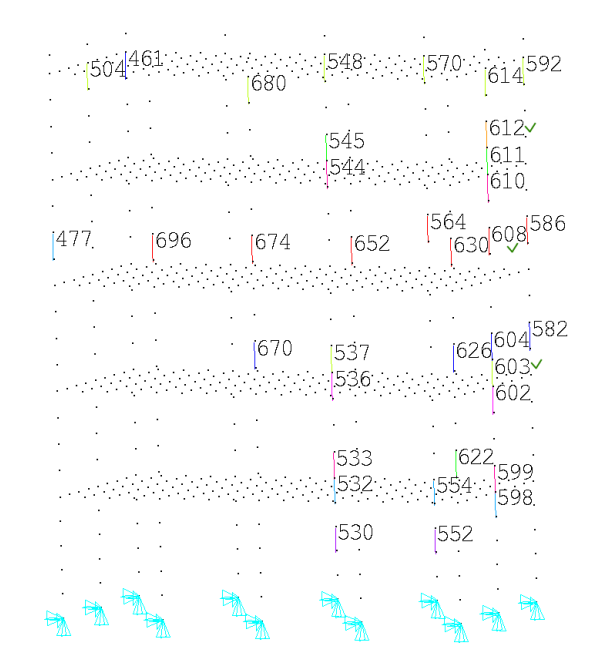

<span id="page-186-0"></span>а) Показаны первые 10 КЭ б) Показано по 20 КЭ Рисунок 4.23 – КЭ-модель «Этажерка». Проектное состояние. Показаны КЭ из таблиц 64 и 65. Зелёным выделены стержни, КЭ которых входят и в таблицу 64, и в таблицу 65.

Таким образом, с использованием  $\nabla f(\vec{x}_0)$  и  $\nabla \Pi(\vec{x}_0)$  выделено три перспективных для оптимизации направления: КЭ 604  $(x_{38})$ , КЭ 608  $(x_{39})$ , КЭ 612  $(x_{40})$  из 1-ого набора гипотез.

Выполним решение задачи нелинейной оптимизации (4.3) по выделенным направлениям. Основные параметры и результаты оптимизации сведены в таблицу 66.

# <span id="page-187-0"></span>*Результаты оптимизации. Идентификация Таблица 66*

*проектного состояния стенда «Этажерка», дефекты отсутствуют*

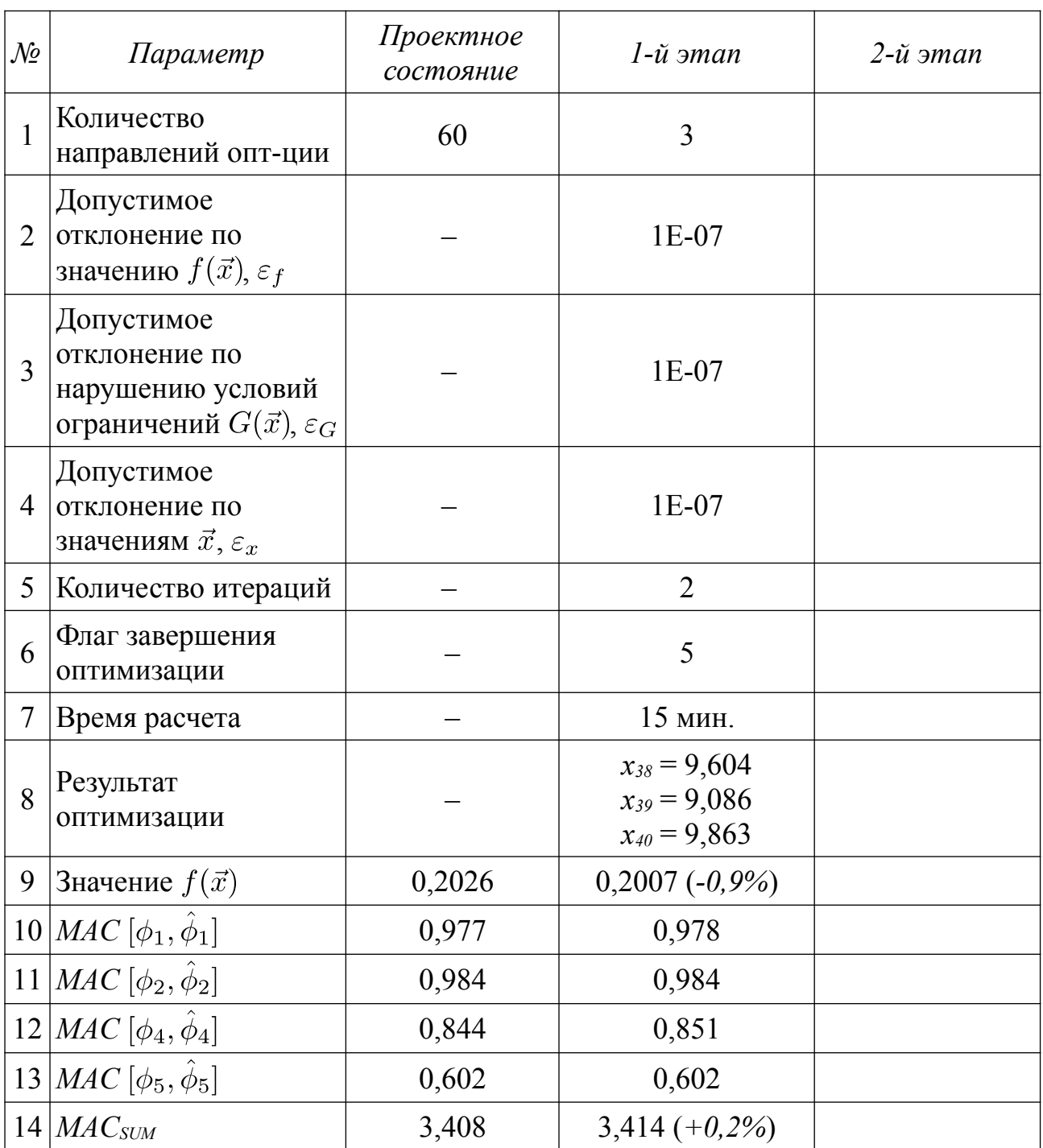

*Результаты оптимизации. Идентификация проектного состояния стенда*

| i              | ' ИД СО РАН $_\perp$ | Проектн. состояние |                | $1 - \tilde{u}$ этап |                | $2 - \tilde{u}$ этап |                |
|----------------|----------------------|--------------------|----------------|----------------------|----------------|----------------------|----------------|
|                | $f_i$ , $\Gamma u$   | $f_i$ , $\Gamma$ u | $\delta_i$ , % | $f_i$ , $\Gamma u$   | $\delta_i$ , % | $f_i$ , $\Gamma$ u   | $\delta_i$ , % |
|                | 4,639                | 4,584              | 1,2%           | 4,562                | 1,7%           |                      |                |
| $\overline{2}$ | 5,188                | 4,924              | 5,1%           | 4,923                | 5,1%           |                      |                |
| 3              | 6,897                | 6,514              | 5,6%           | 6,489                | 5,9%           |                      |                |
| $\overline{4}$ | 15,625               | 17,326             | 10,9%          | 16,891               | 8.1%           |                      |                |
|                | 17,273               | 18,684             | 8,2%           | 18,657               | 8,0%           |                      |                |

*«Этажерка». Сопоставление спектров собственных частот*

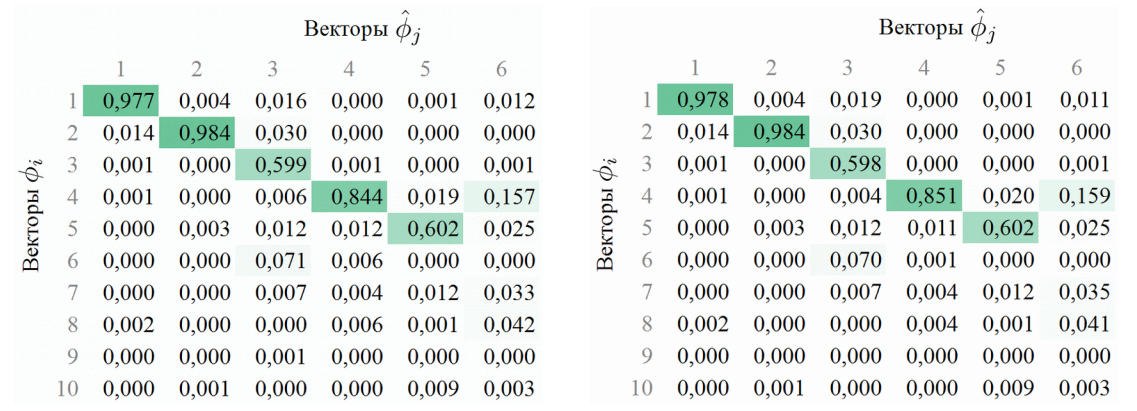

*стартовое состояние результат оптимизации* 

*Рисунок 4.24 – Матрицы МАС для КЭ-модели «Этажерка» до и после оптимизации. Идентификация исходного (проектного) состояния стенда.*

Для проверки инвариантности направлений оптимизации использовалась процедура нелинейной оптимизации по указанному параметру системы. Стартовое значение принималось равным 10. Проверка принципа инвариантности направлений оптимизации (таблица [68\)](#page-189-0) показывает независимость выявленных отклонений компонент *x38*, *x<sup>39</sup>* и *x40*.

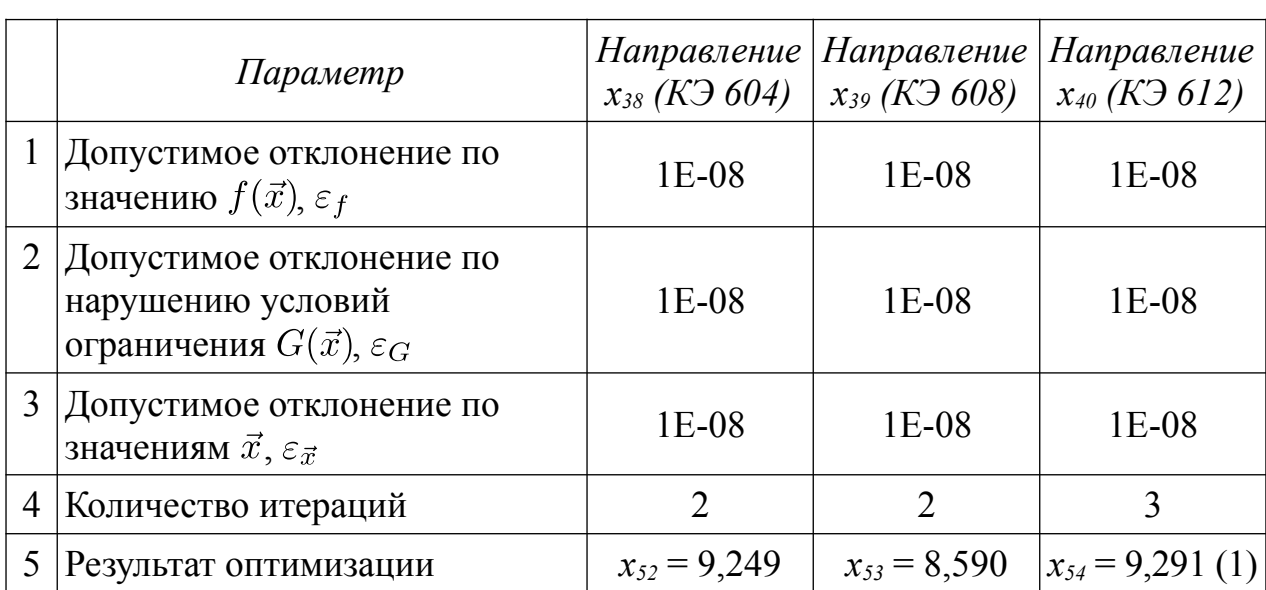

<span id="page-189-0"></span>Результаты проверки принципа инвариантности направлений оптимизации

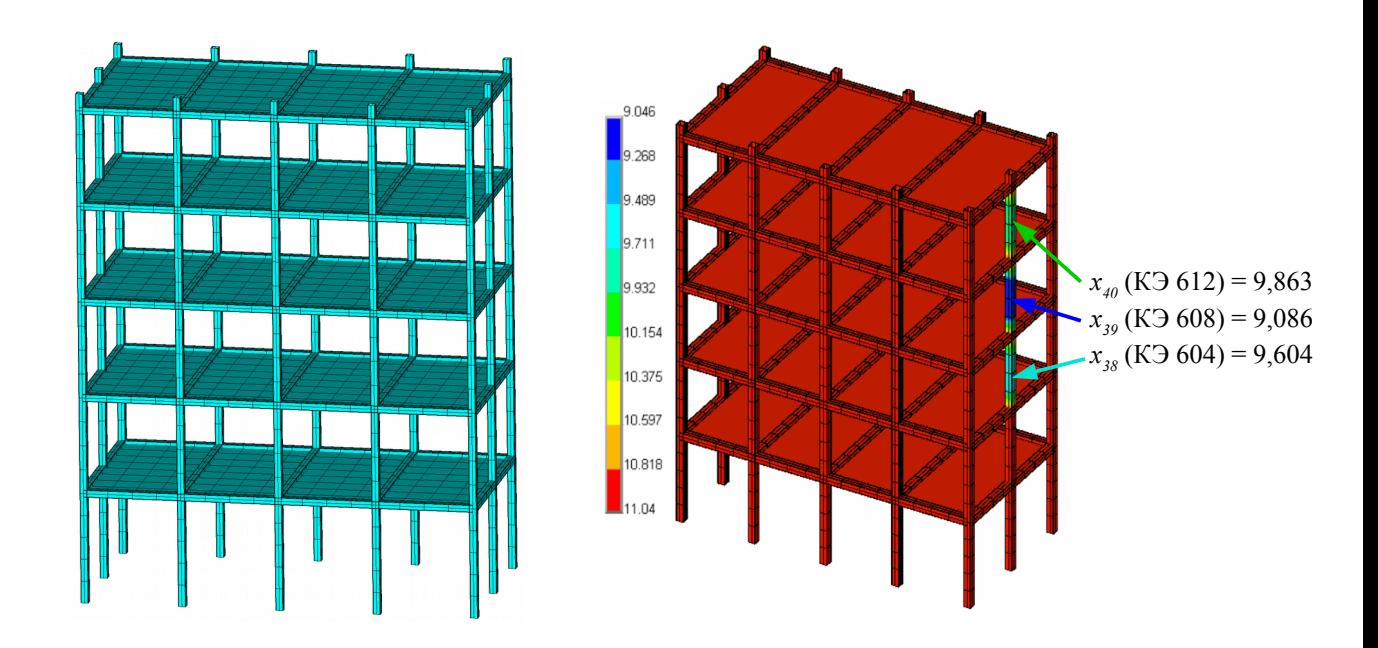

а) заданный дефект

б) выявленные жесткостные характеристики

Рисунок 4.25 – КЭ-модель «Этажерка». Идентификации второго намеренно повреждённого состояния стенда. Визуализация вектора, выявленного по результатам оптимизации.

# Вывод

Применение процедуры оптимизации в предложенной выше формулировке не выявило проектное (бездефектное) состояние стенда «Этажерка». Выявле-

но отклонение жесткостных характеристик для группы стальных вертикальных стержней, входящих в створ "колонны" (КЭ 604, КЭ 608, КЭ 612). Отклонение характеризуется незначительным уменьшением (менее 1%) целевой функции  $f(\vec{x})$  и незначительным увеличением параметра  $MAC_{SIM}$  (0.2%). Вместе с тем наблюдаются значительные изменения жесткости указанных КЭ с проектного значения 2,0·10<sup>11</sup> Па до значений 8,0·10<sup>9</sup> Па (КЭ 604), 2,4·10<sup>9</sup> Па (КЭ 608) и  $1.5 \cdot 10^{10}$  Па (КЭ 612). Характер наблюдаемых изменений свидетельствует о влиянии систематических погрешностей на результат идентификации.

### 4.5. Чувствительность методики к изменению параметров

В процессе настройки и применения методики к идентификации жесткостных параметров стендовой модели «Этажерка» выявлена зависимость результатов идентификации от параметров решения задачи. При увеличении количества рассматриваемых компонент вектора  $\vec{x}$  целевая функция  $f(\vec{x})$  становится многоэкстремальной [38], неустойчивой к изменению компонент градиента  $\nabla f(\vec{x})$  (4.4) для конкурирующих направлений, что существенно затрудняет выявление искомого повреждённого стержня с использованием результатов измерений.

В пп. 4.5.1 (таблицы 69, 70) приведены результаты идентификации первого и второго намеренно дефектного состояния при варьировании количества используемых для идентификации собственных пар.

В пп. 4.5.2 (таблицы 71, 72) приведены результаты идентификации первого и второго намеренно дефектного состояния при варьировании рассматриваемых перспективных (приоритетных) направлений.

Полученные результаты иллюстрируют чувствительность ("капризность") методики к параметрам её настройки.

#### <span id="page-190-0"></span>4.5.1. Изменение набора используемых собственных пар

Рассмотрена математически-формализованная идентификация первого (таблица 69) и второго (таблица 70) намеренно повреждённого состояния стенда при изменении количества используемых собственных пар. Идентификация параметров для первого состояния выполнена с использованием пар  $(f_1, \phi_1)$ ,  $(f_2, \phi_2)$ ,  $(f_4, \phi_4)$ . Идентификация параметров для второго состояния выполнена с использованием пар  $(f_1, \phi_1)$ ,  $(f_2, \phi_2)$ ,  $(f_4, \phi_4)$ ,  $(f_5, \phi_5)$ .

# <span id="page-191-1"></span>*Результаты идентификации при варьировании Таблица 69 количества собственных пар. Первое намеренно дефектное состояние.*

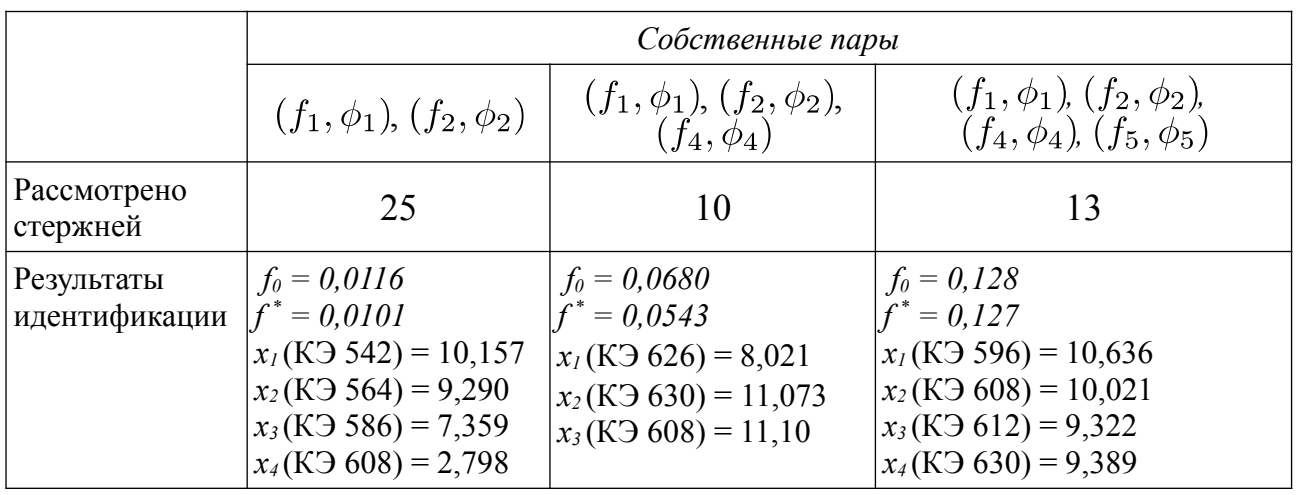

<span id="page-191-0"></span>*Результаты идентификации при варьировании Таблица 70*

*количества собственных пар. Второе намеренно дефектное состояние.* 

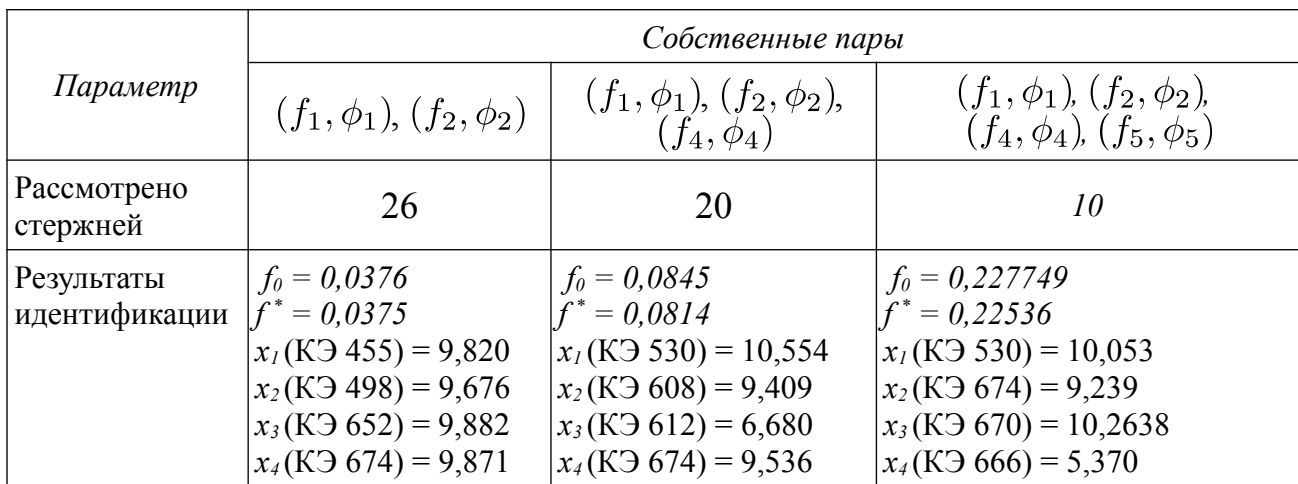

# <span id="page-191-2"></span>*4.5.2. Изменение количества приоритетных направлений*

Рассмотрена математически-формализованная идентификация первого (таблица [71\)](#page-192-1) и второго (таблица [72\)](#page-192-0) намеренно повреждённого состояния стенда при контролируемом изменении количества приоритетных направлений. Идентификация параметров для первого и второго состояния выполнена с использованием приоритетных направлений, которые получены при рассмотрении двух наборов из 10 стержней, которые соответствуют максимальным значениям  $\nabla f(\vec{x}_0)$  и  $\nabla \Pi(\vec{x}_0)$ . В скобках указан номер конечного элемента, соответствующей указанной компоненте  $x_i$  вектора  $\vec{x}$ .

<span id="page-192-1"></span>Таблица 71

Результаты идентификации при варьировании количества рассматриваемых стержней для выделения приоритетных направлений оптимизации.

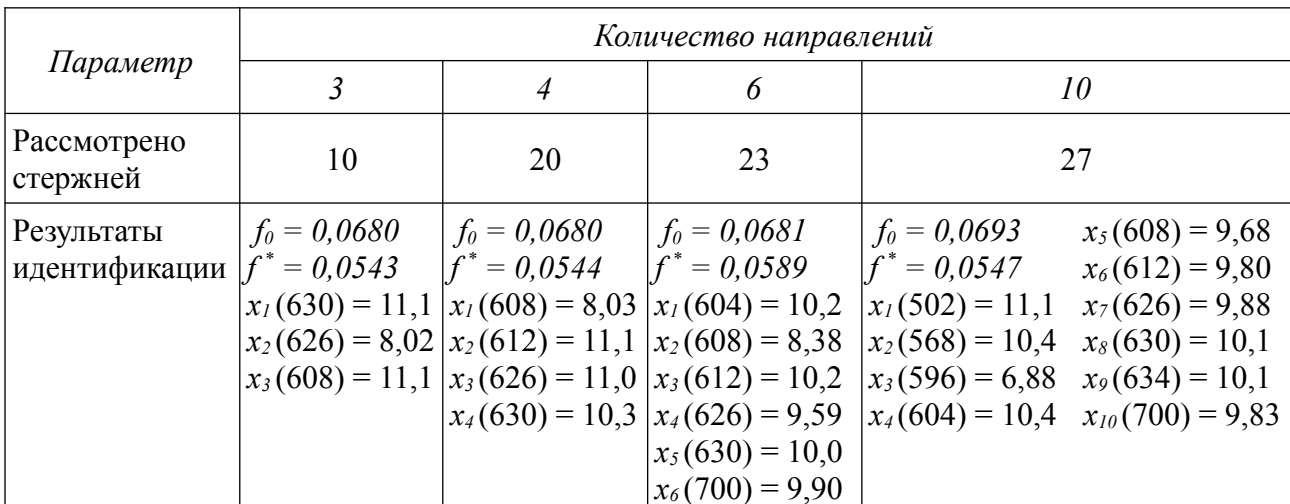

Первое намеренно дефектное состояния

# <span id="page-192-0"></span>Таблица 72

Результаты идентификации при варьировании количества рассматриваемых

стержней для выделения приоритетных направлений оптимизации.

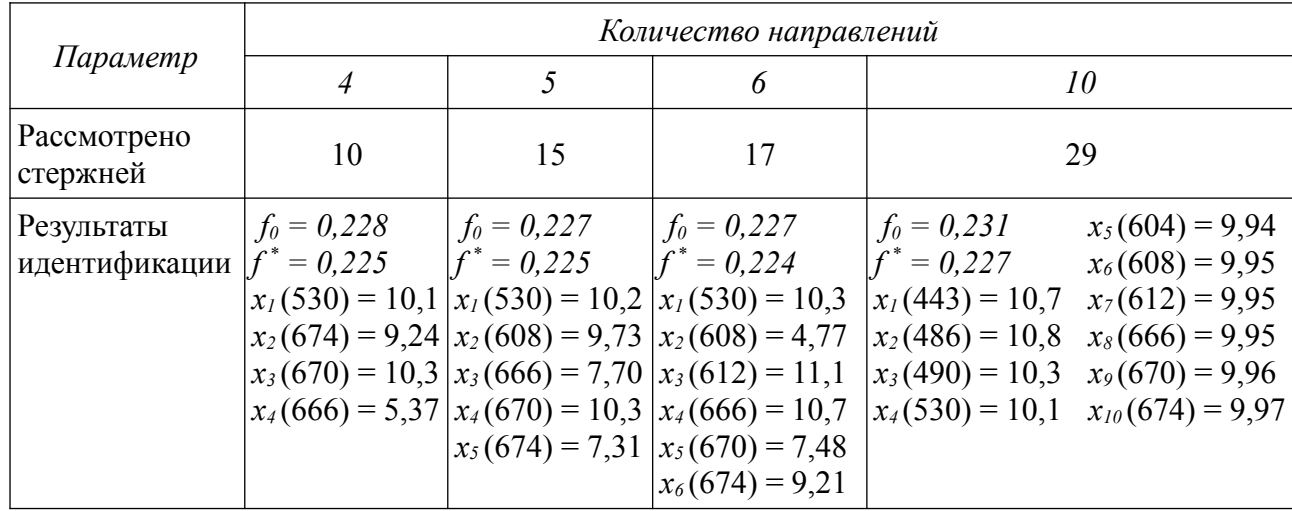

Второе намеренно дефектное состояния

# 4.6. Оценка погрешностей данных натурного динамического эксперимента

Оценка погрешностей численных данных натурного эксперимента строится аналогично пункту 3.6 главы 3. Для зашумления используется добавление случайной относительной погрешности (4.5), генерируемой с использованием закона равномерного распределения.

<span id="page-193-0"></span>
$$
\widetilde{\phi}_i^{(j)} = \phi_i^{(j)}(1 + \alpha_l \xi), \quad i = 1, ..., \hat{m}, \quad j = 1, ..., DOF
$$
\n(4.5)

где *і* – номер собственного вектора;  $\widetilde{\phi}_i$  – "зашумленный" собственный вектор;  $\phi_i$ - вычисленный собственный вектор;  $j - j$ -ая компонента вектора;  $DOF -$  размерность вектора, количество степеней свободы;  $\alpha_l$  - заданный уровень погрешности;  $\xi$  – псевдослучайное число из диапазона (-1; 1), для генерации которого используется равномерное распределение (uniform distribution).

Для общей оценки зашумленности векторов  $\hat{\phi}_j$ ,  $j = 1,..., \hat{m}$ , полученных по МСВ СО РАН, предлагается путем подбора уровня относительной погрешности  $\alpha_l$ , получить набор векторов  $\widetilde{\phi}_i(\alpha_l)$ , обеспечивающий соответствие

$$
f(\vec{x}_0, [\hat{\phi}_1, ..., \hat{\phi}_{\hat{m}}]) \approx f(\vec{x}_0, \alpha_l, [\tilde{\phi}_1(\alpha_l), ..., \tilde{\phi}_{\hat{m}}(\alpha_l)])
$$
\n(4.6)

для заданного при подготовке эксперимента состояния стенда  $\vec{x}_0$ . Результаты выбора "эквивалентного" наблюдаемому уровня зашумления  $\alpha_l$  для проектного состояния стенда приведены в таблице 73. Результаты выбора  $\alpha_l$  для первого намеренно повреждённого состояния стенда (удаление угловой стойки) приведены в таблице 75. Результаты выбора  $\alpha_l$  для второго намеренно повреждённого состояния стенда (удаление средней стойки) приведены в таблице 77.

<span id="page-194-0"></span>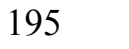

*Оценка зашумленности векторов*  $\hat{\phi}_j$ , *j* = 1, 2, 4, 5. *Таблица* 73

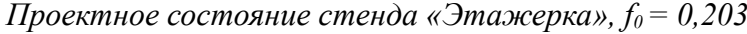

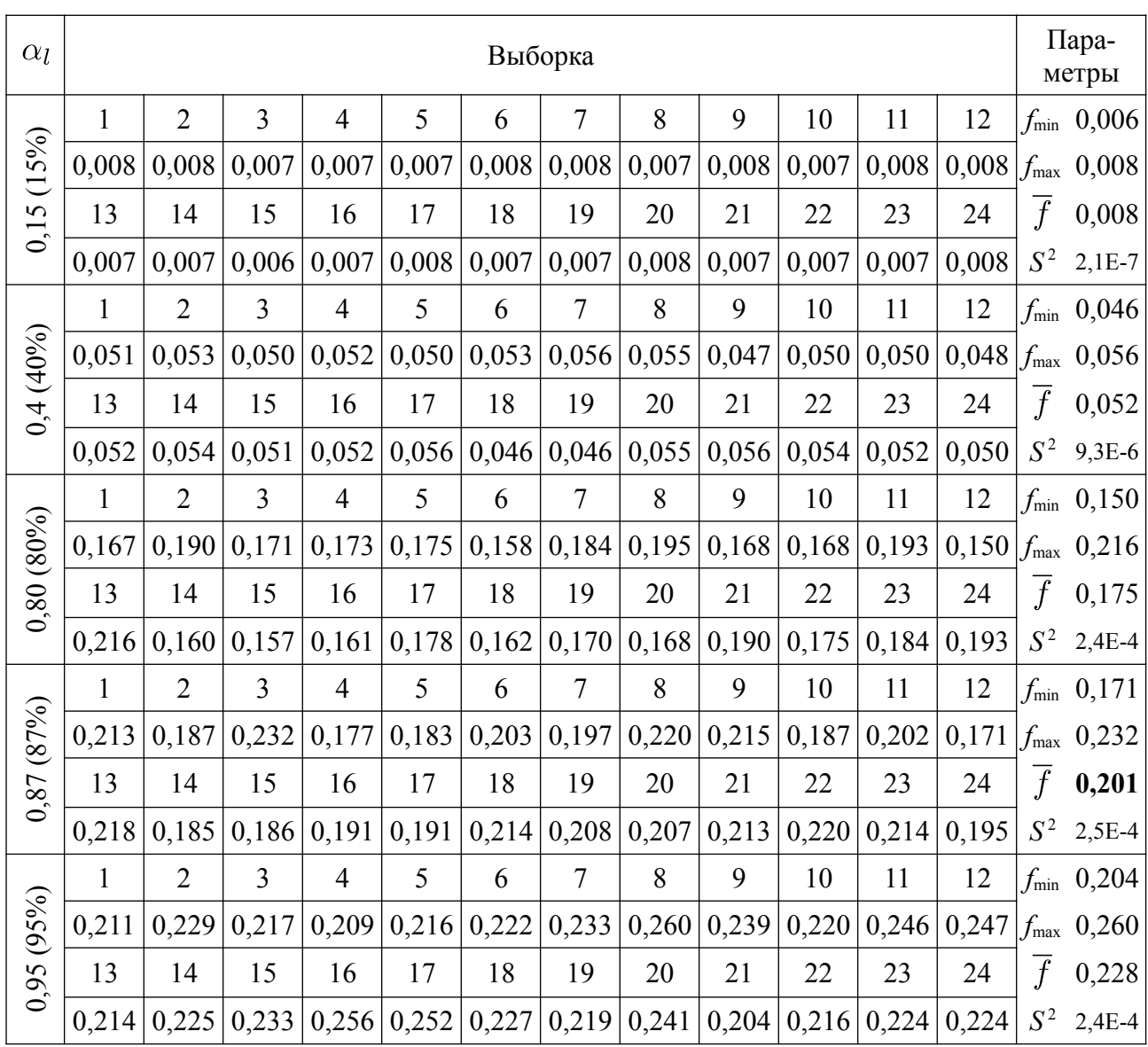

*Оценка зашумленности варьируемого набора векторов. Таблица 74*

*Проектное бездефектное состояние стенда «Этажерка».*

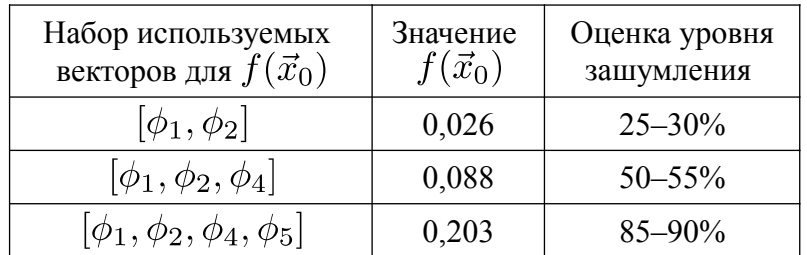

 $B$ ектор  $\vec{x}_0$  соответствует состоянию стенда.

*Оценка зашумленности набора векторов*  $\hat{\phi}_j$ , *j* = 1, 2, 4. *Таблица* 75

*Первое намеренно повреждённое состояние стенда «Этажерка»,* 

<span id="page-195-0"></span>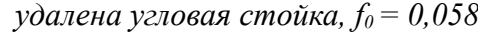

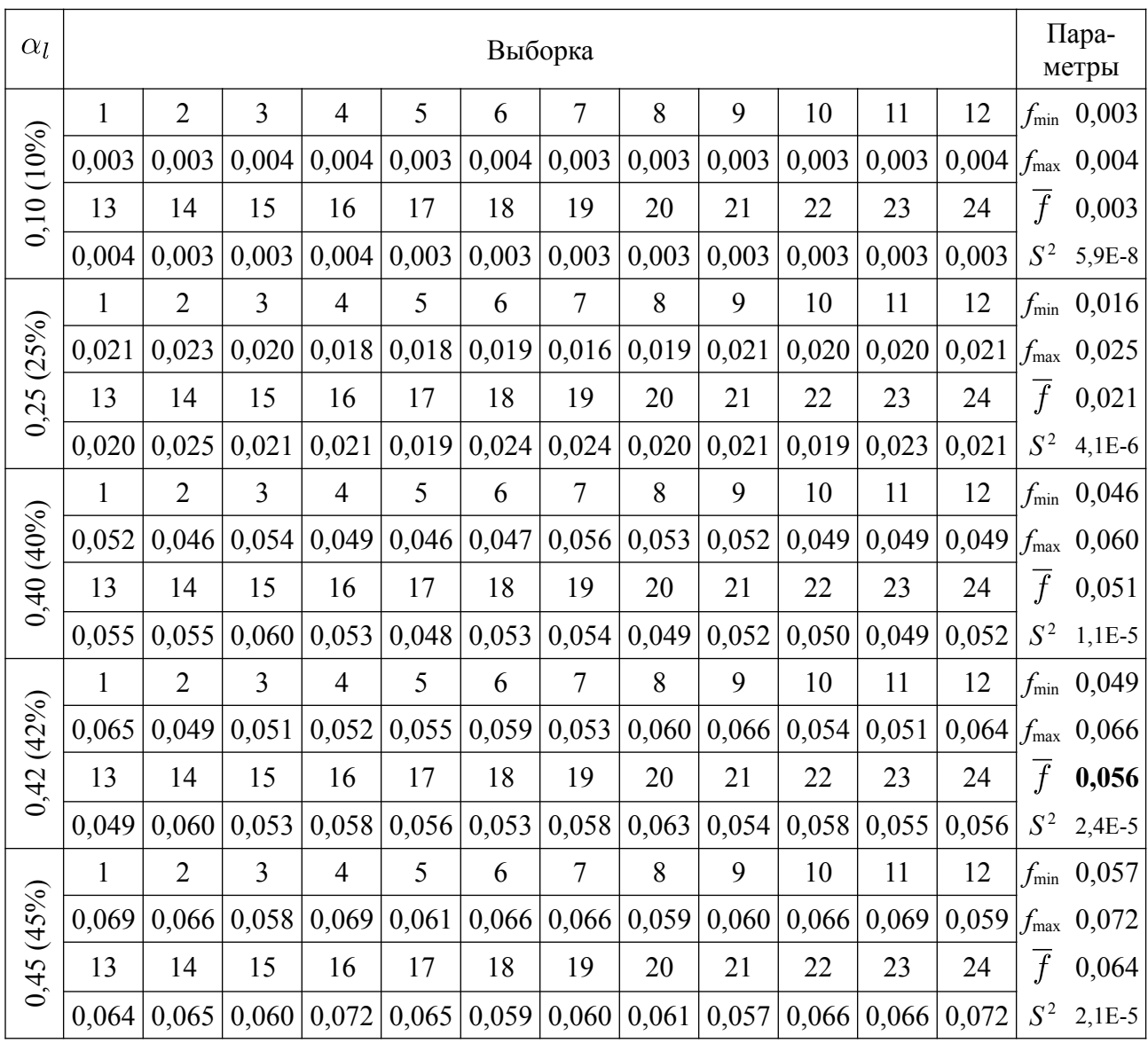

*Оценка зашумленности варьируемого набора векторов. Таблица 76*

*Первое намеренно повреждённое состояние стенда «Этажерка», удалена угловая стойка.* 

| Набор используемых<br>векторов для $f(\vec{x}_0)$ | Значение<br>$f(\vec{x}_0)$ | Оценка уровня<br>зашумления |
|---------------------------------------------------|----------------------------|-----------------------------|
| $ \phi_1,\phi_2 $                                 | 0,018                      | $20 - 25%$                  |
| $[\phi_1, \phi_2, \phi_4]$                        | 0,058                      | $40 - 45\%$                 |
| $[\phi_1, \phi_2, \phi_4, \phi_5]$                | 0,132                      | $65 - 70\%$                 |

 $B$ ектор  $\vec{x}_0$  соответствует состоянию стенда.

Оценка зашумленности набора векторов  $\hat{\phi}_j$ ,  $j = 1, 2, 4, 5$ . Таблица 77

Второе намеренно повреждённое состояние стенда «Этажерка»,

<span id="page-196-0"></span>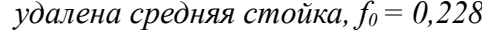

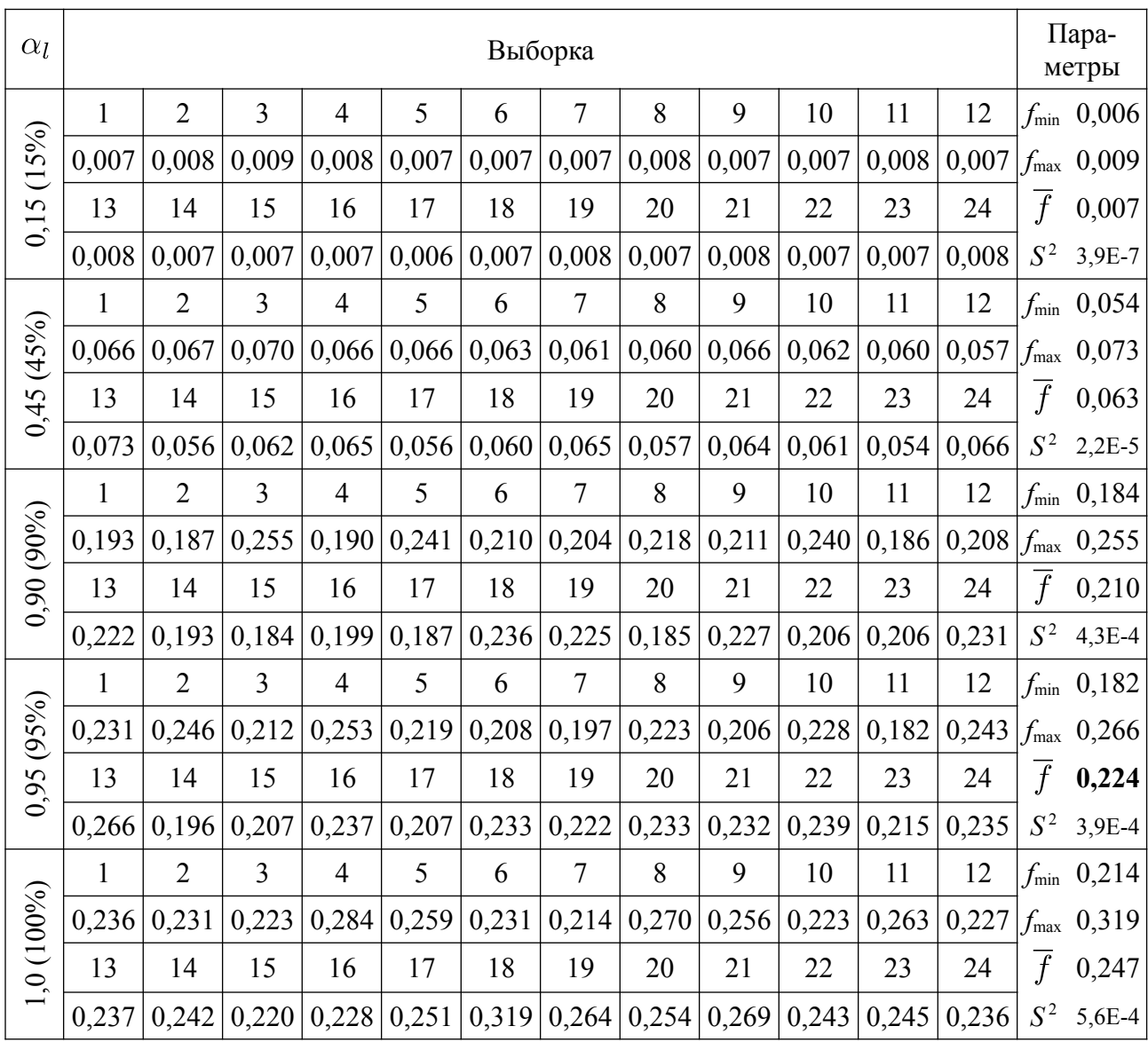

Таблица 78 Оценка зашумленности варьируемого набора векторов.

Второе намеренно повреждённое состояние стенда «Этажерка», удалена средняя стойка.

Вектор  $\vec{x}_0$  соответствует состоянию стенда.

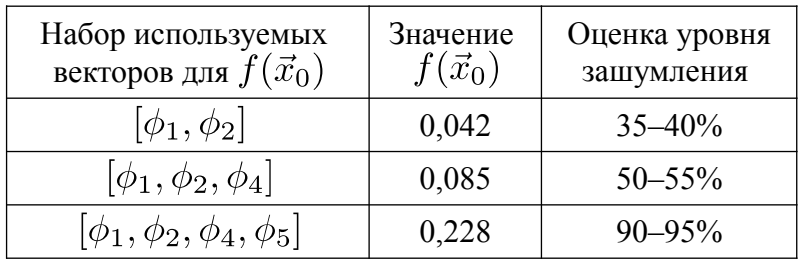

Наименьшие уровни зашумления векторов (35-40%) характерны для форм собственных колебаний начала спектра  $[\phi_1, \phi_2]$ . С увеличение частоты собственных колебаний (порядка собственной пары) уровень шума возрастает.

Параметры шума увязаны и согласуются с покомпонентным исследованием погрешностей векторов  $\hat{\phi}_i$ ,  $j = 1,...,5$  для стенда «Этажерка», которые приведены в приложении А.

#### 4.7. Выволы по главе 4

1. На серии обратных задач идентификации жесткостных характеристик конструктивных элементов стенда «Этажерка» предпринята попытка верификации и апробация расчетно-экспериментальной методики с использованием актуального метода сейсмологического исследования колебаний инженерных объектов. Приведено описание стенда, основные характеристики проведенных натурных динамических экспериментов, выполнено описание используемой для идентификации математической модели. Выявлены и описаны основные источники проблем: сложность конструкции стенда, реакция стенда на вносимые повреждения, изъяны результатов эксперимента. Ситуация осложняется отсутствием в предлагаемой методике элементов регуляризации.

2. Стенд «Этажерка» характеризуется отсутствием качественных изменений форм собственных колебаний нижней части спектра при внесении заданных дефектов. Искажения выявленных по результатам динамических измерений форм собственных колебаний (потеря симметрии, фазовые невязки и пр.) не проявляются.

3. Заданное полное повреждение угловой стойки (первое намеренно повреждённое состояние) и заданное полное повреждение средней стойки (второе намеренно повреждённое состояние) выявлены частично, с ошибкой по высоте стенда. Локализация по плану стенда (выявление повреждённой "колонны") и серьёзность (глубина) дефекта выполнены удовлетворительно.

4. Попытка идентификации проектного состояния приводит к выявлению дефекта. Изменение жесткости характеризуется фактическим отсутствием изменения принятой целевой функции  $f(\vec{x})$  (уменьшение значения на -0.9%), что увязывает выявленные жесткостные изменения с систематическими погрешностями результатов динамических измерений.

5. Результаты идентификации проектного состояния и второго намеренно повреждённого состояние иллюстрируют возможность выявления дефектов на ранней стадии, когда развитие повреждения еще не оказывает значимого (качественного) влияния на общесистемные собственные пары нижней части спектра.

6. Выполнена общая оценка зашумленности численных данных компонент форм собственных колебаний, выявленных экспериментально. Для получения уровня эквивалентного зашумления использованы равномерно распределённые относительные погрешности. Для контролируемых состояний стенда «Этажерка» эквивалентный уровень шума составляет от 65 до 95% для набора из 4-ёх пар  $(\hat{\lambda}_1, \hat{\phi}_1), (\hat{\lambda}_2, \hat{\phi}_2), (\hat{\lambda}_4, \hat{\phi}_4), (\hat{\lambda}_5, \hat{\phi}_5)$ , и от 40 до 55% для набора из 3-ёх nap  $(\hat{\lambda}_1, \hat{\phi}_1), (\hat{\lambda}_2, \hat{\phi}_2), (\hat{\lambda}_4, \hat{\phi}_4).$ 

# ОСНОВНЫЕ РЕЗУЛЬТАТЫ И ВЫВОДЫ ПО РАБОТЕ

1. Из обзора современных зарубежных и отечественных разработок следует, что проблему идентификации механических свойств расчетных конечноэлементных моделей различных объектов с использованием набора собственных пар нижней части спектра имеет ряд существенных недочётов в части игнорирования лабораторных натурных экспериментов, изъянов вычислительных экспериментов, независимой верификации и апробации авторских разработок, игнорирования наблюдаемых особенностей и препятствий для корректного сравнения наборов собственных пар в условиях частично выявляемого плотного спектра.

2. Разработана и программно реализована методика идентификации изменений жесткостных характеристик на примере стержневых элементов. Методику выделяет пространственная постановка, использование полученных численно и выявленных экспериментально частот и форм собственных колебаний (с учётом значимых аспектов сравнения), оригинальная адаптированная формулировка задачи оптимизации, применение универсальных многодисциплинарных программных средств (ANSYS Mechanical, Matlab) и комплексный анализ результатов идентификации.

3. В рамках методики предложена и показала свою эффективность схема выделения приоритетных направлений оптимизации, позволяющая значительно сокращать размерность вектора параметров системы без потери значимых результатов идентификации заданных состояний.

4. В качестве инструментального метода выявления частот/форм собственных колебаний экспериментальных стендов выбран и впервые апробирован (в оцифрованном варианте) метод стоячих волн, применяемый для исследования динамических свойств различных объектов гражданского и промышленного строительства.

200

5. Верификация методики выполнена для двух конструктивно различных экспериментальных стендов «Конструктор» и «Этажерка». Четыре из пяти контролируемых состояний уверенно идентифицированы.

6. Предложенные для идентификации три намеренно дефектных состояния характеризуются полным повреждением стержней стенда, однако обладают различным влиянием на исследуемую часть спектра. Наиболее сложный случай повреждения не проявляется в спектре частот до 20 Гц, имеет слабое влияние на используемые параметры соответствия форм.

7. Результат идентификации состояния исследуемой механической системы зависит от количества используемых в эксперименте точек приведения форм собственных колебаний, точности определения компонент векторов форм собственных колебаний и доступной для инструментального исследования части спектра собственных частот.

8. Предложенная методика идентификации реализует практическую потребность в разработке математически формализованных методов идентификации конструктивных дефектов и отклонений, которые рассматриваются в виде снижения/изменения жесткостных свойств отдельных несущих элементов. Получаемые в рамках методики результаты пригодны для использования в расчетном обосновании эксплуатационных критериев жесткости конструкции.

9. Намечены дальнейшие направления исследований в рамках совершенствования методики: разработка схемы регуляризации повышающей качества результатов идентификации, отказ от допущения равенства инерционных характеристик расчетной модели и объекта, использования дополнительных типов конечных элементов (оболочечных, объёмных), апробация методики на мостовом сооружении с применением суперэлементного подхода.

201

#### **СПИСОК ЛИТЕРАТУРЫ**

1. Акимов П. А. Дискретно-континуальные методы расчета строительных конструкций: дис. ... д-р. техн. наук: 05.23.17. - М., 2005. - 460 с.

2. Алешин М.В., Болдырев Ю.Я., Боровков А.И., Давыдов И.С., Клявин О.И., Тамм А.Ю., Петкова А.П. Опыт применения технологий суперкомпьютерного инжиниринга в деятельности инжинирингового центра «Центр компьютерного инжиниринга» // Труды международной конференции. Суперкомпьютерный консорциум университетов России, Российская академия наук 2018. - М.: МГУ, 2018. - С. 717-727.

3. Алифанов О. М., Артюхин Е. А., Румянцев С. В. Экстремальные методы решения некорректных задач. - М.: Наука. Гл. ред. физ.-мат. лит., 1988. - 288 с.

4. Анализ причин аварий и повреждений строительных конструкций. Выпуск 2. / Под ред. д-ра техн. наук проф. А. А. Шишкина. - М.: Госстрой СССР, ЦНИИСК им. В. А. Кучеренко, Стройиздат, 1964. - 291 с.

5. Ануфриев И. Е., Смирнов А. Б., Смирнова Е. Н. Matlab 7. - СПб.: БХВ-Петербург, 2005. - 1104 с. : ил.

6. Аоки М. Введение в методы оптимизации. - М.: Наука, 1977. - 334 с.

7. Баженов В. Г. Математическое моделирование и методы идентификации деформационных и прочностных характеристик материалов // Физическая Мезомеханика. - 2017. - Том 10, №5. - С. 91-105.

8. Базара М., Шетти К. Нелинейное программирование. Теория и алгоритмы: Пер. с англ. - М.: Мир, 1982. - 583 с.

9. Бакушинский А. Б., Гончарский А. В. Итеративные методы решения некорректных задач. - М.: Наука. Гл. ред. физ.-мат. лит., 1989. - 128 с.

10. Балакшин О. Б. Модальный синтез систем с заданными собственными свойствами // Проблемы машиностроения и надежности машин. - 2011. - №6. - С. 16-23.

11. Банди Б. Методы оптимизации. Вводный курс: Пер. с англ. - М.: Радио

и связь, 1988. - 128 с. : ил.

12. Басов К. А. ANSYS: справочник пользователя. - М.: ДМК Пресс, 2005. - 640 с. : ил.

13. Бате К., Вилсон Е. Численные методы анализа и метод конечных элементов / Пер. с англ. А. С. Алексеева и др.; Под ред. А. Ф. Смирнова. - М.: Стройиздат, 1982. - 448 с. : ил.

14. Бах А. А., Красников А. А. Использование метода стоячих волн для анализа динамических характеристик высотных зданий на примере 40-этажного комплекса «Дирижабль», г. Москва // Сейсмостойкое строительство. Безопасность сооружений. - 2014. - №1. - С. 26-30.

15. Белостоцкий А. М., Акимов П. А., Кайтуков Т. Б. Математическое и компьютерное моделирование в основе мониторинга зданий и сооружений. - М.: Изд-во АСВ, 2018. - 712 с.

16. Белостоцкий А. М. Верификационный отчет по программному комплексу ANSYS Mechanical (в 4-х томах). Том 1. - М.: ЗАО НИЦ СтаДиО, ГОУ ВПО МГСУ, 2009. - 113 с.

17. Белостоцкий А. М. Верификационный отчет по программному комплексу ANSYS Mechanical (в 4-х томах). Том 2. - М.: ЗАО НИЦ СтаДиО, ГОУ ВПО МГСУ, 2009. - 248 с.

18. Белостоцкий А. М., Дубинский С.И. Анализ причин обрушения конструкций покрытия СОК «Трансвааль-парк» // ANSYS Solutions. - 2007. - №4. - С. 5-12.

19. Белостоцкий А. М., Каличава Д. К. Адаптируемые конечноэлементные модели в основе динамического мониторинга несущих конструкций высотных зданий. Часть 1. Основы разработанной расчетно-экспериментальной методики // International Journal for Computational Civil and Structural Engineering. - 2010. - Vol. 8, Iss. 4. - С. 20-29.

20. Белостоцкий А. М., Каличава Д. К., Аул А. А., Нагибович А. И. Адаптируемые конечноэлементные модели в основе динамического мониторинга несущих конструкций высотных зданий. Часть 3. Апробация методики на высотном комплексе, возведенном с выявленными отступлениями от проекта // International Journal for Computational Civil and Structural Engineering. - 2010. - Vol. 8, Iss. 4. - С. 44-55.

21. Белостоцкий А. М., Каличава Д. К. Математическое моделирование как основа мониторинга зданий и сооружений // International Journal for Computational Civil and Structural Engineering. - 2010. - Vol. 6, Iss. 1&2. - С. 78- 80.

22. Белостоцкий А. М., Каличава Д. К., Нагибович А. И., Петряшев Н. О., Петряшев С. О. Адаптируемые конечноэлементные модели в основе динамического мониторинга несущих конструкций высотных зданий. Часть 2. Верификация методики на стендовых моделях // International Journal of Computational Civil and Structural Engineering. - 2012 . - Vol. 8, Iss. 4. - С. 28-42.

23. Белостоцкий А. М. Комплекс программ «СТАДИО-81» на ЕС ЭВМ: расчет пространственных комбинированных физически нелинейных систем на статические и динамические воздействия // Сборник научных трудов Гидропроекта. Автоматизация исследований, расчетов и проектирования. - 1983. - Выпуск 85. - С. 25-35.

24. Белостоцкий А. М., Новиков П. И. Идентификация действительных инерционно-жесткостных свойств конструктивных элементов адаптируемых конечно-элементных моделей зданий и сооружений. Состояние проблемы и пути решения // IJCCSE. - 2013. - №Volume 9, Issue 4. - С. 107-118.

25. Белостоцкий А. М. Обрушения большепролетных зданий. Численное моделирование в строительно-технических экспертизах // Высотные здания. - 2014. - №3. - С. 106-109.

26. Белостоцкий А. М. Численное моделирование статического и динамического напряженно-деформированного состояния пространственных систем «Сооружение - Основание - Водохранилище» с учетом нелинейных эффектов открытия-закрытия швов и макротрещин: дис. ... д-р. техн. наук: 05.23.07. - М., 1998. - 367 с.

27. Белостоцкий А.М., Каличава Д. К., Островский К.И., Новиков П.И.

Адаптивные КЭ-модели в основе систем мониторинга несущих конструкций уникальных зданий // Сопротивление материалов и теория упругости. - 2015. - №94. - С. 202-216.

28. Бендат Дж., Пирсол А. Измерение и анализ случайных процессов: Пер. с англ.. - М.: Из-во Мир, 1971. - 408 с.

29. Бендат Дж., Пирсол А. Прикладной анализ случайных данных: Пер. с англ. - М.: Мир, 1989. - 540 с. : ил.

30. Бендат Дж., Пирсол А. Применение корреляционного и спектрального анализа: Пер. с англ. - М.: Мир, 1983. - 312 с. : ил.

31. Боровиков А. И., Рябов Ю. А., Кукушкин К. В., Марусева В. М., Кулемин В. Ю. Цифровые двойники и цифровая трансформация предприятий ОПК // Вестник Восточно-Сибирской открытой академии. - 2019. - №32. - С. 2- 40.

32. Васильев Ф. П. Методы оптимизации. - М.: Факториал Пресс, 2002. - 824 с.

33. Ватульян А. О. К теории граничных обратных задач в теории упругости // Изв. вузов Сев.-Кавк. рег.: Естеств. науки. - 2001. - Спецвыпуск. с.31-35.

34. Ватульян А. О. Коэффициентные обратные задачи в механике // Вестник Нижегородского университета им. Н. И. Лобачевского. - 2011. - №4. - С. 1418-1420.

35. Ватульян А. О. Коэффициентные обратные задачи механики. - М.: Физматлит, 2018. - 225 с.

36. Ватульян А. О. Математические модели и обратные задачи // Соросовский образовательный журнал. - 1998. - №11. - С. 143-148.

37. Ватульян А. О. Обратные задачи в механике деформируемого твердого тела. - М.: Физматлит, 2007. - 224 с. / Ватульян А. О. Обратные задачи в механике деформируемого твердого тела. - М.: Физматлит, 2007. - 224 с.

38. Вводные лекции по прикладной математике. Тихонов А. Н., Костомаров Д. П. - М.: Наука. Главная редакция физико-математической литературы, 1984. - 192 с.

39. Галлагер Р. Метод конечных элементов. Основы: Пер. с англ. - М.: Мир, 1984. - 428 с., ил.

40. Гилл Ф., Мюррей У., Райт М. Практическая оптимизация: Пер. с англ. - М.: Мир, 1985. - 509 с., ил.

41. Городецкий А. С., Барабаш М. С. Сидоров В. Н. Компьютерное моделирвоание в задачах строительной механики. - М.: АСВ, 2016. - 338 с.

42. Городецкий А. С., Батрак Л. Г., Городецкий Д. А., Лазнюк М. В. Расчет и проектирование конструкций высотных зданий из монолитного железобетона (проблемы, опыт, возможные решения и рекомендации, компьютерные модели, информационные технологии). - Киев: «Факт», 2004. - 106 с. : ил.

43. ГОСТ Р 53778-2010. Здания и сооружения. Правила обследования и мониторинга технического состояния. - Введ. 2010-03-25. - М.: Стандартинформ, 2010. - 65 с.

44. Денина О. В. Обратные коэффициентные задачи для стержней: автореф. дис. ... канд. физ.-мат. наук: 01.02.04. - Ростов-на-Дону, 2009. - 23 с.

45. Денисов А. М. Введение в теорию обратных задач: Учеб. пособие. - М.: Изд-во МГУ, 1994. - 208 с.

46. Дробот Д. Ю. Оценка живучести Крытого конькобежного центра в Крылатском // Вестник МГСУ . - 2009. - №2. - С. 116-119.

47. Дьяконов В., Круглов В. Математические пакеты расширения Matlab. Специальный справочник. - СПб.: Питер, 2001. - 480 с. : ил.

48. Еманов А. Ф. Восстановление когерентных составляющих волновых полей в сейсмике: дис. ... д-р. техн. наук: 25.00.10. - Новосибирск, 2004. - 279 с.

49. Еманов А. Ф., Селезнёв В. С., Бах А. А., Гриценко С. А., Данилов И. А., Кузьменко А. П., Сабуров В. С., Татьков Г. И. Пересчёт стоячих волн при детальных инженерно-сейсмологических исследованиях // Геология и геофизика. - 2002. - №2. - С. 192-207.

50. Занг Н. З. Ч. Решение обратных задач теории упругости с помощью искусственных нейронных сетей: автореф. дис. ... канд. техн. наук: 01.02.04,

05.13.18. - Ростов-на-Дону, 2014. - 24 с.

51. Зенкевич О. Метод конечных элементов в технике. - М.: Мир, 1975. - 543 с.

52. Зенкевич О., Морган К. Конечные элементы и аппроксимация: Пер. с англ. - М.: Мир, 1986. - 318 с. : ил.

53. Зенкевич О., Чанг И. Метод конечных элементов в теории сооружений и в механике сплошных сред / Пер. с англ. А. П. Троицкого, С. В. Соловьёва; Под ред. докт. техн. наук Ю. К. Зарецкого. - М.: «Недра», 1974. - 240 с.

54. Иванов В. К., Васин В. В., Танана В. П. Теория линейных некорректных задач и её приложения. - М.: Наука, 1978. - 206 с.

55. Ивантеев В. И., Чубань В. Д. Расчет форм и частот свободных колебаний конструкций методом многоуровневой динамической конденсации // Ученые записки ЦАГИ. - 1984. - Том XV. - С. 81-92.

56. Иглин С. П. Математические расчеты на базе Matlab. - СПб.: БХВ-Петербург, 2005. - 640 с. : ил.

57. Кабанихин С. И. Обратные и некорректные задачи. Учебник для студентов высших учебных заведений. - Новосибирск: Сибирское научное издательство, 2009. - 457 с.

58. Каличава Д. К. Адаптивные динамические конечноэлементные модели в основе мониторинга несущих конструкций высотных зданий: дис. ... канд. техн. наук: 05.13.18. - М., 2012. - 149 с.

59. Каплун А. Б., Морозов Е. М., Олферьева М. А. ANSYS в руках инженера: Практическое руководство. - М.: Едиториал УРСС, 2003. - 272 с.

60. Кашеварова Г. Г. Математические модели деформирования и разрушения системы «Здание-Фундамент-Основание» и вычислительные технологии оценки безопасных проектных решений: дис. ... д-р. техн. наук: 05.13.18, 01.02.06. - Ижевск, 2005. - 282 с.

61. Кетков Ю. Л., Кетков А. Ю., Шульц М. М. Matlab 7: программирование, численные методы. - СПб.: БХВ-Петербург, 2005. - 752 с. : ил.

62. Классификатор основных видов дефектов в строительстве и промышленности строительных материалов. - Утв. 1993-11-17. - М.: Главгосархстройнадзором России, 1993.

63. Коргина М. А. Оценка напряженно-деформированного состояния несущих конструкций зданий и сооружений в ходе мониторинга их технического состояния: автореф. дис. ... канд. техн. наук: 05.23.01. - М., 2008. - 225 с.

64. Красников А. А. Резонансные колебания инженерных сооружений и верхней части разреза по микросейсмическим данным: дис. ... канд. техн. наук: 25.00.10. - Новосибирск, 2017. - 131 с.

65. Кудишин Ю. И., Дробот Д. Ю. Живучесть конструкций в аварийных ситуациях // Металлические здания. - 2008. - №4 [8], 5 [9]. - С. 20-22, 21-23.

66. Кузнецов С. Ф., Семенов А. С., Островский К. И. Некоторые задачи идентификации для системы балка - неоднородное упругое основание. // Сборник трудов XXIV международной конференции «Математическое моделирвоание в механике деформируемых тел и конструкций. Методы граничных и конечных элементов». - СПб., 2009. - 125-127 с.

67. Кухта А. В. Экспериментальные стенды «Конструктор», «Плита» и «Створ» научно-образовательного центра мониторинга МГСУ // Предотвращение аварий зданий и сооружений. - 2012.

68. Лаврентьев М. М., Романов В. Г., Шишатский С. П. Некорректные задачи математической физики и анализа. - М.: Наука, 1980.

69. Льюнг Л. Идентификация систем. Теория для пользователя: Пер. с англ. / Под ред. Я.З. Ципкина. - М.: Наука. Гл. ред. физ.-мат. лит., 1991. - 432 с.

70. Ляпин Д. В., Чистяков А. Е., Сухинов А. А. Численное решение прямых и обратных задач диффузии-конвекции на многопроцессорных системах для прогноза и ретроспективного анализа водных экосистем // Известия ЮФУ. Технические науки. - 2014. - №12 (161). - С. 230-242.

71. Мак-Ивили А. Дж. Анализ аварийных разрушений. - М.: Техносфера, 2010. - 416 с.

72. Математическое моделирование технологических процессов и метод обратных задач в машиностроении / А. Н. Тихонов, В. Д. Кальнер, В. Б. Гласко - М.: Машиностроение, 1990. - 264 с.

73. Методика геодезического мониторинга технического состояния высотных и уникальных зданий и сооружений. МДС 13-22.2009 / ООО «Тектоплан». - М.: ОАО «ЦПП», 2010. - 76 с.

74. Методика мониторинга состояния несущих конструкций зданий и сооружений. Общие положения. / ЗАО "ИЦ ГОЧС «БАЗИС». - М.: МЧС РФ, 2008. - 36 с.

75. Методы матемтаического моделирования, автоматизация обработки наблюдений и их применения: Сборник / Под ред. А. Н. Тихонова, А. А. Самарского. - М.: Изд-во МГУ, 1986. - 280 с.

76. Морозов В. А. Регулярные методы решения некорректно поставленных задач. - М.: Наука. Гл. ред. физ.-мат. лит., 1987. - 240 с.

77. Нагибович А. И. Суперэлементное моделирование динамических характеристик большеразмерных комбинированных систем «Основание - Железобетонные конструкции - Металлические конструкции»: дис. ... канд. техн. наук: 05.13.18. - М., 2019.

78. Нагрузки и воздействия на здания и сооружения / В. Н. Гордеев, А. И. Лантух-Лященко, В. А. Пашинский, А. В. Перельмутер, С. Ф. Пичугин; Под общей ред. А. В. Перельмутера. - М.: Изд-во АСВ, 2007. - 482 с.

79. Назаров Ю. П., Жук Ю. Н., Симбиркин В. Н., Егоров М. И. Басманный рынок: анализ конструктивных решений и возможных механизмов разрушения здания // Строительная механика и расчет сооружений. – 2007. – №2. – С. 49-55.

80. Николаев С. В., Острецов В. М., Гендельман Л. Ю., Вознюк А. Б. Капустян Н. К., Нестеркина М. А. Методы и результаты сейсмометрического мониторинга взаимодействия высотных зданий с грунтами оснований. // Городской строительный комплекс и безопасность жизнеобеспечения граждан, Часть 1. - М.: МГСУ, 2005. - 166-173 с.

81. Николаев С. М., Жулёв В. А., Киселёв И. А. Уточнение конечно-

элементной модели лопатки ГТД на основе результатов вибрационных испытаний с учётом разброса модальных параметров // Машиностроение и компьютерные технологии. -  $2015$ . -  $N_29$ . - URL: https://cyberleninka.ru/article/n/utochnenie-konechno-elementnoy-modeli-lopatkigtd-na-osnove-rezultatov-vibratsionnyh-ispytaniy-s-uchyotom-razbrosa-modalnyhparametrov (дата обращения: 28.05.2019).

82. ОДМ 218.2.044-2014. Рекомендации по выполнению приборных и инструментальных измерений при оценке технического состояния мостовых сооружений на автомобильных дорогах; введ. впервые. - Москва: РосАвтоДор, 2014. - 168 с.

83. Острецов В. М., Гендельман Л. Б., Вознюк А. Б., Капустян Н. К. Инструментальное измерение ветровых колебаний высотных зданий. // Жилищное строительство. – 2005. № 9.

84. Острецов В. М., Капустян Н. К., Возюк А. Б. Мониторинг высотного 44-этажного жилого дома на Давыдковской улице. // «Технологии, машины, оборудование, материалы и нормативное обеспечение для подземного и высотного строительства», Том 2 - «Высотное строительство». - М.: КДЦ «Гостиный двор», 2006. - 17-19 с.

85. Островский К. И. Разработка методов решения обратных задач строительной механики для элементов конструкций, взаимодействующих с упругим основанием: дис. ... канд. техн. наук: 05.23.17. - М., 2015. - 146 с.

86. Пантелеев А. В., Дмитраков И. Ф. Сравнительный анализ эффективности метода имитации отжига для поиска глобального экстремума функций многих переменных // Научный вестник МГТУ ГА. Серия Прикладная математика. Информатика. - 2009. - №145. - С. 26-31.

87. Парлетт Б. Симметричная проблема собственных значений. Численные методы: Пер. с англ. - М.: Мир, 1983. - 384 с.

88. Пархомовский Я.М. Замечания об определении жесткости балки по заданным деформациям и о решении некоторых интегральных уравнений Вольтерра первого рода // Ученые записки ЦАГИ, 1987, том 18, №5. - С. 102105.

89. Перельмутер А. В. Избранные проблемы надежности и безопасности строительных конструкций. - М.: Изд-во АСВ, 2007. - 253 с.

90. Перельмутер А. В., Сливкер В. И. Расчетные модели сооружений и возможность их анализа / А. В. Перельмутер, В. И. Сливкер. - Киев, Изд-во «Сталь», 2002. - 600 с. : ил.

91. Перельмутер А. В. Управление поведением несущих констуркций. - Киев: УФИМБ, 1998. - 148 с. : ил.

92. Полимонов В. А., Калугин А. В., Коркодинов В. В., Абашева Л. П., Десятов Б. И. Анализ причин аварий покрытия бассейна «Дельфин» в г. Чусовом // Вестник ПНИПУ. Строительство и архитектура. - 2010. - №1. - С. 6- 21.

93. Поляк Б. Т. Введение в оптимизацию. - М.: Наука. Главная редакция физико-математической литературы, 1983. - 384 с.

94. Пособие по наусчно-техническому сопровождению и мониторингу строящихся зданий и сооуржений, в том числе большепролётных, высотных и уникальных. МРДС 02-08. - Введ. 2007-12-20. М.: РОССТРОЙ, 2008. - 77 с.

95. Постнов В. А. Численные методы расчета судовых конструкций. - Л.: Судостроение, 1979. - 288 с.

96. Предотвращение аварий зданий и сооружений: Монография / Коллектив авторов под ред. К. И. Еремина. - Магнитогорск, 2014. - 400 с.

97. Рекомендации по правилам геотехнического сопровождения высотного строительства и прилегающего пространства. МДС 13-24.2010 / ООО «Простор», ООО «Тектоплан». - М.: ОАО «ЦПП», 2010. - 44 с.

98. Рекомендации по проведению динамического мониторинга высотных зданий и сооружений с использованием навигационного поля глобальных навигационных спутниковых систем (ГНСС). МДС 13-23.2009 / ООО «Тектоплан». - М.: ОАО «ЦПП», 2010. - 28 с.

99. Романов В. Г. Обратные задачи математической физики. - М.: Наука, 1984. - 261 с.

100. Российская академия архитектуры и строительных наук (РААСН). Положение о верификации программных средств, применяемыхпри определениинагрузок и воздействий, напряженно-деформированного(и иного)состояния, динамических характеристик, оценке прочности, устойчивости и безопасности конструкций, зданийи сооружений. - Утв. 2016- 11-25. - М.: РААСН, 2016. - 28 с.

101. Самарский А. А., Вабищевич П. Н. Численные методы решения обратных задач математической физики: Учебное пособие. Изд. 3-е. - М.: Издво ЛКИ, 2009. - 480 с.

102. Сегерлинд Л. Применение метода конечных элементов / Пер. с англ. канд. физ.-мат. наук А. А. Шестакова; Под ред. д-ра физ.-мат. наук Б. Е. Победри. - М.: Мир, 1979. - 392 с.

103. Селин А. Н., Пальти И. А. Применение методов регуляризации к идентификации параметров распределенных процессов в задачах контроля промышленных выбросов в атмосферу // Системы управления и информационные технологии. - 2004. - №3. - С. 50-62.

104. Семенов А. С. Определение механического состояния элементов конструкций, взаимодействующих с неоднородным упругим основанием, и родственные задачи идентификации: дис. ... канд. техн. наук: 01.02.06. - М., 2012. - 146 с.

105. Сидоров В. Н., Вершинин В. В. Метод конечных элементов в расчёте сооружений. Теория, алгоритм, примеры расчётов в программном комплексе SIMULIA Abaqus. Учебное пособие. – М., Изд-во АСВ, 2015. – 288 с.

106. Сизиков В. С. Обратные прикладные задачи и Matlab: Учебное пособие. - СПб.: Изд-во «Лань», 2011. - 256 с. : ил.

107. Соломенцев, Ю.М. «Цифровой двойник» производственной системы - перспективный инструмент повышения эффективности станочного парка машиностроительного предприятия / Ю.М. Соломенцев, Е.Б. Фролов // Станочный парк. - 2018. - № 8. - С. 36-39.

108. СП 13-102-2003\* Правила обследования несущих строительных

конструкций зданий и сооружений. - Введ. 2003-08-21. - М.: ГОССТРОЙ РОССИИ, 2011. - 47 с.

109. Сухинов А. А. Реконструкция экологической катастрофы в Азовском море на основе математических моделей // Математическое моделирование. - 2008. - Т. 20, № 6. - с. 15-22.

110. Танана В. П. Методы решения операторных уравнений. - М.: Наука, 1981. - 156 с.

111. Танана В. П. Численные методы решения некорректно поставленных задач: Учеб. пособие. - Челябинск, Челяб. гос. ун-т, 2005. - 54 с.

112. Тихонов А. Н., Арсенин В. Я. Методы решения некорректных задач. - 2 изд. - М.: Наука, 1979. - 285 с.

113. Тихонов А. Н., Арсенин В. Я. Методы решения некорректных задач. - М.: Наука, 1986. - 287 с.

114. Тихонов А. Н., Гончарский А. В., Степанов В. В., Ягола А. Г. Численные методы решения некорректных задач. - М.: Наука, 1990. - 230 с.

115. Тихонов А. Н. О некорректных задачах линейной алгебры и устойчивом методе их решения // ДАН СССР. - 1965. - Т. 163, № 3. - С. 591-594.

116. Тихонов А. Н. Об устойчивости обратных задач // Докл. АН СССР. Нов. сер. - 1943.- Т.39, №5. - С.195-198.

117. Трутаев С. Ю. Технология оценки и управления техническим состоянием динамически нагруженного оборудования опасных производственных объектов: дис. ... д-р. техн. наук: 05.02.13. - Иркутск, 2017. - 486 с.

118. Фиакко А., Мак-Кормик Г. Нелинейное программирование. Методы последовательной безусловной минимизации. - М.: Мир, 1972. - 240 с.

119. Фиалко С. Ю. Прямые методы решения систем линейных уравнений в современных МКЭ-комплексах. - М.: СКАД СОФТ, АСВ, 2009. - 160 с.

120. Фиалко С. Ю. Сопоставление прямых и итерационных методов решения больших конечно-элементных задач строительной механики. В кн.

Перельмутер А. В., Сливкер В. И. Расчетные модели сооружений и возможность их анализа / А. В. Перельмутер, В. И. Сливкер. - Киев, Изд-во «Сталь», 2002. - 600 с. : ил.

121. Фролов Е. Б., Климов А. С., Хтун Зин Мин. Цифровой двойник производственной системы на основе программного обеспечения категории MES // Вестник Брянского государственного технического университета. - 2018.  $-$  N<sub>2</sub>12 (73).  $-$  C. 66-73.

122. Япарова Н. М. Метод решения некоторых многомерных обратных граничных задач параболического типа без начальных условий // Вестник ЮУрГУ. Серия «Компьютерные технологии, управление, радиоэлектроника». - 2015. - т. 15, № 2. - С. 97-108.

123. ABAQUS 6.10. Scripting User's Manual. - Dassault Systems, 2010. - 319 с.

124. Ahmadian H., Mottershead J. Е., Friswell M. I. Regularisation methods for finite element model updating // Mechanical Systems and Signal Processing. - 1998. - №12 (1). - С. 47-64.

125. Alkayem N.F., Cao M., Zhang Y., Bayat M., Su Zh. Structural damage detection using finite element model updating with evolutionary algorithms a survey // Neural Computing and Applications. - 2018. - №30. - С. 389–411.

126. ANSYS APDL 12.1 User's Guide. - Canonsburg: ANSYS, Inc., 2009.

127. ANSYS. Theory Reference. Release 5.6. - Canonsburg: ANSYS, Inc., 1999. - 1286 с.

128. ANSYS. Theory Reference. Release 9.0. - Canonsburg: ANSYS, Inc., 2004. - 1063 с.

129. Avriel М. Nonlinear programming: analysis and methods. - New York, Dover Publishing, 2003. - 528 с.

130. Baruch M. Optimisation procedure to correct stiffness and flexibility matrices // AIAA. - 1978. - №16 (11). - С. 1208-1210.

131. Batailly A. Exporting Ansys FEM models into Matlab mass and stiffness matrices // McGill University, Structural Dynamics and Vibration Laboratory. - 2012.

- 18 c.

132. Berman A., Nagy E. J. Improvement of a Large Analytical Model Using Test Data // AIAA Journal. - 1983. - №Vol. 21, № 8. - С. 1168-1173.

133. Bernal D., Gunes B. A flexibility based approach for the localization and quantification of damage: Application in a benchmark structure // ASCE Journal of Engineering Mechanics. - 2004. - С. 61-70.

134. Biggs M. C. Constrained Minimization Using Recursive Quadratic Programming // Towards Global Optimization. - North-Holland, 1975. - С. 341-349.

135. Bisht S., Singh M. P. Damage detection and quantification in shear beam buildings // 4th International Conference on Earthquake Engineering. - 2006. - Paper No. 195.

136. Chase J. G., Hwang K. L Adaptive LMS methods for real-time structural health monitoring of steel framed structures // 13 th World Conference on Earthquake Engineering, Vancouver, B.C., Canada. - Vancouver: 2004. - Paper No. 329.

137. Chen B., Nagarajaiah S. Flexibility-based structural damage identification using Gauss–Newton method // Sadhana. - 2013. - Vol. 38, № 4. - С. 557-569.

138. Chen G. FE models validation for structural dynamics. A thesis submitted for the Degree of Doctor of Philosophy. - London: Department of Mechanical Engineering, 2001. - 209 с.

139. Clerc M., Kennedy J. The particle swarm - explosion, stability, and convergence in a multidimensional complex space // EEE Transactions on Evolutionary Computation. - 2002. - №6 (1). - С. 58-73.

140. Courant R. Variational methods for the solution of problems of equilibrium and vibrations // Bull. Amer. Math. Soc.  $-1943$ .  $-$  Vol 49.  $-$  pp. 1-43.

141. Cowper G. R. The Shear Coefficient in Timoshenko's Beam Theory // J. Appl. Mech . - 1966. - №33(2). - С. 335-340.

142. de Oca M.A.M., Stützle T., Birattari M., Dorigo M. A Comparison of Particle Swarm Optimization Algorithms Based on Run-Length Distributions // Lecture Notes in Computer Science. - 2006. - vol 4150.

143. Elements Reference. ANSYS Release 11.0. - Canonsburg: ANSYS, Inc., 2007. - 1532 с.

144. Entezami А., Shariatmadar H. Damage detection in structural systems by improved sensitivity of modal strain energy and Tikhonov regularization method // International Journal of Dynamics and Control. - 2014. - №2. - С. 509-520.

145. Farrar C. R., Cone K. M. Vibration testing of the I-40 bridge before and after the introduction of damage. // Proc. 13th Int. Modal Anal. Conf. - 1995 - С. 203- 209.

146. FEATool. Version: 1.8. User's Guide. - Hong Kong: Precise Simulation Ltd., 2003.

147. Fei Q.. G., Li A., Miao C. Dynamic finite element model updating using meta-model and genetic algorithm // Journal of Southeast University (English Edition). - 2006. - №22 (2). - С. 213-217.

148. FEMtools. Model Updating. Theoretical Manual. Version 3.8. - Leuven: Dynamic Design Solutions NV (DDS), 2015. - 74 с.

149. Fletcher R. A. New Approach to Variable Metric Algorithms // Computer Journal. - 1970. - Vol. 13. - С. 317-322.

150. Fox R. L., Kapoor M. P. Rates of change of eigenvalues and eigenvectors // AIAA Journal. - 1968. - Vol. 6, № 12. - С. 2426-2429.

151. Friswell M. I. Inverse Problems in Structural Dynamics // Second International Conference on Multidisciplinary Design Optimization and Applications, 2-5 September 2008, Gijon, Spain. - 2008.

152. Friswell M. I., Mottershead J. E. Finite element model updating in structural dynamics. - Netherlands: Kluwer Academic Publishers, 1995. - 304 с.

153. Friswell M. I., Mottershead J. E. Physical understanding of structures by model updating // International conference on Structural System Identification, 5-7 september 2001, Kassel, Germany. - 2001. - Vol. 1. - С. 81-96.

154. Gill P. E., Murray W., Wright M. H. Numerical Linear Algebra and Optimization. Vol. 1. - Redwood City: Addison Wesley, 1991. - 426 с.

155. Govindjee S., Mihalic P. A. Computational methods for inverse finite
elastoplastics // Computer methods in applied mechanics and engineering. - 1996. -  $\mathbb{N} \times 136. - \mathbb{C}$ . 47-57.

156. Grossmann I. E. Review of Nonlinear Mixed-Integer and Disjunctive Programming Techniques // Optimization and Engineering. - 2002. - №3. - С. 227– 252.

157. Han S. P. A Globally Convergent Method for Nonlinear Programming // Optimization Theory and Applications. - 1977. - №Vol. 22. - С. 297.

158. Hansen P. C. Analysis of discrete ill-posed problems by means of the Lcurve // SIAM Review. - 1992. - №34. - С. 561-580.

159. Hansen P. C. Regularization Tools. A Matlab Package for Analysis and Solution of Discrete Ill-Posed Problems. - Copenhagen: Technical University of Denmark, 2008.

160. Hansen P. C. The L-curve and its use in the numerical treatment of inverse problems. - Denmark: Department of Mathematical Modelling, Technical University of Denmark - 24 c.

161. Hasanov A., Mamedov A. An inverse problem related to the determination of elastoplastic properties of a plate // Inverse Problems. - 1994. -  $\mathbb{N}^{\circ}10$ (3). - С. 601-615.

162. Hatch M. R. Vibration simulation using MATLAB and ANSYS. - Florida: Chapman & Hall/CRC, 2001. - 656 с.

163. Hera A., Hou Z. Application of wavelet approach for ASCE structural health monitoring benchmark studies // Journal of Engineering Mechanics. - 2004. - №130 (1). - С. 96-104.

164. Hock W., Schittkowski K. A Comparative Performance Evaluation of 27 Nonlinear Programming Codes // Computing. - 1983. - Vol. 30. - С. 335.

165. Ibrahimbegovic A. On Finite Element Implementation of Geometrically Nonlinear Reissner's Beam Theory: Three-dimensional Curved Beam Elements // Computer Methods in Applied Mechanics and Engineering. - 1995. - Vol. 122. - с. 11-26.

166. Jiang X., Mahadevan S. Bayesian probabilistic inference for

nonparametric damage detection of structures // Journal of Engineering Mechanics. - 2008. - №130(10). - С. 820-831.

167. Kang J. S., Yeo I. H., Lee H. S., Shin S. B. Structual damage detection using modal data with regularization technique // 15th International Conference on Structural Mechanics in Reactor Technology Post-Conference (Post-SMiRT15). - Cheju, South Korea: 1999.

168. Kaouk M., Zimmermant D. C. Structural damage assessment using a generalized minimum rank perturbation theory // AIAA Journal. - 1994. - Vol. 32, № 4. - С. 836-842.

169. Kelley C. T. Iterative methods for optimization. - Raleigh: North Carolina State University, 1999. - 180 с.

170. Kennedy J., Eberhart R. C. Particle swarm optimization // In Proceedings of IEEE International Conference on Neural Networks. - 1995. - С. 1942-1948.

171. Lam H. F., Yang J. Bayesian structural damage detection of steel towers using measured modal parameters // Earthquakes and Structures. - 2015. - №8 (4). - С. 935-956.

172. Lesnic D. Determination of the flexural rigidity of a beam from limited boundary measurements // Journal of Computational and Applied Mathematics. - 2006. - №20 (1-2). - С. 17-34.

173. Leyffer S., Linderoth J. Practical guide to Mixed Integer Nonlinear Programming // SIAM conference on optimization. - Stockholm: 2005.

174. Lim T. W. Submatrix approach to stiffness matrix correction using modal test data // AIAA Journal. - 1990. - № 28, № 6. - С. 1123-1130.

175. Lucchinetti E., Stussi E. Measuring the flexural rigidity in non-uniform beams using an inverse problem approach // Inverse Problems. - 2002. - №18 (3). - С. 837-857.

176. Marwala T. Finite element model updating using computational intelligence techniques. - London: Springer, 2010. - 250 p.

177. Marwala T., Mdlazi L., Sibisi S. Finite element model updating using

Bayesian framework and modal properties // Journal of Aircraft. - 2005. - №42 (1). - С. 275-287.

178. Mizuno Y., Fujino Y. Data archiving and processing method using wavelet decomposition for structural health monitoring // Proceedings of the ASCE Conference on Computing in Civil Engineering. - 2007. - С. 673-680.

179. Monroig E., Fujino Y. Multivariate autoregressive models for local damage detection using small clusters of wireless sensors // 3rd European Workshop on Structural Health Monitoring, July 5-7, 2006, Granada, Spain. - Granada: DEStech Publications, Inc., 2006.

180. Mottershead J. E., Link M., Friswell M. I. The sensitivity method in finite element model updating: A tutorial // Mechanical Systems and Signal Processing. - 2011. - №25 (7). - С. 2275-2296.

181. MSC Nastran 2012. Design Sensitivity and Optimization. User's Guide. - Santa Ana: MSC.Software Corporation, 2012. - 740 с.

182. MSC Software. Комплексные технологии виртуального моделирования и инженерного анализа. - М.: MSC Software RUS, 2016. - 68 с.

183. MSC.Nastran 2004. Release Guide. - Santa Ana: MSC.Software Corporation, 2004. - 665 с.

184. Nair K. K., Kiremidjian A. S., Law K. H. Time series-based damage detection and localization algorithm with application to the ASCE benchmark structure // Journal of sound and vibration.  $-2006. - N<sub>2</sub>291. - C. 349-368.$ 

185. Nelson R. B. Simplified calculation of eigenvector derivatives // AIAA Journal. - 1976. - Vol. 14, No. 9. - С. 1201-1205.

186. Nocedal J., Wright S. J. Numerical optimization. - New York: Springer, 2006.

187. Optimization Toolbox 4. User's Guide. - Natick: The MathWorks, Inc., 2008. - 575 с.

188. Perera R., Torres R. Structural Damage Detection via Modal Data with Genetic Algorithms // ASCE Journal of Structural Engineering. - 2006. - Vol. 132, Iss. 9. - С. 1491-1501.

189. Powell M. J. D. A Fast Algorithm for Nonlinearly Constrained Optimization Calculations // Numerical Analysis, G.A.Watson ed., Lecture Notes in Mathematics. Vol. 630. - Berlin: Springer Verlag, 1978.

190. Powell M. J. D. The Convergence of Variable Metric Methods for Nonlinearly Constrained Optimization Calculations // Nonlinear Programming 3. - London and New York: Academic Press, 1978.

191. Powell M. J. D. Variable Metric Methods for Constrained Optimization // Mathematical Programming: The State of the Art. - Bonn: Springer Verlag, 1983. - С. 288-311.

192. Przemieniecki J. S. Theory of matrix structural analysis. - New York: McGraw-Hill, 1968. - 468 с.

193. Ren W., Chen H. Finite element model updating in structural dynamics by using the response surface method. 32:2455–2465 // Engineering Structures. - 2010. - Vol. 32, Iss. 8. - С. 2455-2465.

194. Rush D., Robinett III, Wilson D. G., Eisler G. R., Hurtado J. E. Applied dynamic programming for optimization of dynamical systems. - Philadelphia: SIAM, 2005. - 260 с.

195. Shabbir F., Khan M. I., Naveed A., Tahir M. F., Ejaz N., Hussain J. Structural Damage Detection with Different Objective Functions in Noisy Conditions Using an Evolutionary Algorithm // Applied Sciences. - 2017. - Vol. 7, Iss. 12. - С. 2076-3417.

196. Shabbir F., Omenzetter P. Damage Estimation Using Muli-Objective Genetic Algorihtms // 7th European Workshop on Structural Health Monitoring, Jul 2014, Nantes, France. - 2014. - С. 1069-1076.

197. Shabbir F., Omenzetter P. Structural damage estimation using dynamic data and multi-objective optimization // Second Conference on Smart Monitoring, Assessment and Rehabilitation of Civil Structures. - 2013. - С. 9.

198. Simo J.C., Vu-Quoc L. A Three Dimensional Finite Strain Rod Model. Part II: Computational Aspects // Computer Methods in Applied Mechanics and Engineering. - 1986. - Vol. 58. - с. 79-116.

199. Sohn H., Law K. H. Bayesian probabilistic damage detection of a reinforced-concrete bridge column // Earthquake Engineering and Structural Dynamics. - 2000. - №29 (8). - С. 1131-1152.

200. Sun Z., Chang C. C. Structural degradation monitorin using covariancedriven wavelet packet signature // Structural Health Monitoring. - 2003. - №2 (4). - С. 309-325.

201. Udwadia F. E. Structural Identification and Damage Detection from Noisy Modal Data // Journal of Aerospace Engineering. - 2005. - Vol. 18, No. 3. - С. 179-187.

202. Villalba-Morales J.D., Laier J. E. Assessing the performance of a differential evolution algorithm in structural damage detection by varying the objective function // DYNA. - 2014. - Vol. 81, Iss. 188. - С. 106-115.

203. Visser W. J. Updating structural dynamics models using frequency response data. A thesis submitted to the Unoversity of London for the degree of Doctor of Philosophy. - London: University of London, Imperial College of Science, Technology and Medicine, 1992. - 238 с.

204. Wang B. P. Improved Approximate Methods for Computing Eigenvector Derivatives in Structural Dynamics // AIAA Journal. - 1991. - Vol. 29, № 6. - С. 1018-1020.

205. Weber B., Paultre P., Proulx J. Damage Detection of an Aluminum Truss Using Tikhonov Regularization // Conference & Exposition on Structural Dynamics (IMAC-XXIV). - St. Louis, Missouri, United States: 2006.

206. Weng S. A new substructuring method for model updating of large-scale structures. A thesis submitted for the Degree of Doctor of Philosophy. - Hong Kong: The Hong Kong Polytechnic University, 2010. - 317 с.

207. Yu E., Kim S. N., Park T., Lee S. H. Detection of earth- quake-induced damage in a framed structure using finite element model updating procedure // Scientific World Journal. - 2014. - Article ID 410539.

208. Zabel V., Brehm M., de Roeck G., Liu K., Reynders E. Algorithms for structural identification and damage detection // In Proc. of the final workshop -

European research project DETAILS. - 2009. - С. 80-117.

209. Zapico J. L., Gonza lez B. A., Gonza lez M. P., Alonso R. Finite element model updating of a small steel frame using neural networks // Smart Materials and Structures. - 2008. - №17 (4). - С. 1-11.

210. Zhang O., Zerva A. Iterative Method for Calculating Derivatives of Eigenvectors // AIAA Journal. - 1996. - Vol. 34, № 5. - С. 1088-1090.

211. Zhang O., Zerva A. New method for the improvement of measured modes through orthogonalization // AIAA. - 1995. - №34 (4). - С. 866-868.

212. Zhang O., Zerva A., Zang D. W. Stiffness matrix adjustment using incomplete measured modes // AIAA. - 1997. - №35 (5). - С. 917-919.

213. Ziaei-Rad S. Methods for updating numerical models in structural dynamics. A thesis submitted to the Unoversity of London for the degree of Doctor of Philosophy. - London: University of London, Imperial College of Science, Technology and Medicine, 1997. - 284 с.

214. Zimmerman D. C., Kaouk M. Eigenstructure assignment approach for structural damage detection // AIAA. - 1992. - №30 (7). - С. 1848-1855.